**การพัฒนาบทเรียนคอมพิวเตอร์ช่วยสอน วิชาการออกแบบเทคโนโลยี เรื่อง ระบบทางเทคโนโลยีสำหรับนักเรียนชั้นมัธยมศึกษาปีที่ 1 โรงเรียนนวมินทราชินูทิศ สตรีวิทยา ๒ กรุงเทพมหานคร**

**นางสาวอัญชลี ภู่ศิลป์**

การศึกษาค้นคว้าอิสระนี้เป็นส่วนหนึ่งของการศึกษาตามหลักสูตรปริญญาศึกษาศาสตรมหาบัณฑิต แขนงวิชาเทคโนโลยีและสื่อสารการศึกษา สาขาวิชาศึกษาศาสตร์มหาวิทยาลัยสุโขทัยธรรมาธิราช พ.ศ. 2562

**The Development of a Computer Assisted Instruction Program in the Technology Design Course on the Topic of Technological System for Mathayom Suksa I Students of Nawamintrachinuthit Satriwittaya 2 School in Bangkok Metropolis**

**Miss Anchalee Poosin**

An Independent Study Submitted in Partial Fulfillment of the Requirements for the Degree of Master of Education in Educational Technology and Communications School of Educational Studies Sukhothai Thammathirat Open University

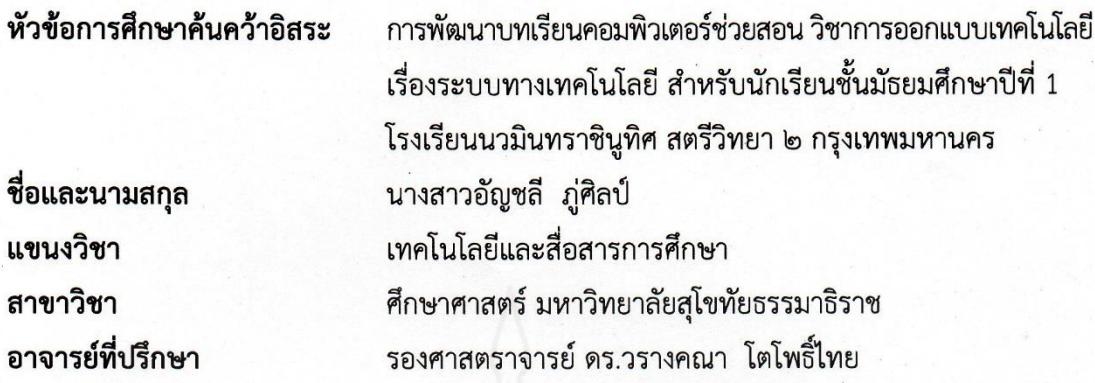

การศึกษาค้นคว้าอิสระนี้ ได้รับความเห็นชอบให้เป็นส่วนหนึ่งของการศึกษา ตามหลักสูตรระดับปริญญาโท เมื่อวันที่ 26 กุมภาพันธ์ 2563

คณะกรรมการสอบการศึกษาค้นคว้าอิสระ

ประธานกรรมการ

(รองศาสตราจารย์ ดร.วรางคณา โตโพธิ์ไทย)

กรรมการ

(รองศาสตราจารย์ ดร.วาสนา ทวีกุลทรัพย์)

 $O<sub>3</sub>$ 

(รองศาสตราจารย์ ดร.ทวีวัฒน์ วัฒนกุลเจริญ) ประธานกรรมการประจำสาขาวิชาศึกษาศาสตร์ **ชื่อการศึกษาค้นคว้าอิสระ** การพัฒนาบทเรียนคอมพิวเตอร์ช่วยสอน วิชาการออกแบบเทคโนโลยี เรื่อง ระบบทางเทคโนโลยีสำหรับนักเรียนชั้นมัธยมศึกษาปีที่ 1

โรงเรียนนวมินทราชินูทิศ สตรีวิทยา ๒ กรุงเทพมหานคร

**ผู้ศึกษา** นางสาวอัญชลี ภู่ศิลป์ **รหัสนักศึกษา** 2612700456 **ปริญญา** ศึกษาศาสตรมหาบัณฑิต (เทคโนโลยีและสื่อสารการศึกษา) **อาจารย์ที่ปรึกษา** รองศาสตราจารย์ ดร.วรางคณา โตโพธิ์ไทย **ปีการศึกษา** 2562

#### **บทคัดย่อ**

การวิจัยครั้งนี้มีวัตถุประสงค์เพื่อ (1) พัฒนาบทเรียนคอมพิวเตอร์ช่วยสอน วิชาการออกแบบ เทคโนโลยี เรื่อง ระบบทางเทคโนโลยี สำหรับนักเรียนชั้นมัธยมศึกษาปีที่ 1ให้มีประสิทธิภาพตามเกณฑ์ที่ กำหนด (2) ศึกษาความก้าวหน้าทางการเรียนของนักเรียนที่เรียนด้วยบทเรียนคอมพิวเตอร์ช่วยสอน วิชาการออกแบบเทคโนโลยี เรื่อง ระบบทางเทคโนโลยี และ (3) ศึกษาความคิดเห็นของนักเรียนที่เรียนด้วย บทเรียนคอมพิวเตอร์ช่วยสอน วิชาการออกแบบเทคโนโลยีเรื่อง ระบบทางเทคโนโลยี

กลุ่มตัวอย่างที่ใช้ในการวิจัย คือ นักเรียนชั้นมัธยมศึกษาปีที่ 1 ที่กำลังศึกษาภาคเรียนที่ 2 ปีการศึกษา 2562โรงเรียนนวมินทราชินูทิศ สตรีวิทยา ๒ กรุงเทพมหานครจำนวน 39 คน ได้มาโดยวิธีการ สุ่มแบบกลุ่ม เครื่องมือที่ใช้ในการวิจัย ประกอบด้วย (1) บทเรียนคอมพิวเตอร์ช่วยสอน วิชาการออกแบบ เทคโนโลยีเรื่อง ระบบทางเทคโนโลยี(2) แบบทดสอบก่อนเรียนและแบบทดสอบหลังเรียนแบบคู่ขนาน และ (3) แบบสอบถามความคิดเห็นของนักเรียนที่มีต่อบทเรียนคอมพิวเตอร์ช่วยสอน สถิติที่ใช้ในการ วิเคราะห์ข้อมูล ได้แก่ ค่าประสิทธิภาพ E<sub>1</sub>/E<sub>2</sub> ค่าเฉลี่ย ส่วนเบี่ยงเบนมาตรฐาน และการทดสอบค่าที

ผลการวิจัยปรากฏว่า (1) บทเรียนคอมพิวเตอร์ช่วยสอน วิชาการออกแบบเทคโนโลยี เรื่อง ระบบทางเทคโนโลยีมีประสิทธิภาพ 81.78/78.00 เป็นไปตามเกณฑ์ที่กำหนด 80/80 (2) นักเรียนที่ เรียนด้วยบทเรียนคอมพิวเตอร์ช่วยสอน วิชาการออกแบบเทคโนโลยีเรื่อง ระบบทางเทคโนโลยี มีความก้าวหน้าทางการเรียนเพิ่มขึ้นอย่างมีนัยสำคัญทางสถิติที่ระดับ .05และ(3) นักเรียนมีความคิดเห็น ้ว่าบทเรียนคอมพิวเตอร์ช่วยสอน วิชาการออกแบบเทคโนโลยี เรื่อง ระบบทางเทคโนโลยี มีความเหมาะสม ใบระดับมาก

**คำสำคัญ** บทเรียนคอมพิวเตอร์ช่วยสอน การออกแบบเทคโนโลยี มัธยมศึกษา

#### **Independent Study title:** The Development of a Computer Assisted Instruction Program in the Technology Design Course on the Topic of Technological System for Mathayom Suksa I Students of Nawamintrachinuthit Satriwittaya 2 School in Bangkok Metropolis

**Author:** Miss Anchalee Poosin; **ID:** 2612700456; **Degree:** Master of Education (Educational Technology and Communications); **Independent Study advisor:** Dr. Varangkana Topothai, Associate Professor; **Academic year:** 2019

#### **Abstract**

The objectives of this research were (1) to develop a computer assisted instruction program in the Technology Design Course on the topic of Technological System for Mathayom Suksa I students based on the pre-determined efficiency criterion; (2) to study the learning progress of students who learned from the computer assisted instruction program in the Technology Design Course on the topic of Technological System; and (3) to study opinions of the students who learned from the computer assisted instruction program in the Technology Design Course on the topic of Technological System.

The research sample consisted of 39 Mathayom Suksa I students of Nawamintrachinuthit Satriwittaya 2 School in Bangkok Metropolis during the second semester of the 2019 academic year, obtained by cluster sampling. The employed research instruments comprised (1) a computer assisted instruction program in the Technology Design Course on the topic of Technological System; (2) two parallel forms of a learning achievement test for pre-testing and post-testing; and (3) a questionnaire on student's opinions toward the computer assisted instruction program. Statistics employed for data analysis were the  $E_1/E_2$  efficiency index, mean, standard deviation, and t-test.

Research findings showed that (1) the developed computer assisted instruction program in the Technology Design Course on the topic of Technological System was efficient at 81.78/78.00, thus meeting the pre-determined 80/80 efficiency criterion; (2) the students who learned from the computer assisted instruction program in the Technology Design Course on the topic of Technological System achieved learning progress significantly at the .05 level of statistical significance; and (3) the students had opinions that the computer assisted instruction program in the Technology Design Course on the topic of Technological System was appropriate at the high level.

#### **Keywords:** Computer assisted instruction program, Technology Design, Mathayom Suksa

#### **กิตติกรรมประกาศ**

การศึกษาค้นคว้าอิสระเล่มนี้สามารถสำเร็จได้ด้วยความกรุณาจาก รองศาสตราจารย์ ดร.วรางคณา โตโพธิ์ไทย อาจารย์ที่ปรึกษางานวิจัยค้นคว้าอิสระ ที่กรุณาให้คำแนะนำ รวมถึงติดตามการทำ วิจัยเล่มนี้อย่างใกล้ชิดตลอดเสมอมา นับตั้งแต่เริ่มต้นจนกระทั่งสำเร็จเรียบร้อยอย่างสมบูรณ์ ผู้วิจัยซาบซึ้ง ในความกรุณาของท่านเป็นอย่างยิ่ง และขอขอบพระคุณ รองศาสตราจารย์ ดร.วาสนา ทวีกุลทรัพย์ ที่เสียสละเวลาอันมีค่ามาเป็นกรรมการสอบการศึกษาค้นคว้าอิสระในครั้งนี้จึงขอขอบพระคุณอย่างสูงมา ณ ที่นี้

ขอขอบพระคุณท่านผู้ทรงคุณวุฒิทุกท่าน ได้แก่ นายเทียนชัย ไชยโชค ผู้ทรงคุณวุฒิด้าน เทคโนโลยีการศึกษา นางวรัญญา ยอดดำเนิน ผู้ทรงคุณวุฒิด้านเนื้อหา และนายสุริยันต์ ลาภเย็น ผู้ทรงคุณวุฒิด้านการวัดและประเมินผล ที่ให้ความกรุณาตรวจประเมินเครื่องมือวิจัย ให้คำชี้แนะ ปรับปรุง แก้ไขจนทำให้งานวิจัยสำเร็จลงด้วยดี

ขอขอบพระคุณคณาจารย์ทุกท่านของมหาวิทยาลัยสุโขทัยธรรมาธิราช โดยเฉพาะ รองศาสตราจารย์ ดร.วรางคณา โตโพธิ์ไทย และรองศาสตราจารย์ ดร.วาสนา ทวีกุลทรัพย์ ที่ได้ประสิทธิ์ ประสาทวิชาความรู้ต่างๆ นับแต่เริ่มเข้ารับการศึกษาจนทำให้ผู้วิจัยได้มีความรู้ความเข้าใจในกระบวนการ ทำงานวิจัยเล่มนี้

ขอขอบพระคุณผู้อำนวยการ คณะครูและนักเรียนโรงเรียนนวมินทราชินูทิศ สตรีวิทยา ๒ ที่ให้ความร่วมมือในการวิจัยเป็นอย่างดีทำให้ได้ข้อมูลที่มีประโยชน์ สามารถนำมาประกอบงานวิจัย จนสำเร็จลุล่วงไปได้ด้วยดี

ขอขอบพระคุณกัลยาณมิตรทุกท่านในแขนงวิชาเทคโนโลยีและสื่อสารการศึกษาที่ได้ให้ ความช่วยเหลือและเป็นกำลังใจในการทำงานวิจัยตลอดมา

คุณค่าและประโยชน์อันพึ่งเกิดจากงานวิจัยเล่มนี้ ผู้วิจัยขอมอบเป็นเครื่องบูชาพระคุณของ บิดา–มารดา ครู-อาจารย์ และผู้มีพระคุณทุกท่านด้วยความเคารพ

> อัญชลี ภู่ศิลป์ กุมภาพันธ์ 2563

## **สารบัญ**

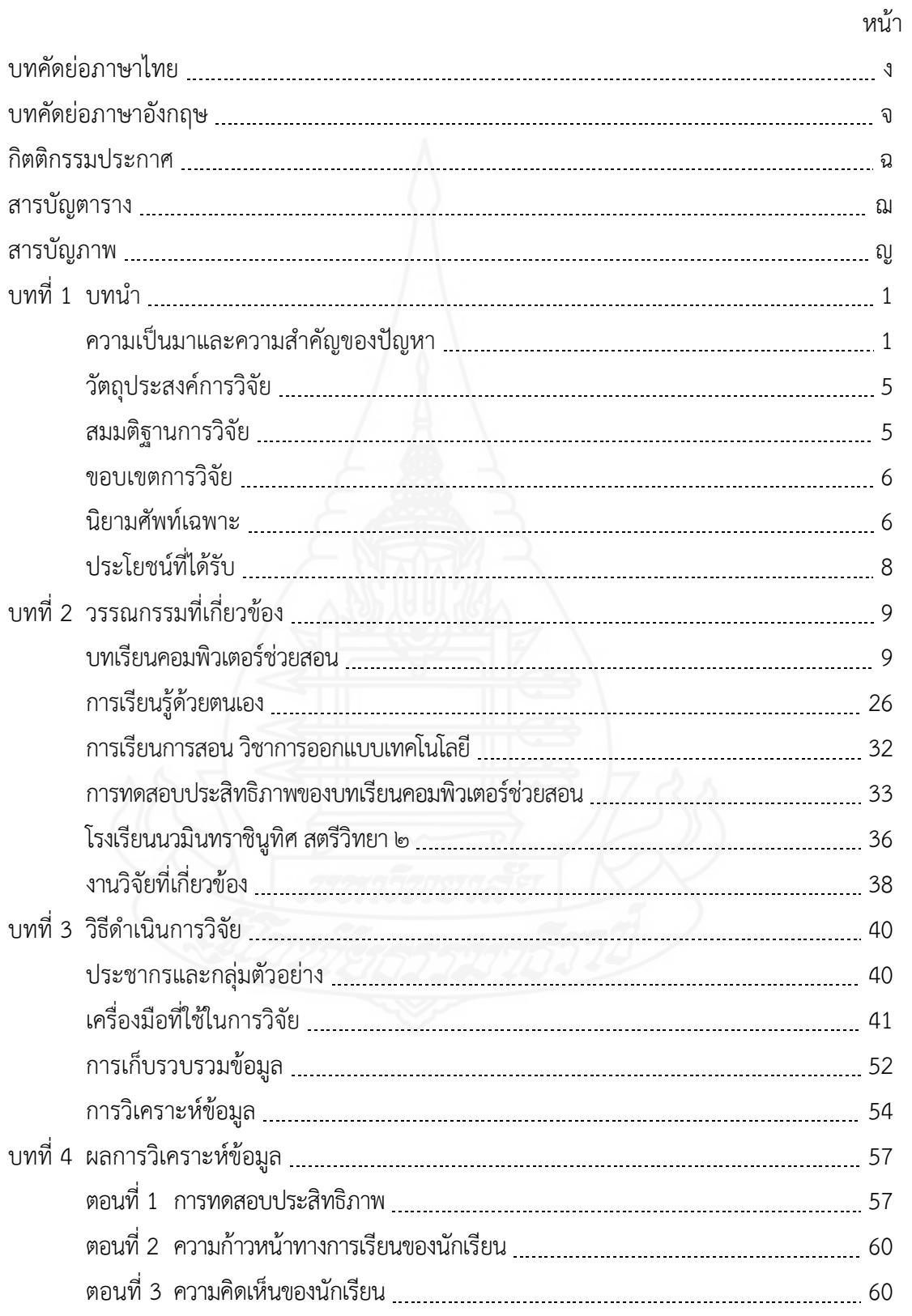

# **สารบัญ (ต่อ)**

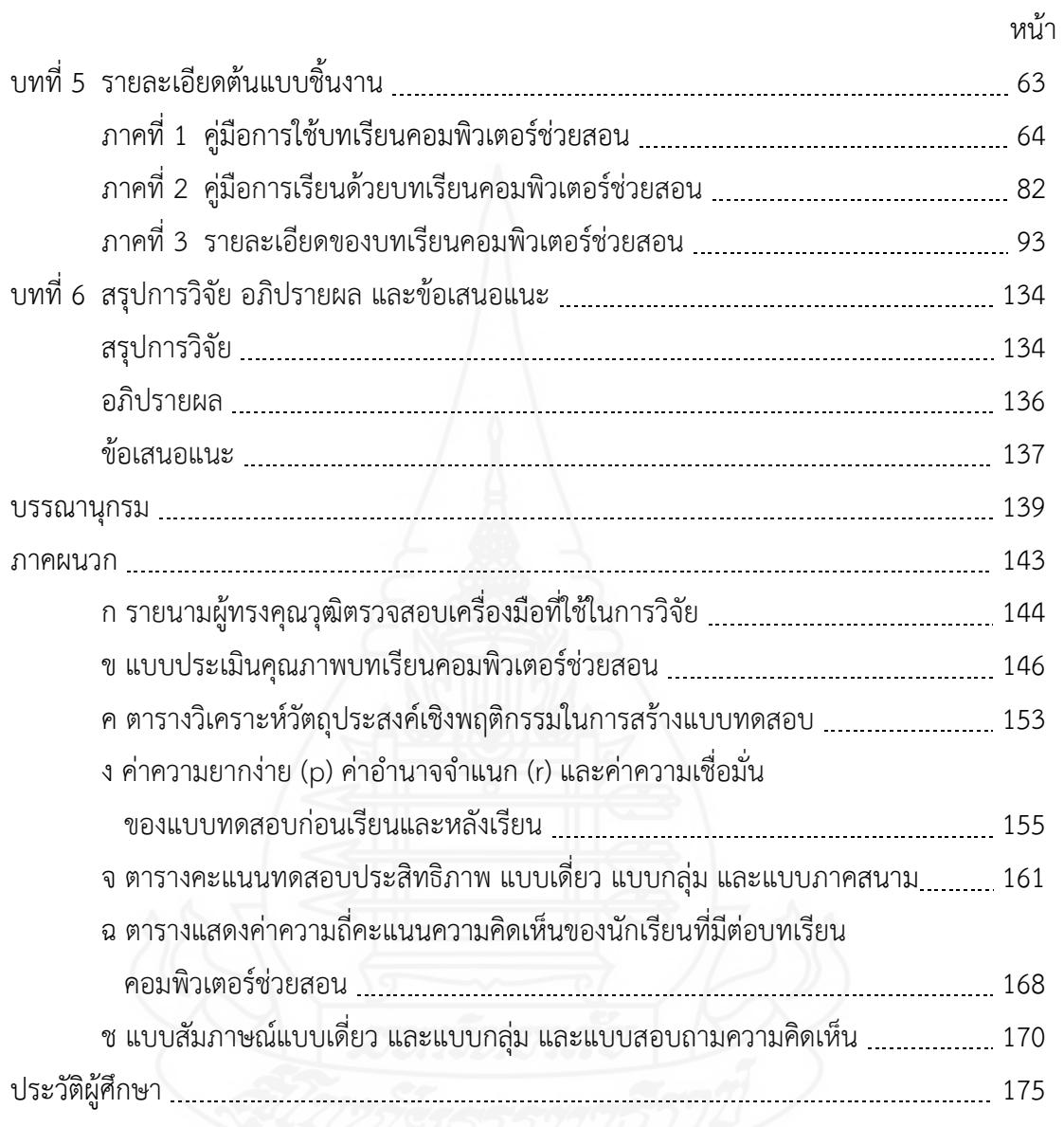

# **สารบัญตาราง**

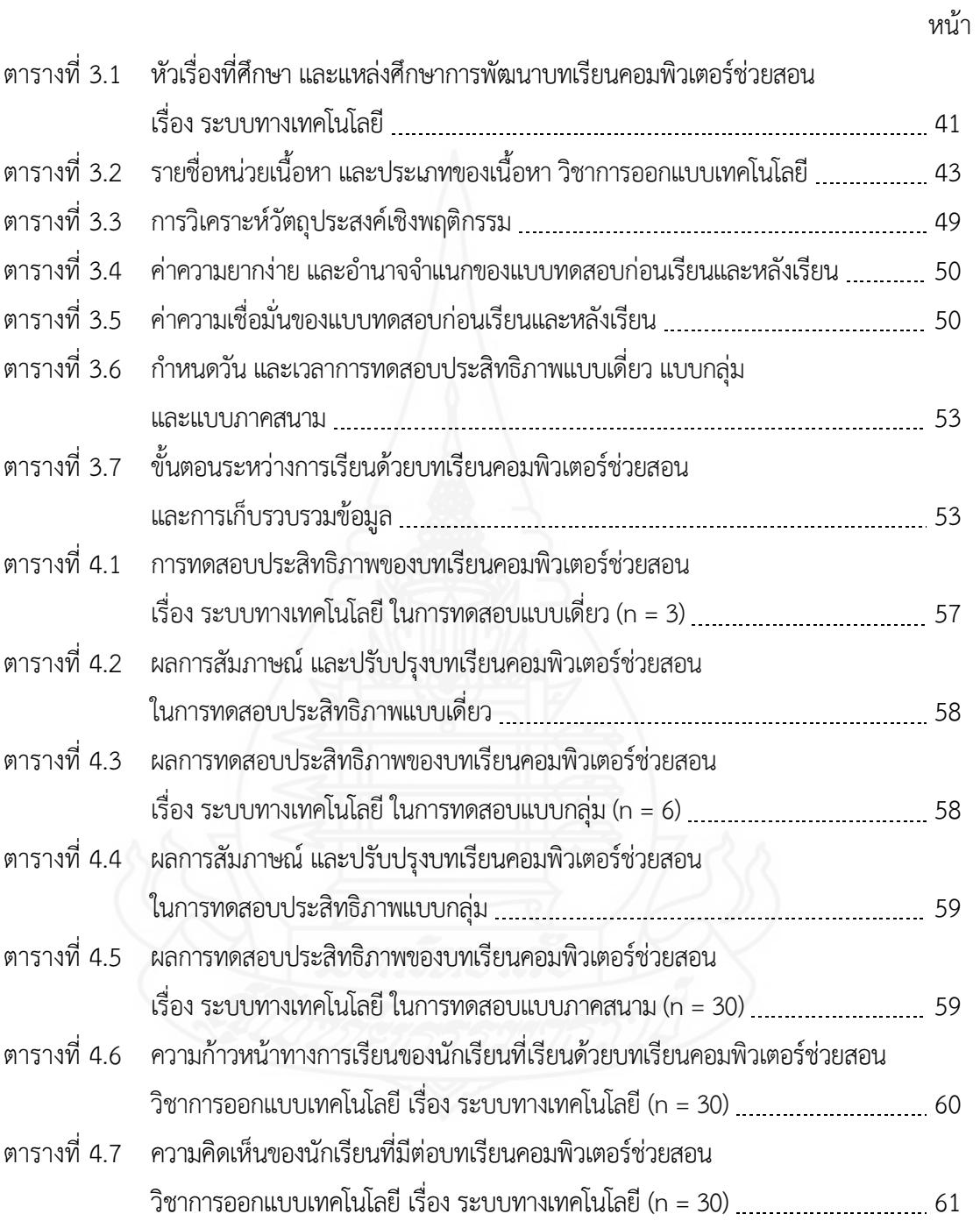

# **สารบัญภาพ**

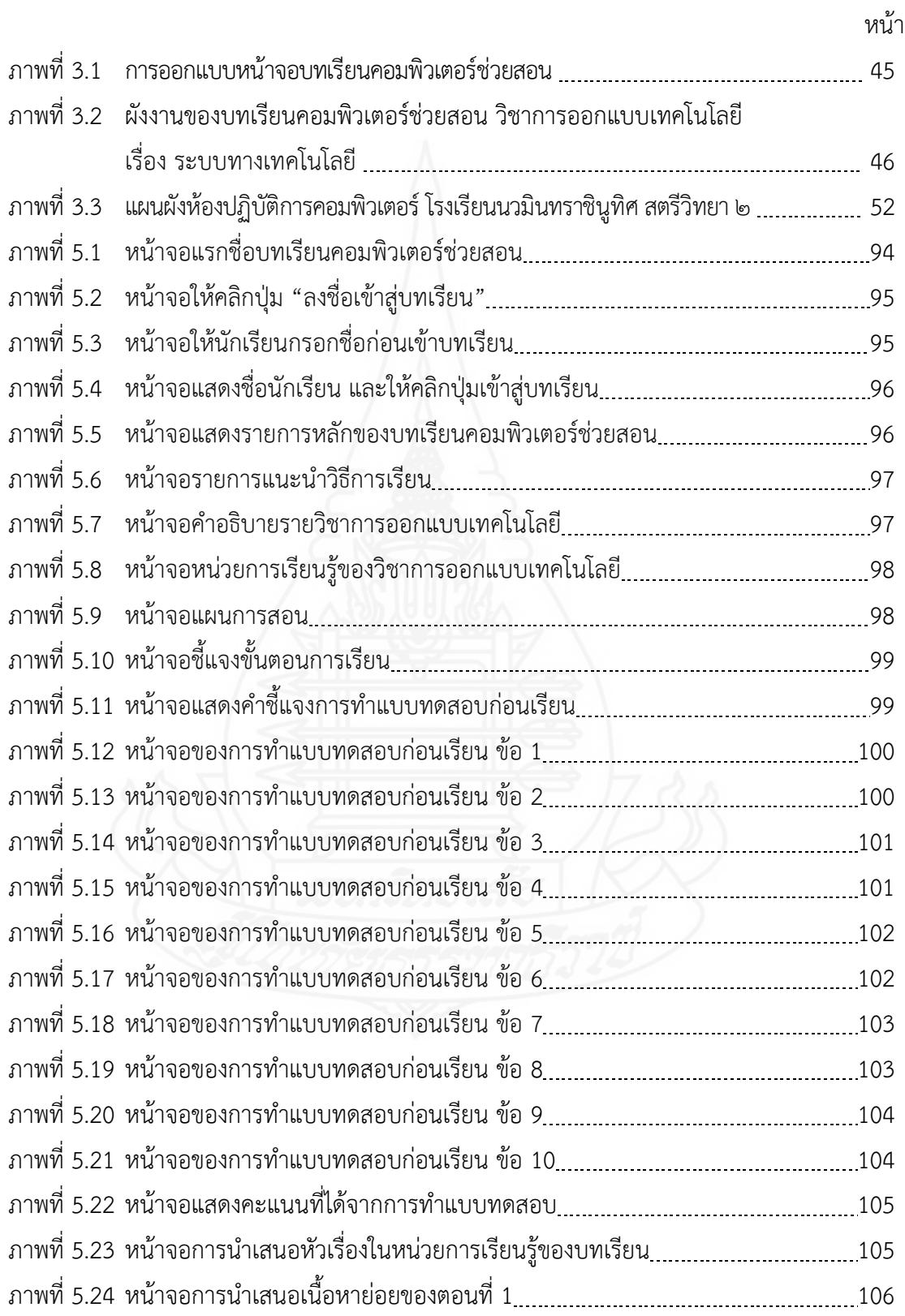

## **สารบัญภาพ (ต่อ)**

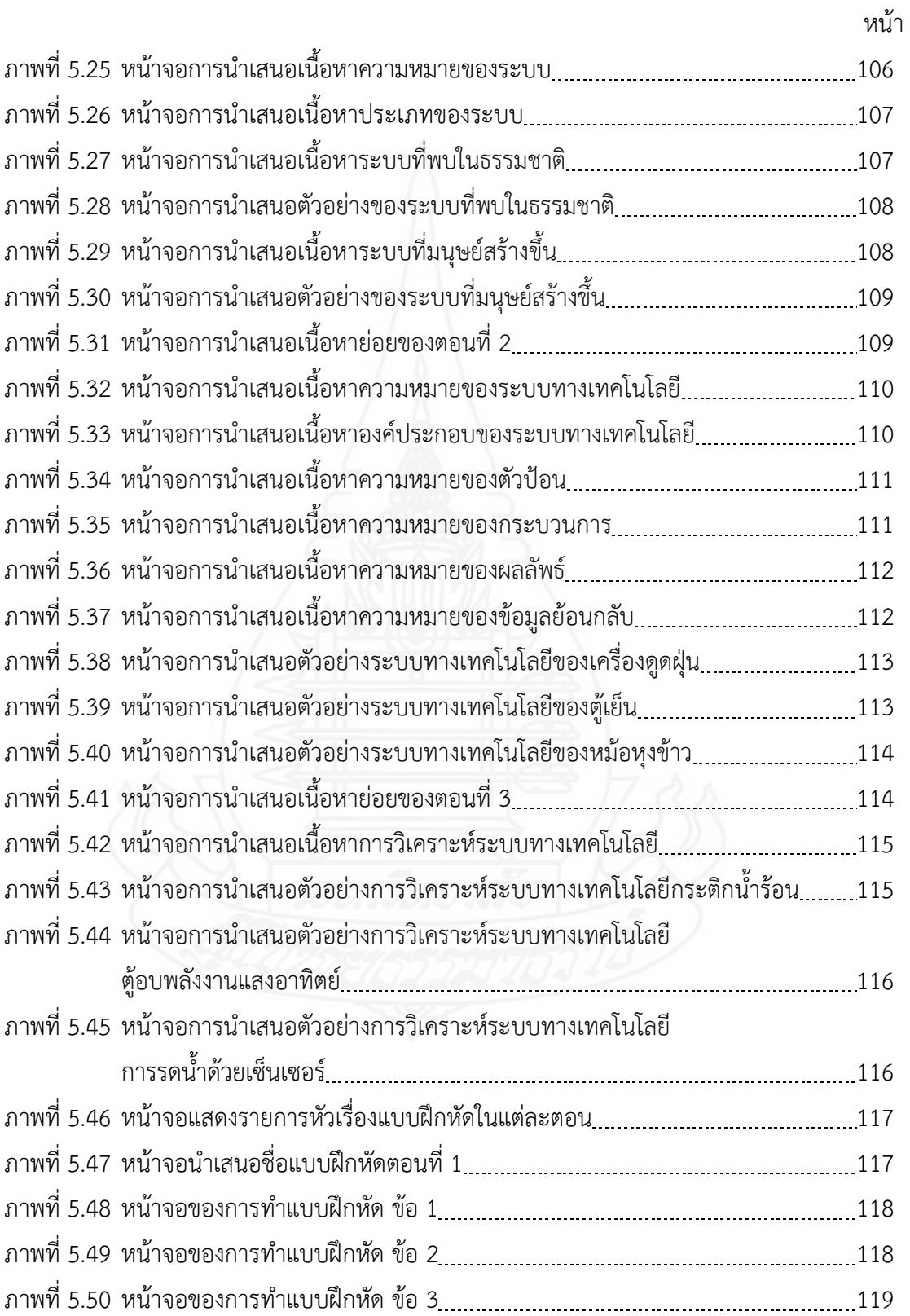

## **สารบัญภาพ (ต่อ)**

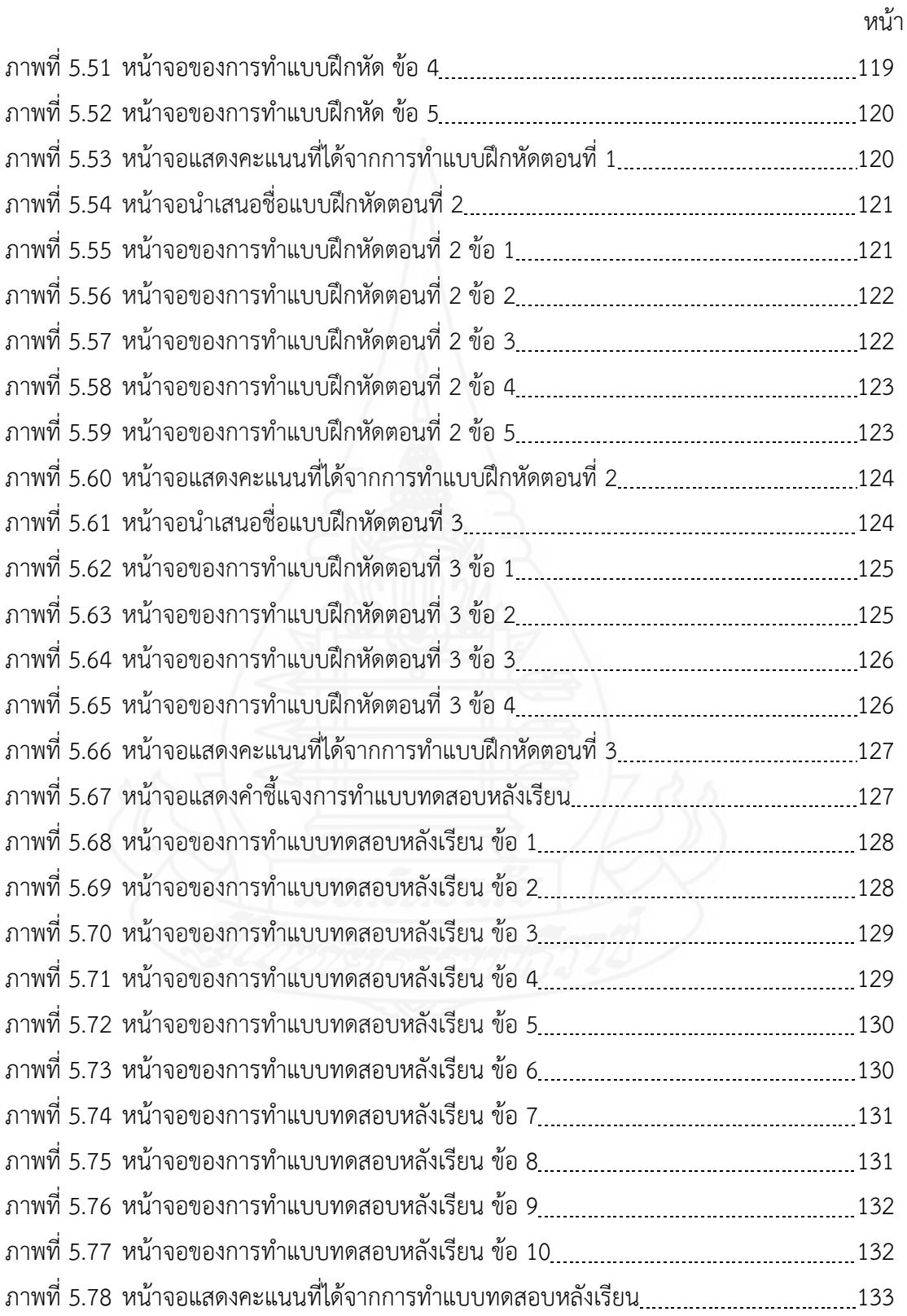

**สารบัญภาพ (ต่อ)**

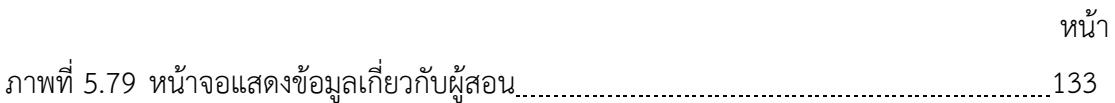

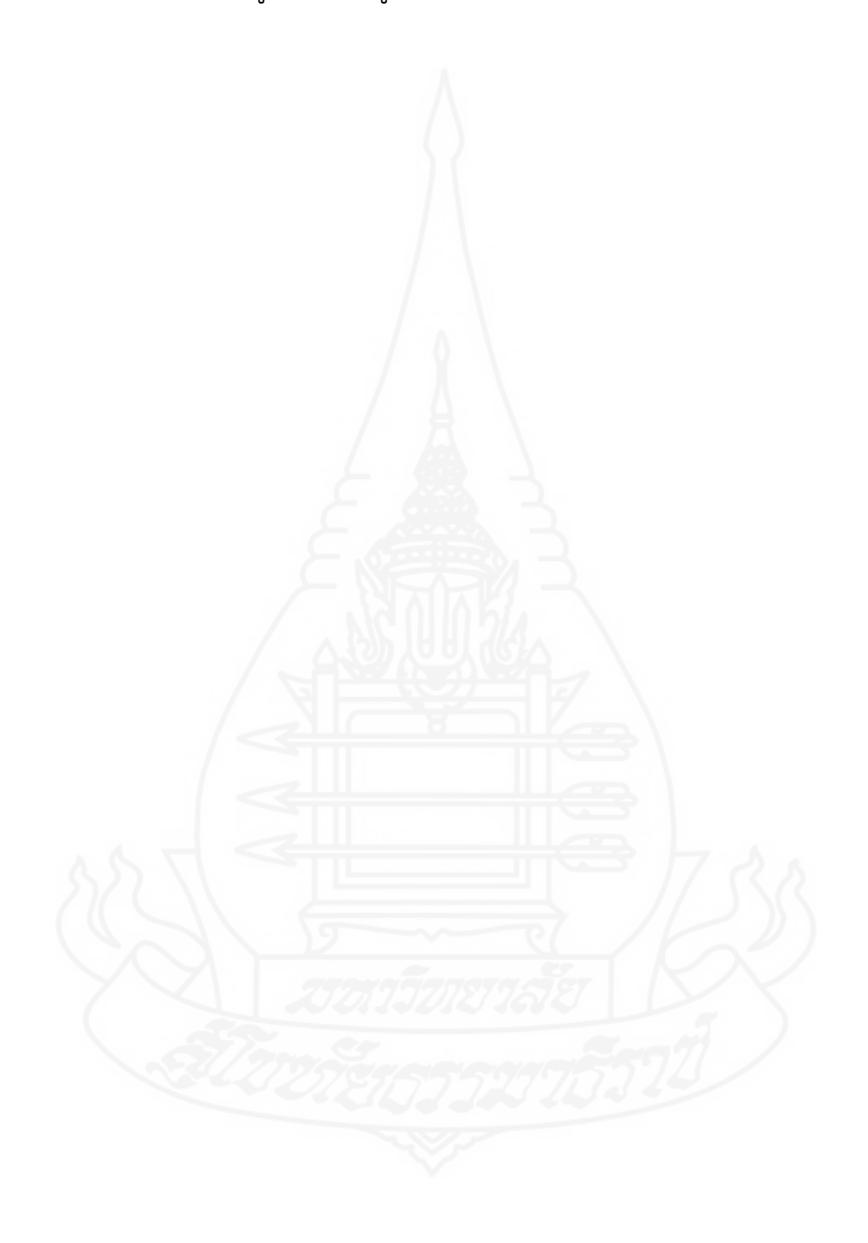

#### **1. ความเป็นมาและความสำคัญของปัญหา**

นโยบายการจัดการศึกษาตามพระราชบัญญัติการศึกษาแห่งชาติ พุทธศักราช 2542ได้ยึด หลักผู้เรียนเป็นสำคัญ ผู้เรียนทุกคนมีความสามารถ และพัฒนาตนเองได้ การจัดกระบวนการเรียนรู้ ต้องจัด เนื้อหาสาระ กิจกรรมให้สอดคล้องกับความสนใจ และความถนัดของผู้เรียน โดยคํานึงถึงความแตกต่าง ระหว่างบุคคล และให้สถานศึกษาพัฒนากระบวนการเรียนการสอนที่มีประสิทธิภาพ รวมทั้งส่งเสริมให้ สามารถวิจัยเพื่อการพัฒนาการเรียนรู้ที่เหมาะสมกับผู้เรียนในแต่ละระดับการศึกษา (วิชัย ตันศิริ, 2542, น. 67-84)

ปัจจุบันเทคโนโลยีสารสนเทศกำลังมีบทบาทอย่างกว้างขวางในด้านต่าง ๆ โดยเฉพาะด้าน การศึกษา เหตุที่เทคโนโลยีสารสนเทศ มีบทบาทมาก เพราะเป็นเสมือนเครื่องจักรที่ผลักดันให้ทุกสิ่ง ทุกอย่างที่มาเกี่ยวข้องด้วยการก้าวรุดหน้าไปอย่างรวดเร็วในด้านการศึกษา บทบาทของเทคโนโลยี สารสนเทศสามารถนำมาประยุกต์ใช้กับการศึกษาในลักษณะต่าง ๆ ได้แก่ การใช้คอมพิวเตอร์ช่วยสอน (Computer Assisted Instruction หรือ CAI) ระบบสื่อประสม (Multimedia) เป็นต้น (ครรชิต มาลัยวงศ์, 2540, น. 7-9) ในการจัดการเรียนการสอนที่มีประสิทธิภาพนั้น จะต้องใช้สื่อการสอนที่เหมาะสม เพราะสื่อ การสอนจะช่วยให้การจัดกิจกรรมการเรียนการสอนบรรลุ เป้าหมายได้อย่างมีประสิทธิภาพ ช่วยกระตุ้น ความสนใจของผู้เรียนให้มีส่วนร่วมในการเรียน ทําให้ผู้เรียนเข้าใจได้ชัดเจนสามารถเรียนรู้ได้มากขึ้นในเวลา ที่มีจํากัด เชื่อมโยงนามธรรมให้เป็นรูปธรรม ทําสิ่งที่ซับซ้อนให้ง่ายขึ้น (กิดานันท์ มลิทอง, 2543, น. 89-93)

การจัดการเรียนการสอนของวิชาการออกแบบเทคโนโลยีจัดให้สอดคล้องตามหลักสูตร แกนกลางการศึกษาขั้นพื้นฐาน พุทธศักราช 2551 ที่ยึดหลักผู้เรียนเป็นสำคัญ โดยคำนึงถึงความแตกต่าง ระหว่างบุคคล และมุ่งส่งเสริมให้ผู้เรียนเรียนรู้ด้วยตนเอง จึงได้มีการนําเทคโนโลยี คอมพิวเตอร์มาใช้พัฒนา สื่อการสอน เพื่อเพิ่มประสิทธิภาพการเรียนรู้ให้กับผู้เรียนต่อไป

#### **1.1 สภาพที่พึงประสงค์**

*1.1.1 สภาพที่พึงประสงค์ด้านการจัดการเรียนการสอน* กล่าวคือ การดําเนินการจัด การเรียนการสอนได้ดําเนินการตามหลักสูตรแกนกลางการศึกษาขั้นพื้นฐาน พุทธศักราช 2551 ที่มุ่งส่งเสริม ให้ผู้เรียนเรียนรู้ด้วยตนเอง ให้ผู้เรียนเกิดการเรียนรู้อย่างต่อเนื่อง และสนองความต้องการของผู้เรียน

ช่วยให้การจัดการเรียนการสอนมีประสิทธิภาพมากยิ่งขึ้น (กระทรวงศึกษาธิการ, 2551, น. 25)การจัดการ เรียนการสอนที่เน้นผู้เรียนเป็นสำคัญ เป็นวิธีการสำคัญที่สามารถสร้างและพัฒนาผู้เรียนให้เกิดคุณลักษณะ ต่างๆ ที่ต้องการในยุคโลกาภิวัตน์ เนื่องจากเป็นการจัดการเรียนการสอนที่ให้ความสำคัญกับผู้เรียน และ ส่งเสริมให้ผู้เรียนรู้จักเรียนรู้ด้วยตนเอง (วัฒนาพร ระงับทุกข์,2542, น. 48)

*1.1.2 สภาพที่พึงประสงค์ด้านการสื่อการสอน* กล่าวคือ สื่อเป็นเครื่องมือที่ออกแบบ โดยบูรณาการกับวิธีการจัดการเรียนรู้ที่กระตุ้นให้เกิดการพัฒนาศักยภาพทางปัญญาตลอดจนกระตุ้นให้เป็น ผู้แสวงหาความรู้และมีทักษะในการสร้างความรู้ด้วยตนเอง เพื่อมุ่งส่งเสริมให้ผู้เรียนมีโอกาสเรียนรู้ด้วย ตนเอง ส่งเสริมการสร้างความรู้ ความเข้าใจ ความรู้สึก เพิ่มพูนทักษะ และประสบการณ์โดยเครื่องมือ เหล่านั้นอาจเป็นทุกสิ่งทุกอย่างรอบตัวผู้เรียนที่ช่วยให้ผู้เรียนเกิดการเรียนรู้ (สุมาลี ชัยเจริญ, 2547, น. 26) นอกจากนี้สื่อเทคโนโลยีเพื่อการศึกษาโดยเฉพาะคอมพิวเตอร์ช่วยสอนเป็นสื่อที่รวมเอาสีสัน ภาพกราฟิก ภาพเคลื่อนไหว เสียง การให้ดูเหมือนจริง และเร้าความสนใจของผู้เรียนให้เกิดความอยาก เรียนรู้ และทำกิจกรรมต่าง ๆส่งเสริมให้เรียนตามความสามารถของตนเอง มีการตอบโต้ระหว่างบทเรียน กับผู้เรียนทำให้ได้รับการเสริมแรงในทันทีเรียนด้วยความสนุกสนานไม่เบื่อหน่ายมีความสนใจที่จะเรียนรู้ สามารถทบทวนบทเรียนที่เรียนมาจบแล้ว (วิชัย จันทร์ส่อง, 2556, น. 10)

#### **1.2 สภาพที่เป็นอยู่ในปัจจุบัน**

*1.2.1 สภาพที่เป็นอยู่ในปัจจุบันด้านการจัดการเรียนการสอน* กล่าวคือ การจัด การเรียนการสอนของครูโรงเรียนนวมินทราชินูทิศ สตรีวิทยา ๒ วิชาการออกแบบเทคโนโลยี ชั้นมัธยมศึกษาปีที่ 1 เป็นการสอนด้วยการบรรยายสลับกับการสาธิตการสอนของครูในโรงเรียนจะแบ่งเป็น 2 ส่วน คือ ส่วนภาคทฤษฎี ครูผู้สอนจะใช้วิธีการบรรยายตามหนังสือเรียน และบรรยายตามสื่อ อิเล็กทรอนิกส์สไลด์คอมพิวเตอร์ ใช้เวลาในการบรรยาย 30 นาทีและให้ทำกิจกรรม เช่น ใบงาน ใบกิจกรรม ส่วนภาคปฏิบัติ ครูผู้สอนใช้วิธีการบรรยายประกอบการสาธิตการใช้งานโปรแกรมต่าง ๆ โดย ไม่ย้อนกลับไปอธิบายซ้ำ จึงทำให้ผู้เรียนที่เรียนช้าหรือฟังแล้วไม่เข้าใจ ทำให้ผู้เรียนเกิดความเบื่อหน่าย และไม่อยากเรียนในวิชานี้(ฝ่ายวิชาการ โรงเรียนนวมินทราชินูทิศ สตรีวิทยา ๒, น. 25)

*1.2.2 สภาพที่เป็นอยู่ในปัจจุบันด้านสื่อการสอน* กล่าวคือ ปัจจุบันสื่อการเรียน การสอน วิชาการออกแบบเทคโนโลยีของโรงเรียนนวมินทราชินูทิศ สตรีวิทยา ๒ ใช้สื่ออิเล็กทรอนิกส์ คือ สไลด์คอมพิวเตอร์ประกอบการบรรยาย และสาธิตการปฏิบัติขั้นตอนกระบวนการของเนื้อหาที่ครูผู้สอน เตรียมมาเป็นหลัก และใช้ใบงาน และใบกิจกรรม เป็นสื่อเสริม (ฝ่ายวิชาการ โรงเรียนนวมินทราชินูทิศ - สตรีวิทยา ๒, น. 29)

#### **1.3** *สภาพปัญหาที่เกิดขึ้น*

*1.3.1 สภาพปัญหาที่เกิดขึ้นด้านการจัดการเรียนการสอน* กล่าวคือ ในปัจจุบันครู ที่สอนในรายวิชาการออกแบบเทคโนโลยีของโรงเรียนนวมินทราชินูทิศ สตรีวิทยา ๒ ครูผู้สอนยังยึด

การจัดการเรียนการสอนแบบครูเป็นศูนย์กลาง การเรียนรู้ของผู้เรียนต้องอาศัยครูผู้สอนเป็นผู้ถ่ายทอด เนื้อหาทั้งหมด ทําให้ผู้เรียนมีผลสัมฤทธิ์ทางการเรียนต่ำ ถึงแม้ว่าผู้เรียนส่วนใหญ่จะให้ความสนใจและตั้งใจ ปฏิบัติขณะที่ครูบรรยาย และสาธิตการปฏิบัติขั้นตอนกระบวนการของเนื้อหาก็ตามแต่สําหรับเนื้อหาบาง เรื่องที่มีการปฏิบัติซับซ้อนหลายขั้นตอน ผู้เรียนมักเกิดความสับสนลืมขั้นตอนกระบวนการในการปฏิบัติได้ และผู้เรียนบางคนปฏิบัติไม่ทันตามการสาธิตของครูผู้สอน

*1.3.2 สภาพปัญหาที่เกิดขึ้นด้านสื่อการสอน* กล่าวคือ สื่อการเรียนการสอน วิชา การออกแบบเทคโนโลยีของโรงเรียนนวมินทราชินูทิศ สตรีวิทยา ๒ นั้นครูใช้สื่ออิเล็กทรอนิกส์สไลด์ คอมพิวเตอร์ประกอบการบรรยายสาธิตของครูผู้สอนเป็นหลักและใช้ใบงาน และใบกิจกรรมเป็นสื่อเสริมนั้น ทําให้สามารถดึงดูดความสนใจจากนักเรียนได้น้อย และยังขาดการใช้สื่อการเรียนการสอนที่ตอบสนองการ เรียนรู้ด้วยตนเอง เนื่องจากผู้เรียนแต่ละคนมีความสามารถในการเรียนรู้ที่แตกต่างกัน ผู้เรียนบางคนเข้าใจ เนื้อหา และปฏิบัติได้อย่างรวดเร็ว ในขณะที่ผู้เรียนบางคนอาจเรียนรู้ได้ช้าไม่ค่อยเข้าใจในเนื้อหา และ ปฏิบัติไม่ทันตามการสาธิตของครู หรือผู้เรียนอาจลืมขั้นตอนกระบวนการในการปฏิบัติได้ ทำให้ผู้เรียนจึง ต้องการสื่อการสอนที่สามารถทบทวนเนื้อหาได้ตลอดเวลาและสามารถเรียนรู้วิธีการสาธิตกระบวนการและ นำไปปฏิบัติกิจกรรมที่ครูมอบหมายได้

#### **1.4 ความพยายามในการแก้ปัญหา**

*1.4.1 ความพยายามในการแก้ปัญหาด้านการจัดการเรียนการสอน* กล่าวคือ การจัดการเรียนการสอนวิชาการออกแบบเทคโนโลยีโรงเรียนนวมินทราชินูทิศ สตรีวิทยา ๒ (1) โรงเรียน-นวมินทราชินูทิศ สตรีวิทยา ๒ มีการดําเนินการจัดการเรียนการสอนที่มุ่งส่งเสริมให้ผู้เรียนเรียนรู้ด้วยตนเอง ให้ผู้เรียนเกิดการเรียนรู้อย่างต่อเนื่อง และสนองความต้องการของผู้เรียน (2) โรงเรียนนวมินทราชินูทิศ - สตรีวิทยา ๒ จัดโครงการพัฒนาศักยภาพ และยกระดับคุณภาพของครูผู้สอนในการจัดการเรียนการสอน โดยการฝึกอบรมพัฒนาความสามารถด้านการจัดการเรียนการสอนที่หลากหลายตรงกับการเรียนรู้และ ศักยภาพของนักเรียน

*1.4.2 ความพยายามในการแก้ปัญหาด้านสื่อการสอน* กล่าวคือ สื่อการเรียน การสอนวิชาการออกแบบเทคโนโลยีของโรงเรียนนวมินทราชินูทิศ สตรีวิทยา ๒ (1) โรงเรียนนวมิน-ทราชินูทิศ สตรีวิทยา ๒ มีการจัดหาสื่อการเรียนการสอนที่หลากหลายมาประกอบในการจัดการเรียน การสอน เช่น บทเรียนคอมพิวเตอร์ช่วยสอน สื่อมัลติมีเดีย ประกอบด้วย ตัวอักษร ภาพนิ่ง ภาพเคลื่อนไหว และเสียง ฯลฯ และ (2) โรงเรียนนวมินทราชินทิศ สตรีวิทยา ๒ มีการส่งเสริมให้ครมีการใช้สื่อการเรียนร้ ที่หลากหลาย โดยการส่งครูไปฝึกอบรมตามหลักสูตรการผลิตและการใช้สื่อการเรียนรู้กับหน่วยงานต่างๆ ที่จัดขึ้น

ในส่วนของความพยายามในการแก้ปัญหาที่เป็นงานวิจัยที่เกี่ยวข้อง พบว่า มีการพัฒนา บทเรียนคอมพิวเตอร์ช่วยสอน จํานวนมาก แต่ในวิชาการออกแบบเทคโนโลยีสําหรับนักเรียน ชั้นมัธยมศึกษาปีที่ 1โดยตรงนั้นไม่มี จึงยกมา 3เรื่องที่เกี่ยวข้อง ดังนี้

ณิชารีย์ จุไล (2559) วิจัยการพัฒนาบทเรียนคอมพิวเตอร์ช่วยสอน เรื่อง ระบบ คอมพิวเตอร์วิชาการงานอาชีพและเทคโนโลยี สำหรับนักเรียนชั้นมัธยมศึกษาปีที่ 1 กลุ่มตัวอย่างเป็น นักเรียนชั้นมัธยมศึกษาปีที่ 1 จำนวน 2 ห้องเรียน เครื่องมือที่ใช้ในการวิจัย ได้แก่ บทเรียนคอมพิวเตอร์ ช่วยสอน แผนการจัดการเรียนรู้ แบบทดสอบวัดผลสัมฤทธิ์ทางการเรียน และแบบสอบถามความพึงพอใจ ผลการวิจัยพบว่า บทเรียนคอมพิวเตอร์ช่วยสอนมีประสิทธิภาพตามเกณฑ์มาตรฐาน 81.90/82.77 และ นักเรียนมีผลสัมฤทธิ์ทางการเรียนที่เรียนโดยใช้บทเรียนคอมพิวเตอร์ช่วยสอนสูงกว่าการจัดการเรียนรู้แบบ ปกติอย่างมีนัยสำคัญทางสถิติที่ระดับ .05

ณัฐริน เจริญเกียรติบวร และมัทนา วังถนอมศักดิ์(2559) วิจัยเรื่อง คอมพิวเตอร์ช่วย สอนเรื่องการทำงานของคอมพิวเตอร์ สำหรับนักเรียนชั้นมัธยมศึกษาปีที่ 1 กลุ่มสาระการเรียนรู้การงาน อาชีพและเทคโนโลยี โรงเรียนทีปังกรวิทยาพัฒน์ (ทวีวัฒนา) ในพระราชูปถัมภ์ฯกลุ่มตัวอย่างที่ใช้ในการ วิจัย คือ นักเรียนชั้นมัธยมศึกษาปีที่ 1จํานวน 46คน เครื่องมือที่ใช้ในการวิจัย ประกอบด้วย(1) บทเรียน คอมพิวเตอร์ช่วยสอน (2) คู่มือการใช้บทเรียนคอมพิวเตอร์ช่วยสอน และแบบทดสอบท้ายบทเรียนจำนวน 5 ชุด (3) แบบทดสอบผลสัมฤทธิ์ทางการเรียน และ (4) แบบสอบถามความพึงพอใจ ผลการวิจัยพบว่า (1) บทเรียนคอมพิวเตอร์ช่วยสอนเรื่อง การทำงานของคอมพิวเตอร์ สำหรับนักเรียนชั้นมัธยมศึกษาปีที่ 1 ที่สร้างขึ้นมีประสิทธิภาพเท่ากับ 83.30/81.09 ซึ่งสูงกว่าเกณฑ์ที่กำหนดไว้(2) นักเรียนชั้นมัธยมศึกษาปีที่ 1 ที่เรียนโดยใช้บทเรียนคอมพิวเตอร์ช่วยสอนเรื่องการทำงานของคอมพิวเตอร์มีผลสัมฤทธิ์ทางการเรียน หลังการใช้บทเรียนคอมพิวเตอร์ช่วยสอนสูงกว่าก่อนเรียนอย่างมีนัยสำคัญที่ระดับ .05 (3) นักเรียนมีความ พึงพอใจต่อการเรียนโดยใช้บทเรียนคอมพิวเตอร์ช่วยสอนเรื่องการทำงานของคอมพิวเตอร์ ในภาพรวมอยู่ใน ระดับมากที่สุด

ณัฐวัตร เขียวดี (2561) วิจัยเรื่อง การพัฒนาบทเรียนคอมพิวเตอร์ช่วยสอน โดยใช้การ เรียนรู้แบบ 4MAT ร่วมกับหลักปรัชญาของเศรษฐกิจพอเพียง ที่ส่งผลต่อการคิดวิเคราะห์ความรับผิดชอบ และผลสัมฤทธิ์ทางการเรียน สำหรับนักเรียนชั้นมัธยมศึกษาปีที่ 1 กลุ่มตัวอย่างที่ใช้ในการวิจัย คือ นักเรียน ชั้นมัธยมศึกษาปีที่ 1 โรงเรียนนาแกสามัคคีวิทยา จำนวน 35 คน เครื่องมือที่ใช้ในการวิจัย ประกอบด้วย (1) บทเรียนคอมพิวเตอร์ช่วยสอน โดยใช้การเรียนรู้แบบ 4MAT ร่วมกับหลัก ปรัชญาของเศรษฐกิจพอเพียง (2) แบบทดสอบวัดการคิดวิเคราะห์ ผลการวิจัยพบว่า (1) บทเรียนคอมพิวเตอร์ช่วยสอนโดยใช้การเรียนรู้ แบบ 4MAT มีประสิทธิภาพตามเกณฑ์ เท่ากับ 81.00/85.14(2) การคิดวิเคราะห์ของนักเรียนที่เรียนโดยใช้ บทเรียนคอมพิวเตอร์ช่วยสอนโดยใช้การเรียนรู้แบบ 4MAT หลังเรียนสูงกว่าก่อนเรียน อย่างมีนัยสำคัญทาง สถิติที่ระดับ 05

โดยสรุป ผลการวิจัยที่เกี่ยวข้องกับบทเรียนคอมพิวเตอร์ช่วยสอน เมื่อนำมาใช้ในการจัด กิจกรรมการเรียนการสอน สามารถช่วยให้ผลสัมฤทธิ์ทางการเรียนของนักเรียนสูงขึ้น นักเรียนมี ความความคิดเห็นต่อบทเรียนคอมพิวเตอร์ช่วยสอนอยู่ในระดับมาก ถือได้ว่าเป็นการแก้ปัญหาในการ จัดการเรียนการสอน วิชาการออกแบบเทคโนโลยีได้อย่างบรรลุวัตถุประสงค์

#### **1.5 แนวทางในการดําเนินการแก้ปัญหา**

จากสภาพ และแนวคิดดังกล่าว ทําให้ผู้วิจัยสนใจที่จะศึกษา และพัฒนาบทเรียน คอมพิวเตอร์ช่วยสอน ซึ่งการวิจัยครั้งนี้ ผู้วิจัยต้องการพัฒนาบทเรียนคอมพิวเตอร์ช่วยสอน วิชา การออกแบบเทคโนโลยี เรื่อง ระบบทางเทคโนโลยีสําหรับนักเรียนชั้นมัธยมศึกษาปีที่ 1 โรงเรียนนวมิน-ทราชินูทิศ สตรีวิทยา ๒ กรุงเทพมหานคร เพื่อเป็นแนวทางในการปรับปรุงและพัฒนาการเรียน การสอนใน วิชาการออกแบบเทคโนโลยีต่อไป

#### **2. วัตถุประสงค์การวิจัย**

#### **2.1 วัตถุประสงค์ทั่วไป**

 เพื่อพัฒนาบทเรียนคอมพิวเตอร์ช่วยสอน วิชาการออกแบบเทคโนโลยีเรื่อง ระบบทาง เทคโนโลยีสําหรับนักเรียนชั้นมัธยมศึกษาปีที่ 1โรงเรียนนวมินทราชินูทิศสตรีวิทยา ๒ กรุงเทพมหานคร

#### **2.2 วัตถุประสงค์เฉพาะ**

 2.2.1 เพื่อพัฒนาบทเรียนคอมพิวเตอร์ช่วยสอน วิชาการออกแบบเทคโนโลยีเรื่อง ระบบ ทางเทคโนโลยีสําหรับนักเรียนชั้นมัธยมศึกษาปีที่ 1โรงเรียนนวมินทราชินูทิศ สตรีวิทยา ๒ กรุงเทพมหานคร ให้มีประสิทธิภาพตามเกณฑ์ที่กำหนด

 2.2.2 เพื่อศึกษาความก้าวหน้าทางการเรียนของนักเรียนที่เรียนด้วยบทเรียนคอมพิวเตอร์ ช่วยสอน วิชาการออกแบบเทคโนโลยีเรื่อง ระบบทางเทคโนโลยี

 2.2.3 เพื่อศึกษาความคิดเห็นของนักเรียนที่เรียนด้วยบทเรียนคอมพิวเตอร์ช่วยสอน วิชาการออกแบบเทคโนโลยีเรื่อง ระบบทางเทคโนโลยี

#### **3. สมมติฐานการวิจัย**

3.1 บทเรียนคอมพิวเตอร์ช่วยสอน วิชาการออกแบบเทคโนโลยีเรื่อง ระบบทางเทคโนโลยี ที่พัฒนาขึ้นมีประสิทธิภาพตามเกณฑ์ที่กำหนด 80/80

3.2 นักเรียนที่เรียนด้วยบทเรียนคอมพิวเตอร์ช่วยสอน วิชาการออกแบบเทคโนโลยี เรื่อง ระบบทางเทคโนโลยี มีความก้าวหน้าทางการเรียนเพิ่มขึ้นอย่างมีนัยสำคัญทางสถิติที่ ระดับ .05

3.3 นักเรียนมีความคิดเห็นต่อบทเรียนคอมพิวเตอร์ช่วยสอน วิชาการออกแบบเทคโนโลยี เรื่อง ระบบทางเทคโนโลยีในระดับเห็นด้วยมาก

#### **4. ขอบเขตการวิจัย**

#### **4.1 รูปแบบการวิจัย**

การวิจัยและพัฒนา

#### **4.2 ประชากร**

 ประชากรที่ใช้ในการวิจัยครั้งนี้ ได้แก่ นักเรียนชั้นมัธยมศึกษาปีที่ 1 ปีการศึกษา 2562 โรงเรียนนวมินทราชินูทิศ สตรีวิทยา ๒ กรุงเทพมหานคร จํานวน 250คน

### **4.3 ขอบข่ายด้านเนื้อหาสาระ**

 เนื้อหาที่ใช้ในการวิจัยมาจากหลักสูตรแกนกลางการศึกษาขั้นพื้นฐาน พ.ศ. 2551(ฉบับ ปรับปรุง พ.ศ. 2560)และหลักสูตรสถานศึกษา พ.ศ.2562 คือ วิชาการออกแบบเทคโนโลยีเรื่อง ระบบทาง เทคโนโลยีซึ่งแบ่งออกเป็น 3 ตอน ได้แก่ (1) ระบบ (2) ความหมายและองค์ประกอบของระบบทาง เทคโนโลยีและ(3) การวิเคราะห์ระบบทางเทคโนโลยี

#### **4.4 ระยะเวลาที่ดําเนินการวิจัย**

ภาคเรียนที่ 2 ปีการศึกษา 2562

### **4.5 เครื่องมือที่ใช้ในการวิจัย**

 4.5.1 บทเรียนคอมพิวเตอร์ช่วยสอน วิชาการออกแบบเทคโนโลยีเรื่อง ระบบทาง เทคโนโลยีสําหรับนักเรียนชั้นมัธยมศึกษาปีที่ 1โรงเรียนนวมินทราชินูทิศ สตรีวิทยา ๒ กรุงเทพมหานคร 4.5.2 แบบทดสอบก่อนเรียน และแบบทดสอบหลังเรียนแบบคู่ขนาน เพื่อวัด ้ความก้าวหน้าทางการเรียนก่อน และหลังจากเรียนบทเรียนคอมพิวเตอร์ช่วยสอน วิชาการออกแบบ เทคโนโลยี เรื่อง ระบบทางเทคโนโลยี

 4.5.3 แบบสอบถามความคิดเห็นของนักเรียนที่มีต่อการเรียนด้วยบทเรียนคอมพิวเตอร์ ช่วยสอน วิชาการออกแบบเทคโนโลยีเรื่อง ระบบทางเทคโนโลยี

### **5. นิยามศัพท์เฉพาะ**

**5.1 บทเรียนคอมพิวเตอร์ช่วยสอน** หมายถึง สื่อการเรียนด้วยตนเองที่ใช้คอมพิวเตอร์ เพื่อ นําเสนอในรูปแบบเนื้อหาของบทเรียน เรื่อง ระบบทางเทคโนโลยีระดับชั้นมัธยมศึกษาปีที่ 1 ซึ่งประกอบไป ด้วยส่วนต่างๆ ได้แก่ แบบทดสอบก่อนเรียน เนื้อหา แบบฝึกหัดและแบบทดสอบหลังเรียน โดยที่บทเรียน

คอมพิวเตอร์ช่วยสอนจะผลิตออกมาในรูปแบบของการใช้สื่อประสม ประกอบด้วยตัวอักษร และภาพนิ่ง โดยนักเรียน และคอมพิวเตอร์มีปฏิสัมพันธ์โต้ตอบกันในขณะที่เรียนกับนักเรียน และสามารถเลือกเรียน บทเรียนได้ตามความสนใจ และความสามารถของตนเอง

**5.2 วิชาการออกแบบเทคโนโลยี**หมายถึง วิชาพื้นฐานตามหลักสูตรแกนกลางการศึกษาขั้น พื้นฐาน พ.ศ.2551 (ฉบับปรับปรุง พ.ศ.2560) สำหรับนักเรียนชั้นมัธยมศึกษาปีที่ 1 ของหลักสูตร สถานศึกษาโรงเรียนนวมินทราชินูทิศ สตรีวิทยา ๒ ปีการศึกษา 2562 สำนักงานเขตพื้นที่การศึกษา มัธยมศึกษา เขต 2

**5.3 ระบบทางเทคโนโลยี**หมายถึง เนื้อหาสาระในวิชาการออกแบบเทคโนโลยีซึ่งแบ่ง ้ ออกเป็น 3 ตอน ได้แก่ (1) ระบบ (2) ความหมายและองค์ประกอบของระบบทางเทคโนโลยี และ (3) การ วิเคราะห์ระบบทางเทคโนโลยี

**5.4 ประสิทธิภาพของบทเรียนคอมพิวเตอร์ช่วยสอนตามเกณฑ์ 80/80** หมายถึง คุณภาพ ของบทเรียนคอมพิวเตอร์ช่วยสอน เรื่อง ระบบทางเทคโนโลยีที่ได้จากกระบวนการและผลลัพธ์ กล่าวคือ ค่า 80 ตัวเลขแรก หมายถึง คะแนนร้อยละประสิทธิภาพของ กระบวนการ (E<sub>1</sub>) ได้จากคะแนนแบบฝึกหัด ระหว่างเรียน และค่า 80 ตัวเลขหลัง หมายถึง คะแนนร้อยละประสิทธิภาพของผลลัพธ์ (E<sub>2</sub>) ที่ได้จาก ้คะแนนการทำแบบทดสอบหลังเรียน การยอมรับประสิทธิภาพ ยอมรับเมื่อเท่ากับเกณฑ์ สูงกว่า และต่ำกว่า เกณฑ์ไม่เกิน ± 2.5

**5.5 ความก้าวหน้าทางการเรียนของนักเรียน** หมายถึง การเปรียบเทียบค่าเฉลี่ยของคะแนน ก่อนเรียนกับค่าเฉลี่ยของคะแนนหลังเรียนจากการวัดพฤติกรรมระดับพุทธิพิสัย หลังจากการเรียนด้วย บทเรียนคอมพิวเตอร์ช่วยสอน

**5.6 ความคิดเห็นของนักเรียน** หมายถึง น้ำหนักการแสดงความเห็นของนักเรียนที่ให้ต่อ ข้อคําถาม 5ระดับ คือ ระดับเห็นด้วยมากที่สุด ระดับเห็นด้วยมาก ระดับเห็นด้วยปานกลาง ระดับเห็นด้วย น้อย และระดับเห็นด้วยน้อยมาก โดยครอบคลุม ด้านการนําเสนอเนื้อหาสาระ และด้านการออกแบบ บทเรียนคอมพิวเตอร์ช่วยสอน และด้านประโยชน์ที่ได้รับจากการเรียนด้วยบทเรียนคอมพิวเตอร์ช่วยสอน

**5.7 นักเรียน** หมายถึง ผู้ที่กําลังศึกษาในระดับชั้นมัธยมศึกษาปีที่ 1โรงเรียนนวมินทราชินูทิศ-สตรีวิทยา ๒ ซึ่งกำลังศึกษาในภาคเรียนที่ 2 ปีการศึกษา 2562 ที่ไม่เคยเรียน เรื่อง ระบบทางเทคโนโลยี

**5.8 โรงเรียน** หมายถึง สถานศึกษาศึกษาที่เปิดทำการสอน ตั้งอยู่ ณ 200 ซอยนิมิตใหม่ 64 ถนนนิมิตใหม่ แขวงสามวาตะวันออก เขตคลองสามวา กรุงเทพมหานคร 10510 จำนวนนักเรียนทั้งหมด 2,659 คน

### **6. ประโยชน์ที่ได้รับ**

6.1 ได้บทเรียนคอมพิวเตอร์ช่วยสอน วิชาการออกแบบเทคโนโลยีเรื่อง ระบบทางเทคโนโลยี สําหรับนักเรียนชั้นมัธยมศึกษาปีที่ 1 ที่มีประสิทธิภาพ

6.2 ได้ต้นแบบชิ้นงานในการผลิตบทเรียนคอมพิวเตอร์ช่วยสอน วิชาการออกแบบเทคโนโลยี เรื่อง ระบบทางเทคโนโลยีสําหรับนักเรียนชั้นมัธยมศึกษาปีที่ 1ในหน่วยอื่น ๆ ต่อไป

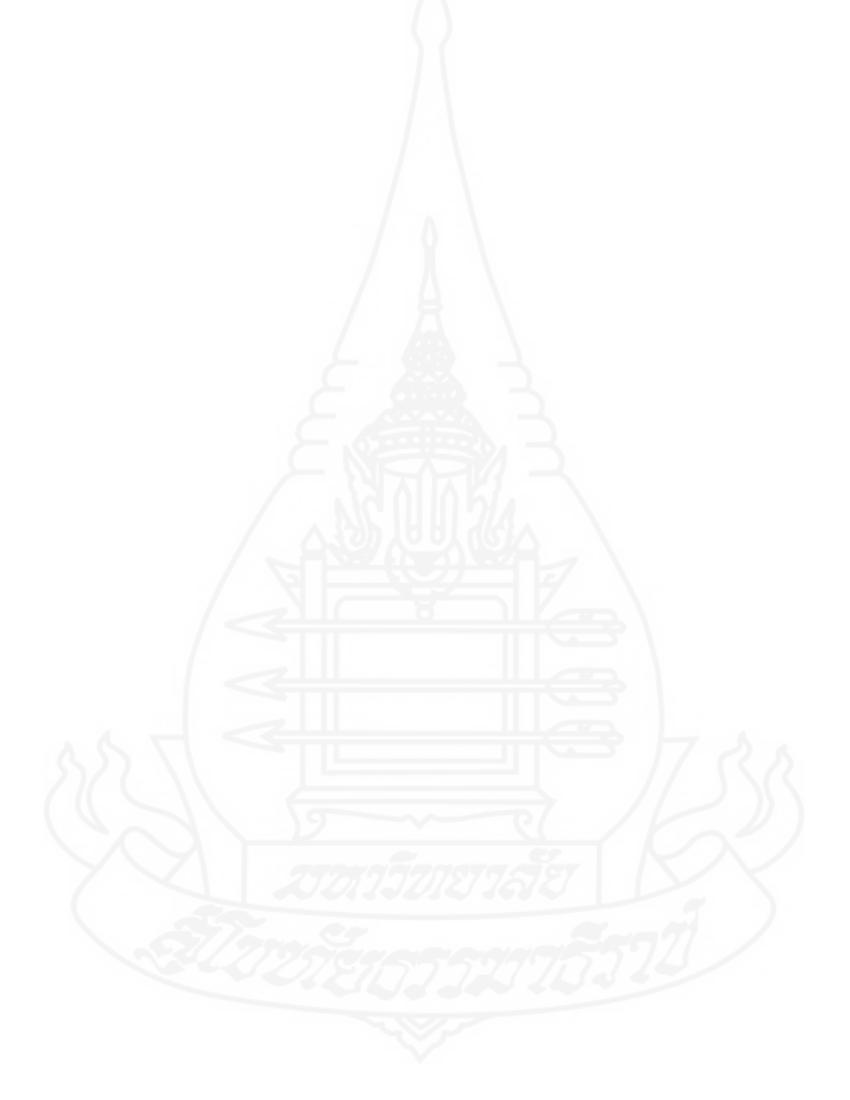

# **บทที่ 2 วรรณกรรมที่เกี่ยวข้อง**

การวิจัยเรื่องการพัฒนาบทเรียนคอมพิวเตอร์ช่วยสอน วิชาการออกแบบเทคโนโลยี เรื่อง ระบบทางเทคโนโลยีสำหรับนักเรียนชั้นมัธยมศึกษาปีที่ 1 โรงเรียนนวมินทราชินูทิศ สตรีวิทยา ๒ กรุงเทพมหานคร ผู้วิจัยได้ศึกษาเอกสาร และงานวิจัยที่เกี่ยวข้องครอบคลุม (1) บทเรียนคอมพิวเตอร์ ช่วยสอน (2) การเรียนรู้ด้วยตนเอง (3) การเรียนการสอนวิชาการออกแบบเทคโนโลยี(4) การทดสอบ ประสิทธิภาพของบทเรียนคอมพิวเตอร์ช่วยสอน (5) โรงเรียนนวมินทราชินูทิศ สตรวิทยา ๒ และ (6) งานวิจัยที่เกี่ยวข้อง

#### **1. บทเรียนคอมพิวเตอร์ช่วยสอน**

บทเรียนคอมพิวเตอร์ช่วยสอน เป็นนวัตกรรมที่นับวันจะมีความสำคัญ และได้รับการนำไปใช้ ในการเรียนมากขึ้น เนื่องจากมีคุณลักษณะพิเศษที่เหมาะสมเอื้อต่อการเรียนรู้อย่างมีประสิทธิภาพ ตัวคอมพิวเตอร์ได้รับการพัฒนาให้มีขนาดเล็กลงแต่ประสิทธิภาพสูง ราคาถูกลงจนผู้ปกครองบางคน สามารถซื้อไว้ใช้ในบ้าน โรงเรียนหลายแห่งสามารถซื้อไว้ประจำ ในด้านโปรแกรมการสอนวิชาต่างๆ ได้รับ การพัฒนาให้มีคุณภาพสูงขึ้น แนวโน้ม และพัฒนาการดังกล่าวนี้ดำเนินต่อไปอย่างไม่หยุดยั้ง ในอนาคต คอมพิวเตอร์จะยิ่งมีประสิทธิภาพสูงขึ้น โดยที่ราคาถูกลง และโปรแกรมที่ใช้จะมีคุณภาพสูงขึ้น มนุษย์จะ เรียนรู้โดยใช้คอมพิวเตอร์เป็นเครื่องมือในการสอนมากขึ้น (บุญชม ศรีสะอาด 2541, น. 123)ผู้วิจัยได้ ศึกษาเอกสาร และงานวิจัยที่เกี่ยวข้องกับบทเรียนคอมพิวเตอร์ช่วยสอน ครอบคลุม (1) ความหมายของ บทเรียนคอมพิวเตอร์ช่วยสอน (2) ประเภทของบทเรียนคอมพิวเตอร์ช่วยสอน (3) ลักษณะของบทเรียน คอมพิวเตอร์ช่วยสอน (4) การออกแบบ และสร้างบทเรียนคอมพิวเตอร์ช่วยสอน (5) การทดลองใช้เพื่อ พัฒนาบทเรียนคอมพิวเตอร์ช่วยสอน และ(6) ประโยชน์ของบทเรียนคอมพิวเตอร์ช่วยสอน ดังนี้

#### **1.1 ความหมายของบทเรียนคอมพิวเตอร์ช่วยสอน**

มีนักการศึกษาให้ความหมายของบทเรียนคอมพิวเตอร์ช่วยสอนไว้ ดังนี้

ศิริชัย นามบุรี (2542, น. 15) ได้สรุปความหมายของคอมพิวเตอร์ช่วยสอนว่า หมายถึง บทเรียนสำเร็จรูปที่สร้างขึ้นในลักษณะซอฟท์แวร์สำเร็จรูป (Package Software) นำไปสอน (Instruction) เนื้อหาใหม่โดยใช้คอมพิวเตอร์เป็นเครื่องมือในการเรียนการสอนบทเรียน หรือนำเสนอบทเรียนผู้เรียน สามารถเรียนรู้ด้วยตนเองได้ตามระดับความสามารถของตนเอง ในบทเรียนมีแบบทดสอบวัดผลสัมฤทธิ์

ทางการเรียนเพื่อทดสอบก่อนเรียน หลังเรียน จุดเด่นที่สำคัญ คือการนำเสนอเนื้อหาในลักษณะหลายสื่อ (Multimedia) ได้แก่ ประเภทข้อความ (Text) รูปภาพ (Image) ภาพเคลื่อนไหว (Animation) ภาพวิดีโอ (Video)และเสียง (Audio) โดยผู้เรียนจะมีโอกาสได้ปฏิสัมพันธ์ (Interaction) กับบทเรียนผ่านเครื่อง ไมโครคอมพิวเตอร์ได้ตลอดเวลา

ทักษิณา วิไลลักษณ์ (2551, น. 21-22) ได้อธิบายบทเรียนคอมพิวเตอร์ช่วยสอน หรือ CAI ไว้ว่า มาจากคำว่า Computer Assisted Instruction คือ กระบวนการเรียนการสอนโดยใช้ คอมพิวเตอร์เป็นสื่อในการนำเสนอเนื้อหาบทเรียนต่าง ๆ ลักษณะการเรียนการสอนเป็นแบบให้ผู้เรียน สามารถโต้ตอบกับบทเรียน ในลักษณะการถาม –ตอบ หรือลักษณะของการนำเสนอเนื้อหาแต่ละหน่วยการ เรียน โดยผู้สอนจะเป็นผู้ออกแบบบทเรียนคอมพิวเตอร์ช่วยสอนว่าจะจัดเนื้อหาอย่างไร มีลำดับของ บทเรียนเป็นแบบลำดับหรือแบบขนาน โดยบทเรียนคอมพิวเตอร์ช่วยสอนทั้ง 2 แบบจะมีสิ่งเร้าให้กับผู้เรียน ได้แก่ เนื้อหา ภาพที่เคลื่อนไหวได้และมีการตอบคำถาม การตอบสนองของผู้เรียนเมื่อตอบถูกจะมีการ เสริมแรงและเมื่อตอบผิดจะมีการให้กำลังใจ เสริมแรงให้ตอบใหม่หรือให้ตอบให้ถูก

โดยสรุป คอมพิวเตอร์ช่วยสอน หมายถึง สื่อการเรียนการสอนที่นําคอมพิวเตอรมาใชใน การนำเสนอบทเรียนให้แก่นักเรียน โดยบรรจุเนื้อหา ความรู้กิจกรรม แบบฝึกหัด แบบทดสอบ และ สถานการณจําลองลงในโปรแกรมคอมพิวเตอร์ที่สรางขึ้น เพื่อให้ผู้เรียนได้ศึกษาด้วยตนเองโดยการกระตุ้น การโตตอบตามความแตกต่างของแต่ละบุคคล และมีการเสริมแรงแก่ผู้เรียน ซึ่งการนำเสนอเนื้อหาของ บทเรียนจะอยู่ในรูปของตัวอักษร ข้อความ ภาพนิ่ง ภาพเคลื่อนไหว และเสียงประกอบ โดยที่นักเรียน สามารถโตตอบ และแสดงผลการเรียนของนักเรียนได

#### **1.2 ประเภทของบทเรียนคอมพิวเตอร์ช่วยสอน**

้ นักวิชาการหลายท่านแบ่งประเภทบทเรียนคอมพิวเตอร์ช่วยสอน ไว้ดังนี้ ทักษิณา วิไลลักษณ์ (2551, น.32-37) ได้กล่าวถึงประเภทบทเรียนคอมพิวเตอร์ไว้ดังนี้ 1. แบบเสนอเนื้อหาใหม่

ผู้สร้างมีวัตถุประสงค์ใช้บทเรียนนี้แทนผู้สอน โดยการสร้างบทเรียนคอมพิวเตอร์ ช่วยสอนในลักษณะนี้สร้างค่อนข้างยากเพราะผู้สร้างต้องคิดไว้ว่าผู้เรียนอาจจะสงสัยในข้อความที่ปรากฏ เช่น ถ้าเรียนเรื่องเส้นตรง ผู้สอนต้องการบอกนิยามของเส้นตรง แต่ผู้เรียนอาจจะสงสัยนิยามของจุดก็ได้ ผู้สร้างก็จะต้องให้นิยามหรือความหมายของจุดไว้ด้วยเผื่อผู้เรียนเกิดความสงสัย ผู้เรียนอาจจะไม่สงสัยก็ได้ ถ้าผ้เรียนเรียนในห้องเรียน เมื่อมีข้อสงสัยก็จะซักถามผ้สอนได้

#### 2. แบบฝึกฝน และฝึกหัด

ผู้สร้างมีวัตถุประสงค์ให้ใช้บทเรียนนี้หลังจากที่เรียนมากับครูในชั้นเรียนแล้ว และมา ทำแบบฝึกหัดเพื่อเป็นการทบทวนความรู้ที่เรียนว่าอยู่ในเกณฑ์ที่ดีหรือไม่ ต้องกลับไปเรียนใหม่หรือไม่ ถ้าไม่ผ่านเกณฑ์ที่กำหนดจะได้กลับไปศึกษาบทเรียนใหม่

3. แบบทบทวนความรู้

ผู้สร้างมีวัตถุประสงค์ให้ใช้บทเรียนนี้หลังจากที่เรียนมากับครูในชั้นเรียนแล้วเป็น การสอนเสริมเพื่อให้ผู้เรียนเข้าใจในบทเรียนมากยิ่งขึ้น

4. แบบสถานการณ์จำลอง

ผู้สร้างมีวัตถุประสงค์ให้ใช้บทเรียนนี้หลังจากที่เรียนบทเรียนแล้ว ผู้เรียนสามารถ แก้ไขสถานการณ์ได้ทำตามที่โจทย์กำหนดได้ตรงตามวัตถุประสงค์การเรียนรู้

สุรีย์พร ชุมแสง (2555, น. 24-29) ได้กล่าวถึง การแบ่งประเภทคอมพิวเตอร์ช่วยสอนซึ่ง สามารถสรุปได้ว่าการแบ่งประเภทคอมพิวเตอร์ช่วยสอน แบ่งได้ 2 แบบ คือ คอมพิวเตอร์ช่วยจัดการสอน ซึ่งเป็นการแลกเปลี่ยนข้อมูลระหว่างครูกับเครื่องคอมพิวเตอร์และคอมพิวเตอร์ช่วยการเรียนซึ่งเป็นการ ปฏิสัมพันธ์ระหว่างผู้เรียนกับเครื่องคอมพิวเตอร์เป็นการนำเสนอเนื้อหาให้กับผู้เรียนไม่ว่าจะเป็นเนื้อหาใหม่ หรือการทบทวนบทเรียนตามที่ผู้ออกแบบกำหนดไว้ ซึ่งแบ่งเป็นประเภทต่างๆ ได้ดังนี้

1. คอมพิวเตอร์ช่วยสอนประเภทสอนเนื้อหารายละเอียด (Tutorial Insruction) นับว่า เป็นบทเรียนขั้นพื้นฐานของการใช้คอมพิวเตอร์ช่วยสอน ที่เสนอบทเรียนในรูปแบบบทเรียนที่สามารถใช้ สอนได้ทุกสาขาวิชามีการนำเสนอเนื้อหาข้อมูลที่เกี่ยวข้องกับข้อเท็จจริงที่เหมาะสมเป็นโปรแกรมที่ทำการ พัฒนาในลักษณะบทเรียน ซึ่งประกอบด้วย บทนำ คำอธิบาย ทฤษฎี และกฎเกณฑ์ เมื่อผู้เรียนได้ศึกษาแล้ว จะมีแบบทดสอบ หรือแบบฝึกหัดเพื่อใช้ในการตรวจสอบความเข้าใจของผู้เรียน มีการแสดงผลย้อนกลับ สามารถย้อนกลับไปบทเรียนเดิม หรือข้ามบทเรียนที่รู้แล้วนอกจากนี้ยังสามารถบันทึกการเรียนของผู้เรียน เพื่อให้ผู้สอนมีข้อมูลในการเสริมความรู้ให้กับผู้เรียนบางคน

2. คอมพิวเตอร์ช่วยสอนประเภทการฝึกทักษะ (Drill and Practice) เป็นโปรแกรมที่ ครูผู้สอนใช้สอนเสริมเมื่อได้สอนบทเรียนบางอย่างไปแล้ว และให้นักเรียนทำแบบฝึกหัดกับเครื่อง คอมพิวเตอร์ เพื่อวัดระดับ หรือให้นักเรียนฝึกทำแบบฝึกหัดจนเข้าใจในเนื้อหาในบทเรียนนั้น ๆ ผู้เรียนที่ เรียนอ่อน หรือเรียนไม่ทันเพื่อนในห้องเรียน สามารถทำความเข้าใจบทเรียนแต่ละบทได้ด้วยตนเอง บทเรียนประเภทนี้ประกอบด้วยคำถามคำตอบที่จะให้นักเรียนฝึกและปฏิบัติ อาจจะต้องใช้จิตวิทยาเพื่อทำ ให้ผู้เรียนอยากทำและตื่นเต้นกับการทำแบบฝึกหัดนั้น ๆ เช่น คำพูดโต้ตอบ รูปภาพเคลื่อนไหว เสียงต่าง ๆ 3. คอมพิวเตอร์ช่วยสอนประเภทการจำลองสถานการณ์ (Simulation) เป็นบทเรียนทาง

คอมพิวเตอร์ที่นำเสนอในรูปแบบของการจำลองสถานการณ์ที่เหมือนจริงโดยมีเหตุการณ์ต่าง ๆ อยู่ใน โปรแกรม และผู้เรียนสามารถที่จะเปลี่ยนแปลงหรือจัดกระทำได้ มีการโต้ตอบ มีตัวแปร หรือทางเลือก หลาย ๆ ทาง ซึ่งผู้เรียนจะต้องตัดสินใจแก้ปัญหาโดยบทเรียนจะมีคำแนะนำเพื่อช่วยในการตัดสินใจของ

นักเรียน และแสดงผลลัพธ์ในการตัดสินใจเพื่อให้ผู้เรียนได้ศึกษาผลที่เกิดขึ้นจากทางเลือกเหล่านั้น 4. คอมพิวเตอร์ช่วยสอนประเภทเกมการศึกษา (Education Game) เป็นเกม คอมพิวเตอร์ที่ใช้ในการเรียนการสอนเป็นสิ่งที่จูงใจผู้เรียนได้เป็นอย่างดี มุ่งให้ผู้เรียนมีความสนุก สนาน

11

เพลิดเพลินจนลืมไปว่ากำลังเรียนอยู่ ช่วยเพิ่มบรรยากาศในการเรียนรู้ให้ดียิ่งขึ้น โปรแกรมประเภทนี้เป็น แบบพิเศษของแบบจำลองสถานการณ์ โดยเหตุการณ์ที่มีการแข่งขันซึ่งสามารถที่จะเล่นได้โดยนักเรียนคน เดียวหรือหลายคน มีการให้คะแนน มีการแพ้ชนะ

5. คอมพิวเตอร์ช่วยสอนประเภทการแก้ปัญหา (Problem Solving) เป็นโปรแกรมที่เน้น ให้ฝึกคิด การตัดสินใจ โดยมีการกำหนดเกณฑ์ให้ แล้วให้ผู้เรียนพิจารณาไปตามเกณฑ์มีการให้คะแนนหรือ น้ำหนักกับเกณฑ์แต่ละข้อ

6. คอมพิวเตอร์ช่วยสอนประเภทแบบทดสอบ (Testing) เป็นการใช้โปรแกรม คอมพิวเตอร์ในการสร้างแบบทดสอบ การตรวจให้คะแนน การคำนวณผลสอบทำให้ผู้เรียนได้ผลป้อนกลับ ทันที ซึ่งเป็นการวัดผลสัมฤทธิ์ของผู้เรียน โดยผู้ทำต้องคำนึงถึงหลักการต่าง ๆ คือ การสร้างข้อสอบ การ จัดการข้อสอบ การตรวจให้คะแนน การวิเคราะห์ข้อสอบเป็นรายข้อ การสร้างคลังข้อสอบ และการจัดให้ ผู้สอบสุ่มเลือกข้อสอบได้เอง

7. คอมพิวเตอร์ช่วยสอนประเภทการสนทนา (Dialogue) เป็นการเลียนแบบการสอนใน ห้องเรียน คือ เน้นการพูดคุยระหว่างผู้สอน และผู้เรียน แต่แทนที่เสียงด้วยตัวอักษรบนจอภาพแล้วมีการ สอนด้วยการตั้งคำถาม ลักษณะในการใช้แบบสอบถามก็เป็นการแก้ปัญหาอย่างหนึ่ง

8. คอมพิวเตอร์ช่วยสอนประเภทการไต่ถาม (Inquiry) เป็นการพัฒนาโปรแกรมที่ สามารถใช้ในการค้นหาข้อเท็จจริง ความคิดรวบยอด หรือข่าวสารที่เป็นประโยชน์ในแบบให้ข้อมูลข่าวสาร เหล่านี้ ซึ่งมีแหล่งเก็บข้อมูลที่เป็นประโยชน์สามารถแสดงผลได้ทันทีเมื่อผู้เรียนต้องการด้วยระบบง่าย ๆ ที่ผู้เรียนสามารถทำแค่เพียงกดหมายเลขของผู้เรียน คอมพิวเตอร์ก็จะแสดงข้อมูลที่เป็นคำตอบที่ผู้เรียน ต้องการ

9. คอมพิวเตอร์ช่วยสอนประเภทแบบค้นพบ (Discovery) ผู้เรียนทำการเรียนรู้ด้วย ตนเองโดยผู้สอนเพียงแค่นำโปแกรมการเรียนมาให้กับผู้เรียนได้ทำการศึกษา แล้วผู้เรียนจะเป็นผู้สั่งให้ คอมพิวเตอร์ทำงานด้วยตนเอง ไม่มีคำตอบที่แน่นอนล่วงหน้า เช่น การสอนภาษาคอมพิวเตอร์ต่าง ๆ ให้กับ ผู้เรียนแล้วผู้เรียนเลือกใช้คำสั่งที่เรียนผ่านไปแล้ว มาสั่งให้คอมพิวเตอร์ทำงานตามความต้องการ

10. คอมพิวเตอร์ช่วยสอนประเภทแบบรวมวิธีการต่าง ๆ (Combinaiton) รวบรวม วิธีการสอนหลายแบบเข้าด้วยกัน ซึ่งเป็นไปตามธรรมชาติของการเรียนการสอนซึ่งความต้องการวิธีการสอน หลายแบบความต้องการนี้ ต้องมาจากการกำหนดวัตถุประสงค์ในการเรียนการสอนผู้เรียน และ องค์ประกอบหรือภารกิจต่าง ๆ โปรแกรมคอมพิวเตอร์ช่วยสอนหนึ่ง ๆ อาจมีทั้งลักษณะที่เป็นการสอน เกมเพื่อการสอน การไต่ถามให้ข้อมูล รวมทั้งประสบการณ์ทางการแก้ปัญหา

โดยสรุป ประเภทของบทเรียนคอมพิวเตอร์ช่วยสอน ได้แก่ (1) ประเภทสอนเนื้อหา รายละเอียด (2) ประเภทการฝึกทักษะ (3) ประเภทการจำลองสถานการณ์(4) ประเภทเกมการศึกษา (5) ประเภทการแก้ปัญหา (6) ประเภทแบบทดสอบ (7) ประเภทการสนทนา (8) ประเภทการไต่ถาม (9) ประเภทแบบค้นพบ และ (10) ประเภทแบบรวมวิธีการต่าง ๆ

#### **1.3 ลักษณะของบทเรียนคอมพิวเตอร์ชวยสอน**

นักวิชาการหลายทานแบงลักษณะของบทเรียนคอมพิวเตอร์ชวยสอน ไวดังนี้ ถนอมพร เลาหจรัสแสง (2541, น. 8-10) ได้กล่าวถึงคุณลักษณะที่สําคัญของบทเรียน คอมพิวเตอร์ช่วยสอนไว้ สามารถสรุปได้ดังนี้

คุณลักษณะของบทเรียนคอมพิวเตอร์ช่วยสอนมี 4 ประการ ได้แก่

1. สารสนเทศ (Information) หมายถึง เนื้อหาสาระทีได้รับการเรียบเรียงแล้วอย่างดี ทําให้นักเรียนเกิดการเรียนรู้หรือได้รับทักษะอย่างหนึ่งอย่างใด ตามที่ผู้สร้างบทเรียนได้กำหนด ้วัตถุประสงค์ไว้ โดยการนำเสนอเนื้อหานี้ อาจจะเป็นการนำเสนอในรูปแบบต่างๆ

2. ความแตกต่างระหว่างบุคคล (Individualization) การตอบสนองความแตกต่าง ระหว่างบุคคลเป็นคุณลักษณะสําคัญของบทเรียนคอมพิวเตอร์ช่วยสอน บุคคลแต่ละบุคคลมีความแตกต่าง กันในด้านของการเรียนรู้ซึ่งเกิดจากบุคลิกภาพ สติปัญญา ความสนใจพื้นฐาน ความรู้ที่แตกต่างกัน บทเรียน คอมพิวเตอร์ช่วยสอนจําเป็นต้องได้รับการออกแบบให้มีลักษณะที่สามารถตอบสนองต่อ ความแตกต่าง ส่วนบุคคลให้มากที่สุด มีความยืดหยุ่นมากพอที่จะให้นักเรียนมีอิสระในการควบคุม การเรียน ไม่ว่าจะเป็น การควบคุมเนื้อหา การควบคุมลําดับของการเรียน การควบคุมการฝึกปฏิบัติหรือการทดสอบ

3. การโต้ตอบ (Interaction) คือ การมีปฏิสัมพันธ์กันระหว่างนักเรียนกับบทเรียน คอมพิวเตอร์ช่วยสอนเปิดโอกาสให้นักเรียนได้มีปฏิสัมพันธ์กับผู้สอนได้มากทีสุดเพื่อให้เอื้อต่อการเรียนรู้

4. การให้ผลป้อนกลับโดยทันที (Immediate Feedback) ผลป้อนกลับหรือการให้ คำตอบถือเป็นการเสริมแรงอย่างหนึ่งแก่นักเรียน บทเรียนคอมพิวเตอร์ช่วยสอนสามารถให้ผลป้อนกลับแก่ นักเรียนทันทีทำให้นักเรียนตรวจสอบการเรียนของตนเองได้

เพ็ญภารัตน์ เครือขอน (2550, น. 37-38) ได้กล่าวว่าบทเรียนคอมพิวเตอร์ช่วยสอน แบ่ง ออกเป็น 2 ลักษณะใหญ่ๆ คือ

1. บทเรียนโปรแกรมเชิงเส้น (Linear Programming) เป็นรูปแบบที่บทเรียนแต่ละ หน่วยจะต่อเนื่องกันโดยเริ่มจากง่ายไปหายาก ผู้เรียนจะเรียนไปทีละหน่วยโดยไม่สามารถข้ามหน่วยใด หน่วยหนึ่งได้ เพราะสิ่งที่เรียนในหน่วยแรกนั้นจะเป็นพื้นฐานของหน่วยถัดไป ลักษณะบทเรียน ประเภทนี้ ้มักเป็นแบบให้ตอบคำถามแบบถูกผิด หรือแบบเติมคำตอบในช่องว่าง และผู้เรียนสามารถ ตรวจคำตอบใน หน่วยถัดไปได้

2. บทเรียนคอมพิวเตอร์ช่วยสอนแบบแตกกิ่ง (Branching Programmer) เป็นบทเรียน สําเร็จรูปที่สร้างขึ้น โดยคํานึงถึงความแตกต่างระหว่างบุคคลเป็นหลัก ซึ่งจะมีรูปแบบเป็นการแบ่งบทเรียน เป็นหน่วยย่อยๆและจะมีหน่วยเป็นกรอบหลัก (Home Page) ซึ่งทุกคนจะต้องเรียน แต่ จะมีหน่วยย่อย

แตกแขนงออกไป เพื่อเสริมความเข้าใจสําหรับความต้องการของบางบุคคล เมื่อผ่านหน่วยแขนงไปแล้วก็จะ กลับไปยังหน่วยหลักอีก และจะเรียนต่อไปตามผลของการตอบสนอง ซึ่งบทเรียนรูปแบบนี้จะมีโครงสร้าง ซับซ้อนกว่าแบบเรียงลําดับเป็นเส้นตรง

สุทิน ทองไสว (2552, น. 49-53) ได้กล่าวถึงลักษณะของบทเรียนคอมพิวเตอร์ช่วยสอน ดังนี้

คอมพิวเตอร์ช่วยสอนจะมีลักษณะการนําเสนอเป็นเรื่อง ๆ ที่เรียกว่าเฟรมหรือกรอบ เรียงลําดับไปเรื่อยๆ เพื่อให้ผู้เรียนสามารถศึกษาด้วยตนเอง และมีปุ่มควบคุมหรือรายการควบคุม การทํางาน เพื่อให้ผู้เรียนสามารถโต้ตอบกับคอมพิวเตอร์ได้ เช่น ส่วนที่เป็นบททบทวน แบบฝึกปฏิบัติ หรือ แบบทดสอบ สําหรับการตอบสนองต่อการตอบคําถามควรมีเสียงหรือคําบรรยายภาพกราฟิก เพื่อสร้าง แรงจูงใจในกรณีที่ ผู้เรียนตอบคําถามผิดไม่ควรข้ามเนื้อหา โดยไม่ชี้แนะแนวทางที่ถูกต้องในการจัดทํา บทเรียนคอมพิวเตอร์ช่วยสอนนั้น เราจะต้องคํานึงถึงขั้นตอน และส่วนประกอบในการจัดทําสื่อ กระบวนการจัดทําที่ถูกต้องเหมาะสม ซึ่งพอสรุปได้ดังนี้

- 1. บทนําเรื่อง (Title)
- 2. คําชี้แจงบทเรียน (Instruction)
- 3. วัตถุประสงค์ของบทเรียน (Objective)
- 4. รายการเมนูหลัก (Main Menu)
- 5. แบบทดสอบก่อนเรียน (Pre-test)
- 6. เนื้อหาบทเรียน (Information)
- 7. แบบทดสอบหลังเรียน (Post-test)
- 8. บทสรุป และการนําไปใช้งาน (Summary Application)

บทเรียนคอมพิวเตอร์ช่วยสอนเป็นสื่อทางการศึกษาที่มีประโยชน์ในการใช้ประกอบการ ้ สอนวิชาอื่นๆ ได้เป็นอย่างดี รวมทั้งยังช่วยทำให้ผลสัมฤทธิ์ทางการเรียนดีขึ้น ด้วยเหตุนี้จึงควรมีการนำ บทเรียนคอมพิวเตอร์ช่วยสอนเข้ามาใช้ในการจัดการเรียนการสอนให้เหมาะสมกับผู้เรียนให้มากที่สุดโดย คํานึงถึงประโยชน์ของผู้เรียนเป็นสำคัญ และประโยชน์ต่อกระบวนการเรียนการสอนในปัจจุบันได้เป็นอย่างดี สิ่งสําคัญอีกประการหนึ่งก็คือ การเลือกสื่อ และวิธีการนำเสนอสื่ออย่างเหมาะสม จะเป็นการกระตุ้นความ สนใจของผู้เรียนได้เป็นอย่างดี รวมทั้งยังสามารถถ่ายทอดความรู้ต่าง ๆได้อย่างมีประสิทธิภาพ

โดยสรุป ลักษณะของบทเรียนคอมพิวเตอร์ช่วยสอน จะประกอบด้วย บทนําเรื่อง คำชี้แจงบทเรียน วัตถุประสงค์ของบทเรียน รายการเมนูหลัก แบบทดสอบก่อนเรียน เนื้อหาบทเรียน แบบทดสอบหลังเรียน บทสรุป และการนําไปใช้งาน และเนื้อหาที่เสนอต้องคำนึงถึงความแตกต่างระหว่าง บุคคล มีการตอบโต้หรือมีปฏิสัมพันธ์กับนักเรียน และให้ผลป้อนกลับทันที

#### **1.4 การออกแบบ และสร้างบทเรียนคอมพิวเตอร์ช่วยสอน**

นักวิชาการหลายท่านกล่าวถึงการออกแบบบทเรียนคอมพิวเตอร์ช่วยสอน ไว้ดังนี้ อเลสซี่ และโทรลิป (1985, น. 274-278) กล่าวถึง ขั้นตอนการออกแบบบทเรียน คอมพิวเตอร์ช่วยสอน 7 ขั้นตอน ดังนี้

ขั้นที่ 1 ขั้นตอนการเตรียม (Preparation) ประกอบด้วยขั้นตอนย่อย ดังนี้

1.1 กำหนดเป้าหมาย และวัตถุประสงค์ หมายถึง การตั้งเป้าหมายว่านักเรียน จะสามารถใช้บทเรียนนี้ เพื่อศึกษาในเรื่องใดและลักษณะใด เช่น ใช้เป็นบทเรียนหลัก หรือบทเรียนเสริม ใช้เป็นแบบฝึกหัด หรือแบบทดสอบ รวมทั้งกำหนดวัตถุประสงค์ในการเรียน คือ เมื่อนักเรียนเรียนจบ บทเรียนแล้วจะสามารถทำอะไรได้บ้าง เช่น นักเรียนสามารถยกตัวอย่าง หรืออธิบายได้เป็นต้น

1.2 เก็บรวบรวมข้อมูล หมายถึง การเตรียมพร้อมในเรื่องเนื้อหาทั้งหมดทั้งที่ เกี่ยวกับเนื้อหาที่จะนำมาสร้างบทเรียน และเนื้อหาที่เกี่ยวกับการพัฒนาและออกแบบบทเรียนคอมพิวเตอร์ ช่วยสอน

1.3 เรียนรู้เนื้อหา หมายถึง ผู้ออกแบบบทเรียนคอมพิวเตอร์ช่วยสอน หากเป็น ผู้เชี่ยวชาญทางด้านเนื้อหาก็จะต้องหาความรู้ทางด้านการออกแบบบทเรียนเพิ่มเติม หรือหากเป็น ผู้เชี่ยวชาญทางด้านการออกแบบบทเรียนแล้วก็จะต้องหาความรู้ทางด้านเนื้อหาเพิ่มเติม

1.4 สร้างความคิด หมายถึง การระดมสมอง การกระตุ้นให้เกิดความคิดสร้างสรรค์ เพื่อให้ได้ข้อคิดเห็นต่างๆ เป็นจำนวนมากจากทีมงาน ในขั้นการสร้างความคิดนี้จะยึดถือปริมาณมากกว่า การประเมินค่าความถูกต้องเหมาะสม

ขั้นที่ 2 ขั้นตอนการออกแบบบทเรียน (Design Instruction) ประกอบด้วยขั้นตอนย่อย ดังนี้

2.1 ทอนความคิด หลังจากการระดมสมองแล้ว ผู้ออกแบบจะนำความคิดทั้งหมด มาประเมินว่าข้อคิดใดที่น่าสนใจ การทอนความคิดจะเริ่มจากการคิดเอาสิ่งที่ไม่น่าปฏิบัติได้หรือเป็นข้อคิด ที่ซับซ้อนออกไป และรวบรวมความคิดที่น่าสนใจมาพิจารณาอีกครั้ง

2.2 วิเคราะห์งาน และแนวความคิด หมายถึง การวิเคราะห์ขั้นตอนเนื้อหาที่ ้นักเรียนจะต้องศึกษาจนทำให้เกิดการเรียนรู้ที่ต้องการ และเพื่อคิดวิเคราะห์หาหลักการเรียนรู้ที่เหมาะสม ของเนื้อหานั้น ๆเพื่อให้ได้แผนงานสำหรับการออกแบบบทเรียนที่มีประสิทธิภาพ

2.3 ออกแบบบทเรียนขั้นแรก ผู้ออกแบบจะนำงาน และแนวคิดที่กำหนดไว้ ้ มาออกแบบให้เป็นบทเรียนที่มีประสิทธิภาพ ประกอบด้วยการกำหนดประเภทของการเรียนรัประเภทของ คอมพิวเตอร์ช่วยสอน การกำหนดขั้นตอน และทักษะที่จำเป็นการกำหนดปัจจัยหลักที่ต้องคำนึงในการ ออกแบบ โดยยึดทฤษฎีการเรียนรู้เป็นองค์ประกอบพื้นฐาน

2.4 ประเมิน และแก้ไขการออกแบบ การประเมินจะต้องทำเป็นระยะ ๆ ใน ระหว่างการออกแบบ ควรมีการประเมินโดยผู้เชี่ยวชาญเนื้อหาผู้เชี่ยวชาญการออกแบบ และประเมินจาก นักเรียน เพื่อนำมาปรับปรุงแก้ไขจุดบกพร่อง ก่อนนำไปใช้ต่อไป

ขั้นที่ 3 ขั้นตอนการเขียนผังงาน (Flowchart Lesson) ผังงานหรือชุดของสัญลักษณ์ ต่างๆ ซึ่งอธิบายขั้นตอนการทำงานของโปรแกรม การเขียนผังงานเป็นสิ่งสำคัญ การเขียนผังงานจะ ไม่นำเสนอรายระเอียดหน้าจอเหมือนการเขียนสตอรี่บอร์ด แต่การเขียนผังงานจะนำเสนอลำดับขั้นตอน โครงสร้างของบทเรียนคอมพิวเตอร์ช่วยสอน เสนอข้อมูลเกี่ยวกับโปรแกรม เช่น อะไรจะเกิดขึ้นเมื่อนักเรียน ตอบคำถามผิด หรือเมื่อไรที่จะมีการจบบทเรียน เป็นต้น

ขั้นที่ 4 ขั้นตอนการเขียนแผนภูมิโครงร่างเนื้อหา (Create Storyboard) เป็นขั้นตอนการ เตรียมการนำเสนอข้อความ ภาพ รวมทั้งสื่อในรูปแบบมัลติมีเดียต่างๆ ลงบนกระดาษ เพื่อให้การนำเสนอ ข้อความ และสื่อในรูปแบบต่างๆ เหล่านี้เป็นไปอย่างเหมาะสมบนหน้าจอคอมพิวเตอร์ในชั้นนี้ควรมีการ ประเมิน และทบทวนแก้ไขบทเรียนจากสอตรี่บอร์ดจนพอใจ เพื่อช่วยในการตรวจสอบเนื้อหาที่อาจจะสับสน ไม่ชัดเจน ตกหล่น และเนื้อหาที่อาจจะยากหรือง่ายจนเกินไปสำหรับนักเรียน

ขั้นที่ 5 ขั้นตอนการสร้าง/เขียนโปรแกรม (Program Lesson) ขั้นนี้เป็นกระบวนการ เปลี่ยนสตอรี่บอร์ดให้กลายเป็นบทเรียนคอมพิวเตอร์ช่วยสอน การเขียนโปรแกรม หมายถึง การใช้โปรแกรม ช่วยสร้างบทเรียนคอมพิวเตอร์ช่วยสอนในการสร้างบทเรียน ผู้ออกแบบต้องรู้จักเลือกใช้โปรแกรมที่ เหมาะสมเพื่อให้ตรงกับความต้องการและลดเวลาในการสร้างได้ในส่วนหนึ่ง

ขั้นที่ 6 ขั้นตอนการผลิตเอกสารประกอบบทเรียน (Produce Supporting Materials) เอกสารประกอบบทเรียน อาจแบ่งได้เป็น 4 ประเภท คือ คู่มือการใช้ของนักเรียน คู่มือการใช้ของผู้สอน คู่มือสำหรับแก้ปัญหาเทคนิคต่างๆและเอกสารประกอบเพิ่มเติมทั่วๆ ไป

ขั้นที่ 7 ขั้นตอนการประเมิน และแก้ไขบทเรียน (Evaluate and Revise) บทเรียน คอมพิวเตอร์ช่วยสอน และเอกสารทั้งหมด ควรที่จะได้รับการประเมิน โดยเฉพาะในส่วนของการนำเสนอ และการทำงานของบทเรียน ในส่วนของการนำเสนอนั้น ผู้ที่ทำการประเมินคือผู้ที่มีประสบการณ์ในการ ออกแบบมาก่อน ในการประเมินการทำงานของบทเรียนนั้น ผู้ออกแบบควรที่จะทำการสังเกตพฤติกรรมของ นักเรียนในขณะที่ใช้บทเรียนหรือสัมภาษณ์นักเรียนหลังการใช้บทเรียน อาจทำการทดสอบความรู้นักเรียน หลังจากที่ได้ทำการเรียนจากบทเรียนคอมพิวเตอร์ช่วยสอนนั้น ๆ แล้ว โดยนักเรียนจะต้องมาจากนักเรียน ในกล่มเป้าหมาย ขั้นตอนนี้อาจครอบคลมการทดสอบนำร่อง และการประเมินจากผ้เชี่ยวชาญได้

ไพโรจน์ ตีรณธนากุล (2542, น.4-13) กล่าวว่า ขั้นตอนการพัฒนาตามกระบวนการสร้าง บทเรียนคอมพิวเตอร์ มีขั้นตอน 5ขั้นดังนี้

ขั้นที่ 1 ขั้นตอนการวิเคราะห์เนื้อหา

1.1 สร้างแผนภูมิระดมสมอง โดยการศึกษาและวิเคราะห์หลักสูตรของรายวิชา จัดทำแผนภูมิข่ายงานให้มีความสัมพันธ์ต่อเนื่องกัน แสดงลำดับก่อนหลังของหัวเรื่องต่างๆ ของเนื้อหา

1.2 สร้างแผนภูมิหัวเรื่องสัมพันธ์ จัดแบ่งเนื้อหาแต่ละหน่วยออกเป็นหัวเรื่อง สำคัญ พร้อมเรียงลำดับของเนื้อหา

1.3 สร้างแผนภูมิโครงข่ายเนื้อหา กำหนดขอบเขตของเนื้อหาที่ต้องการนำเสนอ ในบทเรียน จัดแบ่งเนื้อหาออกเป็นหัวเรื่องย่อย

ขั้นที่ 2 การออกแบบการสอนบทเรียน

2.1 กำหนดวิธีการนำเสนอ และวัตถุประสงค์เชิงพฤติกรรม โดยการกำหนด เทคนิควิธีการในการนำเสนอเนื้อหาด้วยบทเรียนคอมพิวเตอร์ช่วยสอน พร้อมระบุวัตถุประสงค์เชิง พฤติกรรมที่ต้องการพัฒนานักเรียน

2.2 สร้างแผนภูมิการนำเสนอในแต่ละหน่วย เขียนแผนภูมิแสดงลำดับขั้นตอน ของการนำเสนอเนื้อหาของแต่ละหน่วยตามลำดับขั้นตอน

ขั้นที่ 3 การพัฒนากรอบเนื้อหา

3.1 เขียนรายละเอียดของเนื้อหา โดยการเขียนอธิบายรายละเอียดเนื้อหาตาม รูปแบบที่ได้กำหนดไว้เป็นกรอบเนื้อหา

3.2 จัดลำดับเนื้อหา เป็นการนำกรอบเนื้อหามาเรียบเรียงตามลำดับการนำเสนอ

3.3 นำเสนอคณะกรรมการผู้ควบคุม โดยนำเสนอคณะกรรมการผู้ควบคุม วิทยานิพนธ์เพื่อตรวจเนื้อหาที่ยังเป็นสิ่งพิมพ์

3.4 นำเสนอผู้เชี่ยวชาญ เพื่อทำการตรวจเนื้อหาที่ยังเป็นสิ่งพิมพ์

ขั้นที่ 4 การพัฒนาบทเรียนคอมพิวเตอร์ช่วยสอน

4.1 เลือกโปรแกรมสำเร็จรูปที่เหมาะสม โดยพิจารณาเพื่อเลือกโปรแกรม สำเร็จรูปที่จะนำมาจัดทำบทเรียนคอมพิวเตอร์ช่วยสอน

4.2 จัดเตรียมรูปภาพ เสียง โดยจัดเตรียมไว้ให้พร้อมที่จะใช้งาน ด้วยการสร้างไว้

เป็นแฟ้ม

4.3 นำเสนอผู้เชี่ยวชาญ เพื่อทำการตรวจสอบคุณภาพของบทเรียนคอมพิวเตอร์ ช่วยสอน และนำมาแก้ไข

4.4 ทดลองใช้บทเรียนคอมพิวเตอร์ช่วยสอน โดยการทดลองรายบุคคล

4.5 ทดลองกลุ่มย่อย โดยทดลองกับนักเรียนที่ไม่ใช่กลุ่มตัวอย่าง แล้วนำมา

ปรับปรุง

4.6 ทดลองกับกลุ่มตัวอย่าง โดยนำบทเรียนที่ปรับปรุงแก้ไขแล้วไปทดลอง

กับนักเรียนกลุ่มตัวอย่าง

ขั้นที่ 5 การประเมินค่า (Evaluation) เป็นขั้นตอนในการติดตามผลการใช้บทเรียน คอมพิวเตอร์ช่วยสอนเพื่อทำการประเมิน และปรับปรุงแก้ไข

ทักษิณา วิไลลักษณ์ (2551, น. 23-27) ได้อธิบายลักษณะการสร้างบทเรียนคอมพิวเตอร์ดังนี้

1. เร่งเร้าความสนใจ (Gain Attention)

ก่อนที่จะเริ่มการนำเสนอเนื้อหาบทเรียน ควรมีการจูงใจ และเร่งเร้าความสนใจให้ ผู้เรียนอยากเรียน การนำเสนอบทนำเรื่อง (Title) ของบทเรียนควรให้สายตาของผู้เรียนอยู่ที่จอภาพโดย ไม่พะวงอยู่ที่แป้นพิมพ์ หรือส่วนอื่นๆ การตอบสนองจากผู้เรียนควรเป็นการตอบสนองที่ง่าย ๆ เช่น คลิก เมาส์ หรือกดแป้นพิมพ์ตัวใดตัวหนึ่ง เพื่อเร่งเร้าความสนใจของผู้เรียนมีดังนี้

1.1 ใช้ภาพกราฟิก ที่มีขนาดใหญ่ชัดเจน ง่ายและไม่ซับซ้อน

1.2 ใช้เทคนิคการนำเสนอที่ปรากฏภาพได้รวดเร็ว เพื่อไม่ให้ผู้เรียนเบื่อ

1.3 ควรให้ภาพปรากฏบนจอภาพระยะหนึ่ง จนกระทั่งผู้เรียนกดแป้นพิมพ์ใดๆ ได้จึง เปลี่ยนไปสู่กรอบอื่นๆ เพื่อสร้างความคุ้นเคย ให้กับผู้เรียน

1.4 เลือกใช้ภาพกราฟิกที่เกี่ยวข้องกับเนื้อหา ระดับความรู้และเหมาะสมกับวัยของ ผู้เรียน ใช้ภาพเคลื่อนไหวหรือใช้เทคนิคการนำเสนอภาพผลพิเศษเข้าช่วย เพื่อแสดงการเคลื่อนไหวของภาพ แต่ควรใช้เวลาสั้นๆและง่าย

2. บอกวัตถุประสงค์ (Specify Object)

กระบวนการเรียนรู้ที่ผู้เรียนจะได้ทราบถึงความคาดหวังของบทเรียนจากผู้เรียน นอกจากผู้เรียนจะทราบถึงพฤติกรรมขั้นสุดท้ายของตนเองหลังจบบทเรียนแล้ว ยังเป็นการแจ้งให้ทราบ ล่วงหน้าถึงประเด็นสำคัญของเนื้อหารวมทั้งเค้าโครงของเนื้อหาอีกด้วย จะช่วยให้ผู้เรียนสามารถผสมผสาน แนวความคิดในรายละเอียด หรือส่วนย่อยของเนื้อหาให้สอดคล้อง และสัมพันธ์กับเนื้อหาส่วนใหญ่ได้ ซึ่งมี ผลทำให้การเรียนรู้มีประสิทธิภาพยิ่งขึ้น ผลการวิจัยยังพบด้วยว่าผู้เรียนที่ทราบวัตถุประสงค์ของการเรียน ก่อนเรียนบทเรียน จะสามารถจำ และเข้าใจในเนื้อหาได้ดีขึ้นอีกด้วย วัตถุประสงค์บทเรียนจำแนกเป็น 2ชนิด ได้แก่ วัตถุประสงค์ทั่วไป และวัตถุประสงค์เฉพาะ หรือวัตถุประสงค์เชิงพฤติกรรม การบอก วัตถุประสงค์ คอมพิวเตอร์ช่วยสอนมักกำหนดเป็นวัตถุประสงค์เชิงพฤติกรรม เนื่องจากเป็นวัตถุประสงค์ที่ ชี้เฉพาะสามารถวัดได้และสังเกตได้ง่าย ไม่ควรกำหนดวัตถุประสงค์หลายข้อเกินไปในเนื้อหาแต่ละส่วน ซึ่งจะทำให้ผู้เรียนเกิดความสับสน

3. ทบทวนความรู้เดิม (Activate Prior Knowledge)

การทบทวนความรู้เดิมก่อนที่จะนำเสนอความรู้ใหม่แก่ผู้เรียน มีความจำเป็นอย่างยิ่ง ที่จะต้องหาวิธีการประเมินความรู้ที่จำเป็นสำหรับบทเรียนใหม่เพื่อไม่ให้ผู้เรียนเกิดปัญหาในการเรียนรู้ วิธีปฏิบัติโดยทั่วไปสำหรับบทเรียนคอมพิวเตอร์คือ การทดสอบก่อนบทเรียน (Pre- test) ซึ่งเป็นการ ประเมินความรู้ของผู้เรียนเพื่อทบทวนเนื้อหาเดิมที่เคยศึกษาผ่านมาแล้ว และเพื่อเตรียมความพร้อมในการ รับเนื้อหาใหม่ การทบทวนความรู้เดิมอาจอยู่ในรูปแบบของการกระตุ้นให้ผู้เรียนคิดย้อนหลังถึงสิ่งที่ได้ เรียนรู้มาก่อนหน้านี้ก็ได้ การกระตุ้นดังกล่าวอาจแสดงด้วยคำพูด คำเขียนภาพ หรือผสมผสานกันแล้วแต่ ความเหมาะสม ปริมาณมากน้อยเพียงใดนั้นขึ้นอยู่กับเนื้อหา สิ่งที่จะต้องพิจารณาในการทบทวนความรู้เดิม มีดังนี้ ควรมีการทดสอบความรู้พื้นฐาน หรือนำเสนอเนื้อหาเดิมเรื่องที่เกี่ยวข้องเพื่อเตรียมความพร้อม ผู้เรียนในการเข้าสู่เนื้อหาใหม่โดยไม่ต้องคาดเดาว่าผู้เรียนกี่พื้นความรู้เท่ากันแบบทดสอบต้องมีคุณภาพ สามารถแปลผลได้โดยวัดความรู้พื้นฐานที่จำเป็นกับการศึกษาเนื้อหาใหม่เท่านั้น มิใช่แบบทดสอบวัด ผลสัมฤทธิ์ทางการเรียนแต่อย่างใด การทบทวนเนื้อหา หรือการทดสอบคนใช้เวลาสั้น ๆ กระชับ และตรง ตามวัตถุประสงค์ของบทเรียนมากที่สุด ควรเปิดโอกาสให้ผู้เรียนออกจากเนื้อหาหรือออกจากการทดสอบ เพื่อไปศึกษาทบทวนได้ตลอดเวลา

4. นำเสนอเนื้อหาใหม่ (Present New Information)

ในการนำเสนอเนื้อหาของบทเรียนคอมพิวเตอร์ช่วยสอนควรนำเสนอภาพที่เกี่ยวข้อง กับเนื้อหาประกอบกับคำอธิบายสั้นๆ แต่ได้ใจความ การใช้ภาพประกอบจะทำให้ผู้เรียนเข้าใจเนื้อหาง่ายขึ้น และมีความจำได้ดีกว่าการใช้คำอธิบายเพียงอย่างเดียว โดยหลักการที่ว่าภาพช่วยอธิบายสิ่งที่เป็นนามธรรม ให้ง่ายต่อการเรียนรู้ แม้ในเนื้อหาบางช่วงจะมีความยากในการที่จะคิดสร้างภาพประกอบแต่ก็ข้อควรจะ พิจารณาวิธีการต่างๆ ที่จะนำเสนอด้วยภาพให้ได้มา แม้จะมีจำนวนน้อยแต่ก็ยังดีกว่าคำอธิบายเพียง คำเดียว ภาพที่ใช้ในบทเรียนคอมพิวเตอร์ช่วยสอนจำแนกออกเป็น 2ส่วนหลักๆ คือ ภาพนิ่ง ได้แก่ ภาพลายเส้น ภาพ 2 มิติ ภาพ 3 มิติ ภาพถ่ายของจริง แผนภาพ แผนภูมิและกราฟ อีกส่วนหนึ่ง ได้แก่ ภาพเคลื่อนไหว เช่น ภาพวีดีทัศน์ และภาพจากโปรแกรมสร้างภาพเคลื่อนไหว เป็นต้น อย่างไรก็ตามการใช้ ภาพประกอบเนื้อหาอาจไม่ได้ผลเท่าที่ควร หากภาพเหล่านั้นมีรายละเอียดมากเกินไป ใช้เวลามากไปในการ ปรากฏบนจอภาพ ไม่เกี่ยวข้องกับเนื้อหา ซับซ้อน เข้าใจยากและไม่เหมาะสมในเรื่องเทคนิคการออกแบบ เช่น ขาดความสมดุล องค์ประกอบภาพไม่ดี เป็นต้น ควรเสนอเฉพาะกราฟิกที่จำเป็นเท่านั้น ไม่ควรใช้สีพื้น สลับไปสลับมาในแต่ละกรอบเนื้อหาและไม่ควรเปลี่ยนสีไปมาโดยเฉพาะสีหลักของตัวอักษร คำที่ใช้ควรเป็น คำที่ผู้เรียนระดับนั้นคุ้นเคยและเข้าใจความหมายตรงกัน ขณะนำเสนอเนื้อหาใหม่ควรให้ผู้เรียนได้มีโอกาส ทำอย่างอื่นบ้างแทนที่จะให้กดแป้นพิมพ์หรือคลิกเมาส์เพียงอย่างเดียวเท่านั้น เช่น การปฏิสัมพันธ์กับ บทเรียน โดยวิธีการพิมพ์หรือตอบคำถาม

5. ชี้แนวทางการเรียนรู้ (Guide Learning)

ตามหลักการและเงื่อนไขการเรียนรู้ (Condition of Learning) ผู้เรียนจะจำเนื้อหาได้ ดีหากมีการจัดระบบการเสนอเนื้อหาที่ดีและสัมพันธ์กับประสบการณ์เดิมหรือความรู้เดิมของผู้เรียน บาง ทฤษฎีกล่าวว่าการเรียนรู้ที่กระจ่างชัด (Meaning full Learning) นั้นทางเดียวที่จะเกิดขึ้นได้ก็คือการเรียน ที่ผู้เรียนวิเคราะห์และตีความในเนื้อหาใหม่ลงบนพื้นฐานของความรู้และประสบการณ์เดิมรวมกันเกิดเป็น องค์ความรู้ใหม่ ดังนั้นหน้าที่ของผู้ออกแบบบทเรียนคอมพิวเตอร์ช่วยสอนในขั้นนี้ก็คือ พยายามค้นหา เทคนิคในการที่จะกระตุ้นให้ผู้เรียนนำความรู้เดิมมาใช้ในการศึกษาความรู้ใหม่ การใช้เทคนิคต่างๆ เข้าช่วย ได้แก่ เทคนิคการให้ตัวอย่าง (Example)และตัวอย่างที่ไม่ใช่ตัวอย่าง (Non-example) อาจจะช่วยทำให้ ผู้เรียนแยกแยะความแตกต่าง และความเข้าใจเนื้อหาต่างๆ ได้ชัดเจนขึ้น อาจใช้วิธีการค้นพบ (Guide Discovery) ซึ่งหมายถึง การพยายามให้ผู้เรียนคิดหาเหตุผล ค้นคว้า และวิเคราะห์หาคำตอบด้วยตนเอง โดยบทเรียนจะค่อยๆ ชี้แนะจากจุดกว้างๆ และแคบลงจนผู้เรียนหาคำตอบได้เอง นอกจากนั้นการใช้ คำอธิบายกระตุ้นให้ผู้เรียนได้คิด สรุปแล้วในขั้นตอนนี้ผู้ออกแบบจะต้องยึดหลักการจัดการเรียนรู้จากสิ่งที่มี ประสบการณ์เดิมอยู่แล้วไปสู่เนื้อหาใหม่ จากสิ่งที่ยากไปสู่สิ่งที่ง่ายกว่าตามลำดับขั้น บทเรียนควรแสดงให้ ผู้เรียนได้เห็นถึงความสัมพันธ์ของเนื้อหาความรู้และช่วยให้เห็นว่าสิ่งๆนั้นมีความสัมพันธ์กับสิ่งใดอย่างไร ควรแสดงให้เห็นถึงความสัมพันธ์ของเนื้อหาความรู้และช่วยให้เห็นว่าสิ่งย่อยนั้นมีความสัมพันธ์กับสิ่งใหญ่ อย่างไร ควรแสดงให้เห็นถึงความสัมพันธ์ของสิ่งใหม่กับสิ่งที่ผู้เรียนมีประสบการณ์ผ่านมาแล้ว นำเสนอ ตัวอย่างที่แตกต่างกัน เพื่อช่วยอธิบายความคิดรวบยอดใหม่ให้ชัดเจนขึ้น

6. กระตุ้นการตอบสนองบทเรียน (Elicit Response)

การเรียนรู้จะมีประสิทธิภาพมากน้อยเพียงใดนั้น เกี่ยวข้องโดยตรงกับระดับ และ ขั้นตอนของการประมวลผลข้อมูล หากผู้เรียนได้มีโอกาสร่วมคิด ร่วมกิจกรรมในส่วนที่เกี่ยวกับเนื้อหาและ ร่วมตอบคำถามจะส่งผลให้มีความจำดีกว่า ผู้เรียนที่ใช้วิธีอ่านหรือคัดลอกข้อความจากผู้อื่นเพียงอย่างเดียว บทเรียนคอมพิวเตอร์ช่วยสอนช่วยให้ผู้เรียนสามารถมีกิจกรรมร่วมในบทเรียนได้หลายลักษณะ ไม่ว่าจะเป็น การตอบคำถามแสดงความคิดเห็นเลือกกิจกรรม และปฏิสัมพันธ์กับบทเรียนกิจกรรมเหล่านี้เองที่ไม่ทำให้ ผู้เรียนรู้สึกเบื่อหน่าย เมื่อมีส่วนร่วมก็มีส่วนคิดนำ หรือคิดตามบทเรียนย่อมมีส่วนผูกประสานให้ความจำ ดีขึ้น สิ่งที่ต้องพิจารณาเพื่อให้การจำของผู้เรียนดีขึ้น ผู้ออกแบบบทเรียนคอมพิวเตอร์ช่วยสอนจึงควรเปิด โอกาสให้ผู้เรียนได้ร่วมทำกิจกรรมในบทเรียนอย่างต่อเนื่อง ส่งเสริมให้ผู้เรียนได้มีโอกาสตอบสนองต่อ บทเรียนด้วยวิธีใดวิธีหนึ่งตลอดบทเรียน เช่น ตอบคำถาม ทำแบบทดสอบ ร่วมทดลองในสถานการณ์จำลอง เป็นต้น ถามคำถามเป็นช่วงๆ สลับกับการนำเสนอเนื้อหาตามความเหมาะสมของลักษณะเนื้อหาเร่งเร้า ความคิดและจินตนาการด้วยคำถาม เพื่อให้ผู้เรียนเกิดการเรียนรู้โดยใช้ความเข้าใจมากกว่าการใช้ความจำ กรอบตอบสนองของผู้เรียน กรอบคำถาม และกรอบการตรวจสอบเนื้อหาควรอยู่บนหน้าจอเดียวกันเพื่อ สะดวกในการอ้างอิง

7. ให้ข้อมูลย้อนกลับ (Provide Feedback)

การให้ข้อมูลย้อนกลับด้วยคำเขียน สิ่งที่ต้องพิจารณาในการให้ข้อมูลย้อนกลับมีดังนี้ ให้ข้อมูลย้อนกลับทันทีหลังจากผู้เรียนโต้ตอบกับบทเรียน ควรบอกให้ผู้เรียนทราบว่าตอบถูกหรือตอบผิด โดยแสดงคำถามคำตอบ และการตรวจปรับบนกรอบเดียวกัน ถ้าให้ข้อมูลย้อนกลับ โดยการใช้ภาพ ควรเป็น ภาพที่ง่ายและเกี่ยวข้องกับเนื้อหา ถ้าไม่สามารถหาภาพที่เกี่ยวข้องได้อาจใช้ภาพกราฟิกที่ไม่เกี่ยวข้องกับ เนื้อหาก็ได้ หลีกเลี่ยงการใช้ผลทางภาพ (Visual Effects) หรือการให้ข้อมูลย้อนกลับที่ตื่นตาเกินไป

8. ทดสอบความรู้ใหม่ (Assess Performance)

การทดสอบความรู้ใหม่หลังจากศึกษาบทเรียนคอมพิวเตอร์ช่วยสอนเรียกว่าการ ทดสอบหลังบทเรียน (Post- test) เป็นการเปิดโอกาสให้ผู้เรียนได้ทดสอบความรู้ของตน นอกจากนี้จะยัง เป็นการวัดผลสัมฤทธิ์ทางการเรียนว่าผ่านเกณฑ์ที่กำหนดหรือไม่ เพื่อที่จะไปศึกษาในบทเรียนต่อไปหรือ ต้องกลับไปศึกษาเนื้อหาใหม่ การทดสอบหลังบทเรียนจึงมีความจำเป็นสำหรับบทเรียนคอมพิวเตอร์ทุก ประเภท นอกจากจะเป็นการประเมินผลการเรียนรู้แล้ว การทดสอบยังมีผลต่อความคงทนในการจดจำ เนื้อหาของผู้เรียน ถ้าบทเรียนมีหลายหัวเรื่องย่อยอาจแยกแบบทดสอบว่าเป็นส่วนๆ ตามเนื้อหา โดยมี แบบทดสอบรวมหลังบทเรียนอีกชุดหนึ่งก็ได้ ทั้งนี้ขึ้นอยู่กับว่าผู้ออกแบบบทเรียนต้องการแบบใดสิ่งที่ต้อง พิจารณาในการออกแบบแบบทดสอบหลังบทเรียน มีดังนี้ชี้แจงวิธีการตอบคำถามให้ผู้เรียนทราบก่อนอย่าง แจ่มชัด รวมทั้งคะแนนรวม คะแนนรายข้อ และรายละเอียดที่เกี่ยวข้องอื่นๆ เช่น เกณฑ์ในการตัดสินผล แบบทดสอบวัดพฤติกรรมตรงกับวัตถุประสงค์เชิงพฤติกรรมของบทเรียน และควรเรียงลำดับจากง่ายไปยาก ข้อคำถามคำตอบ และการตรวจปรับคำตอบควรอยู่บนกรอบเดียวกัน และนำเสนออย่างต่อเนื่องด้วยความ รวดเร็ว หลีกเลี่ยงแบบทดสอบแบบอัตนัยที่ให้ผู้เรียนพิมพ์คำยาวๆ

9. สรุป และนำไปใช้ (Review and Transfer)

การสรุป และนำไปใช้จัดว่าเป็นส่วนสำคัญในขั้นตอนสุดท้ายที่บทเรียนจะต้องสรุป มโนคติของเนื้อหาเฉพาะประเด็นสำคัญๆ รวมทั้งข้อเสนอแนะต่างๆ เพื่อเปิดโอกาสให้ผู้เรียนได้มีโอกาส ทบทวนความรู้ของตนเองหลังจากศึกษาเนื้อหาผ่านมาแล้ว ในขณะเดียวกันบทเรียนต้องใช้ในเนื้อหาที่ เกี่ยวข้องหรือให้ข้อมูลอ้างอิงเพิ่มเติมเพื่อแนะแนวทางให้ผู้เรียนได้ศึกษาต่อในบทเรียนถัดไป หรือนำไป ประยุกต์ใช้กับงานอื่นต่อไป

วรวิทย์ นิเทศศิลป (2551, น. 228-230) ได้กล่าวว่าขั้นตอนการออกแบบ คอมพิวเตอร์ ช่วยสอนนั้นเป็นขั้นตอนสําคัญที่ส่งผลต่อประสิทธิภาพของคอมพิวเตอร์ช่วยสอน ผู้สอน จึงควรศึกษา ขั้นตอนในการออกแบบคอมพิวเตอร์ช่วยสอนอย่างละเอียดเพื่อนํามาเป็นแนวทางใน การประยุกต์ใช้ก่อนลงมือสร้างเครื่องมือ โดยขั้นตอนในการออกแบบคอมพิวเตอร์ช่วยสอนมีดังนี้

1. ขั้นตอนการเตรียม เป็นการกำหนดเป้าหมาย และวัตถประสงค์ของบทเรียนว่า ผู้เรียน จะศึกษาเรื่องใดในลักษณะใด รวมทั้งเป็นการกําหนดวัตถุประสงค์ในการเรียนด้วยว่าเมื่อเรียบ จบแล้ว ผู้เรียนสามารถทําอะไรได้บ้าง

2. ขั้นตอนการออกแบบบทเรียน เป็นขั้นตอนที่ครอบคลุมถึงการทอนความคิดการ วิเคราะห์งาน และแนวคิดในการออกแบบบทเรียนขั้นแรก การประเมิน และการแก้ไขการออกแบบ

3. ขั้นตอนการเขียนแผนงาน เป็นขั้นตอนที่เขียนอธิบายขั้นตอนการทํางานของ โปรแกรมเป็นสิ่งสําคัญเนื่องจากคอมพิวเตอร์ช่วยสอนที่ดีต้องมีปฏิสัมพันธ์อย่างสม่ำเสมอและถ่ายทอด ออกมาได้อย่างชัดเจน

4. ขั้นตอนการสร้างสตอรี่บอร์ด เป็นขั้นตอนของการเตรียมการนําเสนอข้อความ ภาพ ้รวมทั้งสื่อในรูปแบบต่างๆ ลงบนกระดาษ เพื่อเป็นการร่างรูปแบบที่จะนำเสนอลงบนหน้าจอ คอมพิวเตอร์ ต่อไป

5. ขั้นตอนการสร้าง เขียนโปรแกรม เป็นขั้นตอนในการเปลี่ยนสตอรี่บอร์ดให้เป็น คอมพิวเตอร์ช่วยสอน ซึ่งผู้สอนควรเลือกโปรแกรมเหมาะสมกับเนื้อหาที่สร้างด้วย

6. ขั้นตอนการผลิตเอกสารประกอบบทเรียน เป็นขั้นตอนในการสร้างเอกสาร ประกอบ บทเรียนซึ่งอาจแบ่งออกเป็น คู่มือการใช้ของผู้เรียน คู่มือการใช้ของผู้สอน คู่มือสําหรับ แก้ปัญหาเทคนิค ต่างๆและเอกสารประกอบเพิ่มเติมทั่วไป เนื่องจากผู้เรียน และผู้สอนจะมีความ ต้องการแตกต่างกัน ดังนั้น คู่มือของผู้เรียน และผู้สอนจึงแตกต่างกัน

7. ขั้นตอนการประเมิน และแก้ไขบทเรียน เป็นขั้นตอนการประเมินบทเรียน และ ู เอกสารทั้งหมด โดยเฉพาะการนำเสนอ และการทำงานของบทเรียน ในการประเมินการทำงานของ บทเรียน นั้นควรสังเกตจากพฤติกรรมของผู้เรียนในขณะที่ใช้บทเรียนด้วย

โดยสรุป การออกแบบ และการสร้างบทเรียนคอมพิวเตอร์ช่วยสอนมีขั้นตอนดังนี้ คือ (1) ขั้นตอนการเตรียม (2) ขั้นตอนการออกแบบบทเรียน (3) ขั้นตอนการเขียนผังงาน (4) ขั้นตอน การเขียนแผนภูมิโครงร่างเนื้อหา (5) ขั้นตอนการสร้าง/เขียนโปรแกรม (6) ขั้นตอนการผลิตเอกสารประกอบ บทเรียน และ (7) ขั้นตอนการประเมิน และแก้ไขบทเรียน ดังนั้น ผู้สอนจึงควรวางแผนตามขั้นตอนต่างๆ อย่างถี่ถ้วน เพื่อจะให้บทเรียนคอมพิวเตอร์ช่วยสอนที่สร้างขึ้น นั้นมีประสิทธิภาพตามที่ตั้งไว้

### **1.5 การทดลองใช้เพื่อพัฒนาบทเรียนคอมพิวเตอร์ช่วยสอน**

นักวิชาการหลายท่านกล่าวถึงการทดลองใช้และพัฒนาบทเรียนคอมพิวเตอร์ช่วยสอน

### ไว้ดังนี้

แนวคิดของเอสบิชและวิลเลียมส์ (บุญช่วย วิรัตน์, 2550, น. 36-37; อ้างอิงจาก Espich & Williams, 1976, pp. 75-79) ได้อธิบายถึงการทดลองใช้และการปรับปรุงแก้ไขสื่อการสอน และบทเรียน สําเร็จรูปไว้ 3 ขั้นตอนดังต่อไปนี้

1. การทดสอบทีละคน (One to One Testing) ซึ่งจะทดสอบจากตัวอย่างที่มีผลการ เรียนระดับที่ต่ำกว่าปานกลางเล็กน้อย จำนวน 2-3 คน เพื่อให้ศึกษาสื่อที่พัฒนาขึ้น และหลังจาก ศึกษาผ้ที่ พัฒนาสื่อจะทําการสอบถามความคิดเห็นเกี่ยวกับข้อบกพร่องของสื่อจากกลุ่มตัวอย่าง

2. การทดลองกับกลุ่มเล็ก (Small Group Testing) ในขั้นตอนนี้จะใช้ผู้ทดลองเป็น กลุ่ม ประมาณ 5-8 คน และดําเนินการคล้ายกับขั้นตอนที่ 1 แต่จะให้กลุ่มตัวอย่างได้รับการทดสอบ ก่อน และ หลังเรียนด้วย เพื่อนําผลไปวิเคราะห์หาประสิทธิภาพของสื่อ โดยอาศัยเกณฑ์มาตรฐาน 80/80 โดยที่

80 ตัวแรก หมายถึง ค่าร้อยละของคะแนนเฉลี่ยของนักเรียนทั้งหมดที่ทํา แบบทดสอบหลังการเรียนรู้เรื่อง กระบวนการเทคโนโลยีสารสนเทศ ด้วยบทเรียนคอมพิวเตอร์ช่วยสอน ซึ่งจะต้องได้ค่าร้อยละเฉลี่ยของทั้งกลุ่มไม่น้อยกว่าร้อยละ 80 จึงจะถึงเกณฑ์

80 ตัวหลัง หมายถึง ค่าร้อยละของคะแนนเฉลี่ยของนักเรียนทั้งหมดที่ทํา แบบทดสอบวัดผลสัมฤทธิ์ทางการเรียน ด้วยบทเรียนคอมพิวเตอร์ช่วยสอนเรื่อง กระบวนการ เทคโนโลยี สารสนเทศ ซึ่งจะต้องได้ค่าร้อยละเฉลี่ยของทั้งกลุ่มไม่น้อยกว่าร้อยละ 80 จึงจะถึงเกณฑ์

ถ้าหากผลการวิเคราะห์เป็นไปตามเกณฑ์ดังกล่าว ก็ดำเนินการปรับปรุงแก้ไขเฉพาะ ข้อที่บกพร่อง เพื่อนําไปทดลองใช้ในขั้นตอนที่ 3 ต่อไป และถ้าหากผลการวิเคราะห์ไม่เป็นไปตาม เกณฑ์ ดังกล่าว ก็จะดําเนินการตามวิธีการเดิมกับกลุ่มตัวอย่างใหม่จนกว่าจะได้ตามเกณฑ์ที่กําหนด

2. การทดสอบภาคสนาม (Field Testing) ขั้นตอนนี้จะเป็นการทดสอบกับกลุ่ม ตัวอย่าง ที่เป็นประชากรเป้าหมายจริง โดยที่ผู้พัฒนาสื่อจะไม่เข้าไปเกี่ยวข้องกับการทดลองด้วย แต่จะ อาศัย ครูผู้สอนดําเนินการแทนโดยใช้วิธีการเช่นเดียวกับขั้นตอนที่ 2

แนวคิดของเมเยอร์ (บุญช่วย วิรัตน์, 2550, น. 37อ้างอิงจาก Mayer, 1984, pp. 305- 344) ได้อธิบายขั้นตอนสําคัญในการทดลองใช้และการปรับปรุงแก้ไขชุดฝึกด้วยตนเองไว้ 3 ขั้นตอน ดังนี้

1. การพิจารณาจากกลุ่มเพื่อน (Judgement by Peers) โดยให้ศึกษาชุดฝึกทักษะ ทีละชุด และหลังจากการศึกษาผู้พัฒนาชุดฝึกจะสอบถามความคิดเห็นทั่ว ไปเกี่ยวกับชุดฝึก แล้วจึง ร่วมกันพิจารณาหาข้อบกพร่องเป็นรายหน้า และหลังจากนั้นผู้ศึกษาชุดฝึกตอบแบบสอบถาม แบบ ้ ประมาณค่า และแบบปลายเปิด เพื่อบำไปพิจารณาหาข้อบกพร่องต่อไป

2. การทดลองกับกลุ่มเล็ก (Trial with Small Group) ทดลองกับอาสาสมัคร ประมาณ 3-5 คน โดยมีการทดสอบก่อน และหลังเรียน มีการสังเกตพฤติกรรมของผู้เรียนในระหว่าง เรียน หลังจาก ศึกษาเสร็จผู้ศึกษาชุดฝึกจะร่วมกันอภิปราย เพื่อชี้แจงถึงข้อบกพร่องของชุดฝึก เพื่อนำไปพัฒนา และ ปรับปรุงแก้ไขต่อไป

3. การทดลองกับชั้นเรียนที่เป็นตัวแทน (Trial with Representative Class on Classes) ในขั้นตอนนี้จะดําเนินการคล้ายกับขั้นตอนที่ 2 คือ มีการทดสอบก่อน และหลังเรียน เนื่องจาก การทดลองใช้สื่อในขั้นตอนนี้จะต้องใช้กลุ่มตัวอย่างเป็นจํานวนมาก จึงไม่สะดวกต่อการ สัมภาษณ์หรือการ อภิปรายแบบเดิม ข้อมูลที่ได้จากการทดสอบก่อน และหลังเรียน และจาก แบบสอบถาม จะนํามาวิเคราะห์ เพื่อหาข้อบกพร่องของสื่อ เพื่อทําการปรับปรุงแก้ไขต่อไป
#### **1.6 ประโยชน์ของบทเรียนคอมพิวเตอร์ช่วยสอน**

้ นักวิชาการหลายท่านกล่าวถึงประโยชน์ของบทเรียนคอมพิวเตอร์ช่วยสอน ไว้ดังนี้ วิภา อุตมฉันท์ (2544, น.79) ได้กล่าวถึง ประโยชน์ของบทเรียนคอมพิวเตอร์ช่วยสอนไว้

ดังนี้

1. CAI คือ การนำเสนอบทเรียนผ่านคอมพิวเตอร์โดยคอมพิวเตอร์จะนำหน้าที่นำเสนอ บทเรียนแทนครูและผู้เรียนได้ด้วยตนเอง ปัจจุบันการนำสื่อประสมหรือมัลติมีเดียเข้ามาช่วยในการสร้าง บทเรียนเต็มที่ CAI จำนำเสนอบทเรียนในรูปแบบของตัวหนังสือ ภาพนิ่ง ภาพเคลื่อนไหว เสียง หรือ สัญลักษณ์ทางวิชาการต่างๆ ได้เกือบทุกอย่าง ทำให้การเรียนการสอนด้วยบทเรียน CAI มีประสิทธิภาพการ เรียนรู้สูง

2. ภาพ (Image) ชนิดต่างๆเพื่อนำภาพต่างๆ มาประกอบกันตกแต่งหน้าจอ และใช้ สีสันเข้าช่วยจะเกิดแรงดึงดูดผู้เรียนได้มาก บทเรียน CAI ทุกบทเรียนจึงเน้นการออกแบบจัดทำหน้านำเรื่อง (Title Page) เพื่อชักชวนให้ผู้เรียนสนใจอยากเข้าสู่บทเรียน และยังอาศยข้อได้เปรียบของคอมพิวเตอร์แบบ การสอนที่ใช้เทคนิคการมีส่วนร่วมของผู้เรียนเป็นแรงเสริม ทำให้ CAI มีเสน่ห์ติดตามได้มากกว่าสื่อชนิด อื่นๆ

3. CAI นำเสนอเสียง (Sound) ได้พร้อมกับภาพ (Image) เป็นการเพิ่มความสนใจให้กับ บทเรียน ที่สำคัญคือนำมาสร้างบทเรียนสอนภาษาได้ดี เพราะผู้เรียนสามารถพูดตามเสียงที่ได้ยิน พร้อมกับ เห็นภาพที่ช่วยให้เข้าใจสถานการณ์ของบทสนทนา ได้เห็นรูปประโยคตัวหนังสือ และได้ทำแบบฝึกหัด เปรียบเทียบกับเทปสอนภาษาซึ่งผู้เรียนได้ยินเสียงเพียงอย่างเดียว

4. CAI มีหน่วยสำรองข้อมูล หรือมีความจุในการเก็บข้อมูลสูง จึงสามารถนำเสนอ บทเรียนที่มีเนื้อหาสาระมากและรูปแบบการสอนที่สลับซับซ้อนได้

5. CAI ที่ออกแบบมาเป็นอย่างดีจะมีความยืดหยุดมากพอที่จะทำให้ผู้เรียนมีอิสระใน การควบคุมการเรียนของตนเอง เลือกรูปแบบการเรียนที่เหมาะสมกับตนเอง สามารถนำบทเรียนไปใช้ในการ เรียนได้ตามความรู้ความสามารถของตนเอง CAI จึงมีส่วนช่วยลดปัญหาที่เกิดจากความรู้ที่ไม่เท่าเทียมกัน ระหว่างผู้เรียน

6. ผู้เรียนสามารถมีปฏิสัมพันธ์กับบทเรียนได้อย่างแท้จริง กล่าวคือ การโต้ตอบระหว่าง ้บทเรียนในลักษณะการถาม-ตอบ การให้ข้อมูลย้อนกลับ การบันทึกผล ประมวลผล และรายงานการเรียนให้ ทราบทันที สิ่งที่ทำให้ CAI ปฏิบัติหน้าที่ทั้งช่วยเหลือผู้เรียน และควบคุมผู้เรียน

ทักษิณา วิไลลักษณ์ (2551, น. 28-29) ได้กล่าวถึงประโยชน์ของบทเรียนคอมพิวเตอร์ ช่วยสอนไว้ดังนี้

1. บทเรียนคอมพิวเตอร์ช่วยสอนมีการโต้ตอบปฏิสัมพันธ์ระหว่างผู้เรียนกับบทเรียน ในขณะที่เรียนมากกว่าสื่อการเรียนการสอนประเภทอื่น เนื่องจากใช้คอมพิวเตอร์ในการนำเสนอบทเรียน

2. บทเรียนคอมพิวเตอร์ช่วยสอนมีส่วนช่วยสนับสนุนการเรียนการสอนแบบรายบุคคล (Individualization) ได้อย่างมีประสิทธิผล ผู้เรียนสามารถเรียนรู้ได้ด้วยตนเอง เวลาใดก็ได้ตามความ ต้องการ

3. บทเรียนคอมพิวเตอร์ช่วยสอนช่วยลดต้นทุนในด้านการจัดการเรียนการสอนได้ เพราะการเรียนด้วยบทเรียนคอมพิวเตอร์ช่วยสอน ไม่ต้องใช้ครูผู้สอนเมื่อสร้างบทเรียนแล้ว การทำซ้ำเพื่อ การเผยแพร่ใช้ต้นทุนต่ำมากและสามารถใช้กับผู้เรียนได้เป็นจำนวนมากเมื่อเทียบการสอนโดยใช้ครูผู้สอน

4. บทเรียนคอมพิวเตอร์ช่วยสอนมีแรงจูงใจให้ผู้เรียนสนใจเรียนเพิ่มขึ้น เนื่องจาก บทเรียนคอมพิวเตอร์ช่วยสอนใช้คอมพิวเตอร์เป็นอุปกรณ์ในการนำเสนอบทเรียน เป็นสิ่งแปลกใหม่ มีการปฏิสัมพันธ์กับบทเรียนตลอดเวลา ผู้เรียนไม่เบื่อหน่าย ทำให้ช่วยเพิ่มผลสัมฤทธิ์ทางการเรียนของ ผู้เรียนด้วย

5. บทเรียนคอมพิวเตอร์ช่วยสอนให้ผลย้อนกลับ (Feedback) แก่ผู้เรียนได้อย่างรวดเร็ว ผู้เรียนทราบความก้าวหน้าของตนเองได้ทันที

6. บทเรียนคอมพิวเตอร์ช่วยสอนสะดวกต่อการติดตามประเมินผลการเรียน โดยมี การออกแบบสร้างโปรแกรมให้สามารถเก็บข้อมูลคะแนนหรือผลการเรียนของผู้เรียนแต่ละคนไว้ สามารถมา วิเคราะห์เพื่อประเมินผลได้อย่างรวดเร็วและถูกต้อง เมื่อเปรียบเทียบกับครูผู้สอน

7. บทเรียนคอมพิวเตอร์ช่วยสอนมีเนื้อหาที่คงสภาพแน่นอน เนื่องจากเนื้อหาของ บทเรียนคอมพิวเตอร์ช่วยสอนที่ผ่านการตรวจสอบ ให้มีเนื้อหาที่ครอบคลุม จัดลำดับความสำคัญของเนื้อหา อย่างถูกต้อง มีความคงสภาพเหมือนเดิมทุกครั้งที่เรียน ทำให้เชื่อมั่นได้ว่าผู้เรียนเมื่อได้เรียนบทเรียน คอมพิวเตอร์ช่วยสอนทุกครั้งจะได้เรียนเนื้อหาที่คงสภาพเดิมไว้ทุกประการ ต่างจากการสอนด้วยตัวครู ครูผู้สอนที่มีโอกาสที่การสอน แต่ละครั้งของครูผู้สอนในเนื้อหาเดียวกันอาจมีลำดับเนื้อหาไม่เหมือนกันหรือ ข้ามเบื้อหาบางส่วนไป

ทิศนา แขมมณี (2553, น. 380) ได้กล่าวถึง ประโยชน์ของวิธีสอนโดยใช้บทเรียน คอมพิวเตอร์ช่วยสอนดังนี้

1. เป็นวิธีสอนที่ส่งเสริมให้ผู้เรียนศึกษาด้วยตนเอง

2. เป็นวิธีสอนที่ช่วยให้ผู้เรียนเป็นรายบุคคล สามารถเรียนรู้ได้ตามความสามารถของตน เป็นการตอบสนองความแตกต่างระหว่างบุคคล

3. เป็นวิธีสอนที่ช่วยลดภาระครูและช่วยแก้ปัญหาการขาดแคลนครู

โดยสรป ประโยชน์ของบทเรียนคอมพิวเตอร์ช่วยสอนสามารถช่วยให้ผ้เรียนใต้ตอบ และ มีปฏิสัมพันธ์กับบทเรียนคอมพิวเตอร์ สามารถรับรู้ข้อมูลย้อนกลับได้ทันที ผู้เรียนสามารถเรียนซ้ำได้ตาม ต้องการ ลดเวลาในการเรียนการสอน สามารถเรียนรู้ได้ด้วยตนเอง มีสื่อการสอนที่หลากหลาย เช่น การ นําเสนอภาพกราฟิก ภาพเคลื่อนไหว และเสียง สามารถสร้างแรงจูงใจในการเรียนรู้ให้ผู้เรียนได้ดี ช่วยให้

ผู้เรียนสามารถเข้าใจเนื้อหาที่เร็ว ลดช่องว่างการเรียนรู้ระหว่างโรงเรียนในเมือง และโรงเรียนชนบท ประหยัดเวลา และงบประมาณในการจัดการเรียนการสอนส่งเสริมให้ผู้เรียนมีความรับผิดชอบต่อตนเอง แก้ปัญหาและฝึกคิดอย่างมีเหตุผล

# **2. การเรียนรู้ด้วยตนเอง**

การเรียนรู้ด้วยตนเอง มีแนวคิดพื้นฐานมาจากทฤษฎีกลุ่มมนุษยนิยม (Humanism) ซึ่งมีความ เชื่อเรื่องความเป็นอิสระและความเป็นตัวของตัวเองของมนุษย์ ดังที่มีผู้กล่าวไว้ว่ามนุษย์ทุกคนเกิดมาพร้อม กับความดี มีความเป็นอิสระ เป็นตัวของตัวเอง สามารถหาทางเลือกของตนเอง มีศักยภาพ และพัฒนา ศักยภาพของตนเองอย่างไม่มีขีดจำกัด มีความรับผิดชอบต่อตนเองและต่อผู้อื่น ซึ่งเป็นแนวคิดที่สอดคล้อง กับนักจิตวิทยามนุษยนิยม (Humanistic Psychology) ที่ให้ควาสำคัญในฐานะที่ผู้เรียนเป็นปัจเจกบุคคล และมีแนวคิดว่า มนุษย์ทุกคนมีศักยภาพ และมีความโน้มเอียงที่จะใส่ใจ ใฝ่รู้ ขวนขวายเรียนรู้ด้วยตนเอง (อมรรัตน์ จันทวงค์, 2555 น. 5) ผู้วิจัยได้ศึกษาเอกสาร และงานวิจัยที่เกี่ยวข้องกับการเรียนรู้ด้วยตนเอง ครอบคลุม (1) ความหมายของการเรียนรู้ด้วยตนเอง (2) ลักษณะของการเรียนรู้ด้วยตนเอง (3) องค์ประกอบ ของการเรียนรู้ด้วยตนเอง (4) ขั้นตอนการเรียนรู้ด้วยตนเอง และ (5) หลักการจัดกิจกรรมที่ส่งเสริมการ เรียนรู้ด้วยตนเอง

# **2.1 ความหมายของการเรียนรู้ด้วยตนเอง**

นักวิชาการหลายท่านได้ให้ความหมายของการเรียนรู้ด้วยตนเอง ไว้ดังนี้

ชัยฤทธิ์ โพธิสุวรรณ (2541, น.4) กล่าวว่า การเรียนรู้ด้วยตนเองคือ กระบวนการเรียนรู้ ที่ผู้เรียนจะด้วยความช่วยเหลือสนับสนุนจากภายนอกตัวผู้เรียนหรือไม่ก็ตาม ริเริ่มการเรียนรู้ เลือก เป้าหมาย แสวงหาแหล่งทรัพยากรของการเรียนรู้ เลือกวิธีการเรียนรู้ จนถึงการประเมินความก้าวหน้าของ การเรียนรู้ของตนเอง

รุ่งฟ้า กิติญาณุสันต์ (2552, น. 11) กล่าวว่า การเรียนรู้ด้วยตนเอง หมายถึงกระบวนการ ซึ่งผู้เรียนแต่ละคนมีความคิดริเริ่มตนเอง โดยอาศัยความช่วยเหลือจากผู้อื่น หรือไม่ก็ได้ โดยผู้เรียนจะทำ การวิเคราะห์ความต้องการที่จะเรียนรู้ กำหนดเป้าหมายหรือวัตถุประสงค์การเรียนรู้ เลือกวิธีการเรียนรู้ การแสวงหาแหล่งความรู้ การรวบรวมข้อมูล การวิเคราะห์ข้อมูลรวมทั้งประเมินตนเองโดยอาจารย์ทำหน้าที่ กระตุ้น และให้คำปรึกษาแก่ผู้เรียน

โดยสรุป การเรียนรู้ด้วยตนเอง หมายถึง เป็นกระบวนการที่ผู้เรียนคิดริเริ่มการเรียนเอง โดยวินิจฉัยความต้องการในการเรียนรู้ของตนกำหนดเป้าหมาย และสื่อการเรียน ติดต่อกับบุคคลอื่น หาแหล่งความรู้เลือกใช้ยุทธวิธีการเรียนรู้เสริมแผนการเรียนรู้และประเมินผลการเรียนของตน ซึ่งอาจจะ ได้รับหรือไม่ได้รับความช่วยเหลือจากผู้อื่นก็ตาม

# **2.2 ลักษณะของการเรียนรู้ด้วยตนเอง**

พัชรี พลาวงศ์(2536, น.84-85)กล่าวถึง การเรียนรู้ด้วยตนเองมีลักษณะดังนี้ 1. Availability วิธีเรียนชนิดนี้จะเรียน เมื่อไรที่ไหน ก็ได้ตามความพอใจโดยเลือกเรียน ตามเวลาที่ผู้เรียนว่าง ทำให้ผู้เรียนเรียนได้อย่างมีประสิทธิภาพ แตกต่างจากผู้เรียนบางคนทำให้การเรียน ล้มเหลวได้

2. Self-paced เมื่อผู้เรียนเลือกสถานที่ได้ตามความพอใจแล้วผู้เรียนจะใช้เวลาในการทำ ความเข้าใจบทเรียนได้เต็มที่ บางคนอาจใช้เวลา 1ชั่วโมง ต่อหนึ่งบทเรียน บางคนอาจใช้เวลา 5ชั่วโมงก็ได้ แต่ประสิทธิภาพเท่ากัน คือ เข้าใจทั้งบทเรียน เนื่องจากความสามารถ ในการรับรู้ของผู้เรียนแต่ละคนย่อม ไม่เท่ากัน

3. Objectives แบบเรียนที่ผู้เรียนเรียนด้วยตนเอง ต้องบอกวัตถุประสงค์ในแต่ละบทไว้ ให้ชัดเจน เพราะถ้าผู้เรียนสามารถตอบคำถามของ วัตถุประสงค์ได้ทั้งหมดแสดงว่าผู้เรียนเข้าใจบทเรียนนั้นๆ

4. Interaction การมีปฏิสัมพันธ์กันในขณะเรียน ช่วยให้ผู้เรียนสนุกกับการเรียน โดย ผู้สอนอาจชี้แนะหรือให้การปรึกษา เกี่ยวกับการวางแผน กิจกรรมการเรียน

5. Tutor Help ผู้สอนมีหน้าที่ให้ความช่วยเหลือในการเรียนรู้แก่ผู้เรียน

6. Test as Learning Situation ในบทเรียนหนึ่ง ๆ จะมีแบบทดสอบ ซึ่งใช้เป็นเครื่องมือ วัดตามวัตถุประสงค์ ไม่ใช่การประเมินผลการเรียน เพื่อให้ผู้เรียนสอบได้หรือตก หรือในภาคปฏิบัติอาจใช้ วิธีทดสอบเป็นรายบุคคล

7. การเลือกวิธีเรียน ผู้เรียนแต่ละคนย่อมมีวิธีเรียนแบบที่ตนชอบ ฉะนั้นผู้เรียนสามารถ เลือกวิธีเรียนที่เหมาะกับตนเอง ขณะเดียวกันผู้เรียนก็มีอิสระ ในการเลือกเรียนบทเรียนก่อนหลังได้

โดยสรุป การเรียนรู้ด้วยตนเอง (self-directed learning) เป็นวิธีการเรียนรู้ที่ทำให้ผู้เรียน มีความตระหนักและรับผิดชอบต่อแผนการเรียนของตนเอง ผู้เรียนจะทำการวางแผน และกำหนดกิจกรรม การเรียนรู้ เลือกแหล่งข้อมูลเลือกวิธีการเรียนรู้และการประเมินผลด้วยตนเอง โดยจะมีผู้ช่วยเหลือหรือไม่มี ผู้ช่วยเหลือก็ได้

### **2.3 องค์ประกอบของการเรียนรู้ด้วยตนเอง**

โนเลส์(1975, น. 40-47) ได้อธิบายถึงองค์ประกอบของการเรียนรู้ด้วยตนเองไว้ดังนี้

1. การวิเคราะห์ความต้องการของตนเอง จะเริ่มต้นจากการให้ผู้เรียนแต่ละคนบอกความ ต้องการ และความสนใจพิเศษของตนเองในการเรียน ให้เพื่อนอีกคนหนึ่งทำหน้าที่เป็นผ้ให้คำปรึกษาแนะนำ และเพื่อนอีกคนหนึ่งทำหน้าที่จดบันทึก กระทำเช่นนี้หมุนเวียนไปจนครบทั้ง 3 คน ได้แสดงบทบาทครบ 3 ด้าน คือ ผู้เสนอความต้องการผู้ให้คำปรึกษาและผู้คอยจดบันทึกสังเกตการณ์ การเรียนรู้บทบาทดังกล่าว ให้ประโยชน์อย่างยิ่งในการเรียนร่วมกัน และช่วยเหลือซึ่งกัน และกันในทุกๆ ด้าน

2. กำหนดจุดมุ่งหมายในการเรียน โดยเริ่มต้นจากบทบาทของผู้เรียนเป็นสำคัญ ดังนี้

2.1 ผู้เรียนควรศึกษาจุดมุ่งหมายของวิชา แล้วจึงเริ่มเขียนจุดมุ่งหมายในการเรียน

2.2 ผู้เรียนควรเขียนจุดมุ่งหมายให้แจ่มชัด เข้าใจได้ ไม่คลุมเครือ คนอื่นอ่านแล้ว

เข้าใจ

- 2.3 ผู้เรียนควรเน้นถึงพฤติกรรมที่ผู้เรียนคาดหวัง
- 2.4 ผู้เรียนควรกำหนดจุดมุ่งหมายที่สามารถวัดได้
- 2.5 การกำหนดจุดมุ่งหมายของผู้เรียนในแต่ละระดับ ควรมีความแตกต่างกันอย่าง

เห็นได้ชัด

3. การวางแผนการเรียน โดยผู้เรียนกำหนดวัตถุประสงค์ของวิชา ผู้เรียนควรวางแผนการ จัดกิจกรรมการเรียนตามลำดับ ดังนี้

3.1 ผู้เรียนจะต้องเป็นผู้กำหนดเกี่ยวกับการวางแผนการเรียนของตนเอง

3.2 การวางแผนการเรียนของผู้เรียน ควรเริ่มต้นจากผู้เรียนกำหนดจุดมุ่งหมายในการ

เรียนรู้ด้วยตนเอง

3.3 ผู้เรียนเป็นผู้จัดเนื้อหาให้เหมาะสมกับสภาพความต้องการ และความสนใจของ

ผู้เรียน

3.4 ผู้เรียนเป็นผู้ระบุวิธีการเรียน เพื่อให้เหมาะสมกับตนเองมากที่สุด การแสวงหา แหล่งวิทยาการ เป็นกระบวนการศึกษาค้นคว้าที่มีความสำคัญ

4. การศึกษาในปัจจุบันเป็นอย่างมาก ดังนี้

4.1 ประสบการณ์การเรียนแต่ละด้านที่จัดให้ผู้เรียนสามารถแสดงให้เห็นถึง ความมุ่งหมาย ความหมายและความสำเร็จของประสบการณ์นั้น ๆ

4.2 แหล่งวิทยาการ เช่น ห้องสมุด วัด สถานีอนามัย สามารถนำมาใช้ได้อย่าง

เหมาะสม

4.3 เลือกแหล่งวิทยาการให้เหมาะสมกับผู้เรียนแต่ละคน

4.4 มีการจัดสรรอย่างดี เหมาะสม กิจกรรมบางส่วนผู้เรียนจะเป็นผู้จัดการเองตาม ลำพังและบางส่วนเป็นกิจกรรมที่จัดร่วมกันระหว่างครูกับผู้เรียน

5. การประเมินผล เป็นขั้นตอนสำคัญในกระบวนการเรียนรู้ด้วยตนเอง ช่วยให้ผู้เรียน ทราบถึงความก้าวหน้าในการเรียนของตนเองเป็นอย่างดี การประเมินผลจะต้องสอดคล้องกับวัตถุประสงค์ ทั้งนี้จะเกี่ยวข้องกับสิ่งต่อไปนี้ ความรู้ ความเข้าใจ ทักษะ ทัศนคติและค่านิยม ซึ่งขั้นตอนในการ ประเมินผล มีดังนี้

5.1 กำหนดเป้าหมาย วัตถุประสงค์ให้แน่ชัด

5.2 ดำเนินการทุกอย่าง เพื่อให้บรรลุวัตถุประสงค์ที่วางไว้ ขั้นตอนนี้สำคัญใน การใช้ประเมินผลการเรียนการสอน

5.3 รวบรวมหลักฐาน การตัดสินใจจากการประเมินผลจะต้องอยู่บนพื้นฐานของ ข้อมูลที่สมบูรณ์และเชื่อถือได้

5.4 รวบรวมข้อมูลก่อนเรียน เพื่อเปรียบเทียบหลังเรียนว่าผู้เรียนก้าวหน้าไปเพียงใด

5.5 แหล่งของข้อมูล จะหาข้อมูลจากครูและผู้เรียนเป็นหลักในการประเมิน โดยสรุป องค์ประกอบของการเรียนรู้ด้วยตนเองมีการวิเคราะห์ความต้องการของตนเอง กำหนดจุดมุ่งหมายในการเรียน การวางแผนการเรียน การแสวงหาแหล่งวิทยาการ และการประเมินผล ซึ่งแต่ละองค์ประกอบมีความสำคัญเป็นอย่างมาก

### **2.4 ขั้นตอนการเรียนรู้ด้วยตนเอง**

วิไลพร มณีพันธ์(2539, น.27-29) อธิบายขั้นตอนการเรียนรู้ด้วยตนเอง ดังนี้

1. การตัดสินใจว่า ในการะบวนการเรียนรู้นั้นอะไรเป็นความรู้ ทักษะที่จะเรียนรู้ ผู้เรียน อาจจะมองหาข้อผิดพลาดและจุดอ่อนของความรู้ที่มีอยู่ในปัจจุบัน โดยพิจารณาทั้งด้านทักษะและรูปแบบ การเรียนรู้ในปัจจุบัน

2. การตัดสินใจว่า จะเรียนรู้กิจกรรมเฉพาะอย่างไร วิธีการ แหล่งวิชาการหรืออุปกรณ์ที่ ใช้ประกอบการเรียนมีอะไรบ้าง ในข้อนี้ผู้เรียนควรศึกษาว่าตนเองมี ความต้องการเฉพาะด้านอะไร เกณฑ์ที่ ใช้เลือกแหล่งทรัพยากรการเรียนรู้เฉพาะอย่าง การรวบรวมความรู้ ข้อเท็จจริง การเข้าถึงระดับ และ ความหมายของแหล่งทรัพยากร การเรียนรู้หรือกิจกรรมเฉพาะด้าน ผู้เรียนอาจดูจากหนังสือ บทความ ก่อน การเลือกสิ่งที่เหมาะสมที่สุด ในกรณีที่เป็นแหล่งทรัพยากรบุคคล อาจตัดสินใจว่า บุคคลประเภทใดที่จะให้ เนื้อหาวิชาที่ต้องการได้และพยายามหาบุคคลเหล่านั้น ซึ่งเลือกสรรแล้วว่าเหมาะสมที่สุด

3. ตัดสินใจว่า จะเรียนที่ใด ผู้เรียนอาจเลือกบริเวณที่เงียบ สะดวก สบาย และไม่มีผู้ใด มารบกวนหรืออาจจะต้องการสถานที่ซึ่งมีอุปกรณ์อำนวยความสะดวก

4. วางเป้าหมาย หรือกำหนดระยะเวลาการทำงานที่แน่นอน

5. ตัดสินใจว่า จะเริ่มเรียนเรื่องใด เมื่อใด

6. ตัดสินใจว่า ช่วงระยะเวลาใด เนื้อหาควรจะก้าวไปเท่าใด

7. พยายามหามูลเหตุที่เป็นอุปสรรค ที่ทำให้การเรียนรู้ไม่ประสบความสำเร็จหรือหา ขั้นตอนส่วนที่ทำให้กระบวนการเรียนรู้ไม่มีประสิทธิภาพ

8. การหาเวลาสำหรับการเรียนรู้ขั้นตอนนี้จะเกี่ยวข้องกับการลดเวลาหรือจัดเวลาให้ เหมาะสมกับการทำงาน กิจกรรมในครอบครัว หรือการพักผ่อน โดยอาจจะขอไม่ให้บุคคลอื่นรบกวนในเวลา ที่กำลังศึกษา หรือขอให้ผู้อื่นทำงานแทนเป็นครั้งคราว

9. ประเมินระดับความรู้และทักษะหรือความก้าวหน้าของตน

10. การเข้าถึงแหล่งทรัพยากรการเรียนรู้หรืออุปกรณ์ที่เหมาะสมในฐานะที่เป็นส่วนหนึ่ง ของขั้นตอนนี้ ผู้เรียนอาจหาเวลาว่างไปในที่ต่าง ๆ ค้นคว้าจากหนังสือในห้องสมุด ตลอดจนการพบบุคคลที่ เอื้อต่อการเรียนรู้

11. การสะสมหรือหาเงินที่จำเป็นสำหรับประโยชน์ในการหาแหล่งวิทยาการ การซื้อ หนังสือ การเช่าอุปกรณ์บางอย่างตลอดจนค่าใช้จ่ายในการศึกษา

12. เตรียมสถานที่หรือจัดห้องเรียนให้เหมาะสมสำหรับการเรียน โดยคำนึงถึงสภาพ อากาศ แสงสว่าง เป็นต้น

13. เพิ่มขั้นตอนที่จะเพิ่มแรงจูงใจในการเรียนรู้ ผู้เรียนอาจหาวิธีเพิ่มแรงจูงใจเพื่อที่จะ เพิ่มความก้าวหน้าในการเรียนหรือเพิ่มความพอใจ พยายามเน้นความสำคัญของการเรียน ซึ่งสิ่งที่จะทำได้มี ดังนี้

13.1 หาสาเหตุของการขาดแรงจูงใจ

13.2 พยายามเพิ่มความสุข ความยินดีในการเรียนรู้หรือเพิ่มความสนใจใน กิจกรรม

การเรียนรู้

13.3 จัดการกับการขาดความเชื่อมั่นในความสามารถของตนที่จะเรียนรู้หรือจัดการ กับความสงสัยในความสำเร็จของโครงการที่เรียนรู้

13.4 เอาชนะความรู้สึกผิดหวังท้อแท้ที่มีสาเหตุจากความลำบาก

13.5 บอกกล่าวผู้อื่นถึงความสำเร็จของตน

โดยสรุป ขั้นตอนการเรียนรู้ด้วยตนเอง เป็นกระบวนการศึกษาค้นคว้าอย่างเป็นระบบ ซึ่งผู้เรียนเป็นผู้จัดระบบการเรียนของตนเอง ด้วยการจัดการด้านเวลา ที่ใช้ในการศึกษา เพื่อให้บรรลุ เป้าหมายที่ต้องการและเพิ่มประสิทธิภาพของการเรียนด้วยการเตรียมความพร้อมให้กับตนเองในด้านต่าง ๆ รู้จักวิธีเรียน ในชั้นเรียน และเรียนด้วยตนเอง ตลอดจนรู้จักใช้ประโยชน์จากแหล่งทรัพยากรการเรียนรู้ เพื่อการศึกษาค้นคว้าต่อไป

# **2.5 หลักการจัดกิจกรรมที่ส่งเสริมการเรียนรู้ด้วยตนเอง**

วัฒนาพร ระงับทุกข์ (2545, น. 50-51) ได้เสนอหลักการจัดการเรียนรู้เพื่อส่งเสริมการ เรียนรู้ด้วยตนเอง ดังนี้

1. ศึกษาผู้เรียนเป็นรายบุคคล เนื่องจากผู้เรียนแต่ละคนมีความแตกต่างกันทั้งในด้าน ความสามารถในการเรียนรู้ วิธีการเรียนรู้ เจตคติ ฯลฯ ดังนั้น การจัดการเรียนรู้จึงต้องคำนึงถึงความ แตกต่างระหว่างบุคคล โดยเฉพาะอย่างยิ่งด้านความสามารถในการเรียนรู้และวิธีการเรียนรู้โดยจัดการ เรียนรู้ เนื้อหาและสื่อที่เอื้อต่อการเรียนรู้รายบุคคล รวมทั้งเปิดโอกาสให้ผู้เรียนได้นำเอาประสบการณ์ของ ตนมาใช้ในการเรียนรู้ด้วย

2. จัดให้ผู้เรียนมีส่วนรับผิดชอบในการเรียน การเรียนรู้จะเกิดขึ้นได้ดีเมื่อผู้เรียนมีส่วน ร่วมรับผิดชอบการเรียนรู้ของตนเอง ดังนั้น การจัดการเรียนรู้จึงควรเปิดโอกาสให้ผู้เรียนมีบทบาทตั้งแต่ การวางแผนกำหนดเป้าหมายการเรียนที่สอดคล้องกับความต้องการของตน หรือกลุ่มการกำหนดกิจกรรม การเรียนรู้ สื่อการเรียน การเลือกใช้วิธีการเรียนรู้การใช้แหล่งข้อมูล ตลอดจนถึงการประเมินผลการเรียน ของตน

3. พัฒนาทักษะการเรียนรู้ของผู้เรียน การจัดการเรียนรู้เพื่อส่งเสริมให้ผู้เรียนเกิด การเรียนรู้ด้วยตนเองจำเป็นอย่างยิ่งที่ผู้เรียนจะต้องได้รับการฝึกให้มีทักษะ และยุทธศาสตร์การเรียนรู้ที่ จำเป็นต่อการเรียนรู้ด้วยตนเอง เช่น การบันทึกข้อความ การจัดประเภทหมวดหมู่ การสังเกตการแสวงหา และใช้แหล่งความรู้ เทคโนโลยีและสื่อที่สนับสนุนการเรียนรวมทั้งเปิดโอกาสให้ผู้เรียนได้มีประสบการณ์ใน การตัดสินใจ แก้ปัญหากำหนดแนวทางการเรียนรู้และเลือกวิธีการเรียนรู้ที่เหมาะสมกับตนเอง

4. พัฒนาทักษะการเรียนรู้ร่วมกับผู้อื่น การเรียนรู้ด้วยตนเองไม่ได้หมายความว่าผู้เรียน ต้องเรียนคนเดียว โดยไม่มีชั้นเรียนหรือเพื่อนเรียน ยกเว้นการเรียนแบบรายบุคคล โดยทั่วไปแล้ว ในการ เรียนรู้ด้วยตนเองผู้เรียนจะได้ทำงานร่วมกับเพื่อน กับครูและบุคคลอื่นๆ ที่เกี่ยวข้อง ดังนั้นจึงต้องพัฒนา ทักษะการเรียนรู้ร่วมกับผู้อื่นให้กับผู้เรียนเพื่อให้รู้จักการทำงานเป็นทีม โดยเฉพาะอย่างยิ่งการทำกิจกรรม กลุ่มร่วมกับเพื่อนที่มีความรู้ความสามารถ ทักษะเจตคติที่แตกต่างกัน เพื่อให้สามารถแลกเปลี่ยนเรียนรู้ และแบ่งหน้าที่ความรับผิดชอบในกระบวนการเรียนรู้

5. พัฒนาทักษะการประเมินตนเองและการร่วมมือกันประเมินในการเรียนรู้ด้วยตนเอง ผู้เรียนเป็นผู้มีบทบาทสำคัญในการประเมินการเรียนรู้ ดังนั้น จึงต้องพัฒนาทักษะการประเมินให้แก่ผู้เรียน และสร้างความเข้าใจให้แก่ผู้เรียนว่า การประเมินตนเองเป็นส่วนหนึ่งของระบบประเมินผล รวมทั้งยอมรับ ผลการประเมินจากผู้อื่นด้วย นอกจากนี้ต้องจัดให้ผู้เรียนได้รับประสบการณ์การประเมินผลหลาย ๆ รูปแบบ 6. จัดปัจจัยสนับสนุนการเรียนรู้ด้วยตนเองของผู้เรียน สภาพแวดล้อมเป็นปัจจัยสำคัญ อย่างหนึ่งในการเรียนรู้ด้วยตนเอง ดังนั้นบริเวณในโรงเรียนจึงต้องจัดให้เป็นแหล่งความรู้ที่นักเรียนจะ ค้นคว้าด้วยตนเองได้ เช่น ศูนย์วิทยาการ บทเรียนสำเร็จรูป ชุดการสอน ฯลฯ รวมทั้งบุคลากร เช่น ครู ประจำศูนย์วิทยบริการที่ช่วยอำนวยความสะดวกและแนะนำเมื่อผู้เรียนต้องการ

โดยสรุป หลักการจัดการเรียนรู้เพื่อส่งเสริมการเรียนรู้ด้วยตนเองผู้จัดกิจกรรมต้องศึกษา ผู้เรียนเป็นรายบุคคล จัดให้ผู้เรียนมีส่วนรับผิดชอบในการเรียน พัฒนาทักษะการเรียนรู้ของผู้เรียน พัฒนา ทักษะการเรียนรู้ร่วมกับผู้อื่น พัฒนาทักษะการประเมินตนเอง และการร่วมมือกันประเมิน และจัดปัจจัย สนับสนุนการเรียนรู้ด้วยตนเองของผู้เรียน

# **3. การเรียนการสอน วิชาการออกแบบเทคโนโลยี**

วิชาการออกแบบเทคโนโลยีเป็นรายวิชาพื้นฐาน สำหรับนักเรียนชั้นมัธยมศึกษาปีที่ 1ของ หลักสูตรแกนกลางการศึกษาขั้นพื้นฐาน พ.ศ.2551 (ปรับปรุง พ.ศ.2560) มีรายละเอียด ดังนี้

# **3.1 ตัวชี้วัดการเรียนรู้**

มาตรฐาน ว4.1 อธิบายแนวคิดหลักของเทคโนโลยีในชีวิตประจำวัน และวิเคราะห์ สาเหตุหรือปัจจัยที่ส่งผลต่อการเปลี่ยนแปลงของเทคโนโลยี

ม.1/1 อธิบายแนวคิดหลักของเทคโนโลยีในชีวิตประจำวันและวิเคราะห์สาเหตุ หรือ ปัจจัยที่ส่งผลต่อการเปลี่ยนแปลงของเทคโนโลยี

ม.1/2 ระบุปัญหา หรือความต้องการในชีวิตประจำวันรวบรวม วิเคราะห์ข้อมูล และ แนวคิดที่เกี่ยวข้องกับปัญหา

ม.1/3 ออกแบบวิธีการแก้ปัญหา โดยวิเคราะห์เปรียบเทียบ และตัดสินใจเลือกข้อมูลที่ จำเป็น นำเสนอแนวทางการแก้ปัญหาให้ผู้อื่นเข้าใจวางแผนและดำเนินการแก้ปัญหา

ม.1/4 ทดสอบ ประเมินผล และระบุข้อบกพร่องที่เกิดขึ้น พร้อมทั้งหาแนวทางการ ปรับปรุงแก้ไข และนำเสนอผลการแก้ปัญหา

ม.1/5 ใช้ความรู้และทักษะเกี่ยวกับวัสดุ อุปกรณ์เครื่องมือ กลไก ไฟฟ้า หรือ อิเล็กทรอนิกส์เพื่อแก้ปัญหาได้อย่างถูกต้อง เหมาะสมและปลอดภัย

#### **3.2 คำอธิบายรายวิชา**

ศึกษาแนวคิดหลักของเทคโนโลยีในชีวิตประจำวัน วิเคราะห์สาเหตุหรือปัจจัยที่ส่งผลต่อ การเปลี่ยนแปลงของเทคโนโลยี ระบุปัญหาหรือความต้องการในชีวิตประจำวัน รวบรวม วิเคราะห์ข้อมูล แนวคิดที่เกี่ยวข้องกับปัญหา การออกแบบวิธีการแก้ปัญหา ตัดสินใจเลือกข้อมูลที่จำเป็น นำเสนอแนวทาง การแก้ปัญหาให้ผู้อื่นเข้าใจ วางแผนดำเนินการแก้ปัญหา ด้วยการทดสอบ ประเมินผล ระบุข้อบกพร่องที่ เกิดขึ้น พร้อมทั้งหาแนวทางการปรับปรุงแก้ไข และนำเสนอผลการแก้ปัญหา เลือกใช้วัสดุ อุปกรณ์ เครื่องมือ กลไก ไฟฟ้า หรืออิเล็กทรอนิกส์เพื่อแก้ปัญหาได้อย่างถูกต้อง เหมาะสม และปลอดภัย

โดยอาศัยกระบวนการเรียนรู้โดยใช้ปัญหาเป็นฐาน (Problem – based Learning)และ การเรียนรู้แบบใช้โครงงานเป็นฐาน (Problem – based Learning) เน้นให้ผู้เรียนได้ลงมือปฏิบัติ ฝึกทักษะ การคิดเผชิญสถานการณ์การแก้ปัญหาวางแผนการเรียนรู้และนำเสนอผ่านการทำกิจกรรมโครงงาน

เพื่อให้ผู้เรียนมีความรู้ ความเข้าใจ ความสัมพันธ์ของความรู้ทางวิทยาศาสตร์ที่มีผลต่อ การพัฒนาเทคโนโลยีประเภทต่าง ๆ และการพัฒนาเทคโนโลยีที่ส่งผลให้มีการคิดค้นความรู้ทาง วิทยาศาสตร์ที่ก้าวหน้าผลของเทคโนโลยีต่อชีวิต สังคม สิ่งแวดล้อม ตลอดจนนำความรู้ความเข้าใจในวิชา วิทยาศาสตร์และเทคโนโลยีไปใช้ให้เกิดประโยชน์ต่อชุมชนจนสามารถพัฒนากระบวนการคิด และ

จินตนาการ ความสามารถในการแก้ปัญหา และการจัดการทักษะในการสื่อสาร ความสามารถในการ ตัดสินใจเป็นผู้มีคุณธรรม ใฝ่เรียนรู้ มีความคิดอย่างสร้างสรรค์ ในการทำงานจนสามารถนำทักษะปฏิบัติงาน ไปใช้ในชีวิตประจำวัน และมีทักษะด้านการออกแบบ และเทคโนโลยีที่เทียบเคียงมาตรฐานสากลได้

#### **3.3 จุดประสงค์**

- 3.3.1 วิเคราะห์ระบบทางเทคโนโลยีของชิ้นงานหรือวิธีการในชีวิตประจำวัน
- 3.3.2 การประยุกต์ใช้แนวคิดระบบทางเทคโนโลยีเพื่อการดูแลรักษาเทคโนโลยีได้อย่าง

เหมาะสม

โดยสรุป วิชาการออกแบบเทคโนโลยีเป็นรายวิชาพื้นฐาน สำหรับนักเรียนชั้น มัธยมศึกษาปีที่ 1กลุ่มสาระการเรียนรู้การงานอาชีพ และเทคโนโลยี จัดการเรียนการสอนเพื่อให้นักเรียนมี ความรู้ความเข้าใจการออกแบบเทคโนโลยี

# **4. การทดสอบประสิทธิภาพของบทเรียนคอมพิวเตอร์ช่วยสอน**

ชัยยงค์ พรหมวงศ์ (2556, น. 7) กล่าวว่า การทดสอบประสิทธิภาพของบทเรียนคอมพิวเตอร์ ช่วยสอนนั้นเป็นการนำสื่อการสอนไปทดสอบด้วยกระบวนการ การทดสอบประสิทธิภาพใช้เบื้องต้น และ การทดสอบประสิทธิภาพสอนจริง เพื่อหาคุณภาพของสื่อ

การทดสอบประสิทธิภาพของบทเรียนคอมพิวเตอร์ช่วยสอน ครอบคลุม (1) ความจำเป็นที่ ต้องทดสอบประสิทธิภาพ (2) การกำหนดเกณฑ์ประสิทธิภาพ (3) วิธีการคำนวณหาประสิทธิภาพของ บทเรียนคอมพิวเตอร์ช่วยสอน (4) ขั้นตอนการทดสอบประสิทธิภาพของบทเรียนคอมพิวเตอร์ช่วยสอน และ (5) เกณฑ์ประสิทธิภาพของบทเรียน ดังนี้

**4.1 ความจำเป็นของการหาประสิทธิภาพ** การหาประสิทธิภาพของบทเรียนคอมพิวเตอร์ ช่วยสอน มีความจำเป็นอยู่หลายประการ คือ

4.1.1 เป็นการประกันคุณภาพว่าอยู่ในขั้นสูง เหมาะสมที่จะลงทุนผลิตออกมาเป็น จำนวนมาก หากไม่มีการหาประสิทธิภาพก่อน เมื่อผลิตออกมาแล้วใช้ประโยชน์ไม่ได้ดีจะต้องทำใหม่เป็น การสิ้นเปลืองทั้งเวลาแรงงาน และเงินทอง

4.1.2 บทเรียนคอมพิวเตอร์ช่วยสอนทำหน้าที่สอน โดยสร้างสภาพการเรียนรู้ให้นักเรียน เปลี่ยนพฤติกรรมตามที่มุ่งหวัง บางครั้งต้องสอนแทนครูก่อนนำบทเรียนคอมพิวเตอร์ช่วยสอนไปใช้ครูต้อง มั่นใจได้ว่า บทเรียนคอมพิวเตอร์ช่วยสอนนั้นมีประสิทธิภาพในการช่วยให้นักเรียนเกิดการเรียนรู้จริง การ หาประสิทธิภาพตามลำดับขั้น จะช่วยให้เราได้บทเรียนคอมพิวเตอร์ช่วยสอนที่มีคุณค่าทางการสอนตาม เกณฑ์ที่กำหนด

4.1.3 การทดสอบประสิทธิภาพ ทำให้ผู้ผลิตมั่นใจว่าเนื้อหาสาระ ที่บรรจุลงในบทเรียน คอมพิวเตอร์ช่วยสอนเหมาะสม ง่ายต่อการเข้าใจ อันช่วยให้ผู้ผลิตมีความชำนาญสูงขึ้น และเป็น การประหยัดแรงงาน สมอง เวลาและเงินทองในการเตรียมต้นฉบับ

โดยสรุป การทดสอบประสิทธิภาพบทเรียนคอมพิวเตอร์ช่วยสอน มีความจำเป็น เพื่อเป็น การประกันคุณภาพว่าอยู่ขั้นสูง สามารถใช้ในการสอนได้และผู้สอนเกิดความมั่นใจในเนื้อหาสาระของ บทเรียนคอมพิวเตอร์ช่วยสอน

**4.2 การกำหนดเกณฑ์ประสิทธิภาพ** หมายถึง ระดับประสิทธิภาพของบทเรียนคอมพิวเตอร์ ช่วยสอนจะช่วยให้นักเรียนเกิดการเรียนรู้เป็นระดับที่ผู้ผลิตบทเรียนคอมพิวเตอร์ช่วยสอนจะพึงพอใจว่า หากบทเรียนคอมพิวเตอร์ช่วยสอนมีประสิทธิภาพถึงระดับนั้นแล้ว แสดงว่าบทเรียนคอมพิวเตอร์ช่วยสอน นั้นมีคุณค่าที่จะนำไปสอนนักเรียน และคุ้มกับการลงทุนผลิตออกมาเป็นจำนวนมากการที่จะกำหนดเกณฑ์ ประสิทธิภาพของบทเรียนคอมพิวเตอร์ช่วยสอนนั้น กระทำโดยการประเมินพฤติกรรมของนักเรียน 2 ประเภท คือ พฤติกรรมต่อเนื่อง (กระบวนการ) และพฤติกรรมขั้นสุดท้าย (ผลลัพธ์) โดยกำหนด ค่าประสิทธิภาพเป็น E<sub>1</sub> (ประสิทธิภาพของกระบวนการ) E<sub>2</sub> (ประสิทธิภาพของผลลัพธ์) ประสิทธิภาพของ บทเรียนคอมพิวเตอร์ช่วยสอนจะกำหนดเป็นเกณฑ์ที่ผู้สอนคาดหมายว่านักเรียนจะเปลี่ยนแปลงพฤติกรรม เป็นที่พอใจ โดยกำหนด ให้เป็นเปอร์เซ็นต์ของผลเฉลี่ยของคะแนนการทำงานทั้งหมด นั่นคือ E1/E2คือ ประสิทธิภาพของกระบวนการ/ประสิทธิภาพของผลลัพธ์ การที่จะกำหนดเกณฑ์ E<sub>1</sub>/E<sub>2</sub> ให้มีค่าเท่าใดนั้น ผู้สอนเป็นผู้พิจารณา โดยปกติเนื้อหาที่เกี่ยวกับความรู้ความจำมักตั้งไว้ที่ 80/80 85/85 หรือ90/90 ส่วน เนื้อหาที่เป็นทักษะหรือเจตคติอาจตั้งไว้80/80 หรือ 75/75 การกำหนดประสิทธิภาพของบทเรียนนิยม กำหนดเป็น 80/80 สำหรับเนื้อหาเกี่ยวกับความรู้ความจำ โดยมีความคลาดเคลื่อน ± 2.5

โดยสรุป การกำหนดเกณฑ์ประสิทธิภาพ เป็นการกำหนดระดับประสิทธิภาพของบทเรียน คอมพิวเตอร์ช่วยสอนจะช่วยให้นักเรียนเกิดการเรียนรู้เป็นระดับที่ผู้ผลิตบทเรียนคอมพิวเตอร์ช่วยสอนพึง พอใจโดยกำหนดเกณฑ์ประสิทธิภาพของกระบวนการและประสิทธิภาพของผลลัพธ์

### **4.3 วิธีการคำนวณหาประสิทธิภาพของบทเรียนคอมพิวเตอร์ช่วยสอน**

การหาประสิทธิภาพของบทเรียนคอมพิวเตอร์ช่วยสอน โดยใช้สูตร E $_1$ /E $_2$  ซึ่งประยุกต์มา จากแนวคิดในการหาประสิทธิภาพชุดการสอนของ ชัยยงค์ พรหมวงศ์ ที่กำหนดว่า E<sub>1</sub> เป็นประสิทธิภาพของ กระบวนการ และ E $_2$  เป็นประสิทธิภาพของผลลัพธ์ โดยมีวิธีการคำนวณตามสูตร ดังนี้

$$
E_1 = \frac{\sum X}{N} \times 100
$$

 $E_1$  คือ ประสิทธิภาพของกระบวนการ  $\Sigma$  $\times$  คือ คะแนนรวมของแบบทดสอบระหว่างเรียน

- A คือคะแนนเต็มของแบบทดสอบทุกชิ้นรวมกัน
- N คือจำนวนนักเรียน

$$
E_2 = \frac{\sum F}{\frac{N}{B}} \times 100
$$

- $E_2$  คือ ประสิทธิภาพของผลลัพธ์
- $\Sigma$ F คือ คะแนนรวมของแบบทดสอบหลังเรียน
- B คือคะแนนเต็มของแบบทดสอบหลังเรียน
- N คือจำนวนนักเรียน

โดยสรุป วิธีการคำนวณหาประสิทธิภาพของบทเรียนคอมพิวเตอร์ช่วยสอน ทำโดยใช้สูตร

 $E_1/E_2$ 

# **4.4 ขั้นตอนการทดลองหาประสิทธิภาพของบทเรียนคอมพิวเตอร์ช่วยสอน**

เมื่อสร้างบทเรียนคอมพิวเตอร์ช่วยสอนแล้วจะต้องไปทดลองหาประสิทธิภาพตาม

ขั้นตอน ดังนี้

*4.4.1 การทดสอบประสิทธิภาพแบบเดี่ยว(1:1)* โดยนำบทเรียนคอมพิวเตอร์ช่วยสอน ที่สร้างขึ้นไปทดลองกับนักเรียน 3 คน โดยเลือกระดับผลการเรียนสูง ปานกลาง และต่ำ ระดับละ 1 คน สังเกตพฤติกรรมของผู้เรียนว่าหงุดหงิด ทำหน้าฉงน หรือทำท่าทางไม่เข้าใจหรือไม่ ประเมินจากการเรียน จากกระบวนการ คือกิจกรรมหรือภารกิจ และงานที่มอบหมายให้ทำและทดสอบหลังเรียน นำคะแนนมา คำนวณหาประสิทธิภาพ หากไม่ถึงเกณฑ์ต้องปรับปรุงเนื้อหาสาระ กิจกรรมระหว่างเรียนให้ดีขึ้น โดยปกติ คะแนนที่ได้จากการทดสอบประสิทธิภาพแบบเดี่ยวนี้จะได้คะแนนต่ำกว่าเกณฑ์มาก แต่ไม่ต้องวิตกเมื่อ ปรับปรุงแล้วจะสูงขึ้นมาก ก่อนนำไปทดสอบประสิทธิภาพแบบกลุ่ม ทั้งนี้ E $_{\rm 1/}$ E $_{\rm 2}$ ที่ได้จะมีค่าบระมาณ 60/60

*4.4.2 การทดสอบประสิทธิภาพแบบกลุ่ม (1:10)* เป็นการทดสอบประสิทธิภาพที่ผู้สอน 1 คน ทดสอบประสิทธิภาพสื่อหรือชุดการสอนกับผู้เรียน 6–10 คน (คละผู้เรียนที่เก่ง ปานกลางกับอ่อน) ระหว่างทดสอบประสิทธิภาพให้จับเวลาในการประกอบกิจกรรม สังเกตพฤติกรรมของผู้เรียนว่าหงุดหงิด ทำหน้าฉงนหรือทำท่าทางไม่เข้าใจหรือไม่ หลังจาก ทดสอบประสิทธิภาพให้ประเมินการเรียนจาก กระบวนการคือกิจกรรมหรือภารกิจ และงานที่มอบ ให้ทำและประเมินผลลัพธ์คือการทดสอบหลังเรียน และงานสุดท้ายที่มอบให้นักเรียนทำส่งก่อนสอบ ประจำหน่วย ให้นำคะแนนมาคำนวณหาประสิทธิภาพ หากไม่ถึงเกณฑ์ต้องปรับปรุงเนื้อหาสาระ กิจกรรม ระหว่างเรียน และแบบทดสอบหลังเรียนให้ดีขึ้น คำนวณหาประสิทธิภาพแล้วปรับปรุง ในคราวนี้คะแนน ของผู้เรียนจะเพิ่มขึ้นอีกเกือบเท่าเกณฑ์โดยเฉลี่ย จะห่างจากเกณฑ์ประมาณ 10% นั่นคือ E<sub>1</sub>/E<sub>2</sub> ที่ได้ จะมีค่าประมาณ 70/70

*4.4.3 การทดสอบประสิทธิภาพภาคสนาม (1:100)* เป็นการทดสอบประสิทธิภาพที่ ผู้สอน 1 คน ทดสอบประสิทธิภาพสื่อหรือชุดการสอนกับผู้เรียน ทั้งนั้นระหว่างทดสอบประสิทธิภาพให้จับ เวลาใน การประกอบกิจกรรม สังเกตพฤติกรรมของผู้เรียน ว่า หงุดหงิด ทำหน้าฉงน หรือทำท่าทางไม่เข้าใจ หรือไม่ หลังจากทดสอบประสิทธิภาพภาคสนามแล้ว ให้ประเมินการเรียนจากกระบวนการ คือกิจกรรมหรือ ภารกิจและงานที่มอบให้ทำ และทดสอบหลังเรียนทำคะแนนมาคำนวณหาประสิทธิภาพ หากไม่ถึงเกณฑ์ ต้องปรับปรุงเนื้อหาสาระ กิจกรรมระหว่างเรียน และ แบบทดสอบหลังเรียนให้ดีขึ้น แล้วนำไปทดสอบ ประสิทธิภาพภาคสนามซ้ำกับนักเรียนต่างกลุ่ม อาจ ทดสอบประสิทธิภาพ 2-3 ครั้งจนได้ค่าประสิทธิภาพ ถึงเกณฑ์ขั้นต่ำ ปกติไม่น่าจะทดสอบประสิทธิภาพ เกินสามครั้ง ด้วยเหตุนี้ขั้นทดสอบประสิทธิภาพ ภาคสนามจึงแทนด้วย 1:100

โดยสรุป ขั้นตอนการทดลองหาประสิทธิภาพของบทเรียนคอมพิวเตอร์ช่วยสอน ประกอบด้วย การทดสอบประสิทธิภาพแบบเดี่ยว การทดสอบประสิทธิภาพแบบกลุ่ม และการทดสอบ ประสิทธิภาพภาคสนาม

**4.5 เกณฑ์ประสิทธิภาพของบทเรียน** ประสิทธิภาพของบทเรียนจะกำหนดให้เป็นเกณฑ์ที่ ผู้สอนคาดหมายว่านักเรียนเปลี่ยนพฤติกรรมเป็นที่น่าพึงพอใจ โดยกำหนดให้เป็นเปอร์เซ็นต์ผลเฉลี่ยของ คะแนนการทำงาน และการประกอบกิจกรรมของนักเรียนทั้งหมดต่อเปอร์เซ็นต์ของผลการสอนหลังการ เรียนของนักเรียนทั้งหมดนั่นคือ E<sub>1</sub>/ E<sub>2</sub> หรือประสิทธิภาพของกระบวนการ/ประสิทธิภาพของผลลัพธ์

ประสิทธิภาพของกระบวนการ คือ การประเมินพฤติกรรมต่อเนื่อง (Transitional Behavior) ของนักเรียน ได้แก่ การประเมินกิจกรรม งานที่มอบหมาย และกิจกรรมอื่นๆ ที่ผู้สอนกำหนดไว้ ประสิทธิภาพของผลลัพธ์คือการประเมินพฤติกรรมขั้นสุดท้าย (Terminal Behavior) โดยพิจารณาจาก การสอบหลังเรียน และการสอบไล่

โดยสรุป เกณฑ์ประสิทธิภาพของบทเรียน เป็นการกำหนดเปอร์เซ็นต์ผลเฉลี่ยของคะแนนใน การประกอบกิจกรรมของนักเรียนทั้งหมดต่อเปอร์เซ็นต์ของผลการสอนหลังการเรียนของนักเรียนทั้งหมด

# **5. โรงเรียนนวมินทราชินูทิศ สตรีวิทยา ๒**

โรงเรียนนวมินทราชินูทิศ สตรีวิทยา ๒ เป็นโรงเรียนเฉลิมพระเกียรติสมเด็จพระนางเจ้าสิริกิติ์- พระบรมราชินีนาถ พระบรมราชชนนีพันปีหลวง จัดเป็นโรงเรียนมัธยมศึกษาขนาดใหญ่พิเศษ ประเภท สหศึกษา สังกัดสำนักงานเขตพื้นที่การศึกษามัธยมศึกษา เขต 2 สำนักงานคณะกรรมการการศึกษา ขั้นพื้นฐาน กระทรวงศึกษาธิการ โรงเรียนตั้งอยู่เลขที่ 200 ถนนนิมิตใหม่ ซอยนิมิตใหม่ 64 แขวงสามวา-ตะวันออก เขตคลองสามวา จังหวัดกรุงเทพมหานคร 10510 ก่อตั้งขึ้นเมื่อวันที่ 10 [สิงหาคม](https://th.wikipedia.org/wiki/10_%E0%B8%AA%E0%B8%B4%E0%B8%87%E0%B8%AB%E0%B8%B2%E0%B8%84%E0%B8%A1) พ.ศ. [2535](https://th.wikipedia.org/wiki/%E0%B8%9E.%E0%B8%A8._2535) บนที่ดินซึ่งนางทองสุข สุขทุม และนายเกษม คงสามสีคหบดีสองพี่น้อง มอบให้แก่ กรมสามัญศึกษา

[กระทรวงศึกษาธิการ](https://th.wikipedia.org/wiki/%E0%B8%81%E0%B8%A3%E0%B8%B0%E0%B8%97%E0%B8%A3%E0%B8%A7%E0%B8%87%E0%B8%A8%E0%B8%B6%E0%B8%81%E0%B8%A9%E0%B8%B2%E0%B8%98%E0%B8%B4%E0%B8%81%E0%B8%B2%E0%B8%A3) เมื่อวันที่ 10 สิงหาคม 2535 กรมสามัญศึกษาประกาศเปลี่ยนชื่อโรงเรียนตามที่ได้รับ พระราชทานพระบรมราชานุญาตและเพื่อให้สอดคล้องกับโรงเรียนพี่เลี้ยง เป็น "โรงเรียนนวมินทราชินูทิศ-สตรีวิทยา 2 มีนบุรี" อักษรย่อว่า "นมร.ส.ว.2"และวันที่15 [มิถุนายน](https://th.wikipedia.org/wiki/15_%E0%B8%A1%E0%B8%B4%E0%B8%96%E0%B8%B8%E0%B8%99%E0%B8%B2%E0%B8%A2%E0%B8%99) ปีนั้นเอง กรมสามัญศึกษาได้แต่งตั้ง ให้นางวิลาวัณย์ สิทธิ์วงศ์ ผู้ช่วยผู้อำนวยโรงเรียนสตรีวิทยา 2 เป็นผู้อำนวยการโรงเรียน นมร.ส.ว. 2 พร้อม ได้อนุมัติงบประมาณ 95.3 ล้านบาท เพื่อก่อสร้างอาคารเรียนแบบพิเศษ 6 ชั้น 3 อาคารติดต่อกัน และ อาคารอเนกประสงค์อีก 1 หลัง ใช้เวลาก่อสร้าง 680 วันจึงแล้วเสร็จ ครั้นปีการศึกษา 2539 กรุงเทพมหานครได้แบ่งเขตการปกครองใหม่ โดยได้แบ่งเขตมีนบุรีออกเป็น 2 เขต คือ[เขตมีนบุรี](https://th.wikipedia.org/wiki/%E0%B9%80%E0%B8%82%E0%B8%95%E0%B8%A1%E0%B8%B5%E0%B8%99%E0%B8%9A%E0%B8%B8%E0%B8%A3%E0%B8%B5)และ [เขตคลองสามวา](https://th.wikipedia.org/wiki/%E0%B9%80%E0%B8%82%E0%B8%95%E0%B8%84%E0%B8%A5%E0%B8%AD%E0%B8%87%E0%B8%AA%E0%B8%B2%E0%B8%A1%E0%B8%A7%E0%B8%B2)ซึ่งเดิมที่ตั้งของโรงเรียนเดิมอยู่ในเขตมีนบุรีจึงได้ชื่อ "โรงเรียนนวมิทราชินูทิศ สตรีวิทยา 2 มีนบุรี" แต่เมื่อแบ่งเขตใหม่แล้ว ไปอยู่ในเขตคลองสามวาแทน จึงได้ชื่อใหม่เป็น "โรงเรียนนวมินทราชินูทิศ สตรีวิทยา ๒"

#### วิสัยทัศน์

- 1. สร้างโอกาสแห่งการเรียนรู้ให้แก่ผู้เรียน
- 2. สร้างคนดีมีคุณภาพทางการศึกษาสู่สากล

3. สร้างคนดีมีคุณธรรม –จริยธรรมออกสู่สังคมภายนอก

4. สร้างความมุ่งมั่นในการบริหาร การให้บริการและการจัดการ เพื่อพัฒนาการศึกษาที่ยั่งยืน พันธกิจ

1. สร้างโอกาสและความเสมอภาคทางการศึกษาแก่ผู้เรียน

2. ส่งเสริมและสนับสนุนระบบเครือข่ายการดูแลช่วยเหลือนักเรียน

3. พัฒนาคุณภาพการจัดการศึกษาของครูและบุคลากรในการใช้เทคโนโลยีคอมพิวเตอร์ อินเตอร์เน็ตในการศึกษา ค้นคว้า สืบค้นข้อมูลเพื่อพัฒนาการศึกษา

4. พัฒนาคุณภาพการศึกษาขั้นพื้นฐานสู่ความเป็นเลิศตามมาตรฐานสากล

5. จัดระบบการบริหาร การบริการ และการจัดการของโรงเรียนอย่างมีประสิทธิภาพ

คำขวัญโรงเรียนเฉลิมพระเกียรติ รักษ์ศักดิ์ศรี มีคุณธรรม นำวิชาการ สืบสานงานพระราชดำริ

ปรัชญาโรงเรียน มีคุณธรรม เลิศล้ำปัญญา ใฝ่หาอาชีพสุจริต

คำขวัญโรงเรียน ลูก นมร.ส.ว.๒ ต้องมีจิตใจงาม ความรู้ดี

สีประจำโรงเรียน แดง –ขาวนวล

ต้นไม้ประจำโรงเรียน ต้นพิกล

ธงประจำโรงเรียน สีแดง -ขาวนวล มีตราโรงเรียนประดับกลาง

โดยสรุป โรงเรียนนวมินทราชินูทิศ สตรีวิทยา ๒ เป็นโรงเรียนเฉลิมพระเกียรติสมเด็จพระนาง-เจ้าสิริกิติ์ พระบรมราชินีนาถ พระบรมราชชนนีพันปีหลวง จัดเป็นโรงเรียนมัธยมศึกษาขนาดใหญ่พิเศษ ประเภทสหศึกษา สังกัดสำนักงานเขตพื้นที่การศึกษามัธยมศึกษา เขต 2

# **6. งานวิจัยที่เกี่ยวข้อง**

ในการศึกษางานวิจัยที่เกี่ยวกับบทเรียนคอมพิวเตอร์ช่วยสอน ได้พบงานวิจัยจำนวนมาก แต่ ้อย่างไรก็ตาม ยังไม่พบงานวิจัยวิชาการออกแบบเทคโนโลยี เรื่อง ระบบทางเทคโนโลยี สำหรับนักเรียนชั้น มัธยมศึกษาปีที่ 1 จึงได้ยกงานวิจัยเรื่องการพัฒนาบทเรียนคอมพิวเตอร์ช่วยสอน สำหรับนักเรียนชั้น มัธยมศึกษาปีที่ 1 ที่เกี่ยวข้อง จำนวน 3เรื่อง ในปี พ.ศ.2559– พ.ศ.2561ดังนี้

ณิชารีย์ จุไล(2559) วิจัยการพัฒนาบทเรียนคอมพิวเตอร์ช่วยสอน เรื่อง ระบบคอมพิวเตอร์ วิชาการงานอาชีพและเทคโนโลยี สำหรับนักเรียนชั้นมัธยมศึกษาปีที่ 1 กลุ่มตัวอย่างเป็นนักเรียนชั้น มัธยมศึกษาปีที่ 1 จำนวน 2 ห้องเรียน เครื่องมือที่ใช้ในการวิจัย ได้แก่ บทเรียนคอมพิวเตอร์ช่วยสอน แผนการจัดการเรียนรู้ แบบทดสอบวัดผลสัมฤทธิ์ทางการเรียน และแบบสอบถามความพึงพอใจ ผลการวิจัย พบว่า บทเรียนคอมพิวเตอร์ช่วยสอนมีประสิทธิภาพตามเกณฑ์มาตรฐาน 81.90/82.77 และนักเรียน มีผลสัมฤทธิ์ทางการเรียนที่เรียนโดยใช้บทเรียนคอมพิวเตอร์ช่วยสอนสูงกว่าการจัดการเรียนรู้แบบปกติ อย่างมีนัยสำคัญทางสถิติที่ระดับ .05

ณัฐริน เจริญเกียรติบวร และมัทนา วังถนอมศักดิ์(2559) วิจัยเรื่อง คอมพิวเตอร์ช่วยสอน เรื่องการทำงานของคอมพิวเตอร์ สำหรับนักเรียนชั้นมัธยมศึกษาปีที่ 1กลุ่มสาระการเรียนรู้การงานอาชีพ และเทคโนโลยี โรงเรียนที่ปังกรวิทยาพัฒน์ (ทวีวัฒนา)ในพระราชปถัมภ์ฯ กล่มตัวอย่างที่ใช้ในการวิจัย คือ นักเรียนชั้นมัธยมศึกษาปีที่ 1 จํานวน 46 คน เครื่องมือที่ใช้ในการวิจัย ประกอบด้วย 1) บทเรียน คอมพิวเตอร์ช่วยสอน 2) คู่มือการใช้บทเรียนคอมพิวเตอร์ช่วยสอน และแบบทดสอบท้ายบทเรียนจำนวน 5 ชุด 3) แบบทดสอบผลสัมฤทธิ์ทางการเรียน และ 4) แบบสอบถามความพึงพอใจ ผลการวิจัยพบว่า (1) บทเรียนคอมพิวเตอร์ช่วยสอนเรื่อง การทำงานของคอมพิวเตอร์ สำหรับนักเรียนชั้นมัธยมศึกษาปีที่ 1 ที่สร้างขึ้นมีประสิทธิภาพเท่ากับ 83.30/81.09 ซึ่งสูงกว่าเกณฑ์ที่กำหนดไว้ (2) นักเรียนชั้นมัธยมศึกษาปีที่ 1 ที่เรียนโดยใช้บทเรียนคอมพิวเตอร์ช่วยสอนเรื่องการทำงานของคอมพิวเตอร์มีผลสัมฤทธิ์ทางการเรียนหลัง การใช้บทเรียนคอมพิวเตอร์ช่วยสอนสูงกว่าก่อนเรียนอย่างมีนัยสำคัญที่ระดับ .05และ (3) นักเรียนมีความ พึงพอใจต่อการเรียนโดยใช้บทเรียนคอมพิวเตอร์ช่วยสอนเรื่องการทำงานของคอมพิวเตอร์ ในภาพรวมอยู่ใน ระดับมากที่สุด

ณัฐวัตร เขียวดี (2561) วิจัยเรื่อง การพัฒนาบทเรียนคอมพิวเตอร์ช่วยสอน โดยใช้การเรียนรู้ แบบ 4MATร่วมกับหลักปรัชญาของเศรษฐกิจพอเพียง ที่ส่งผลต่อการคิดวิเคราะห์ความรับผิดชอบ และ ผลสัมฤทธิ์ทางการเรียน สำหรับนักเรียนชั้นมัธยมศึกษาปีที่ 1กลุ่มตัวอย่างที่ใช้ในการวิจัย คือ นักเรียนชั้น มัธยมศึกษาปีที่ 1 โรงเรียนนาแกสามัคคีวิทยา สำนักงานเขตพื้นที่การศึกษามัธยมศึกษา เขต 22 ปีการศึกษา 2558 จำนวน 35 คน เครื่องมือที่ใช้ในการวิจัย ประกอบด้วย1) บทเรียนคอมพิวเตอร์ช่วยสอน โดยใช้การเรียนรู้แบบ 4MAT ร่วมกับหลัก ปรัชญาของเศรษฐกิจพอเพียง 2) แบบทดสอบวัดการคิด วิเคราะห์ ผลการวิจัยพบว่า (1) บทเรียนคอมพิวเตอร์ช่วยสอนโดยใช้การเรียนรู้แบบ 4MAT ร่วมกับหลัก ปรัชญาของเศรษฐกิจพอเพียง ของนักเรียนชั้นมัธยมศึกษาปีที่ 1 มีประสิทธิภาพตามเกณฑ์เท่ากับ 81.00/85.14 (2)การคิดวิเคราะห์ของนักเรียน ที่เรียนโดยใช้บทเรียนคอมพิวเตอร์ช่วยสอนโดยใช้การเรียนรู้ แบบ 4MAT ร่วมกับหลักปรัชญาของเศรษฐกิจพอเพียง หลังเรียนสูงกว่าก่อนเรียน อย่างมีนัยสำคัญทาง สถิติที่ระดับ .05

โดยสรุป จากงานวิจัยที่เกี่ยวข้อง พบว่า การจัดการเรียนรู้ด้วยบทเรียนคอมพิวเตอร์ช่วยสอน มีประสิทธิภาพ นักเรียนมีผลสัมฤทธิ์หลังเรียนสูงกว่าก่อนเรียน ทำให้นักเรียนมีความก้าวหน้าทางการเรียน เพิ่มขึ้น และนักเรียนมีความคิดเห็นต่อบทเรียนคอมพิวเตอร์ช่วยสอนอยู่ในระดับมาก นอกจากนี้ งานวิจัย เกี่ยวกับการพัฒนาบทเรียนคอมพิวเตอร์ช่วยสอนในระดับชั้นมัธยมศึกษาปีที่ 1 ได้ดำเนินการวิจัยในเรื่อง (1) ระบบคอมพิวเตอร์ วิชาการงานอาชีพและเทคโนโลยี(2) คอมพิวเตอร์ช่วยสอนเรื่องการทำงานของ คอมพิวเตอร์และ (3) ใช้การเรียนรู้แบบ 4MAT ร่วมกับหลักปรัชญาของเศรษฐกิจพอเพียงและยังไม่มีผู้ที่ ทำเรื่อง ระบบทางเทคโนโลยี วิชาการออกแบบเทคโนโลยี

ดังนั้น ผู้วิจัยจึงมีแนวคิดในการผลิตบทเรียนคอมพิวเตอร์ช่วยสอน วิชาการออกแบบ เทคโนโลยีเรื่องระบบทางเทคโนโลยี สำหรับนักเรียนชั้นมัธยมศึกษาปีที่ 1ขึ้น โดยใช้กระบวนการทดสอบ ประสิทธิภาพของบทเรียนคอมพิวเตอร์ช่วยสอน เพื่อใช้ในการพัฒนานักเรียนให้มีความก้าวหน้าทางการ เรียนในวิชาการออกแบบเทคโนโลยี

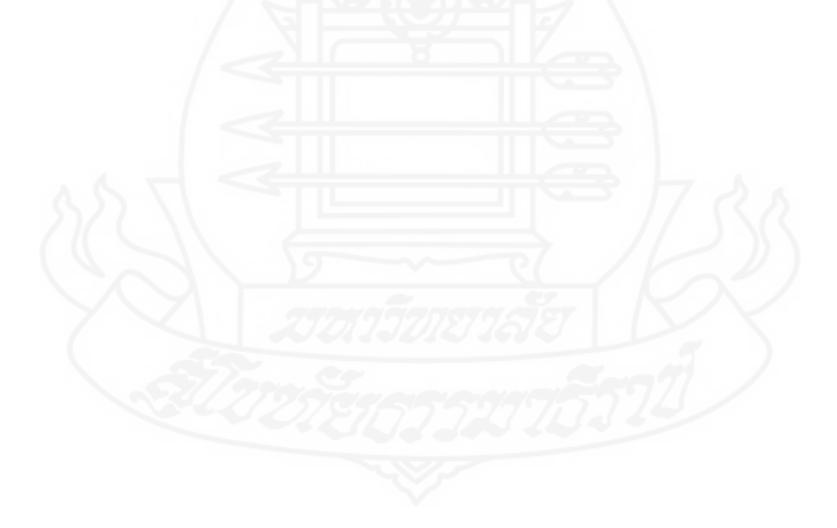

# **บทที่3 การดำเนินการวิจัย**

การวิจัยนี้เป็นการวิจัยและพัฒนา โดยมีวัตถุประสงค์เพื่อ (1) พัฒนาบทเรียนคอมพิวเตอร์ ช่วยสอน วิชาการออกแบบเทคโนโลยีเรื่อง ระบบทางเทคโนโลยีสำหรับนักเรียนชั้นมัธยมศึกษาปีที่ 1ให้มี ประสิทธิภาพตามเกณฑ์ที่กำหนด (2) ศึกษาความก้าวหน้าทางเรียนของนักเรียนที่เรียนด้วยบทเรียน คอมพิวเตอร์ช่วยสอน และ(3) ศึกษาความคิดเห็นของนักเรียนที่เรียนด้วยบทเรียนคอมพิวเตอร์ช่วยสอน ในการดำเนินการวิจัยครั้งนี้ครอบคลุม (1) ประชากร และกลุ่มตัวอย่าง (2) เครื่องมือที่ใช้ในการวิจัย (3) เก็บ รวบรวมข้อมูลและ(4) วิเคราะห์ข้อมูล

## **1. ประชากรและกลุ่มตัวอย่าง**

**1.1 ประชากร** ในการวิจัย คือ นักเรียนชั้นมัธยมศึกษาปีที่ 1 ปีการศึกษา 2562 โรงเรียน-นวมินทราชินูทิศ สตรีวิทยา ๒ กรุงเทพมหานคร จำนวนนักเรียน 250คน

**1.2 กลุ่มตัวอย่าง** ในการวิจัย คือ นักเรียนชั้นมัธยมศึกษาปีที่ 1 ของโรงเรียนนวมินทรา-ชินูทิศ สตรีวิทยา ๒ กรุงเทพมหานคร ภาคเรียนที่2 ปีการศึกษา 2562จำนวน 39คน โดยวิธีการสุ่มแบบ กลุ่ม มีขั้นตอน ดังนี้

*1.2.1 สุ่มห้องเรียน* ได้แก่ ชั้นมัธยมศึกษาปีที่ 1 จากจำนวน 6 ห้องคือ 1/1 1/3 1/5 1/7 1/9และ1/11โดยสุ่มอย่างง่ายด้วยวิธีการจับฉลากจำนวน 1 ห้อง ได้นักเรียนชั้นมัธยมศึกษาปีที่ 1/11 จำนวน 39คน

*1.2.2 จำแนกนักเรียนตามผลการเรียน* ได้แก่ นักเรียนชั้นมัธยมศึกษาปีที่ 1 จำนวน 39คน เพื่อใช้ทดสอบประสิทธิภาพ โดยจำแนกตามผลการเรียนของนักเรียนใน วิชาการออกแบบเทคโนโลยี ภาคเรียนที่ 1 ปีการศึกษา 2562 มีเกณฑ์ในการจำแนกผลการเรียนดังนี้ คือ ผลการเรียนระดับ 4.00–3.00 จัดเป็นกลุ่มผลการเรียนดีระดับ 2.99 – 1.99 จัดเป็นกลุ่มผลการเรียนปานกลาง และระดับ 1.98 - 0 จัดเป็นกลุ่มผลการเรียนอ่อน ได้นักเรียนที่มีผลการเรียนดีจำนวน 16คน ปานกลาง จำนวน 13คน และ อ่อนจำนวน 10คน

*1.2.3 สุ่มเพื่อทดสอบประสิทธิภาพแบบเดี่ยว*ได้แก่ การสุ่มอย่างง่ายจับสลากนักเรียน ที่มีผลการเรียนดี 1 คน ปานกลาง 1 คน และอ่อน 1 คน รวมนักเรียนที่ใช้ทดสอบแบบเดี่ยวจำนวน 3 คน

*1.2.4 สุ่มเพื่อทดสอบประสิทธิภาพแบบกลุ่ม* โดยใช้การสุ่มอย่างง่ายจับสลากนักเรียน ที่มีผลการเรียนดี 2 คน ปานกลาง 2 คน และอ่อน 2 คน รวมนักเรียนที่ใช้ทดสอบแบบกลุ่มจำนวน 6 คน *1.2.5 ทดสอบประสิทธิภาพแบบภาคสนาม* ได้นักเรียนจำนวน 30 คน ที่มีผลการเรียน คละกัน คือ นักเรียนที่มีผลการเรียนดี จำนวน 13คน ปานกลาง จำนวน 10คน และอ่อน จำนวน 7คน

# **2. เครื่องมือที่ใช้ในการวิจัย**

เครื่องมือที่ใช้ในการวิจัยประกอบด้วย (1) บทเรียนคอมพิวเตอร์ช่วยสอน วิชาการออกแบบ เทคโนโลยี เรื่อง ระบบทางเทคโนโลยี (2) แบบทดสอบก่อนเรียน และแบบทดสอบหลังเรียนแบบคู่ขนาน และ(3)แบบสอบถามความคิดเห็นของนักเรียนที่มีต่อการเรียนด้วยบทเรียนคอมพิวเตอร์ช่วยสอน

**2.1 บทเรียนคอมพิวเตอร์ช่วยสอน** ในการผลิตบทเรียนคอมพิวเตอร์ช่วยสอนวิชาการ ออกแบบเทคโนโลยีเรื่อง ระบบทางเทคโนโลยี

*2.1.1 ศึกษาเอกสาร ตำรา และงานวิจัยเกี่ยวกับบทเรียนคอมพิวเตอร์ช่วยสอน* การ เรียนรู้ด้วยตนเองการทดสอบประสิทธิภาพ และเนื้อหาสาระการเรียนการสอน วิชาการออกแบบเทคโนโลยี และงานวิจัยที่เกี่ยวข้องดังตารางที่ 3.1

ตารางที่ 3.1 หัวเรื่องที่ศึกษา และแหล่งศึกษาการพัฒนาบทเรียนคอมพิวเตอร์ช่วยสอน เรื่อง ระบบทาง เทคโนโลยี

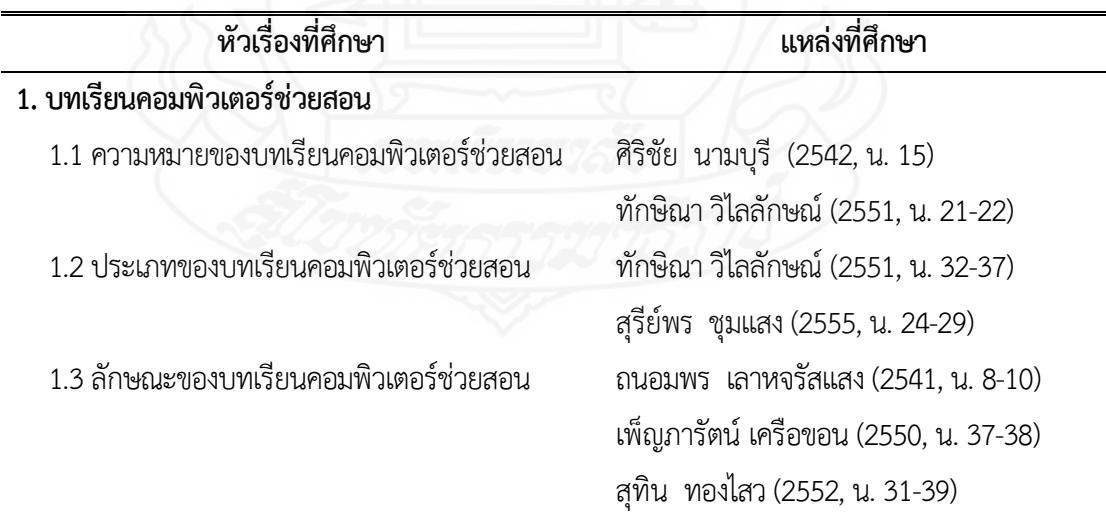

ตารางที่ 3.1 (ต่อ)

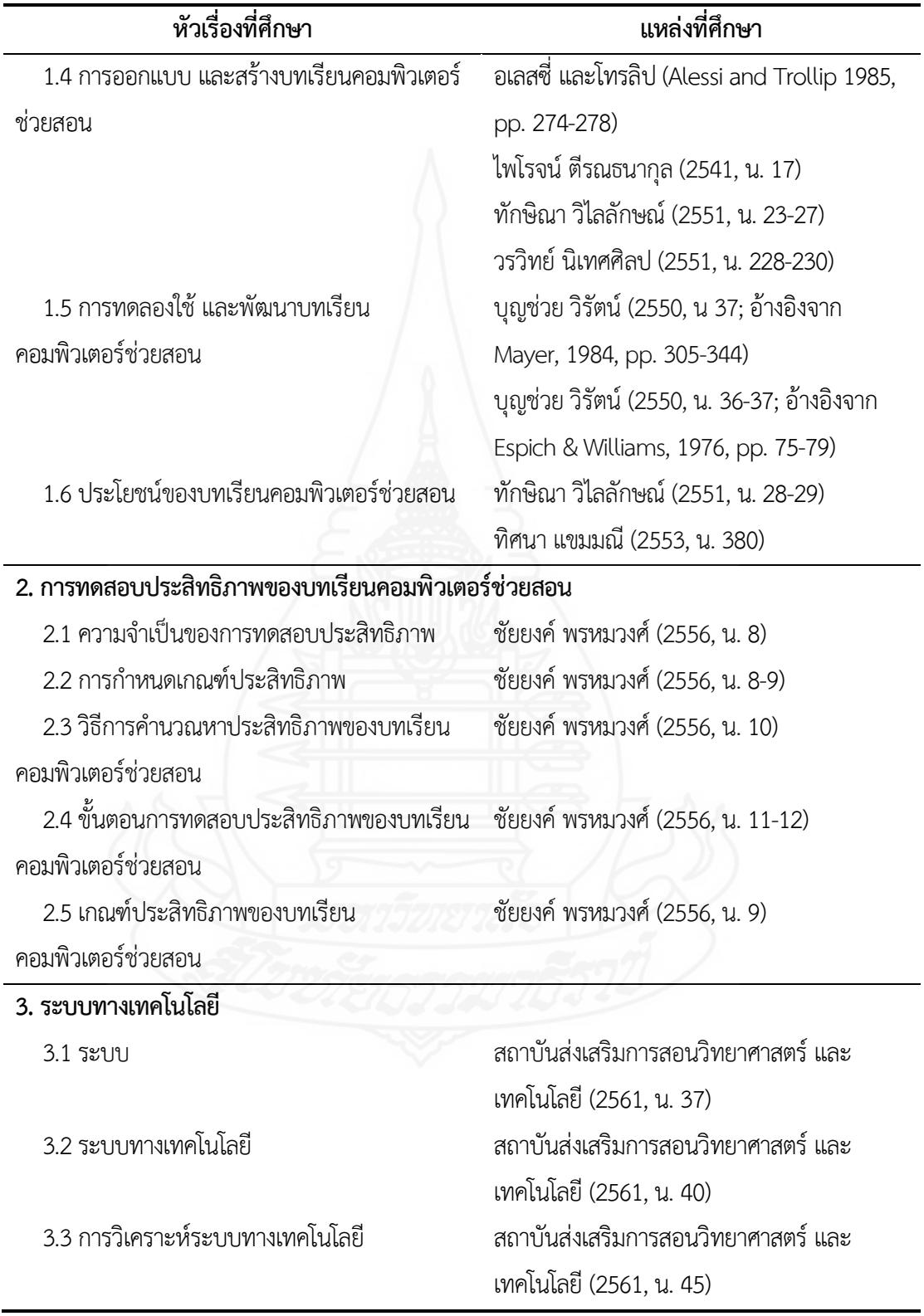

*2.1.2 การพัฒนาบทเรียนคอมพิวเตอร์ช่วยสอน* ผู้วิจัยดำเนินการพัฒนาบทเรียน คอมพิวเตอร์ช่วยสอน ยึดหลักการผลิตบทเรียนคอมพิวเตอร์ช่วยสอนของ อเลสซี่และโทรลิป (Alessi and Trollip,1985, pp. 274-278) มีขั้นตอน ดังนี้

*1) ขั้นตอนการเตรียม (Preparation)* ประกอบด้วยขั้นตอนย่อยดังนี้

*(1)กำหนดวัตถุประสงค์ของบทเรียนคอมพิวเตอร์ช่วยสอน* เรื่อง ระบบทาง เทคโนโลยีมีวัตถุประสงค์ ดังนี้

ก. หลังจากศึกษาเรื่อง "ระบบ" แล้ว นักเรียนสามารถอธิบายความหมาย และประเภทของระบบได้ถูกต้อง

ข. หลังจากศึกษาเรื่อง "ระบบทางเทคโนโลยี" แล้ว นักเรียนสามารถ อธิบายความหมายและองค์ประกอบของระบบทางเทคโนโลยีได้ถูกต้อง

ค. หลังจากศึกษาเรื่อง "การวิเคราะห์ระบบทางเทคโนโลยี" แล้ว นักเรียน สามารถวิเคราะห์องค์ประกอบของระบบทางเทคโนโลยีได้ถูกต้อง

*(2) เก็บรวบรวมข้อมูล*ผู้วิจัยได้ดำเนินการประมวลเนื้อหาที่จะนำมาจัดทำเป็น บทเรียนคอมพิวเตอร์ช่วยสอน โดยการแบ่งเนื้อหาวิชาการออกแบบเทคโนโลยีออกเป็น 6 หน่วย แต่ละ หน่วยใช้เวลาสอน 2-4ชั่วโมง ดังตารางที่ 3.2

ตารางที่ 3.2 รายชื่อหน่วยเนื้อหาและประเภทของเนื้อหา วิชาการออกแบบเทคโนโลยี

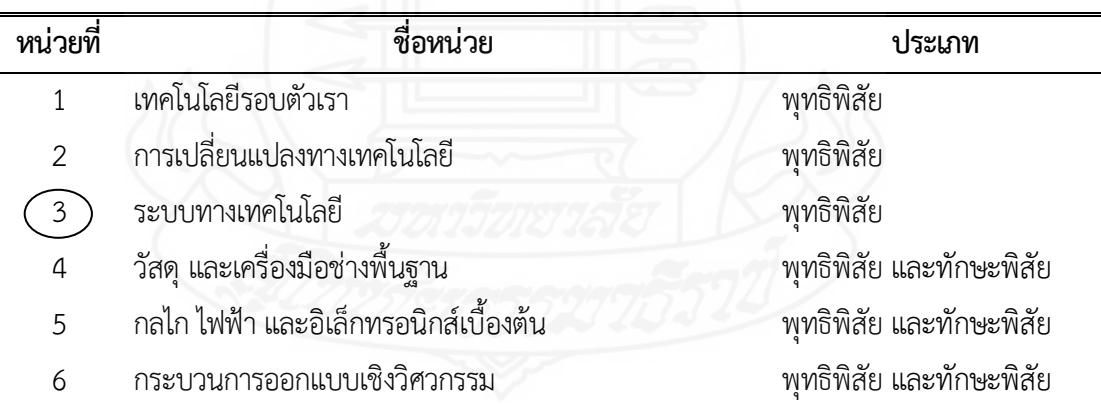

ผู้วิจัยนำเนื้อหาหน่วยที่3เรื่อง ระบบทางเทคโนโลยีมาจัดทำเป็นบทเรียน

คอมพิวเตอร์ช่วยสอน ได้มาโดยวิธีการสุ่มอย่างง่ายโดยการจับฉลาก

*(3)วิเคราะห์เนื้อหา* ผู้วิจัยศึกษาค้นคว้าเพื่อเรียนรู้เนื้อหาในหน่วยที่ 3 เรื่อง

ระบบทางเทคโนโลยี แล้วทำการสรุปเนื้อหาจัดแบ่งเป็นหัวเรื่องได้ดังนี้ หน่วยที่ 3ระบบทางเทคโนโลยี

ตอบที่ 3.1 ระบบ เรื่องที่ 3.1.1 ความหมายของระบบ เรื่องที่ 3.1.2 ประเภทของระบบ ตอนที่ 3.2 ความหมายและองค์ประกอบของระบบทางเทคโนโลยี เรื่องที่ 3.2.1 ความหมายของระบบทางเทคโนโลยี เรื่องที่ 3.2.2องค์ประกอบของระบบทางเทคโนโลยี ตอนที่ 3.3 การวิเคราะห์ระบบทางเทคโนโลยี เรื่องที่ 3.3.1 การดำเนินการวิเคราะห์ระบบทางเทคโนโลยี เรื่องที่3.3.2 ประโยชน์ของการวิเคราะห์ระบบทางเทคโนโลยี *(4)สร้างความคิด* ทำการระดมสมองในการสร้างแนวคิดสำหรับการดำเนินการ พัฒนาบทเรียนคอมพิวเตอร์ช่วยสอนรูปแบบต่าง ๆ คิดเทคนิค และวิธีการนำเสนอ และการออกแบบ จอภาพ เพื่อให้เกิดความน่าสนใจ โดยทำการคิดวางรูปแบบไว้อย่างหลากหลาย *2) ขั้นตอนการออกแบบบทเรียน (Design Instruction)* ประกอบด้วย ขั้นตอน

ย่อยดังนี้

*(1) ทอนความคิด* หลังจากการระดมสมองแล้ว ผู้วิจัยนำความคิดเกี่ยวกับ รูปแบบของบทเรียนคอมพิวเตอร์ช่วยสอน มาคัดเลือกโดยการตัดเอาสิ่งที่ปฏิบัติไม่ได้หรือเป็นความคิดที่ ซับซ้อนเกินระดับชั้นมัธยมศึกษาปีที่ 1 ออก และนำแนวคิดที่จำเป็นต่อการเรียนรู้ของนักเรียนชั้น มัธยมศึกษาปีที่ 1 มาพิจารณา เพื่อคัดเลือกให้เหลือเพียงรูปแบบเดียวที่จะนำไปพัฒนาบทเรียน คอมพิวเตอร์ช่วยสอน คือ บทเรียนคอมพิวเตอร์ช่วยสอนรูปแบบสอนเนื้อหา

*(2)วิเคราะห์งานและแนวความคิด* โดยการวิเคราะห์เนื้อหาที่นักเรียนต้อง ศึกษาและหาหลักการเรียนรู้ที่เหมาะสมกับเนื้อหาแล้วนำมาเขียนเป็นแผนการสอน ที่ครอบคลุม หัวเรื่อง แนวคิดวัตถุประสงค์ กิจกรรมการเรียน สื่อการเรียน และการประเมินผล

*(3)ออกแบบบทเรียนขั้นแรก* ประกอบด้วย

ก. กำหนดประเภทของบทเรียนคอมพิวเตอร์ช่วยสอน เป็นประเภทการ สอนเนื้อหา (Tutorial Instructive)

ข. กำหนดองค์ประกอบหลักของบทเรียน ได้แก่ ชื่อบทเรียน แนะนำ วิธีการเรียน แบบทดสอบก่อนเรียน เนื้อหา กิจกรรมระหว่างเรียน แบบทดสอบหลังเรียน และข้อมูล เกี่ยวกับครูผู้สอน

ค. ออกแบบหน้าจอของบทเรียนคอมพิวเตอร์ช่วยสอน โดยการนำ องค์ประกอบหลักมาจัดวางบนหน้าจอ โดยแบ่งหน้าจอออกเป็น 3ส่วน ได้แก่ (1) ส่วนหัวของบทเรียน คอมพิวเตอร์ช่วยสอน เป็นส่วนที่แสดงชื่อของมหาวิทยาลัย ชื่อบทเรียน ชื่อวิชา (2)ส่วนเมนูหลัก เป็นส่วน

ที่แสดงเมนูของบทเรียนเพื่อทำการเชื่อมโยงไปหน้าต่างๆ เมื่อทำการคลิกเลือกเมนูมีทั้งหมด 6 เมนู คือ แนะนำวิธีการเรียน แบบทดสอบก่อนเรียน เนื้อหา กิจกรรมระหว่างเรียน แบบทดสอบหลังเรียน และข้อมูล เกี่ยวกับผู้สอน และ(3) ส่วนเสนอเนื้อหาและกิจกรรม เป็นส่วนที่ใช้ในการนำเสนอเนื้อหาของบทเรียน และ กิจกรรมระหว่างเรียน การออกแบบหน้าจอของบทเรียนคอมพิวเตอร์ช่วยสอน แสดงดังภาพที่ 3.1

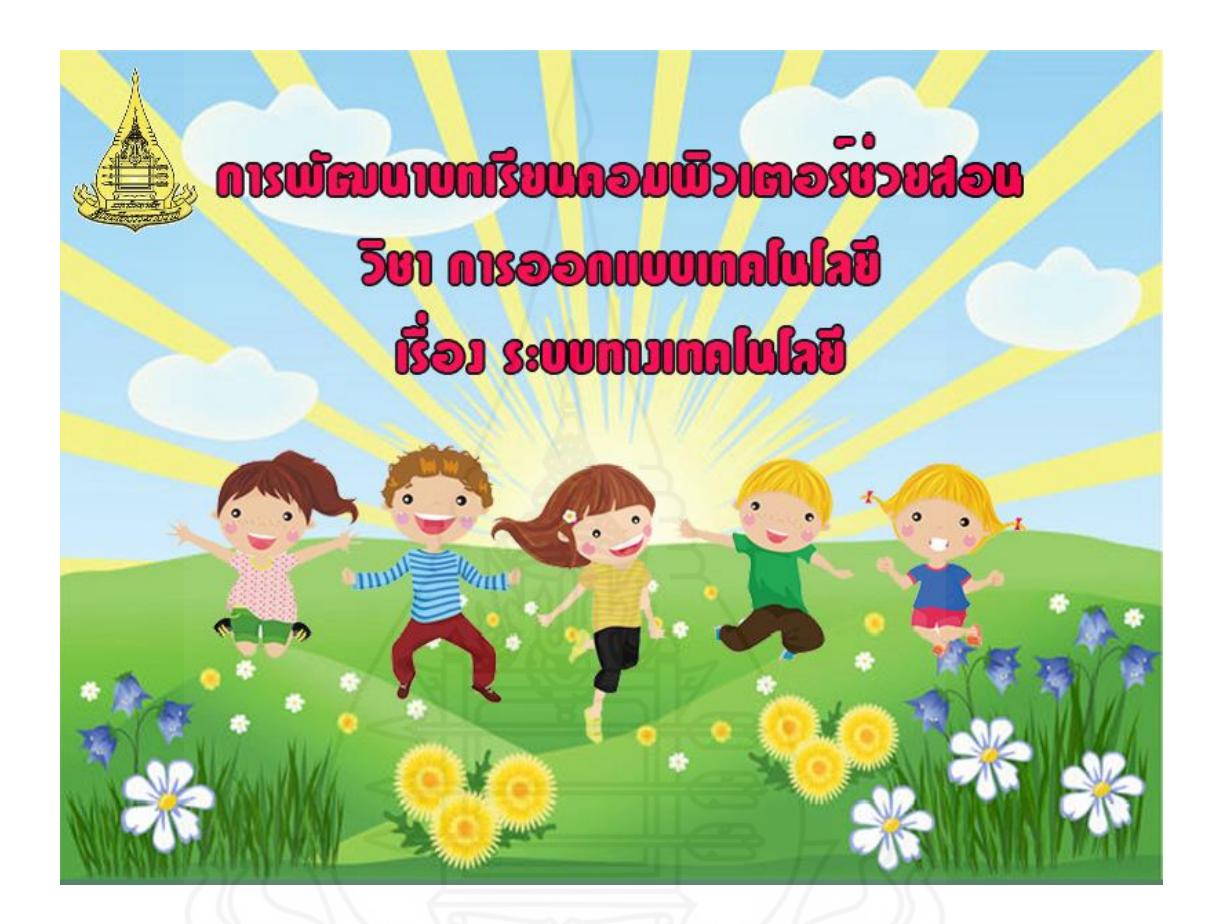

ภาพที่ 3.1 การออกแบบหน้าจอบทเรียนคอมพิวเตอร์ช่วยสอน

*(4) ประเมิน และแก้ไขการออกแบบ* โดยการนำเสนอการออกแบบหน้าจอของ บทเรียนคอมพิวเตอร์ช่วยสอนให้ผู้ทรงคุณวุฒิประเมิน แล้วนำข้อมูลจากการประเมินมาปรับปรุงแก้ไข ข้อบกพร่อง

# *3) ขั้นตอนการเขียนผังงาน (Flowchart Lesson)*

การเรียนด้วยบทเรียนคอมพิวเตอร์ช่วยสอน เรื่อง ระบบทางเทคโนโลยี มีขั้นตอนตามผังงาน ดังภาพที่ 3.2

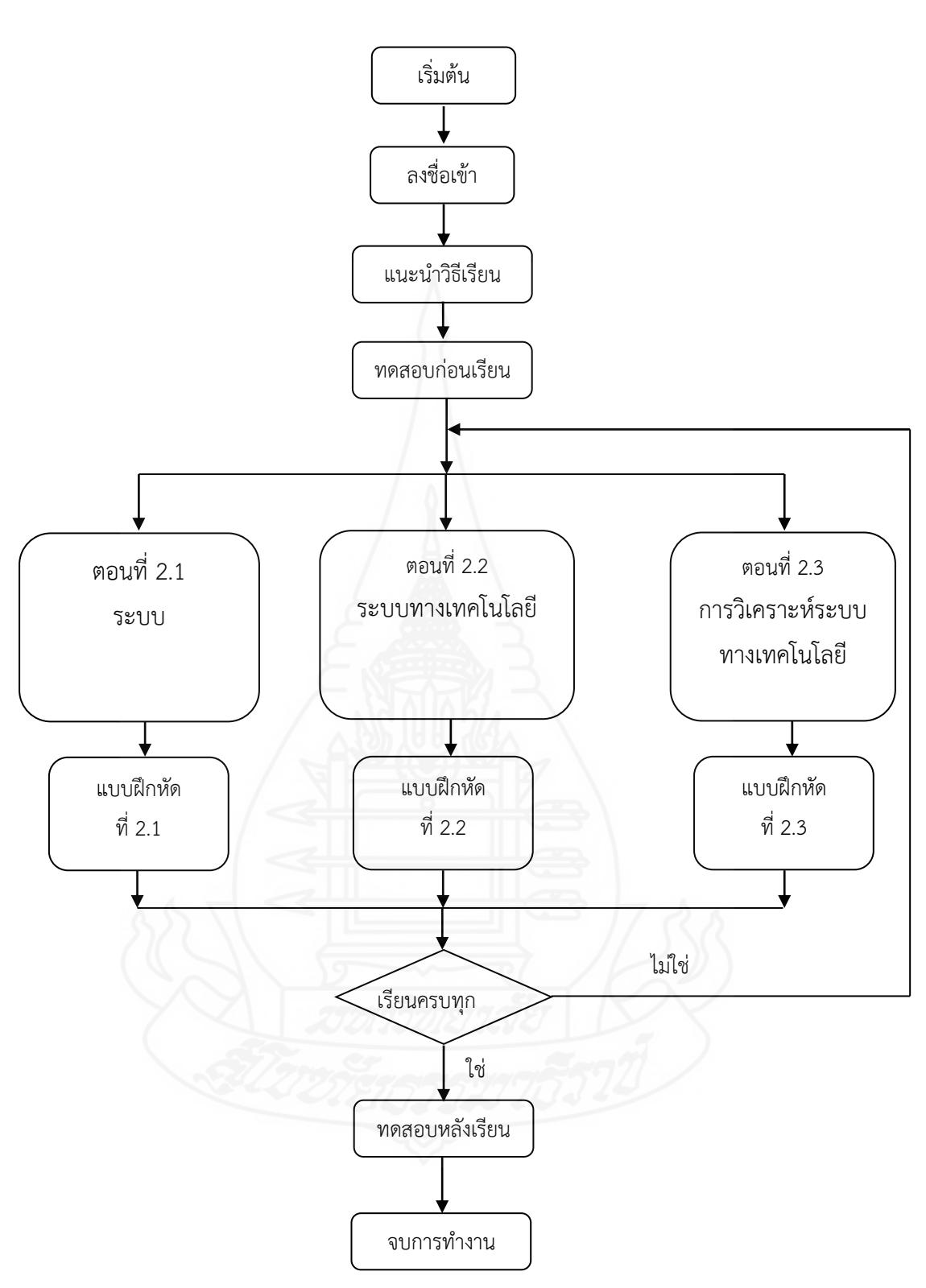

ภาพที่ 3.2 ผังงานของบทเรียนคอมพิวเตอร์ช่วยสอน วิชาการออกแบบเทคโนโลยี เรื่อง ระบบทางเทคโนโลยี

46

*4) ขั้นตอนการเขียนแผนภูมิโครงร่างเนื้อหา (Create Storyboard)* ในการเขียน แผนภูมิโครงสร้างเนื้อหา ผู้วิจัยดำเนินการโดยเขียนกรอบของเนื้อหาที่ต้องการนำเสนอในแต่ละหน้าจอ โดย ในแต่ละกรอบประกอบด้วยรายละเอียดของข้อความ เสียงบรรยาย และภาพ

*5) ขั้นตอนการสร้าง/เขียนโปรแกรม (Program Lesson)*ดำเนินการดังนี้

(1) เลือกโปรแกรมคอมพิวเตอร์ที่เหมาะสม โปรแกรมคอมพิวเตอร์ที่นำมาใช้ สร้างบทเรียนคอมพิวเตอร์ช่วยสอนเป็นโปรแกรมที่สามารถสร้างภาพกราฟิกได้สวยงาม รองรับการใช้ ้สื่อผสม ได้แก่ ภาพนิ่ง ภาพเคลื่อนไหว เสียง และวีดิทัศน์ ผู้พัฒนาบทเรียนสามารถเขียนคำสั่งเพื่อควบคุม การทำงานได้ตามความต้องการ ทำให้การออกแบบบทเรียนคอมพิวเตอร์ช่วยสอนมีความยืดหยุ่นตามความ ต้องการของผู้ใช้ ไม่จำกัดรูปแบบการนำเสนอ

(2) จัดเตรียมรูปภาพ และเสียง ไว้ให้พร้อมที่จะใช้งาน โดยสร้างรูปภาพ และ เสียงไว้เป็นแฟ้มข้อมูลคอมพิวเตอร์

(3) ป้อนบทเรียนเข้าเครื่องคอมพิวเตอร์ เขียนคำสั่งควบคุมการทำงานของ

โปรแกรม

*6) ขั้นตอนการผลิตเอกสารประกอบบทเรียน (Produce Supporting Material)*

ได้แก่

*(1) คู่มือการใช้งาน* เป็นเอกสารสำหรับครูผู้สอน ประกอบด้วย รายละเอียด วิชาการออกแบบเทคโนโลยี บทบาทของครูและนักเรียน การเตรียมตัวของครู และนักเรียน การจัด บรรยากาศในห้องเรียน ส่วนประกอบของบทเรียนคอมพิวเตอร์ช่วยสอน และรายละเอียดของบทเรียน คอมพิวเตอร์ช่วยสอน

*(2) คู่มือการเรียน* เป็นเอกสารเพื่อใช้สำหรับนักเรียน ประกอบด้วย บทบาท ของนักเรียน ขั้นตอนการเรียนด้วยบทเรียนคอมพิวเตอร์ช่วยสอน การส่งไฟล์บทเรียนคอมพิวเตอร์ช่วยสอน การประเมินการเรียน

*7) ขั้นตอนการประเมิน และแก้ไขบทเรียน (Evaluateand Revise)* ในการ ประเมิน และแก้ไขบทเรียน มีขั้นตอนดังนี้

*(1) การประเมินบทเรียนคอมพิวเตอร์ช่วยสอน* โดยผู้ทรงคุณวุฒิตรวจสอบ ก่อนทดสอบประสิทธิภาพ ผู้วิจัยได้นำบทเรียนคอมพิวเตอร์ช่วยสอนที่สร้างขึ้นให้ ผู้ทรงคุณวุฒิ จำนวน 3 ท่าน ประกอบด้วย ผู้ทรงคุณวุฒิด้านเนื้อหา จำนวน 1 ท่าน ผู้ทรงคุณวุฒิด้านเทคโนโลยีการศึกษา จำนวน 1 ท่าน และผู้ทรงคุณวุฒิด้านวัดและประเมินผลทางการศึกษาจำนวน 1 ท่าน (รายชื่อผู้ทรงคุณวุฒิ แสดง ในภาคผนวก ก)ตรวจสอบคุณภาพของบทเรียนคอมพิวเตอร์ช่วยสอน จากแบบประเมินคุณภาพบทเรียน คอมพิวเตอร์ช่วยสอนที่ผู้วิจัยสร้างขึ้น พบว่า ผลการประเมินคุณภาพของบทเรียนคอมพิวเตอร์ช่วยสอน

้อยในระดับดี (รายละเอียดของแบบประเมินคณภาพบทเรียนคอมพิวเตอร์ช่วยสอน แสดงในภาคผนวก ข) ผู้ทรงคุณวุฒิให้ข้อเสนอแนะ ในการปรับปรุงบทเรียนคอมพิวเตอร์ช่วยสอนดังนี้

ก. ผู้ทรงคุณวุฒิด้านเนื้อหา เสนอแนะให้แก้ไขปรับปรุง (1) เนื้อหา บางส่วนให้ลดรายละเอียดให้น้อยลงโดยตัดเนื้อหาที่ไม่จำเป็นต้องรู้และ (2) การยกตัวอย่างประเภทของ ระบบ ในเนื้อหาสาระควรเลือกตัวอย่างที่ใกล้ตัวนักเรียน หรือนักเรียนส่วนมากรู้จักจะทำให้นักเรียนเข้าใจ ได้ง่าย

ข. ผู้ทรงคุณวุฒิด้านเทคโนโลยีการศึกษา เสนอแนะ ให้แก้ไขปรับปรุง (1) ตัวอักษรใหญ่เกินไป และเนื้อหาบางส่วนไม่น่าสนใจ (2) สีพื้นหลังต้องใช้สีที่เหมาะสม และโทนเดียวกัน และ(3) ควรเพิ่มเสียงบรรยายเนื้อหาในบทเรียน

ค. ผู้ทรงคุณวุฒิด้านวัดและประเมินผลการศึกษา เสนอแนะให้ปรับปรุง คือแบบทดสอบบางข้อมีคำตอบที่ไม่ชัดเจน

*(2) การแก้ไขบทเรียนคอมพิวเตอร์ช่วยสอน* ผู้วิจัยได้ทำการปรับปรุงแก้ไข บทเรียนคอมพิวเตอร์ช่วยสอน ตามข้อเสนอแนะดังนี้ (1) ปรับเนื้อหาให้ตรงกับหัวเรื่อง (2) ปรับเปลี่ยนการ ยกตัวอย่างประกอบเนื้อหา โดยเลือกเฉพาะตัวอย่างที่นักเรียนเคยพบเห็น (3) เพิ่มเสียงบรรยายในเนื้อหา บทเรียน และ(4) ปรับเปลี่ยนตัวเลือกบางตัวในแบบทดสอบ เพื่อให้ตัวเลือกมีความชัดเจน

*2.1.3 ทดสอบประสิทธิภาพของบทเรียนคอมพิวเตอร์ช่วยสอน* หลังจากทำ การปรับปรุงบทเรียนคอมพิวเตอร์ช่วยสอนแล้วจึงนำไปทดสอบหาประสิทธิภาพแบบเดี่ยว แบบกลุ่ม และ แบบภาคสนาม (ผลการทดสอบแสดงในภาคผนวกจ)

### **2.2 แบบทดสอบก่อนเรียน และแบบทดสอบหลังเรียน**

ในการสร้างแบบทดสอบก่อนเรียน และหลังเรียน สำหรับใช้ในบทเรียนคอมพิวเตอร์ ช่วยสอน เรื่อง ระบบทางเทคโนโลยีผู้วิจัยได้สร้างเป็นแบบทดสอบแบบปรนัยชนิดเลือกตอบ 4ตัวเลือก แบบคู่ขนาน ใช้ในการทดสอบก่อนเรียนมีจำนวน 10 ข้อ และทดสอบหลังเรียนมีจำนวน 10 ข้อ มีขั้นตอน ในการสร้างดังนี้

*2.2.1 สร้างตารางวิเคราะห์วัตถุประสงค์เชิงพฤติกรรม* เพื่อเป็นแนวทางในการออก ข้อสอบให้ตรงกับเนื้อหา และวัตถประสงค์ที่กำหนดไว้ โดยยึดรูปแบบของเบนจามิน บลม มี 6 ระดับ คือ ความรู้ความจำความเข้าใจการนำไปใช้การวิเคราะห์การประเมินค่า และการสร้างสรรค์แบบทดสอบที่ ผู้วิจัยสร้างขึ้น มี3ระดับ คือ ความรู้ความจำความเข้าใจและการวิเคราะห์ดังตารางที่ 3.3

ตารางที่3.3 การวิเคราะห์วัตถุประสงค์เชิงพฤติกรรม

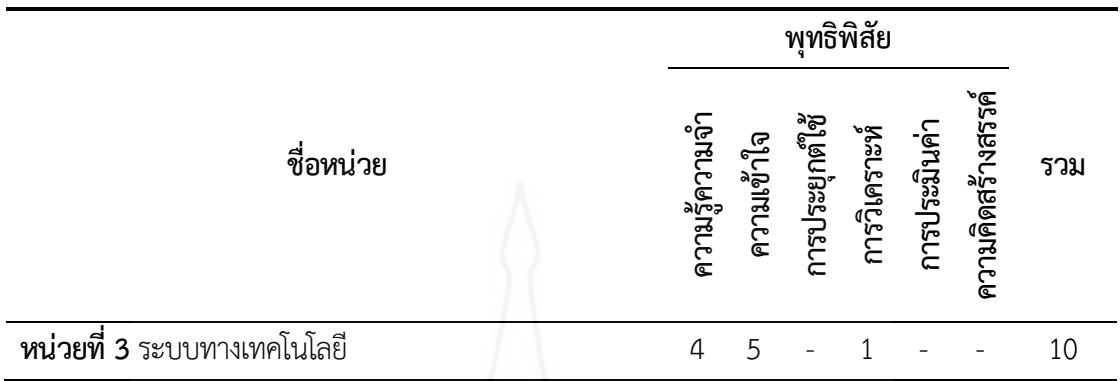

*2.2.2 ศึกษาตำรา และเอกสาร เกี่ยวกับการสร้างแบบทดสอบ* และเนื้อหาที่ใช้สร้าง แบบทดสอบ เพื่อนำมากำหนดรูปแบบของแบบทดสอบ และวิธีการสร้างแบบทดสอบแบบคู่ขนานที่ สอดคล้องกับวัตถุประสงค์เชิงพฤติกรรม

*2.2.3 กำหนดรูปแบบของแบบทดสอบก่อน และหลังเรียน* เป็นข้อสอบแบบปรนัย ชนิดเลือกตอบจำนวน 4 ตัวเลือก และเป็นแบบคู่ขนาน แบบทดสอบก่อนเรียนจำนวน 10 ข้อ และ แบบทดสอบหลังเรียนจำนวน 10 ข้อ

*2.2.4 สร้างแบบทดสอบ* ผู้วิจัยได้สร้างแบบทดสอบก่อน และหลังเรียนวัดระดับ พฤติกรรมด้านพุทธิพิสัยแบบคู่ขนานปรนัยชนิดเลือกตอบจำนวน 4 ตัวเลือก แบ่งเป็นแบบทดสอบก่อน เรียนจำนวน 20 ข้อและแบบทดสอบหลังเรียนจำนวน 20 ข้อเพื่อคัดเลือกข้อสอบที่ไม่ถึงตามเกณฑ์ให้ ตัดออก

*2.2.5 ตรวจสอบคุณภาพของแบบทดสอบโดยผู้ทรงคุณวุฒิ*ผู้วิจัยได้นำแบบทดสอบที่ สร้างเสร็จแล้วให้ผู้ทรงคุณวุฒิตรวจสอบด้านความตรงเชิงเนื้อหา ภาษาที่ใช้และความถูกต้องของ แบบทดสอบสอดคล้องกับวัตถุประสงค์เชิงพฤติกรรมผู้ทรงคุณวุฒิได้ประเมินคุณภาพของแบบทดสอบจาก แบบประเมินคุณภาพในระดับดี (รายละเอียดของแบบประเมินคุณภาพอยู่ในภาคผนวก ข)

*2.2.6 ปรับปรุงแก้ไขแบบทดสอบ* ผู้วิจัยได้นำแบบทดสอบไปปรับปรุงแก้ไขตาม ข้อเสนอแนะของผู้ทรงคุณวุฒิ คือ เปลี่ยนข้อคำถามของแบบทดสอบบางข้อเพื่อให้สอดคล้องกับ วัตถุประสงค์

*2.2.7 ทดสอบประสิทธิภาพของแบบทดสอบ* ผู้วิจัยนำแบบทดสอบไปทดลองใช้กับ นักเรียนที่ไม่ใช่กลุ่มตัวอย่างจำนวน 30 คน เป็นนักเรียนโรงเรียนนวมินทราชินูทิศ สตรีวิทยา ๒ ระดับชั้น มัธยมศึกษาปีที่ 1 ห้อง 11 ภาคเรียนที่ 2 ปีการศึกษา 2562 ที่เคยเรียนในวิชาการออกแบบเทคโนโลยี มาแล้ว เพื่อนำผลการทดลองมาวิเคราะห์หาค่าความยากง่าย (p)ค่าอำนาจจำแนก (r) เพื่อแบ่งเป็นกลุ่มสูง

และกลุ่มต่ำ โดยใช้เทคนิคของ จุง เตห์ฟาน (Chung Teh Fan) โดยให้ข้อที่ตอบถูกเป็น 1 ข้อที่ตอบผิดเป็น 0 เพื่อหาค่าความยากง่ายและค่าอำนาจจำแนกและเลือกข้อสอบที่มีค่าความยากง่าย (p) ระหว่าง .20-.80 ค่าอำนาจจำแนก (r)ตั้งแต่ .20-1.00 จากการวิเคราะห์เป็นรายข้อ สรุปว่าแบบทดสอบทั้ง 10 ข้อ เป็นไป ตามเกณฑ์ที่กำหนด ตามค่าความยากง่าย และอำนาจจำแนก ข้อสอบข้อใดไม่ถึงเกณฑ์ที่กำหนด ผู้วิจัย คัดเลือกออกให้เหลือเพียง 10 ข้อ ตรงกับวัตถุประสงค์เชิงพฤติกรรมที่กำหนด ดังตารางที่ 3.4

ตารางที่ 3.4 ค่าความยากง่ายและอำนาจจำแนกของแบบทดสอบก่อนเรียนและหลังเรียน

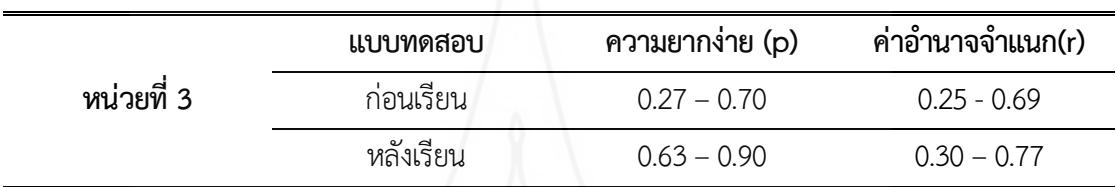

จากนั้นวิเคราะห์ความเชื่อมั่นของแบบทดสอบ โดยหาค่าความเชื่อมั่นของแบบทดสอบทั้ง ฉบับด้วยวิธีของคูเดอร์ริชาร์ดสัน (Kuder-Richardson) ผลการวิเคราะห์หาค่าความเชื่อมั่นของแบบทดสอบ ดังตารางที่ 3.5

ตารางที่ 3.5 ค่าความเชื่อมั่นของแบบทดสอบก่อนเรียนและหลังเรียน

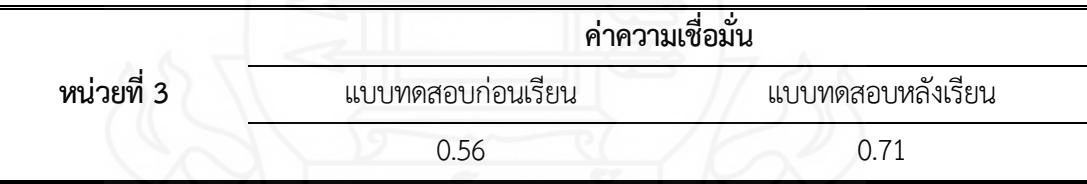

*2.2.8 จัดทำแบบทดสอบฉบับสมบูรณ์*ผู้วิจัยได้จัดพิมพ์แบบทดสอบฉบับสมบูรณ์เป็น แบบทดสอบก่อนเรียน จำนวน 10 ข้อและแบบทดสอบหลังเรียนจำนวน 10ข้อ เพื่อนำไปใช้ทดสอบจริงใน บทเรียนคอมพิวเตอร์ช่วยสอนที่ผู้วิจัยสร้างขึ้น

**2.3 แบบสอบถามความคิดเห็นของนักเรียน** ในการทดลองครั้งนี้ผู้วิจัยได้สร้างแบบสอบถาม ความคิดเห็นของนักเรียนที่มีต่อบทเรียนคอมพิวเตอร์ช่วยสอน วิชาการออกแบบเทคโนโลยีเรื่อง ระบบทาง เทคโนโลยี เป็นแบบสอบถามแบบมาตรวัดประมาณค่า 5 ระดับ จำนวน 19 ข้อ มีขั้นตอนการสร้างดังนี้

*2.3.1 กำหนดสิ่งที่จะสอบถามและวัตถุประสงค์* สิ่งที่จะสอบถามมี3ด้าน คือ(1) ด้าน นำเสนอเนื้อหาสาระ (2) ด้านการออกแบบบทเรียนคอมพิวเตอร์ช่วยสอน และ (3) ด้านประโยชน์ที่ได้รับ จากการเรียนด้วยบทเรียนคอมพิวเตอร์ช่วยสอน

1) ด้านนำเสนอเนื้อหาสาระ ได้แก่ คำชี้แจง การเชื่อมโยงเนื้อหา การเข้าเรียนใน บทเรียน และความสะดวกในการใช้บทเรียน

2) ด้านการออกแบบบทเรียนคอมพิวเตอร์ช่วยสอน ได้แก่ การจัดวาง ส่วนประกอบต่างๆ ได้แก่ ตัวอักษร เสียงบรรยาย เสียงดนตรีภาพประกอบเนื้อหา วีดีทัศน์ประกอบ บทเรียน และปุ่มเชื่อมโยง

3) ด้านประโยชน์ที่ได้รับจากการเรียนด้วยบทเรียนคอมพิวเตอร์ช่วยสอน ได้แก่ แบบทดสอบก่อนเรียน แผนการสอน แบบฝึกหัด แบบทดสอบหลังเรียน ความรู้ที่ได้รับ ความมั่นใจในการ เรียน ความรับผิดชอบในการเรียนรู้ด้วยตนเอง ความชอบในการเรียนด้วยบทเรียนคอมพิวเตอร์ช่วยสอน และความต้องการในการใช้บทเรียนคอมพิวเตอร์ช่วยสอนในวิชาอื่นๆ

*2.3.2 ศึกษาเอกสาร และตำราที่เกี่ยวกับการสร้างแบบสอบถาม* ครอบคลุม ประเภท วิธีการและเครื่องมือในการรวบรวมข้อมูล

*2.3.3 กำหนดรูปแบบที่จะใช้เป็นแบบสอบถาม* มี2ตอน คือตอนที่1แบบสอบถาม แบบมาตรวัดประมาณค่า 5 ระดับตามแนวคิดของริคเคอร์ (Likert Rating Scale) และตอนที่ 2 เสนอความ คิดเห็น และข้อเสนอแนะเกี่ยวกับบทเรียนคอมพิวเตอร์ช่วยสอน

*2.3.4 สร้างแบบสอบถาม* ผู้วิจัยได้สร้างแบบสอบถามแบบมาตรวัดประมาณค่าจำนวน 19ข้อคำถาม และแบบสอบถามปลายเปิดจำนวน 1ข้อซึ่งตอนที่1แบบสอบถามแบบมาตรประมาณค่า 5 ระดับของริคเคอร์ (Likert Rating Scale) ในแต่ละคำถามมีน้ำหนักคะแนนของความคิดเห็น ดังนี้

> ระดับความคิดเห็น 5 หมายถึง เห็นด้วยมากที่สุด ระดับความคิดเห็น 4 หมายถึง เห็นด้วยมาก ระดับความคิดเห็น 3 หมายถึง เห็นด้วยปานกลาง ระดับความคิดเห็น 2 หมายถึง เห็นด้วยน้อย

ระดับความคิดเห็น 1 หมายถึง เห็นด้วยน้อยที่สุด

*2.3.5 ตรวจสอบโดยผู้ทรงคุณวุฒิ*โดยนำแบบสอบถามความคิดเห็นให้ผู้ทรงคุณวุฒิ ด้านวัดและประเมินผลเพื่อตรวจสอบข้อคำถาม ผู้ทรงคุณวุฒิเสนอแนะข้อควรปรับปรุง คือ แบบสอบถาม ยังไม่ครอบคลุมวัตถุประสงค์และข้อคำถามบางข้อมีความหมายไม่ชัดเจน หลังจากนั้นผู้วิจัยได้ทำการแก้ไข ปรับปรุงตามข้อเสนอแนะ

*2.3.6 ทดลองการใช้แบบสอบถาม และปรับปรุง*ผู้วิจัยได้นำแบบสอบถามที่ปรับปรุง เรียบร้อยแล้วไปใช้กับนักเรียนในการทดสอบประสิทธิภาพแบบกลุ่ม จำนวน 6คน เพื่อทดสอบความเข้าใจ ในคำถามของแบบสอบถาม

*2.3.7 จัดพิมพ์แบบสอบถามฉบับสมบูรณ์*ดำเนินการจัดพิมพ์แบบสอบถามความ คิดเห็นฉบับสมบูรณ์เพื่อนำมาใช้กับกลุ่มตัวอย่างในการศึกษาครั้งนี้

# **3. การเก็บรวบรวมข้อมูล**

การทดสอบประสิทธิภาพบทเรียนคอมพิวเตอร์ช่วยสอน เรื่องระบบทางเทคโนโลยีผู้วิจัยได้ทำ การทดสอบประสิทธิภาพด้วยตนเอง โดยใช้นักเรียนชั้นมัธยมศึกษาปีที่ 1โรงเรียนนวมินทราชินูทิศสตรี- วิทยา ๒ ปีการศึกษา 2562 ที่เป็นกลุ่มตัวอย่าง จำนวน 39 คน ได้ทดลอง โดยแบ่งเป็น 3 ครั้ง ครั้งที่ 1 ทดลองแบบเดี่ยว 3 คน ครั้งที่ 2 ทดลองแบบกลุ่ม 6 คน และครั้งที่ 3 ทดลองแบบภาคสนาม 30 คน การ เก็บรวบรวมข้อมูล ครอบคลุม (1) การเตรียมสถานที่ใช้ในการวิจัย (2) วันและเวลาในการทดสอบ ประสิทธิภาพ และ(3)ขั้นตอนการเรียนด้วยบทเรียนคอมพิวเตอร์ช่วยสอน

# **3.1 การเตรียมสถานที่ในการวิจัย**

การทดลองเพื่อหาประสิทธิภาพบทเรียนคอมพิวเตอร์ช่วยสอนทั้ง 3 ครั้ง ใช้ ห้องปฏิบัติการคอมพิวเตอร์ของโรงเรียนนวมินทราชินูทิศ สตรีวิทยา ๒ ประกอบด้วยคอมพิวเตอร์ทั้งหมด 40เครื่อง สามารถรองรับการทำงานระบบมัลติมีเดีย เพื่อให้มีความเหมาะสมกับบทเรียนคอมพิวเตอร์ ช่วยสอนที่พัฒนาขึ้น แผนผังการจัดห้องเรียนแสดงดังภาพที่ 3.3

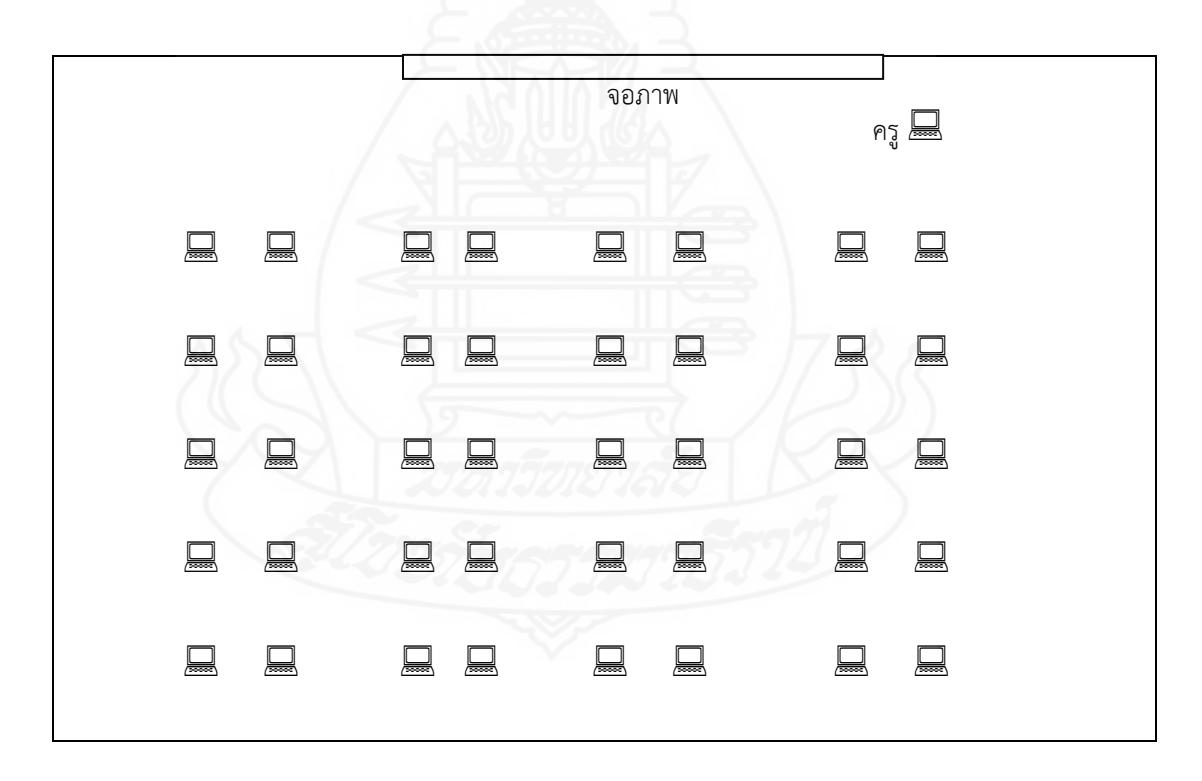

ภาพที่ 3.3 แผนผังห้องปฏิบัติการคอมพิวเตอร์โรงเรียนนวมินทราชินูทิศสตรีวิทยา ๒

**3.2 วันและเวลาในการทดลอบประสิทธิภาพ** ในการทดสอบประสิทธิภาพของบทเรียน คอมพิวเตอร์ช่วยสอนแบบเดี่ยว แบบกลุ่ม และแบบภาคสนาม ผู้วิจัยทำการทดสอบใช้เวลาทั้งหมด 4 ชั่วโมงต่อเนื่องกัน ดังตารางที่ 3.6

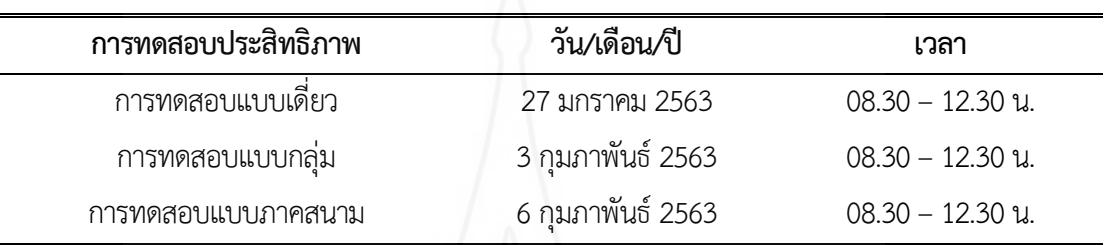

ตารางที่ 3.6 กำหนดวัน และเวลาการทดสอบประสิทธิภาพแบบเดี่ยว แบบกลุ่ม และแบบภาคสนาม

**3.3 การเตรียมความพร้อมให้กับนักเรียน** ผู้วิจัยได้จัดเตรียมความพร้อมให้กับนักเรียนที่จะ ทำการเรียนด้วยบทเรียนคอมพิวเตอร์ช่วยสอนโดยการอธิบายขั้นตอนวิธีการเรียนด้วยบทเรียนคอมพิวเตอร์ ช่วยสอน การฝึกและทบทวนทักษะการใช้ปุ่มเชื่อมโยงต่างๆ ในบทเรียนคอมพิวเตอร์ช่วยสอน เป็นต้น

**3.4 ขั้นตอนก่อนการเรียนด้วยบทเรียนคอมพิวเตอร์ช่วยสอน เรื่อง ระบบทางเทคโนโลยี** ผู้วิจัยได้ดำเนินการในการทดสอบประสิทธิภาพแบบเดี่ยว แบบกลุ่ม และแบบภาคสนาม ดังนี้

*3.4.1 กำหนดเครื่องคอมพิวเตอร์*โดยกำหนดให้นักเรียน 1 คน ต่อคอมพิวเตอร์1 เครื่อง *3.4.2 ปฐมนิเทศนักเรียน* โดยชี้แจงวัตถุประสงค์ของการวิจัย และการทดลองเพื่อหา ประสิทธิภาพบทเรียนคอมพิวเตอร์ช่วยสอน เรื่อง ระบบทางเทคโนโลยีพร้อมทั้งแนะนำ การใช้บทเรียน แจกคู่มือการเรียน และแบบฝึกปฏิบัติแก่นักเรียน

**3.5 ขั้นตอนระหว่างการเรียนด้วยบทเรียนคอมพิวเตอร์ช่วยสอน เรื่อง ระบบทาง เทคโนโลยี**แสดงดังตารางที่ 3.7

ตารางที่ 3.7 ขั้นตอนระหว่างการเรียนด้วยบทเรียนคอมพิวเตอร์ช่วยสอน และการเก็บรวบรวมข้อมูล

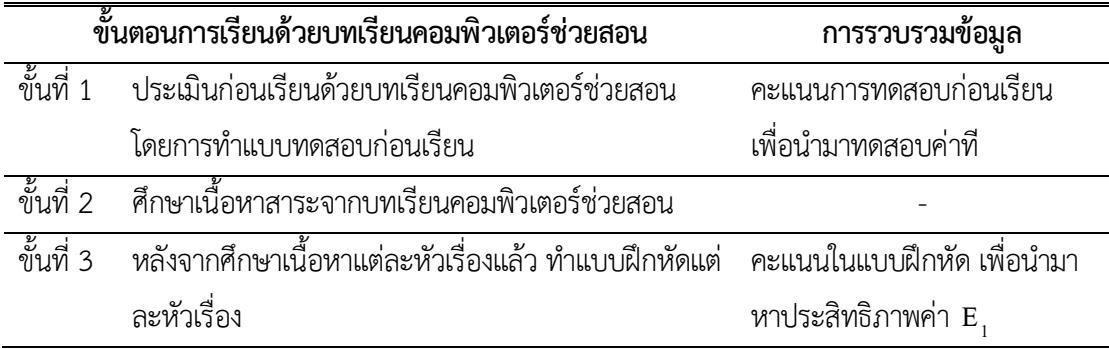

ตารางที่ 3.7 (ต่อ)

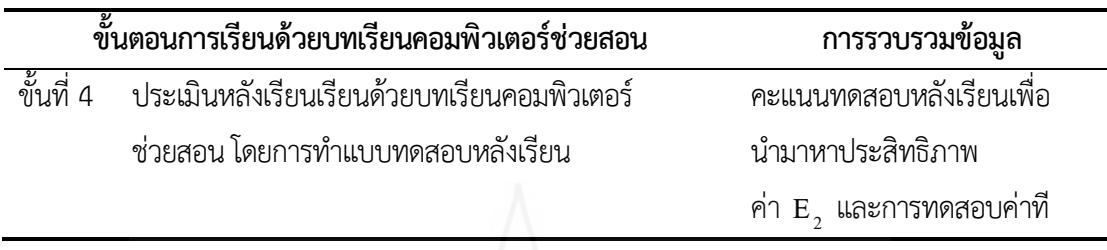

การเก็บข้อมูลจากการใช้บทเรียนคอมพิวเตอร์ช่วยสอนผู้วิจัยดำเนินการ ดังนี้(1) เก็บ ข้อมูลจากแบบทดสอบก่อนเรียนและหลังเรียน และกิจกรรมระหว่างเรียน (2) การสัมภาษณ์แบบเดี่ยว และ แบบกลุ่ม และ(3) การเก็บข้อมูลจากแบบสอบถามความคิดเห็น

*3.5.1 การเก็บข้อมูลจากแบบทดสอบก่อนเรียน และหลังเรียน และกิจกรรมระหว่าง เรียน* จากการใช้บทเรียนคอมพิวเตอร์ช่วยสอน ในการทดสอบแบบเดี่ยว แบบกลุ่ม และแบบภาคสนาม

*3.5.2 การสัมภาษณ์แบบเดี่ยวและแบบกลุ่ม* เมื่อนักเรียนได้ทดสอบประสิทธิภาพแบบ เดี่ยวและแบบกลุ่มของบทเรียนคอมพิวเตอร์ช่วยสอนแล้ว ผู้วิจัยได้สัมภาษณ์นักเรียน จำนวน 3 คน ในการ ทดลองแบบเดี่ยว แล้วนำมาปรับปรุง และในการทดลองแบบกลุ่ม จำนวน 6คน เพื่อหาข้อบกพร่องของ บทเรียนคอมพิวเตอร์ช่วยสอน และนำข้อเสนอแนะมาปรับปรุงและแก้ไข

*3.5.3 การเก็บแบบสอบถามความคิดเห็น* หลังจากทดสอบประสิทธิภาพแบบภาคสนาม ผู้วิจัยได้แจกแบบสอบถามความคิดเห็นนักเรียน จำนวน 30คน โดยผู้วิจัยได้แจก และเก็บแบบสอบถาม ด้วยตนเอง ได้รับแบบสอบถามฉบับสมบูรณ์กลับคืนมา จำนวน 30 ฉบับ คิดเป็นร้อยละ 100 นำมา วิเคราะห์ข้อมูลต่อไป

# **4. วิเคราะห์ข้อมูล**

ผู้วิจัยได้วิเคราะห์ข้อมูล 3 ประเด็น ดังนี้(1) การวิเคราะห์หาประสิทธิภาพของบทเรียน คอมพิวเตอร์ช่วยสอน (2)การวิเคราะห์ความก้าวหน้าของนักเรียนที่เรียนด้วยบทเรียนคอมพิวเตอร์ช่วยสอน และ(3)การวิเคราะห์ความคิดเห็นของนักเรียนที่มีต่อบทเรียนคอมพิวเตอร์ช่วยสอน โดยมีรายละเอียดดังนี้

# **4.1 การวิเคราะห์หาประสิทธิภาพของบทเรียนคอมพิวเตอร์ช่วยสอน**

การวิเคราะห์หาประสิทธิภาพของบทเรียนคอมพิวเตอร์ช่วยสอน โดยการหาประสิทธิภาพ ของบทเรียนคอมพิวเตอร์ช่วยสอนตามเกณฑ์ 80/80 ใช้สูตรดังนี้ (ชัยยงค์ พรหมวงศ์, สมเชาว์ เนตร ประเสริฐและสุดาสินสกุล,2520, น. 136-137)

$$
E_1 = \frac{\sum X}{N} \times 100
$$

เมื่อกำหนดให้

- E<sup>1</sup> คือ ประสิทธิภาพของกระบวนการคิดเป็นร้อยละของคะแนน ที่นักเรียนได้รับโดยเฉลี่ยจากการทำแบบฝึกหัดระหว่างเรียน
- $\Sigma$  คือ ผลรวมของคะแนนในการทำแบบฝึกหัด ระหว่างเรียนของนักเรียนกลุ่มตัวอย่าง
- N คือ จำนวนนักเรียน

A คือ คะแนนเต็มของแบบฝึกหัด

และ

$$
E_2 = \frac{\sum F}{B} \times 100
$$

เมื่อกำหนดให้

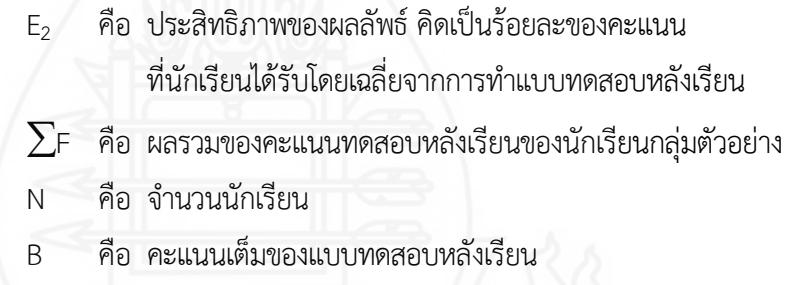

**4.2 การวิเคราะห์ความก้าวหน้าของนักเรียนที่เรียนด้วยบทเรียนคอมพิวเตอร์ช่วยสอน**

การวิเคราะห์เปรียบเทียบความแตกต่างของคะแนนที่ได้จากการทดสอบก่อนเรียนและ หลังเรียนของนักเรียนที่เรียนด้วยบทเรียนคอมพิวเตอร์ช่วยสอน (William Sealy Gosset and David Wechsler อ้างใน Glass, V. and Hopkins, Kenneth D. ,1987, pp. 217-220and pp. 240-242)

$$
t = \frac{\sum D}{\sqrt{\frac{n \sum D^{2} - (\sum D)^{2}}{n-1}}} \quad , \text{and} \quad df = n-1
$$

เมื่อกำหนดให้ t คือ ค่านัยสำคัญ

- N คือ จำนวนนักเรียน
- 
- D คือ ความแตกต่างของคะแนนแต่ละคน

**4.3 การวิเคราะห์ความคิดเห็นของนักเรียนเกี่ยวกับบทเรียนคอมพิวเตอร์ช่วยสอน** การ

วิเคราะห์ใช้ค่าเฉลี่ย ( ${\overline{\rm x}}$  ) และค่าเบี่ยงเบนมาตรฐาน (S.D.) (Best, John W. and Kahn, james V. 1986, pp. 181-182)

*4.3.1 การหาค่าเฉลี่ย*ใช้สูตร ดังนี้

$$
\frac{1}{X} = \frac{\sum_{fx}}{N}
$$

เมื่อกำหนดให้  $\overline{\mathrm{x}}$  คือ คะแนนเฉลี่ย

 $\rm \Sigma x$  คือ ผลรวมทั้งหมดของคะแนน

F คือ จำนวนนักเรียนที่ตอบคำถามในแต่ละข้อคำถาม

N คือ จำนวนกลุ่มตัวอย่าง

การวิเคราะห์แบบสอบถามความคิดเห็นของนักเรียนเกี่ยวกับบทเรียนคอมพิวเตอร์

ช่วยสอน กำหนดช่วงของค่าเฉลี่ยตามแนวคิดของริเคอร์ (Likert Rating Scale) ดังนี้

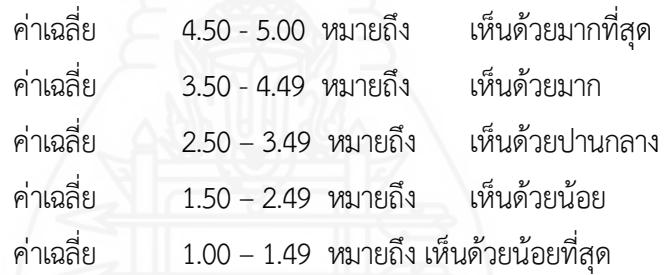

*4.3.2 การหาค่าเบี่ยงเบนมาตรฐาน* ในการหาค่าส่วนเบี่ยงเบนมาตรฐาน (S.D

Standard Deviation) โดยใช้สูตร ดังนี้ (Lefferty, Peter and Rowe, Julain, 1995)

S.D. = 
$$
\sqrt{\frac{n \sum x^2 - (\sum x^2)}{n(n-1)}}
$$

เมื่อ  $\mathrm{s}^2$  คือค่าเบี่ยงเบนมาตรฐาน

 $\rm \Sigma x^2$  คือ ผลรวมยกกำลังสองของคะแนนทั้ง n จำนวน

- $\Sigma\mathrm{x}$  คือ คะแนนดิบ
- n คือ จำนวนกลุ่มตัวอย่าง

# **บทที่ 4 ผลการวิเคราะห์ข้อมูล**

ผลการวิเคราะห์ข้อมูลของการวิจัยบทเรียนคอมพิวเตอร์ช่วยสอน วิชาการออกแบบเทคโนโลยี เรื่อง ระบบทางเทคโนโลยีสำหรับนักเรียนชั้นมัธยมศึกษาปีที่ 1 โรงเรียนนวมินทราชินูทิศ สตรีวิทยา ๒ กรุงเทพมหานคร แบ่งการวิเคราะห์ข้อมูลเป็น 3 ขั้นตอน คือ ตอนที่ 1 การทดสอบประสิทธิภาพ ตอนที่ 2 ความก้าวหน้าทางการเรียนของนักเรียน และตอนที่3ความคิดเห็นของนักเรียน

# **ตอนที่1 การทดสอบประสิทธิภาพ**

การทดสอบประสิทธิภาพบทเรียนคอมพิวเตอร์ช่วยสอน วิชาการออกแบบเทคโนโลยีเรื่อง ระบบทางเทคโนโลยีมี3ขั้นตอน คือ การทดลองแบบเดี่ยว แบบกลุ่ม และภาคสนาม ดังรายละเอียด ต่อไปนี้

**1.1 ผลการวิเคราะห์ประสิทธิภาพของบทเรียนคอมพิวเตอร์ช่วยสอน ในการทดสอบแบบ เดี่ยว**ได้แก่ ผลการทดลองกับนักเรียนชั้นมัธยมศึกษาปีที่1โรงเรียนนวมินทราชินูทิศ สตรีวิทยา ๒ จำนวน 3คน ซึ่งมีผลการเรียนคละกัน คือ นักเรียนที่มีผลการเรียนดี1 คน ปานกลาง 1 คน และอ่อน 1 คน รวม จำนวนนักเรียนทั้งหมด 3 คน โดยใช้สูตรการหาประสิทธิภาพ (E<sub>1</sub>/E<sub>2</sub>) ผลปรากฏดังตารางที่ 4.1 – 4.2

ตารางที่ 4.1 การทดสอบประสิทธิภาพของบทเรียนคอมพิวเตอร์ช่วยสอน เรื่องระบบทางเทคโนโลยี ในการทดสอบแบบเดี่ยว (n = 3)

| การทดสอบประสิทธิภาพ | ร้อยละของคะแนน<br>กิจกรรมระหว่างเรียน | ร้อยละของคะแนน<br>ทดสอบหลังเรียน | $E_1/E_2$   |
|---------------------|---------------------------------------|----------------------------------|-------------|
|                     | $(E_1)$                               | (E <sub>2</sub> )                |             |
| แบบเดียว            | 7333                                  | 70.00                            | 73.33/70.00 |

จากตารางที่ 4.1 พบว่า การทดสอบประสิทธิภาพแบบเดี่ยวของบทเรียนคอมพิวเตอร์ ี่ ช่วยสอน วิชาการออกแบบเทคโนโลยี เรื่อง ระบบทางเทคโนโลยี มีประสิทธิภาพ 73.33/70.00

หลังจากทดลองให้นักเรียนที่เรียนด้วยบทเรียนคอมพิวเตอร์ช่วยสอนแล้ว ผู้วิจัยได้ สัมภาษณ์นักเรียนเกี่ยวกับปัญหาที่เกิดจากการใช้บทเรียน (รายละเอียดของแบบสัมภาษณ์แสดงใน ภาคผนวก) หลังจากสัมภาษณ์แล้วผู้วิจัยได้นำบทเรียนคอมพิวเตอร์ช่วยสอนมาปรับปรุง ดังตารางที่ 4.2

ิตารางที่ 4.2 ผลการสัมภาษณ์ และปรับปรุงบทเรียนคอมพิวเตอร์ช่วยสอน ในการทดสอบประสิทธิภาพ แบบเดี่ยว

| ปัญหาที่เกิดขึ้นกับนักเรียน     | การปรับปรุง                                                         |
|---------------------------------|---------------------------------------------------------------------|
| 1. ตัวอักษรมีขนาดเล็กเกินไป     | 1. ปรับขนาดตัวอักษรให้ชัดเจนมากยิ่งขึ้น                             |
| ่ 2. ภาพประกอบเนื้อหาน้อยเกินไป | ่ 2. เพิ่มภาพประกอบ เพื่อสร้างความเข้าใจใน<br>เนื้อหาให้มากยิ่งขึ้น |

นอกจากนี้ผู้วิจัยได้ปรับแบบฝึกหัดให้มีความยากมากยิ่งขึ้น เนื่องจากคะแนนระหว่าง เรียน ในการทำแบบฝึกหัด (E<sub>1</sub>) มีค่าสูงกว่าคะแนนทดสอบหลังเรียน (E<sub>2</sub>) เกินกว่าร้อยละ 2.5 หลังจาก ปรับปรุงแล้ว ได้นำมาทดสอบแบบกลุ่ม

**1.2 ผลการวิเคราะห์ประสิทธิภาพของบทเรียนคอมพิวเตอร์ช่วยสอน ในการทดสอบแบบ กลุ่ม** ได้แก่ ผลการทดลองกับนักเรียนชั้นมัธยมศึกษาปีที่ 1โรงเรียนนวมินทราชินูทิศสตรีวิทยา ๒ จำนวน 6คน ซึ่งมีผลการเรียนคละกัน คือ นักเรียนที่มีผลการเรียนดี2 คน ปานกลาง 2 คน และอ่อน 2 คน รวม จำนวนนักเรียนทั้งหมด 6 คน โดยใช้สูตรการหาประสิทธิภาพ (E<sub>1</sub>/E<sub>2</sub>) ผลปรากฏดังตารางที่ 4.3 – 4.4

ตารางที่ 4.3 ผลการทดสอบประสิทธิภาพของบทเรียนคอมพิวเตอร์ช่วยสอน เรื่อง ระบบทางเทคโนโลยี ในการทดสอบแบบกลุ่ม (n = 6)

| $E_1/E_2$   |
|-------------|
|             |
| 87.78/81.66 |
|             |

จากตารางที่ 4.3 พบว่า การทดสอบประสิทธิภาพแบบกลุ่มของบทเรียนคอมพิวเตอร์ ี่ ช่วยสอบ วิชาการออกแบบเทคโนโลยี เรื่อง ระบบทางเทคโนโลยี มีประสิทธิภาพ 87.78/81.66

หลังจากการทดลองให้นักเรียนเรียนด้วยบทเรียนคอมพิวเตอร์ช่วยสอนแล้ว ผู้วิจัยได้ สัมภาษณ์นักเรียนเกี่ยวกับปัญหาที่เกิดจากการใช้บทเรียน (รายละเอียดของแบบสัมภาษณ์แสดงใน ภาคผนวก) หลังจากสัมภาษณ์แล้วผู้วิจัยได้นำบทเรียนคอมพิวเตอร์ช่วยสอนมาปรับปรุง ดังตารางที่ 4.4

ิตารางที่ 4.4 ผลการสัมภาษณ์ และปรับปรุงบทเรียนคอมพิวเตอร์ช่วยสอน ในการทดสอบประสิทธิภาพ แบบกลุ่ม

| การปรับปรุง                                                     |
|-----------------------------------------------------------------|
| ้เพิ่มภาพประกอบ เพื่อสร้างความเข้าใจในเนื้อหา<br>ให้มากยิ่งขึ้น |
|                                                                 |

นอกจากนี้ผู้วิจัยได้ปรับแบบฝึกหัดให้มีความยากมากยิ่งขึ้น เนื่องจากคะแนนระหว่าง เรียน ในการทำแบบฝึกหัด (E<sub>1</sub>) มีค่าสูงกว่าคะแนนทดสอบหลังเรียน (E<sub>2</sub>) เกินกว่าร้อยละ 2.5 หลังจาก ปรับปรุงแล้ว ได้นำมาทดสอบแบบภาคสนาม

**1.3 ผลการวิเคราะห์ประสิทธิภาพของบทเรียนคอมพิวเตอร์ช่วยสอน ในการทดสอบแบบ ภาคสนาม** ได้แก่ ผลการทดลองกับนักเรียนชั้นมัธยมศึกษาปีที่ 1 โรงเรียนนวมินทราชินูทิศสตรีวิทยา ๒ จำนวน 30คน ซึ่งมีผลการเรียนคละกัน คือ นักเรียนที่มีผลการเรียนดีจำนวน 13คน ปานกลาง จำนวน 10 คน และอ่อน จำนวน 7 คน รวมจำนวนนักเรียนทั้งหมด 30 คน โดยใช้สูตรการหาประสิทธิภาพ (E<sub>1</sub>/E<sub>2</sub>) ผลปรากภดังตารางที่ 4.5

ตารางที่ 4.5 ผลการทดสอบประสิทธิภาพของบทเรียนคอมพิวเตอร์ช่วยสอน เรื่อง ระบบทางเทคโนโลยี ในการทดสอบแบบภาคสนาม (n = 30)

| การทดสอบประสิทธิภาพ | ร้อยละของคะแนน<br>กิจกรรมระหว่างเรียน<br>$(E_1)$ | ร้อยละของคะแนน<br>ทดสอบหลังเรียน<br>(E <sub>2</sub> ) | $E_1/E_2$   |
|---------------------|--------------------------------------------------|-------------------------------------------------------|-------------|
| แบบภาคสนาม          | 81.78                                            | 78.00                                                 | 81.78/78.00 |

จากตารางที่ 4.5 พบว่า ในการทดสอบแบบภาคสนาม บทเรียนคอมพิวเตอร์ช่วยสอน วิชาการออกแบบเทคโนโลยี เรื่อง ระบบทางเทคโนโลยี มีประสิทธิภาพ E $_{\rm 1}$ /E $_{\rm 2}$  = 81.78/78.00 ซึ่งเป็นไปตาม เกณฑ์ที่กำหนด 80/80
# **ตอนที่2 ความก้าวหน้าทางการเรียนของนักเรียน**

ผลการวิเคราะห์ความก้าวหน้าทางการเรียนของนักเรียน ที่เรียนด้วยบทเรียนคอมพิวเตอร์ ช่วยสอน วิชาการออกแบบเทคโนโลยีเรื่อง ระบบทางเทคโนโลยีจากการสัมภาษณ์ในภาคสนาม ปรากฏดัง ตารางที่4.6

ตารางที่4.6 ความก้าวหน้าทางการเรียนของนักเรียนที่เรียนด้วยบทเรียนคอมพิวเตอร์ช่วยสอน วิชาการ ออกแบบเทคโนโลยีเรื่อง ระบบทางเทคโนโลยี(n = 30)

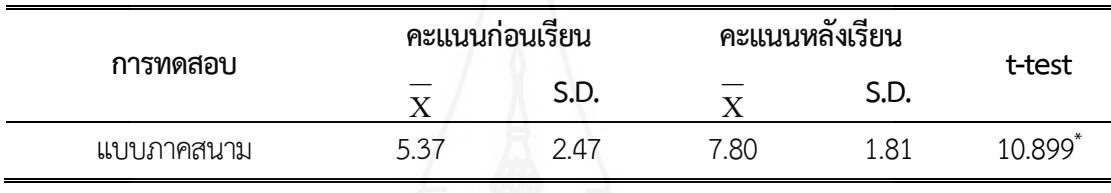

 $*p<.05$ , df = 29, t = 1.6991

จากตารางที่4.6 พบว่า นักเรียนที่เรียนด้วยบทเรียนคอมพิวเตอร์ช่วยสอน วิชาการออกแบบ เทคโนโลยีเรื่องระบบทางเทคโนโลยีจากการทดสอบประสิทธิภาพแบบภาคสนามจำนวน 30คน มีคะแนน เฉลี่ยหลังเรียนสูงกว่าก่อนเรียน แสดงว่าคะแนนเฉลี่ยหลังเรียนเพิ่มขึ้นกว่าคะแนนเฉลี่ยก่อนเรียนอย่างมี นัยสำคัญทางสถิติที่ระดับ .05

# **ตอนที่3 ความคิดเห็นของนักเรียน**

ผลการวิเคราะห์ความคิดเห็นของนักเรียนที่มีต่อบทเรียนคอมพิวเตอร์ช่วยสอน วิชาการ ออกแบบเทคโนโลยี เรื่อง ระบบทางเทคโนโลยี ในการทดสอบแบบภาคสนาม ปรากฏดังตารางที่ 4.7

| ความคิดเห็น                                          | ระดับความคิดเห็น |      |             |
|------------------------------------------------------|------------------|------|-------------|
|                                                      | X                | S.D. | แปลความหมาย |
| 1. ด้านนำเสนอเนื้อหาสาระ                             |                  |      |             |
| 1.1 คำชี้แจงช่วยให้นักเรียนเกิดความเข้าใจในการใช้    | 4.20             | 0.76 | เห็นด้วยมาก |
| บทเรียน                                              |                  |      |             |
| 1.2 การเชื่อมโยงเนื้อหาไปยังส่วนต่างๆ ของบทเรียน     | 4.00             | 0.74 | เห็นด้วยมาก |
| กระทำได้สะดวก                                        |                  |      |             |
| 1.3 สามารถเข้า และออกจากบทเรียนได้ตามความ            | 4.00             | 1.05 | เห็นด้วยมาก |
| ต้องการ                                              |                  |      |             |
| 1.4 บทเรียนนี้ใช้แทนหนังสือเรียนได้                  | 3.97             | 0.89 | เห็นด้วยมาก |
| 1.5 ความสะดวกเมื่อต้องการเรียนรู้เนื้อหา             | 3.97             | 0.89 | เห็นด้วยมาก |
| เฉลี่ยรวมด้านที่ 1                                   | 4.03             | 0.87 | เห็นด้วยมาก |
| 2. ด้านการออกแบบบทเรียนคอมพิวเตอร์ช่วยสอน            |                  |      |             |
| 2.1 ภาพที่นำเสนอในบทเรียนคอมพิวเตอร์ช่วยสอนมี        | 4.20             | 0.85 | เห็นด้วยมาก |
| ความชัดเจนเข้าใจง่าย                                 |                  |      |             |
| 2.2 คุณภาพของเสียงประกอบมีความชัดเจนเข้า ใจง่าย      | 3.77             | 1.17 | เห็นด้วยมาก |
| 2.3 รูปแบบตัวอักษรมีความชัดเจนอ่านง่าย               | 3.80             | 0.96 | เห็นด้วยมาก |
| 2.4 บทเรียนคอมพิวเตอร์ช่วยสอนมีความน่าสนใจ           | 4.00             | 0.69 | เห็นด้วยมาก |
| เฉลี่ยรวมด้านที่ 2                                   | 3.94             | 0.92 | เห็นด้วยมาก |
|                                                      |                  |      |             |
| คอมพิวเตอร์ช่วยสอน                                   |                  |      |             |
| 3.1 แบบทดสอบก่อนเรียนช่วยให้นักเรียนได้ตรวจสอบ       | 4.00             | 0.95 | เห็นด้วยมาก |
| ความรู้เดิม                                          |                  |      |             |
| 3.2 แผนการสอนช่วยให้นักเรียนได้เตรียมความพร้อม       | 4.00             | 0.91 | เห็นด้วยมาก |
| ก่อนเรียน                                            |                  |      |             |
| 3.3 เนื้อหา มีการอธิบาย และยกตัวอย่างได้ชัดเจนเข้าใจ | 4.03             | 0.76 | เห็นด้วยมาก |
| ง่าย                                                 |                  |      |             |
| 3.4 แบบฝึกหัดช่วยให้นักเรียนได้ทบทวนความรู้เดิม      | 3.97             | 0.89 | เห็นด้วยมาก |

ตารางที่4.7 ความคิดเห็นของนักเรียนที่มีต่อบทเรียนคอมพิวเตอร์ช่วยสอน วิชาการออกแบบเทคโนโลยี เรื่อง ระบบทางเทคโนโลยี(n = 30)

ตารางที่ 4.7 (ต่อ)

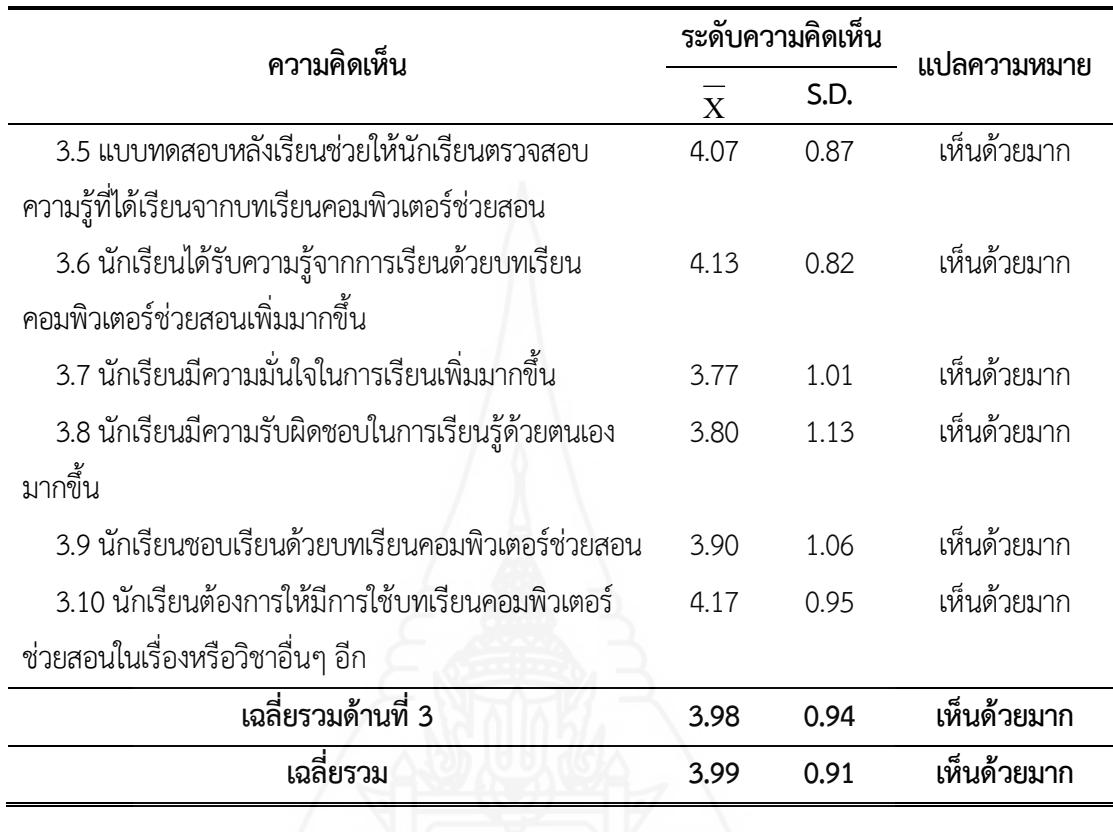

จากตารางที่ 4.7 พบว่า นักเรียนมีความคิดเห็นต่อบทเรียนคอมพิวเตอร์ช่วยสอน เรื่อง ระบบ ทางเทคโนโลยี โดยภาพรวมในระดับเห็นด้วยมาก ( $\overline{\mathrm{X}}$  = 3.99)

ในรายข้อคำถามด้านนำเสนอเนื้อหาสาระ พบว่า นักเรียนมีความคิดเห็นในระดับเห็นด้วยมาก ทุกข้อ โดยข้อคำถามที่มีค่าเฉลี่ยสูงสุดในด้านนี้คือ คำชี้แจงช่วยให้นักเรียนเกิดความเข้าใจในการใช้ บทเรียน ( $\overline{X}$  = 4.20)

ในรายข้อคำถามด้านการออกแบบบทเรียนคอมพิวเตอร์ช่วยสอน พบว่า นักเรียนมีความ คิดเห็นในระดับเห็นด้วยมากทุกข้อโดยข้อคำถามที่มีค่าเฉลี่ยสูงสุดในด้านนี้ คือ ภาพที่นำเสนอในบทเรียน คอมพิวเตอร์ช่วยสอนมีความชัดเจน เข้าใจง่าย ( $\overline{\mathrm{X}}$  = 4.20)

สำหรับในรายข้อคำถามด้านประโยชน์ที่ได้รับจากการเรียนด้วยบทเรียนคอมพิวเตอร์ช่วยสอน พบว่า นักเรียนมีความคิดเห็นในระดับเห็นด้วยมากทุกข้อ โดยข้อคำถามที่มีค่าเฉลี่ยสูงสุดในด้านนี้ คือ นักเรียนต้องการให้มีการใช้บทเรียนคอมพิวเตอร์ช่วยสอนในเรื่องหรือวิชาอื่นๆ อีก ( ${\overline{\bf X}}$  = 4.17)

# **บทที่5 รายละเอียดต้นแบบชิ้นงาน**

ในการวิจัยเรื่องการพัฒนาบทเรียนคอมพิวเตอร์ช่วยสอน วิชาการออกแบบเทคโนโลยีเรื่อง ระบบทางเทคโนโลยีสำหรับนักเรียนชั้นมัธยมศึกษาปีที่ 1 โรงเรียนนวมินทราชินูทิศ สตรีวิทยา ๒ กรุงเทพมหานคร มีต้นแบบชิ้นงานได้แก่ บทเรียนคอมพิวเตอร์ช่วยสอน วิชาการออกแบบเทคโนโลยีเรื่อง ้ ระบบทางเทคโนโลยี มีรายละเอียดดังนี้

ภาคที่1 คู่มือการใช้บทเรียนคอมพิวเตอร์ช่วยสอน

- 1. รายละเอียดของวิชาการออกแบบเทคโนโลยี
- 2.ขั้นตอนการสอนด้วยบทเรียนคอมพิวเตอร์ช่วยสอนของครูผู้สอน
- 3.แผนผังการจัดชั้นเรียน
- 4. บทบาทของครูและนักเรียน
- 5.ส่วนประกอบของบทเรียนคอมพิวเตอร์ช่วยสอน
- 6. แผนการสอน
- ภาคที่2 คู่มือการเรียนด้วยบทเรียนคอมพิวเตอร์ช่วยสอน
	- 1.การเตรียมตัวของนักเรียน
	- 2. บทบาทของนักเรียน
	- 3.ขั้นตอนการเรียนด้วยบทเรียนคอมพิวเตอร์ช่วยสอน
	- 4.การส่งไฟล์บทเรียนคอมพิวเตอร์ช่วยสอน
- ภาคที่3 รายละเอียดของบทเรียนคอมพิวเตอร์ช่วยสอน
	- 1. หน้าหลักของบทเรียนคอมพิวเตอร์ช่วยสอน
	- 2.แนะนำการเรียน
	- 3.แบบทดสอบก่อนเรียน
	- 4. บทเรียน
	- 5.กิจกรรมระหว่างเรียน
	- 6.แบบทดสอบหลังเรียน
	- 7. เกี่ยวกับผู้สอน

# **ภาคที่ 1**

คู่มือการใช้บทเรียนคอมพิวเตอร์ช่วยสอน

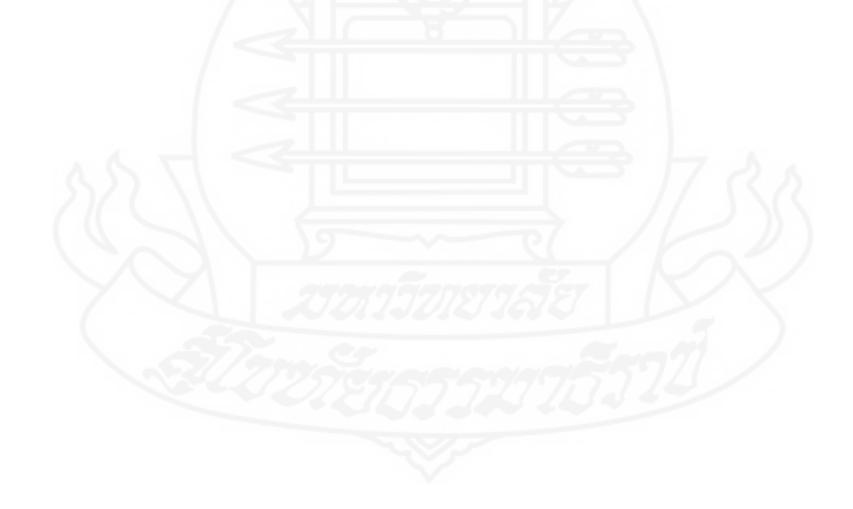

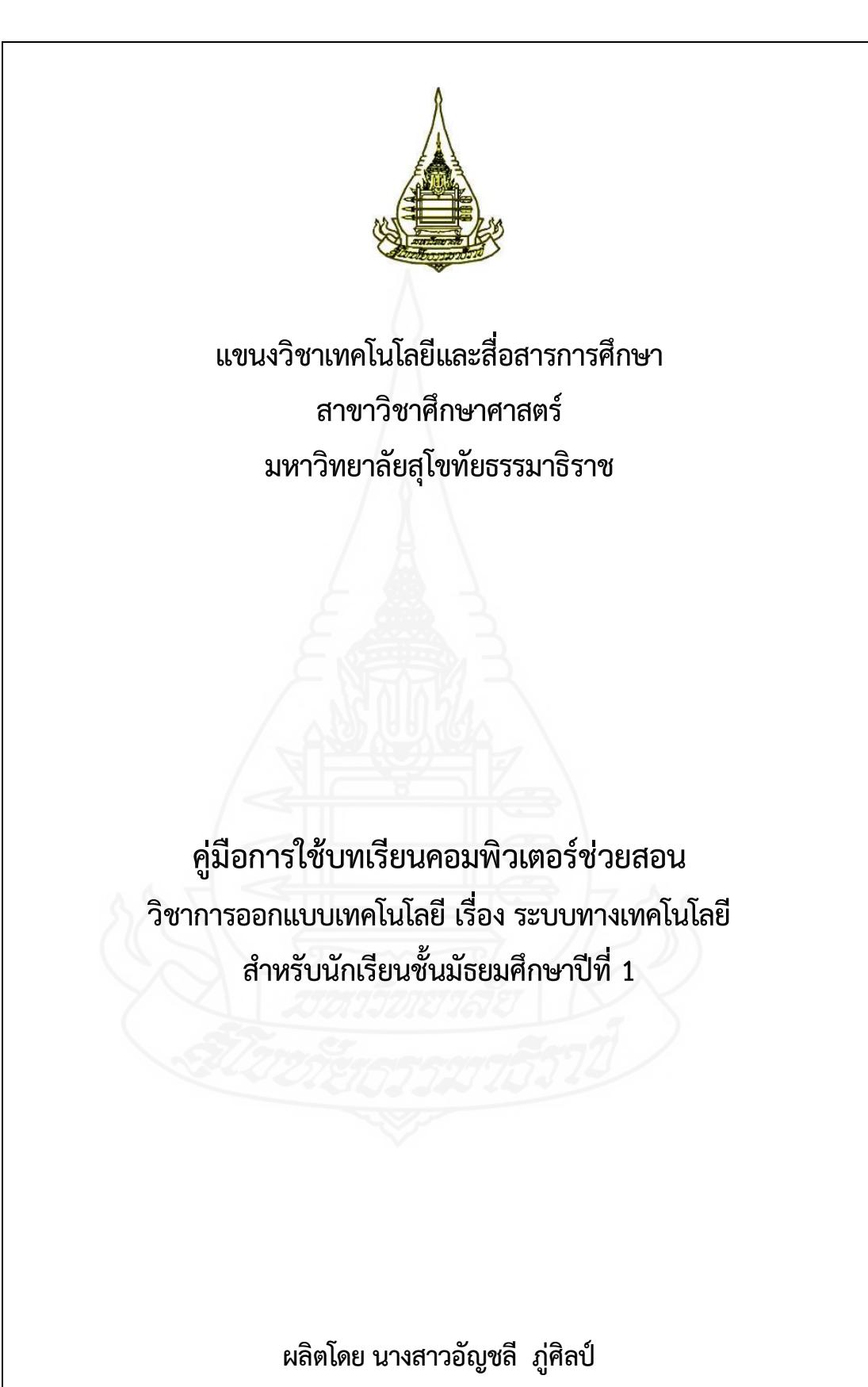

# **คำนำ**

คู่มือการใช้บทเรียนคอมพิวเตอร์ช่วยสอน กลุ่มสาระการเรียนรู้การงานอาชีพและเทคโนโลยี วิชาการออกแบบเทคโนโลยี เรื่อง ระบบทางเทคโนโลยี สำหรับนักเรียนชั้นมัธยมศึกษาปีที่ 1 ผลิตขึ้น เพื่อ ใช้เป็นแนวทางสำหรับครูผู้สอนในการจัดกิจกรรมการเรียนการสอนโดยใช้บทเรียนคอมพิวเตอร์ช่วยสอน วิชาการออกแบบเทคโนโลยี เรื่อง ระบบทางเทคโนโลยี เป็นสื่อประกอบการสอน

ผู้ผลิตบทเรียนคอมพิวเตอร์ช่วยสอน หวังเป็นอย่างยิ่งว่า บทเรียนคอมพิวเตอร์ช่วยสอนที่ พัฒนาขึ้นนี้ จะเป็นประโยชน์ต่อผู้สอนและนักเรียนเป็นอย่างมาก

อัญชลี ภู่ศิลป์ ผู้ผลิต

# **สารบัญ**

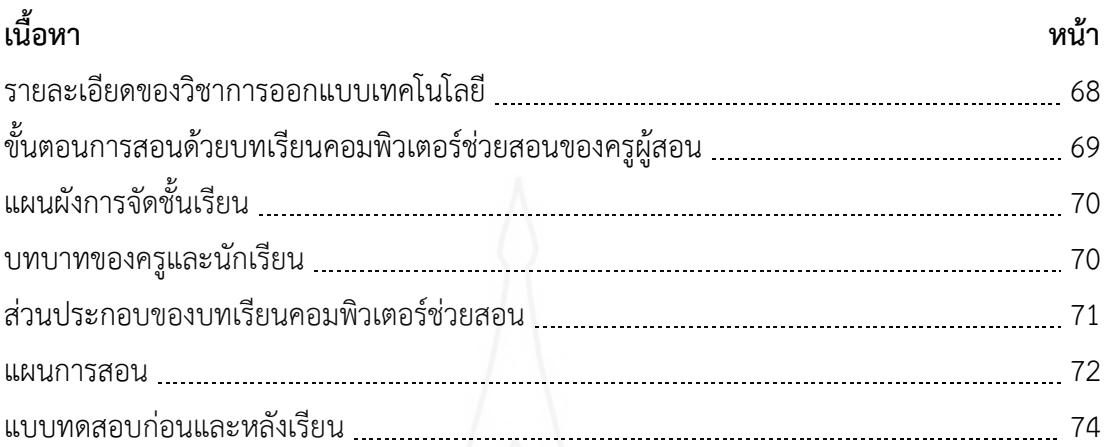

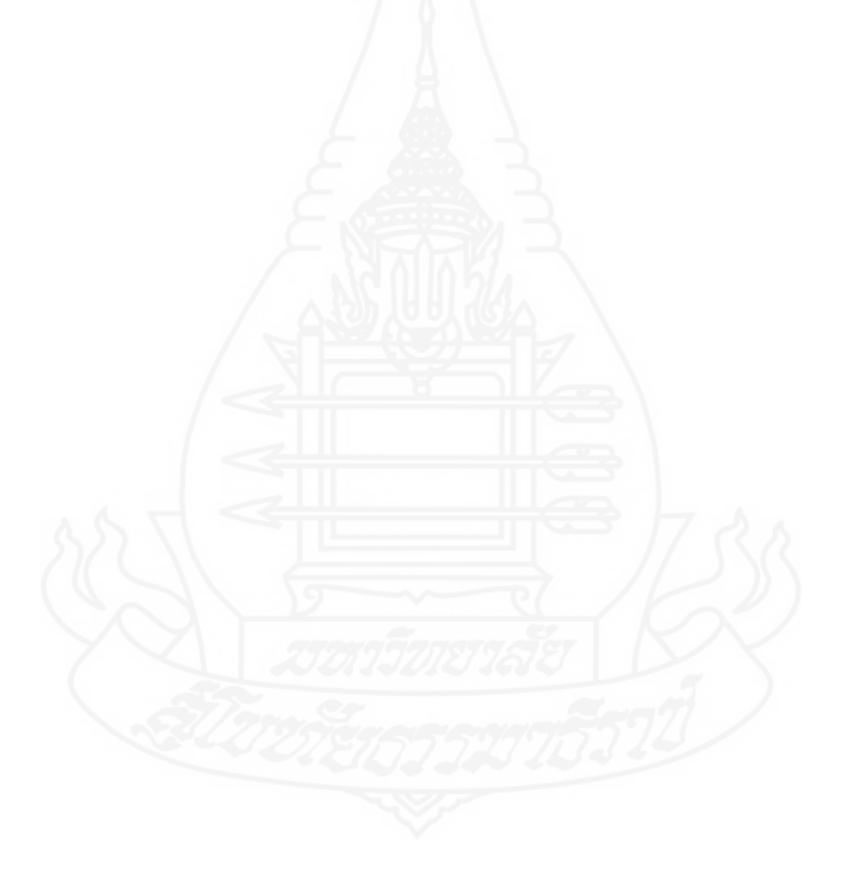

# **1. รายละเอียดวิชาการออกแบบเทคโนโลยี**

#### **1.1 คำอธิบายรายวิชา**

ศึกษาแนวคิดหลักของเทคโนโลยีในชีวิตประจำวัน วิเคราะห์สาเหตุหรือปัจจัยที่ส่งผลต่อ การเปลี่ยนแปลงของเทคโนโลยี ระบุปัญหาหรือความต้องการในชีวิตประจำวัน รวบรวม วิเคราะห์ข้อมูล แนวคิดที่เกี่ยวข้องกับปัญหา การออกแบบวิธีการแก้ปัญหา ตัดสินใจเลือกข้อมูลที่จำเป็น นำเสนอแนวทาง การแก้ปัญหาให้ผู้อื่นเข้าใจ วางแผนดำเนินการแก้ปัญหา ด้วยการทดสอบ ประเมินผล ระบุข้อบกพร่องที่ เกิดขึ้น พร้อมทั้งหาแนวทางการปรับปรุงแก้ไขและนำเสนอผลการแก้ปัญหา เลือกใช้วัสดุ อุปกรณ์ เครื่องมือ กลไก ไฟฟ้า หรืออิเล็กทรอนิกส์เพื่อแก้ปัญหาได้อย่างถูกต้อง เหมาะสมและปลอดภัย

โดยอาศัยกระบวนการเรียนรู้โดยใช้ปัญหาเป็นฐาน และการเรียนรู้แบบใช้โครงงานเป็น ฐาน) เน้นให้ผู้เรียนได้ลงมือปฏิบัติ ฝึกทักษะการคิดเผชิญสถานการณ์การแก้ปัญหาวางแผนการเรียนรู้ และ นำเสนอผ่านการทำกิจกรรมโครงงาน

### **1.2 ตัวชี้วัด**

1) ว. 4.1 ม.1/1 อธิบายแนวคิดหลักของเทคโนโลยีในชีวิตประจำวันและวิเคราะห์สาเหตุ หรือปัจจัยที่ส่งผลต่อ การเปลี่ยนแปลงของเทคโนโลยี

2) ว. 4.1 ม.1/2 ระบุปัญหาหรือความต้องการในชีวิตประจำวันรวบรวม วิเคราะห์ข้อมูล และแนวคิดที่เกี่ยวข้องกับปัญหา

3) ว. 4.1 ม.1/3 ออกแบบวิธีการแก้ปัญหา โดยวิเคราะห์เปรียบเทียบ และตัดสินใจเลือก ข้อมูลที่จำเป็นนำเสนอแนวทางการแก้ปัญหาให้ผู้อื่นเข้าใจวางแผนและดำเนินการแก้ปัญหา

4) ว. 4.1 ม.1/4 ทดสอบ ประเมินผล และระบุข้อบกพร่องที่เกิดขึ้น พร้อมทั้งหาแนว ทางการปรับปรุงแก้ไขและนำเสนอผลการแก้ปัญหา

5) ว. 4.1 ม.1/5 ใช้ความรู้และทักษะเกี่ยวกับวัสดุ อุปกรณ์เครื่องมือ กลไก ไฟฟ้า หรือ อิเล็กทรอนิกส์

### **1.3 หน่วยการเรียนรู้**

หน่วยที่ 1 เทคโนโลยีรอบตัวเรา หน่วยที่ 2 การเปลี่ยนแปลงทางเทคโนโลยี หน่วยที่ 3 ระบบทางเทคโนโลยี หน่วยที่ 4 วัสดุและเครื่องมือช่างพื้นฐาน หน่วยที่ 5 กลไก ไฟฟ้าและอิเล็กทรอนิกส์เบื้องต้น หน่วยที่ 6 กระบวนการออกแบบเชิงวิศวกรรม

# **2. ขั้นตอนการสอนด้วยบทเรียนคอมพิวเตอร์ช่วยสอนของครูผู้สอน**

#### **2.1 ก่อนการใช้บทเรียนคอมพิวเตอร์ช่วยสอน**

- 2.1.1 ครูผู้สอนต้องศึกษาคู่มือการใช้บทเรียนคอมพิวเตอร์ช่วยสอนอย่างละเอียด
- 2.1.2 ตรวจสอบความพร้อมของวัสดุและอุปกรณ์
	- 1) ตรวจสภาพการใช้งานของโปรแกรมบทเรียนคอมพิวเตอร์ช่วยสอน
	- 2) จัดเตรียมคอมพิวเตอร์ที่สามารถรองรับระบบมัลติมีเดียสำหรับนักเรียนคนละ

1 ชุด

2.1.3 จัดเตรียมคู่มือการเรียนด้วยบทเรียนคอมพิวเตอร์ช่วยสอนและแบบฝึกปฏิบัติ สำหรับนักเรียนคนละ 1 ชุด

2.1.4 ติดต่อประสานงานกับเจ้าหน้าที่ด้านเทคนิคคอมพิวเตอร์ เพื่อแก้ไขปัญหาหาก เครื่องเกิดข้อผิดพลาดขณะทำการเรียนการสอน

#### **2.2 ขณะใช้บทเรียนคอมพิวเตอร์ช่วยสอน**

*2.2.1 ปฐมนิเทศ* โดยชี้แจงวัตถุประสงค์การเรียนด้วยบทเรียนคอมพิวเตอร์ช่วยสอน เรื่อง ระบบทางเทคโนโลยีพร้อมทั้งแนะนำขั้นตอนการเรียน และแจกคู่มือการเรียนและแบบฝึกปฏิบัติแก่ นักเรียน

# *2.2.2 ดำเนินกิจกรรมการเรียนการสอน* ตามลำดับดังนี้

*1) ทดสอบก่อนเรียน* โดยให้นักเรียนทำแบบทดสอบก่อนเรียน แบบปรนัยชนิด เลือกตอบจำนวน 10ข้อ ในบทเรียนคอมพิวเตอร์ช่วยสอน และแจ้งคะแนนที่ได้กับครูผู้สอน ให้เวลาในการ ทำแบบทดสอบเป็นเวลา 15 นาที

*2) ศึกษาบทเรียน* นักเรียนศึกษาเนื้อหาของบทเรียนในแต่ละตอน หลังจากนั้นทำ แบบฝึกหัด ในบทเรียนคอมพิวเตอร์ช่วยสอน และแจ้งคะแนนที่ได้ในการทำแบบฝึกหัดกับครูผู้สอนจนครบ ทุกตอน

*3) ทดสอบหลังเรียน* โดยให้นักเรียนทำแบบทดสอบหลังเรียน แบบปรนัยชนิด เลือกตอบจำนวน 10 ข้อ ในบทเรียนคอมพิวเตอร์ช่วยสอน และแจ้งคะแนนที่ได้กับครูผู้สอน ให้เวลาในการ ทำแบบทดสอบเป็นเวลา 20 นาที

### **2.3 หลังการใช้บทเรียนคอมพิวเตอร์ช่วยสอน**

2.3.1 แจ้งนักเรียนไปตรวจสอบคะแนนอีกครั้งที่ครูผู้สอน และครูผู้สอนสังเกตการ เปลี่ยนแปลงพฤติกรรมและความก้าวหน้าของนักเรียน

2.3.2 ตรวจสอบสภาพวัสดุอุปกรณ์ที่ใช้ในการเรียน จัดเก็บเข้าที่ให้เรียบร้อย

# **3. แผนผังการจัดชั้นเรียน**

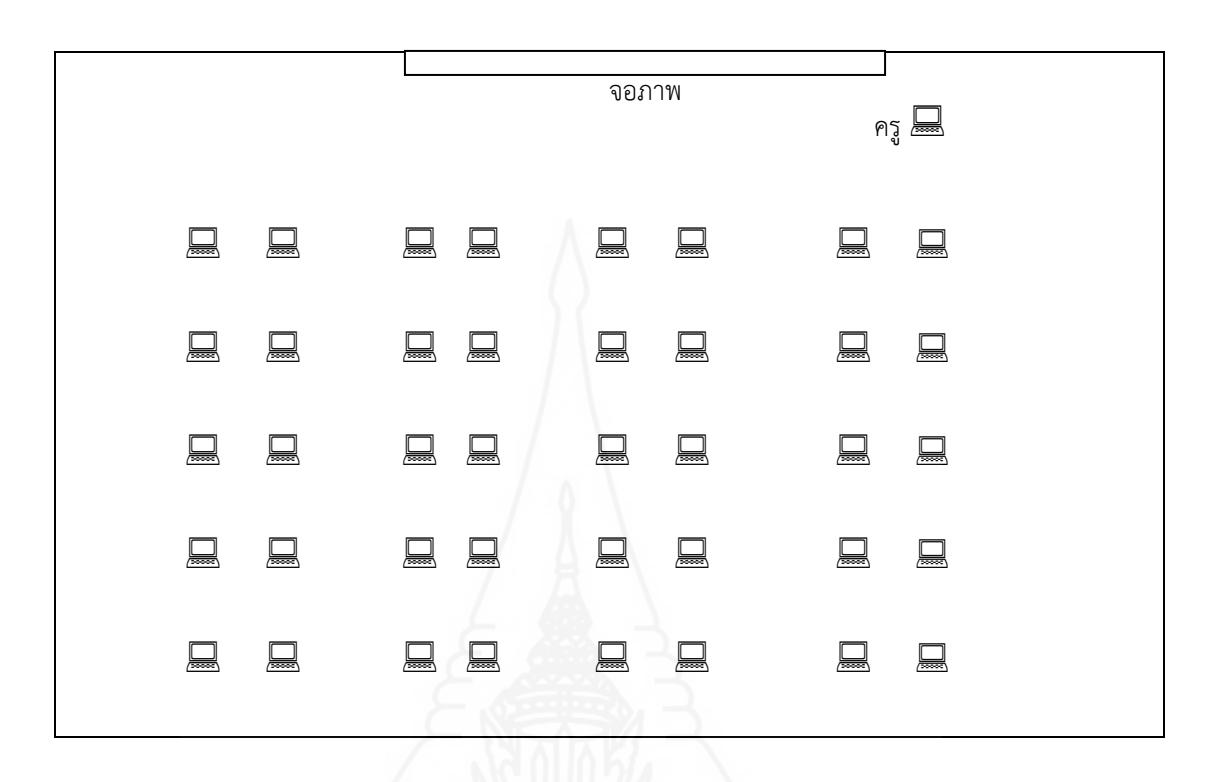

# **4. บทบาทของครูและนักเรียน**

- **4.1 บทบาทของครู** การสอนด้วยบทเรียนคอมพิวเตอร์ช่วยสอน ผู้สอนมีบทบาท ดังนี้
	- 4.1.1 กำกับดูแลการเรียนให้นักเรียนศึกษาบทเรียนด้วยตนเอง
	- 4.1.2 ให้คำแนะนำแก่นักเรียนเมื่อพบปัญหาขณะเรียน
	- 4.1.3 ตรวจสอบการทำแบบฝึกหัดของนักเรียน
	- 4.1.4 ประเมินการเรียนของนักเรียนแต่ละคน

#### **4.2 บทบาทของนักเรียน**

- 4.2.1 รับฟังคำชี้แจงการใช้บทเรียนคอมพิวเตอร์ช่วยสอน
- 4.2.2 เปิดไฟล์บทเรียนคอมพิวเตอร์ช่วยสอนจากเครื่องคอมพิวเตอร์
- 4.2.3 ทำแบบทดสอบก่อนเรียน
- 4.2.4 ศึกษาเนื้อหาแล้วทำแบบฝึกหัดในแต่ละหัวเรื่อง
- 4.2.5 ทำแบบทดสอบหลังเรียน

## **5. ส่วนประกอบของบทเรียนคอมพิวเตอร์ช่วยสอน**

บทเรียนคอมพิวเตอร์ช่วยสอน วิชาการออกแบบเทคโนโลยี เรื่อง ระบบทางเทคโนโลยี สำหรับ นักเรียนชั้นมัธยมศึกษาปีที่ 1 ประกอบด้วยรายการหลัก 6 รายการ ได้แก่ (1) แนะนำวิธีเรียน (2) แบบทดสอบก่อนเรียน (3) เนื้อหาการเรียนรู้ (4) แบบฝึกหัด(5) แบบทดสอบหลังเรียน และ (6) ข้อมูล เกี่ยวกับผู้สอน โดยมีรายละเอียดดังนี้

**5.1 แนะนำวิธีเรียน** เป็นรายการที่แนะนำให้นักเรียนทราบวิธีการเรียนด้วยบทเรียน คอมพิวเตอร์ช่วยสอน ประกอบด้วยหัวข้อต่อไปนี้

5.1.1 คำอธิบายรายวิชา

5.1.2 หน่วยการเรียน

5.1.3 แผนการสอน

5.1.4 ขั้นตอนการเรียน

**5.2 แบบทดสอบก่อนเรียน** เป็นรายการสำหรับให้นักเรียนทำแบบทดสอบก่อนเรียน ซึ่ง ประกอบด้วยแบบทดสอบแบบปรนัยชนิดเลือกตอบจำนวน 4 ตัวเลือก จำนวน 10 ข้อ เมื่อนักเรียนทำ แบบทดสอบแล้วจะทราบผลคะแนนทันที

**5.3 เนื้อหาการเรียนรู้** เป็นรายการสำหรับให้นักเรียนศึกษาบทเรียน โดยแบ่งเป็น 3 ตอน

ตอนที่ 1 ระบบ

ได้แก่

ตอนที่ 2 ระบบทางเทคโนโลยี

ตอนที่ 3การวิเคราะห์ระบบทางเทคโนโลยี

เมื่อนักเรียนศึกษาเนื้อหาในแต่ละตอนเรียบร้อยแล้ว ให้นักเรียนทำแบบฝึกหัดของแต่ละตอน

**5.4 แบบฝึกหัด** ในรายการนี้แบ่งแบบฝึกหัดออกเป็น 3ตอนเช่นเดียวกับเนื้อหา โดยนักเรียน ศึกษาเนื้อหาแต่ละตอน หลังจากนั้นจึงทำแบบฝึกหัด

**5.5 แบบทดสอบหลังเรียน** เป็นรายการสำหรับให้นักเรียนทำแบบทดสอบหลังเรียน ซึ่ง ประกอบด้วยแบบทดสอบแบบปรนัยชนิดเลือกตอบจำนวน 4 ตัวเลือก จำนวน 10 ข้อ เมื่อนักเรียนทำ แบบทดสอบแล้วจะทราบผลคะแนนทันทีโดยนักเรียนต้องทำแบบฝึกหัดให้ครบทุกตอนก่อนจึงจะสามารถ ทำแบบทดสอบหลังเรียนได้

**5.6 เกี่ยวกับผู้สอน** แสดงข้อมูลเกี่ยวกับผู้พัฒนาบทเรียนคอมพิวเตอร์ช่วยสอน

#### **6. แผนการสอน**

#### **แผนการสอน**

**วิชาการออกแบบเทคโนโลยี ชั้นมัธยมศึกษาปีที่ 1 หน่วยที่ 3 ระบบทางเทคโนโลยี เวลา 2-4 ชั่วโมง**

#### **หัวเรื่อง**

ตอนที่ 2.1 ระบบ

ตอนที่ 2.2 ความหมายและองค์ประกอบของระบบทางเทคโนโลยี ตอนที่ 2.3 การวิเคราะห์ระบบทางเทคโนโลยี

#### **แนวคิด**

1) ระบบ (system) คือ กลุ่มของส่วนต่าง ๆ ตั้งแต่สองส่วนขึ้นไปประกอบเข้าด้วยกันและ ทำงานร่วมกัน เพื่อให้บรรลุวัตถุประสงค์เดียวกัน ระบบอาจจำแนกได้เป็น 2 ประเภท ได้แก่ ระบบที่พบ ในธรรมชาติ และระบบที่มนุษย์สร้างขึ้น

2) ความหมายและองค์ประกอบของระบบทางเทคโนโลยี เป็นกลุ่มของส่วนต่าง ๆ ตั้งแต่สอง ส่วนขึ้นไปประกอบเข้าด้วยกันและทำงานร่วมกันเพื่อให้บรรลุวัตถุประสงค์ ซึ่งจะทำให้การทำกิจกรรม ต่าง ๆ มีความสะดวก รวดเร็ว แม่นยำ ปลอดภัยและประหยัด มีองค์ประกอบคือ ตัวป้อน (input) กระบวน (process) และผลผลิต (output) ที่ทำงานสัมพันธ์กัน นอกจากนี้ระบบทางเทคโนโลยีอาจมี ข้อมูลย้อนกลับ (feedback) เพื่อควบคุมการทำงานให้ได้ตามวัตถุประสงค์

3) การวิเคราะห์ระบบทางเทคโนโลยี คือ การพิจารณาองค์ประกอบของระบบ ซึ่งประกอบด้วย ตัวป้อน กระบวนการ ผลผลิต และข้อมูลย้อนกลับ หากส่วนใดส่วนหนึ่งในระบบขาดหายไปหรือทำงาน บกพร่อง ระบบจะไม่สามารถทำงานสำเร็จตามวัตถุประสงค์ที่ต้องการได้ การวิเคราะห์ระบบทาง เทคโนโลยีช่วยให้เข้าใจความสำคัญของการทำงานร่วมกันของแต่ละองค์ประกอบ นำไปสู่ความเข้าใจใน การแก้ไขข้อบกพร่อง และการดูแลรักษาเทคโนโลยี

#### **วัตถุประสงค์**

1) หลังจากศึกษาเรื่อง ระบบแล้ว นักเรียนสามารถอธิบายความหมายและประเภทของระบบได้ถูกต้อง

2) หลังจากศึกษาเรื่อง ความหมายและองค์ประกอบของระบบทางเทคโนโลยีแล้ว นักเรียน สามารถอธิบายความหมายและองค์ประกอบของระบบทางเทคโนโลยีได้ถูกต้อง

3) หลังจากศึกษาเรื่อง การวิเคราะห์ระบบทางเทคโนโลยีแล้ว นักเรียนสามารถวิเคราะห์ องค์ประกอบของระบบทางเทคโนโลยีได้ถูกต้อง

## **กิจกรรมการเรียนการสอน**

- 1) ศึกษาแนะนำการใช้งานบทเรียนคอมพิวเตอร์ช่วยสอน
- 2) ประเมินก่อนเรียนด้วยบทเรียนคอมพิวเตอร์ช่วยสอน โดยการทำแบบทดสอบก่อนเรียน
- 3) ศึกษาเนื้อหาสาระในบทเรียนคอมพิวเตอร์ช่วยสอนแต่ละตอน
- 4) ให้นักเรียนทำแบบฝึกหัดแต่ละตอนในบทเรียนคอมพิวเตอร์ช่วยสอน
- 5) ประเมินหลังเรียนด้วยบทเรียนคอมพิวเตอร์ช่วยสอน โดยการทำแบบทดสอบหลังเรียน
- 6)ดูรายงานผลการเรียนเพื่อตรวจสอบความก้าวหน้าทางการเรียน

# **สื่อการเรียนรู้**

บทเรียนคอมพิวเตอร์ช่วยสอน เรื่อง ระบบทางเทคโนโลยี

## **การประเมินผลการเรียนรู้**

- 1) จากการทำแบบทดสอบก่อนเรียนและหลังเรียน
- 2) จากการทำแบบฝึกหัด

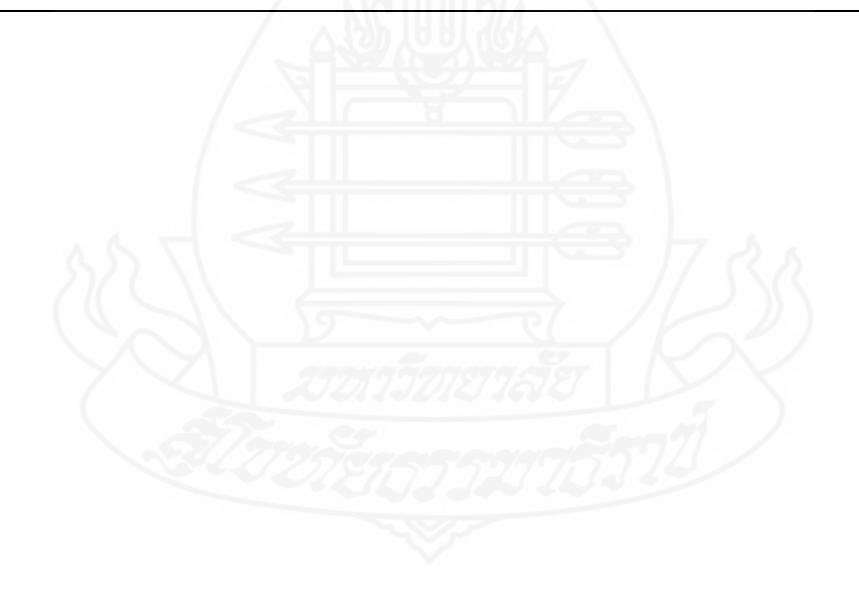

# **7. แบบทดสอบก่อนเรียนและแบบทดสอบหลังเรียน**

# **แบบทดสอบก่อนเรียน วิชาการออกแบบเทคโนโลยี หน่วยที่ 3 ระบบทางเทคโนโลยี**

**คำชี้แจง** ให้นักเรียนพิจารณาคำถามแล้วเลือกคำตอบที่ถูกต้องเพียงข้อเดียวกาลงในกระดาษคำตอบ

- 1.ข้อใดให้ความหมายคำว่า ระบบ (system) ได้ถูกต้องที่สุด
	- ก.กลุ่มของส่วนต่าง ๆ ตั้งแต่สองส่วนขึ้นไปทำงานร่วมกัน
	- ข.กลุ่มของส่วนต่าง ๆ ทำงานร่วมกัน เพื่อให้บรรลุวัตถุประสงค์เดียวกัน
	- ค.กลุ่มของส่วนต่าง ๆ ตั้งแต่สองส่วนขึ้นไปประกอบเข้าด้วยกันและทำงานร่วมกัน
- ง. กลุ่มของส่วนต่าง ๆ ตั้งแต่สองส่วนขึ้นไปประกอบเข้าด้วยกันและทำงานร่วมกัน เพื่อให้บรรลุ วัตถุประสงค์เดียวกัน
- 2.ข้อใดคือประเภทของระบบทั้งหมด
	- ก. ระบบธรรมชาติ
	- ข. ระบบเปิดและระบบปิด
	- ค. ระบบธรรมดาและระบบพิเศษ
	- ง. ระบบที่พบในธรรมชาติและระบบที่มนุษย์สร้างขึ้น
- 3.ข้อใดคือระบบที่พบในธรรมชาติ
	- ก. ระบบให้น้ำพืช
	- ข. ระบบน้ำปะปา
	- ค. ระบบลำเลียงในพืช
	- ง. ระบบผสมเทียมวัว
- 4.ข้อใดไม่ใช่องค์ประกอบของระบบทางเทคโนโลยี
	- ก.ตัวป้อน
	- ข.ผลลัพธ์
	- ค.ผลผลิต
	- ง. กระบวนการ
- 5. องค์ประกอบของระบบทางเทคโนโลยีในข้อใดที่เป็นขั้นตอนการดำเนินการที่เกิดขึ้นในระบบ
	- ึก. ตัวป้อน
	- ข. ผลผลิต
	- ค. กระบวนการ
	- ง. ข้อมูลย้อนกลับ
- 6.ข้อใดกล่าวไม่ถูกต้องเกี่ยวกับระบบทางเทคโนโลยี
	- ก. มีองค์ประกอบที่ทำงานสอดคล้องกัน
	- ข.ช่วยทำให้การทำงานมีความสะดวก
	- ค. มีองค์ประกอบที่ทำงานสัมพันธ์กัน
	- ง. ไม่ทำงานร่วมกันและไม่สอดคล้องกัน
- 7.ข้อใดคือตัวป้อนของระบบทางเทคโนโลยีเตาแก๊ส
	- ก. เปลวไฟ
	- ข. วาล์วควบคุมแก๊ส
	- ค.ความร้อนบนหัวเตา
	- ง. แก๊สหุงต้มและประกายไฟจุดนำ
- 8.จักรยานเคลื่อนที่เป็นองค์ประกอบในข้อใดของระบบทางเทคโนโลยีของจักรยาน
	- ก.ผลผลิต
	- ข.ตัวป้อน
	- ค.กระบวนการ
	- ง. ข้อมูลย้อนกลับ
- 9. แรงกระทำกับกระแสไฟฟ้าเป็นองค์ประกอบในข้อใดของระบบทางเทคโนโลยีของเตารีด
	- ก.ผลผลิต
	- ข.ตัวป้อน
	- ค.กระบวนการ
	- ง. ข้อมูลย้อนกลับ

ก.ตัวป้อน = ไฟฟ้าและน้ำ

```
ผลผลิต = น้ำร้อน
```
ข.ตัวป้อน = น้ำ

กระบวนการ = ลวดเกิดความร้อน

ผลผลิต = น้ำร้อน

ค.กระบวนการ = ไฟฟ้าถ่ายเทความร้อน

ผลผลิต = น้ำร้อน

ข้อมูลย้อนกลับ = ระดับของน้ำในกระติก

ง. ตัวป้อน = ไฟฟ้าและน้ำ

กระบวนการ = ไฟฟ้าทำให้ลวดเกิดความร้อนและถ่ายเทความร้อนไปยังน้ำในกระติก ผลผลิต = น้ำร้อน

ข้อมูลย้อนกลับ = อุณหภูมิของน้ำ

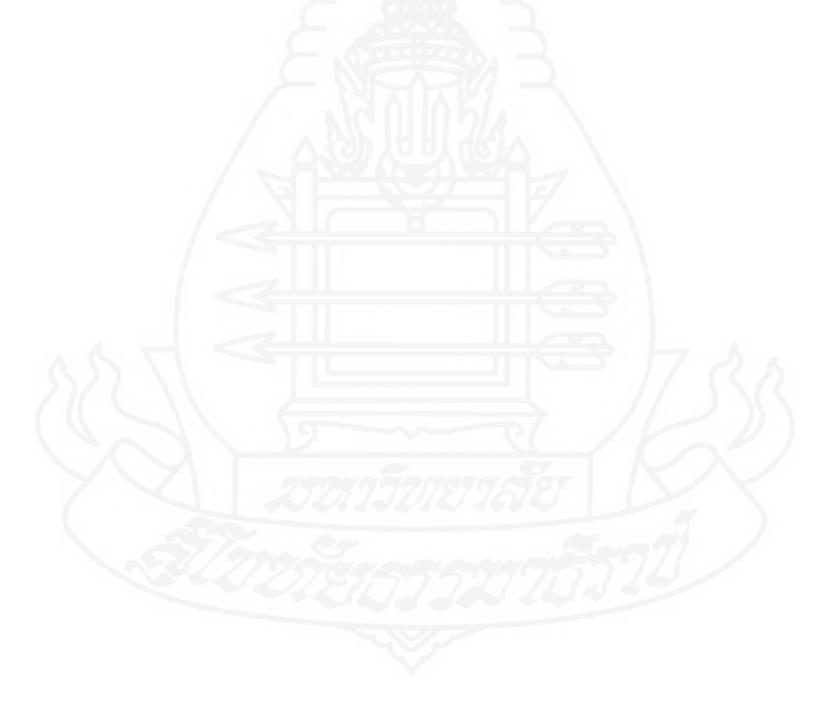

**เฉลยคำตอบแบบทดสอบก่อนเรียน วิชาการออกแบบเทคโนโลยี หน่วยที่ 3 ระบบทางเทคโนโลยี**

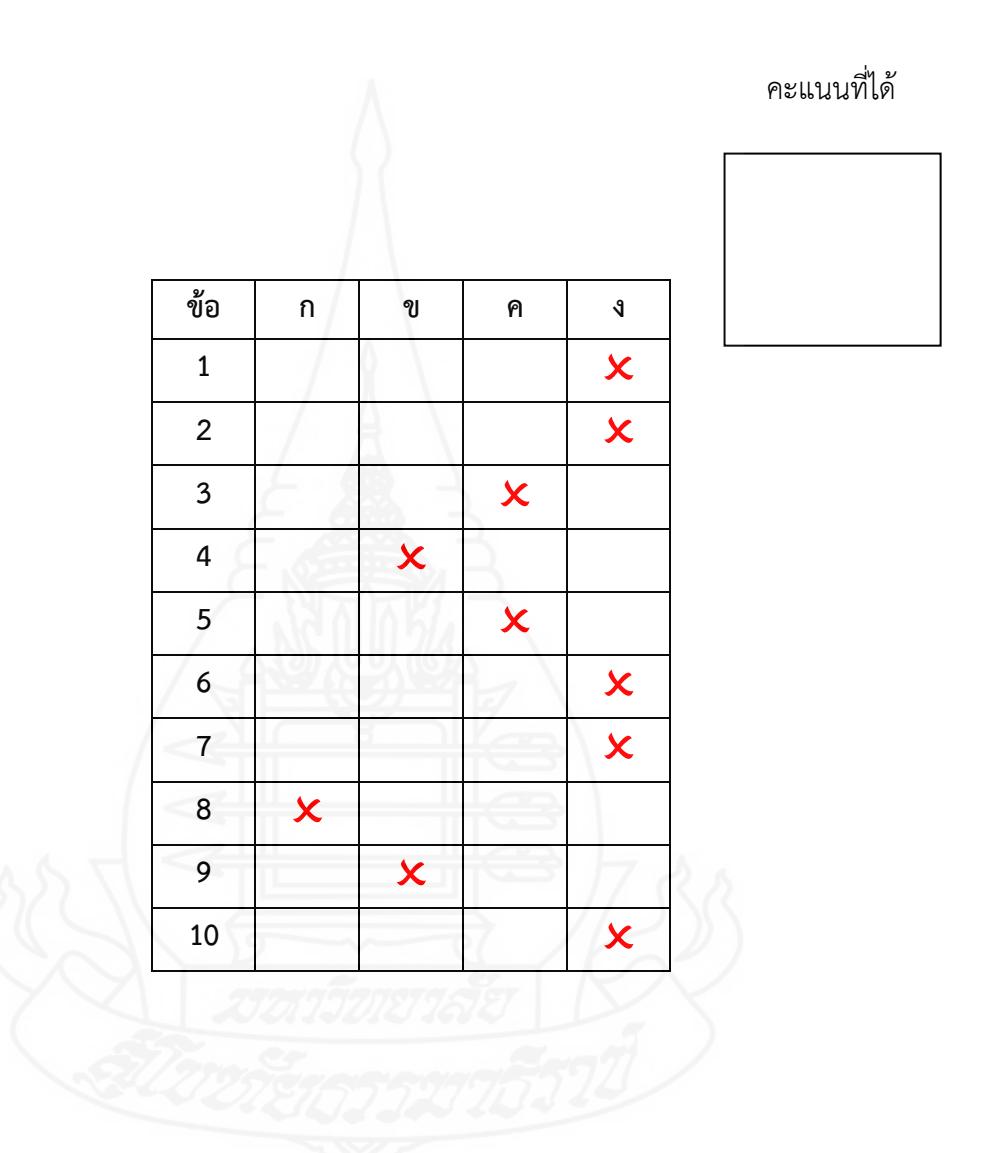

# **แบบทดสอบหลังเรียน วิชาการออกแบบเทคโนโลยี หน่วยที่ 3 ระบบทางเทคโนโลยี**

## **คำชี้แจง** ให้นักเรียนพิจารณาคำถามแล้วเลือกคำตอบที่ถูกต้องเพียงข้อเดียวกาลงในกระดาษคำตอบ

- 1.คำในข้อใดตรงกับความหมายที่ว่า "กลุ่มของส่วนต่าง ๆ ตั้งแต่สองส่วนขึ้นไปประกอบเข้าด้วยกันและ ทำงานร่วมกัน เพื่อบรรลุวัตถุประสงค์เดียวกัน"
	- ก. ระบบ
	- ข. เทคโนโลยี
	- ค.กระบวนการ
	- ง. องค์ประกอบ
- 2. ระบบที่เรียนในเรื่อง ระบบทางเทคโนโลยี มีกี่ประเภท อะไรบ้าง
	- ก.2 ประเภท ได้แก่ระบบที่พบในธรรมชาติ และระบบที่มนุษย์สร้างขึ้น
	- ข.2 ประเภท ได้แก่ ระบบทั่วไป และระบบที่มนุษย์สร้างขึ้น
	- ค.2 ประเภท ได้แก่ ระบบที่พบในธรรมชาติ และระบบทั่วไป
	- ง. 2 ประเภท ได้แก่ ระบบปิด และระบบเปิด
- 3. ข้อใดคือระบบที่มนุษย์สร้างขึ้น
	- ก. ระบบหายใจ
	- ข. ระบบให้น้ำพืช
	- ค. ระบบย่อยอาหาร
	- ง. ระบบลำเลียงอาหารในพืช
- 4.ข้อใดระบุองค์ประกอบของระบบทางเทคโนโลยีได้ครบถูกต้อง
	- ก.ตัวป้อน/กระบวนการ/ผลผลิต
	- ข.ตัวป้อน/ ผลผลิต/ข้อมูลย้อนกลับ
	- ค.กระบวนการ/ผลผลิต/ข้อมูลย้อนกลับ
	- ง. ตัวป้อน/กระบวนการ/ผลผลิต/ข้อมูลย้อนกลับ
- 5. องค์ประกอบของระบบทางเทคโนโลยีในข้อใดที่เป็นผลจากการทำงานร่วมกันของตัวป้อนและกระบวนการ
	- ก. ตัวป้อน
	- ข. ผลผลิต
	- ค.กระบวนการ
	- ง. ข้อมูลย้อนกลับ
- 6. ข้อใดกล่าวถูกต้องเกี่ยวกับระบบทางเทคโนโลยี
	- ก. มีองค์ประกอบที่ทำงานสอดคล้องกัน
	- ข.ช่วยทำให้การทำงานมีความสะดวก
	- ค. มีองค์ประกอบที่ทำงานสัมพันธ์กัน
	- ง. ถูกทุกข้อ
- 7.ข้อใดคือผลผลิตของระบบทางเทคโนโลยีเตาแก๊ส
	- ก. เปลวไฟ
	- ข. วาล์วควบคุมแก๊ส
	- ค.ความร้อนบนหัวเตา
	- ง. แก๊สหุงต้มและประกายไฟจุดนำ
- 8.ข้อใดเป็นส่วนที่เป็นผลผลิตขององค์ประกอบระบบทางเทคโนโลยีจักรยาน
	- ก.ความเร็ว
	- ข.แรงถีบบันได
	- ค.จักรยานเคลื่อนที่
	- ง. การหมุนของจาน โซ่ ล้อของจักรยาน
- 9.ข้อใดเป็นส่วนที่เป็นตัวป้อนขององค์ประกอบระบบทางเทคโนโลยีเตารีด
	- ก ผ้าเรียบ
	- ข.แรงกระทำกับกระแสไฟฟ้า
	- ค.การเคลื่อนที่ของเตารีดซ้ำไปมา
	- ง. การสร้างความร้อนโดยใช้วงจรไฟฟ้า
- 10.ข้อใดคือการวิเคราะห์ระบบทางเทคโนโลยีฝนเทียมได้ถูกต้อง
	- ก.ตัวป้อน = สารเคมี
		- กระบวนการ = การควบแน่นของเมฆ
	- ข.ตัวป้อน = สารเคมี
		- ผลผลิต = ฝนเทียม
	- ค.กระบวนการ = การควบแน่นของเมฆ

ผลผลิต = ฝนเทียม

- ง. ตัวป้อน = สารเคมี
	- กระบวนการ = การควบแน่นของเมฆ

ผลผลิต = ฝนเทียม

**เฉลยคำตอบแบบทดสอบหลังเรียน วิชาการออกแบบเทคโนโลยี หน่วยที่ 3 ระบบทางเทคโนโลยี**

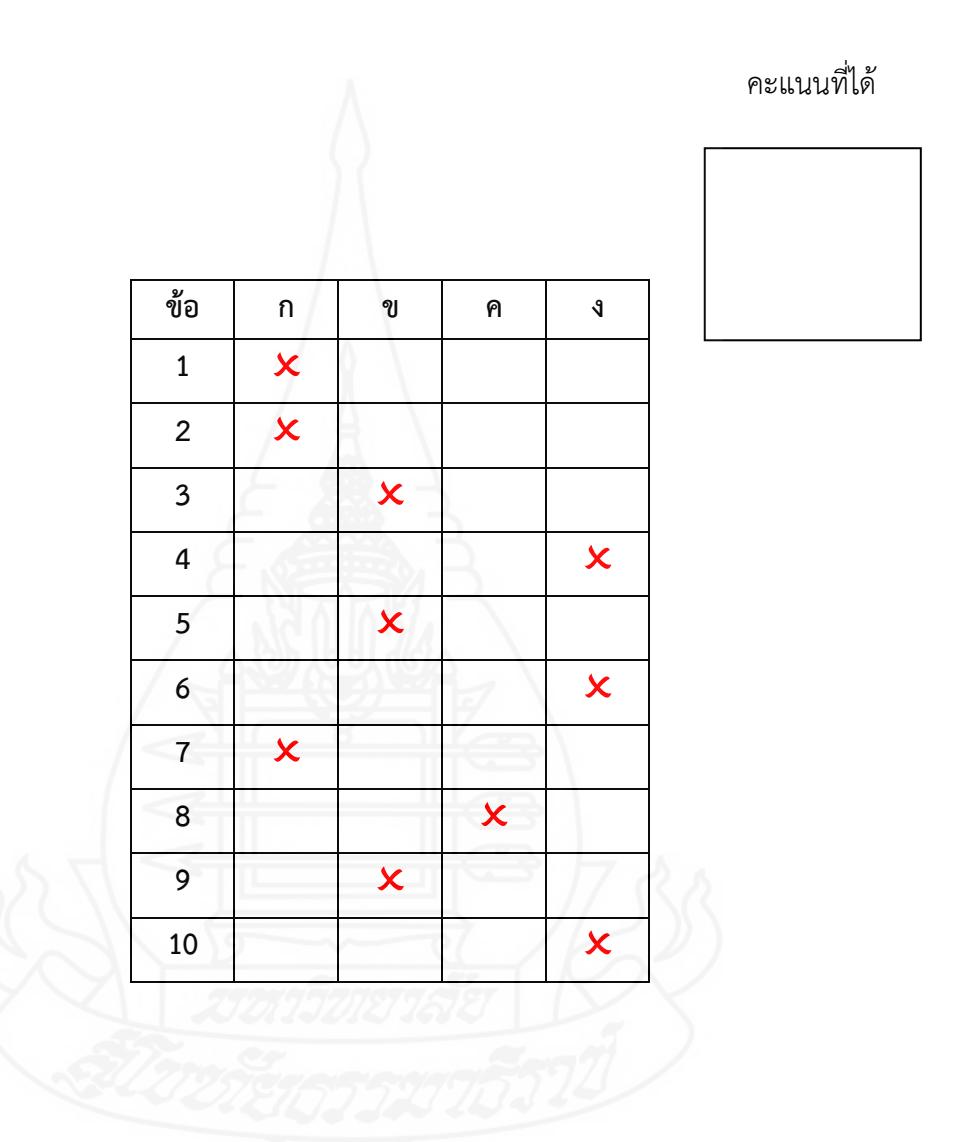

# **ภาคที่ 2**

คู่มือการเรียนด้วยบทเรียนคอมพิวเตอร์ช่วยสอน

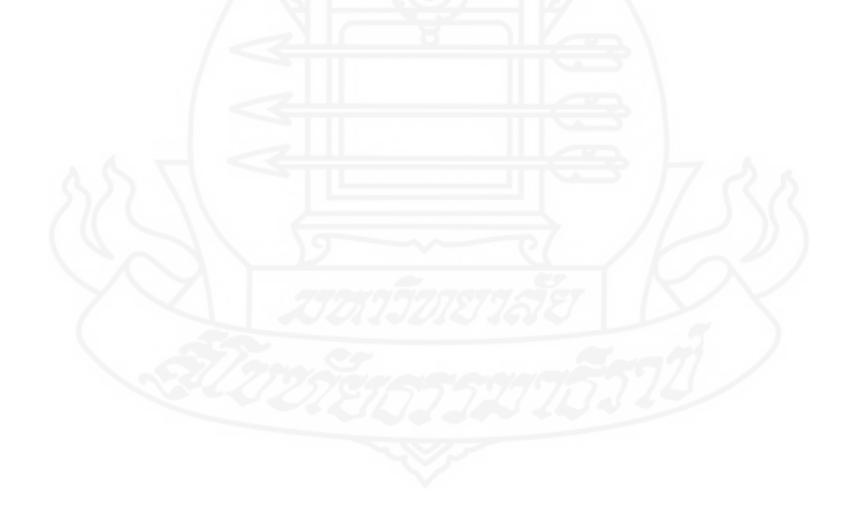

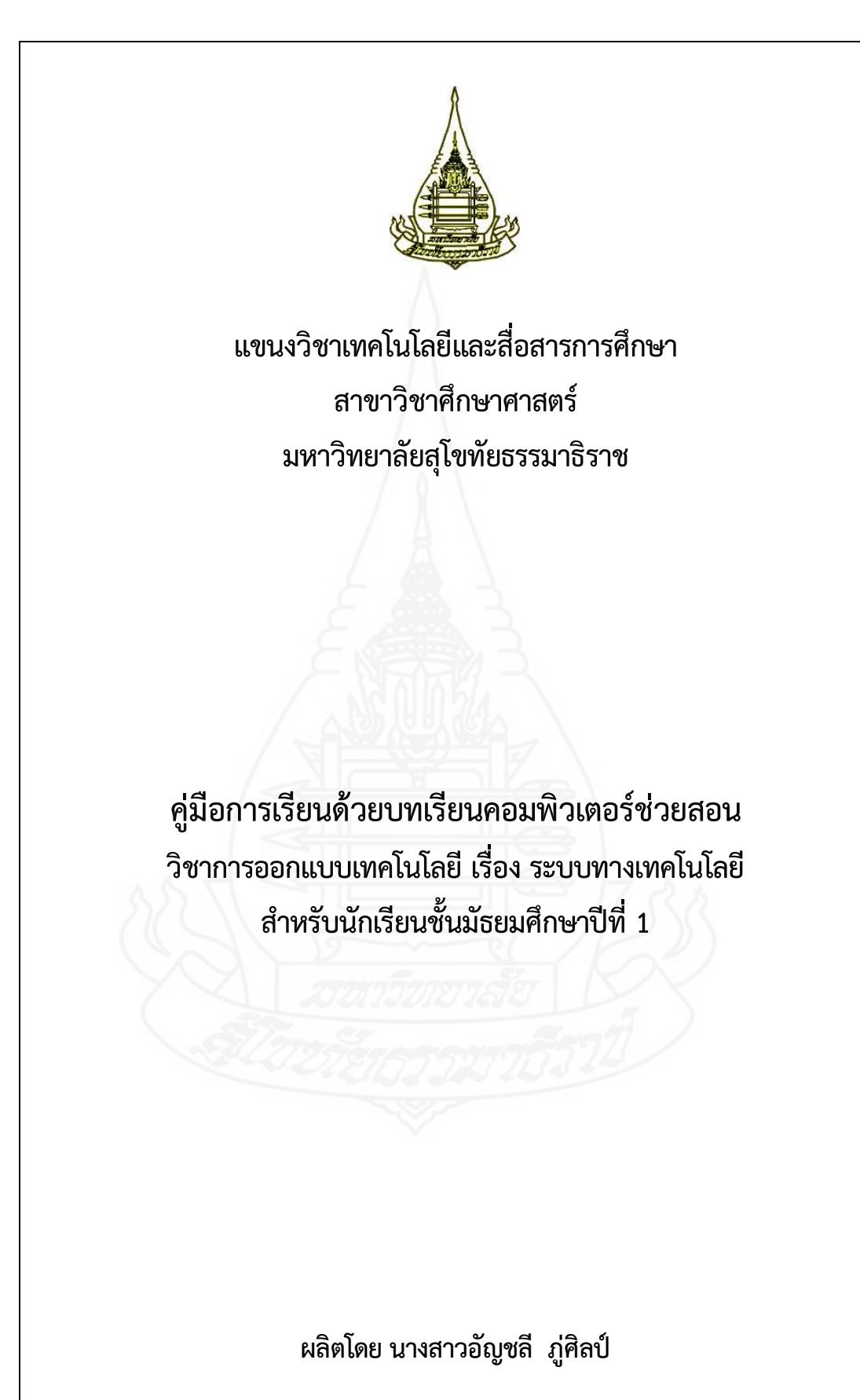

# **คำนำ**

คู่มือการเรียนด้วยบทเรียนคอมพิวเตอร์ช่วยสอน กลุ่มสาระการเรียนรู้การงานอาชีพและ เทคโนโลยี วิชาการออกแบบเทคโนโลยี เรื่อง ระบบทางเทคโนโลยี สำหรับนักเรียนชั้นมัธยมศึกษาปีที่ 1 ผลิตขึ้นเพื่อเป็นคู่มือในการใช้บทเรียนคอมพิวเตอร์ช่วยสอนสำหรับนักเรียน รายละเอียดประกอบด้วย การ เตรียมตัวและบทบาทของนักเรียน ขั้นตอนการเรียนและวิธีการใช้บทเรียนคอมพิวเตอร์ช่วยสอน ผู้ผลิตบทเรียนคอมพิวเตอร์ช่วยสอน หวังเป็นอย่างยิ่งว่าบทเรียนคอมพิวเตอร์ช่วยสอนที่ พัฒนาขึ้นนี้จะเป็นประโยชน์ต่อผู้สอนและนักเรียนเป็นอย่างมาก

อัญชลี ภู่ศิลป์ ผู้ผลิต

# **สารบัญ**

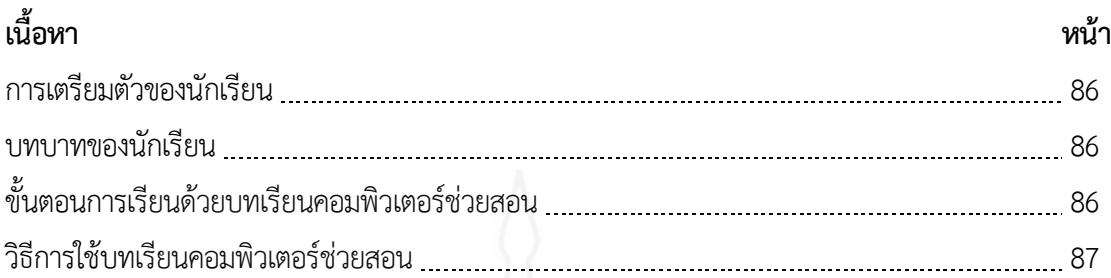

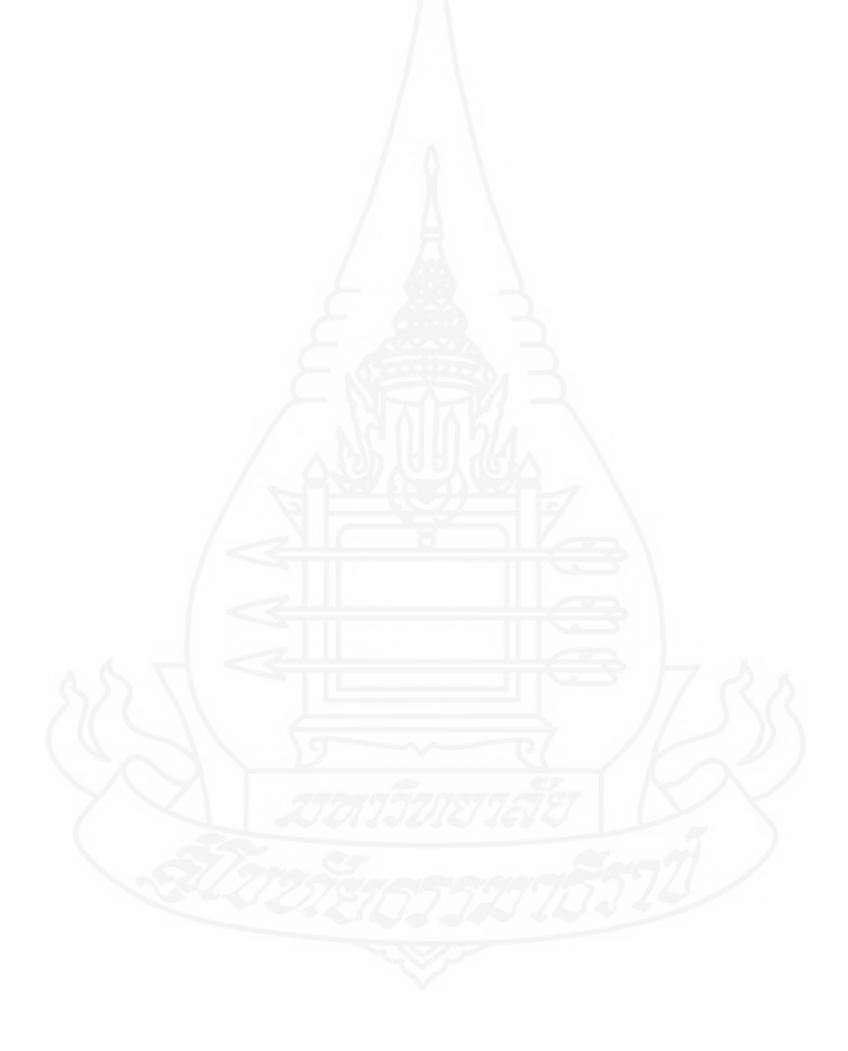

ในการเรียนด้วยบทเรียนคอมพิวเตอร์ช่วยสอน วิชาการออกแบบเทคโนโลยีเรื่อง ระบบทาง เทคโนโลยี นักเรียนต้องเตรียมตัวในการเรียน ดังนี้

1.1 ศึกษารายละเอียดการใช้บทเรียนคอมพิวเตอร์ช่วยสอนในคู่มือการเรียนด้วยบทเรียน คอมพิวเตอร์ช่วยสอนอย่างละเอียด

1.2 ตรวจสอบความพร้อมในการใช้งานของเครื่องคอมพิวเตอร์ และโปรแกรมบทเรียน คอมพิวเตอร์ช่วยสอน หากพบปัญญาให้แจ้งครูผู้สอนทันที

# **2. บทบาทของนักเรียน**

ในขณะเรียนด้วยบทเรียนคอมพิวเตอร์ช่วยสอน วิชาการออกแบบเทคโนโลยี เรื่อง ระบบทาง เทคโนโลยี นักเรียนมีบทบาท ดังนี้

- 2.1 รับฟังคำชี้แจงการใช้บทเรียนคอมพิวเตอร์ช่วยสอน
- 2.2 เปิดไฟล์บทเรียนคอมพิวเตอร์ช่วยสอนจากเครื่องคอมพิวเตอร์
- 2.3 ทำแบบทดสอบก่อนเรียน
- 2.4 ศึกษาเนื้อหาแล้วทำแบบฝึกหัดในแต่ละหัวเรื่อง
- 2.5 ทำแบบทดสอบหลังเรียน
- 2.6 หากพบปัญหาในการใช้บทเรียน ให้นักเรียนรีบแจ้งครูผู้สอนโดยทันที
- 2.7 ไม่รบกวนผู้อื่นขณะเรียนด้วยบทเรียนคอมพิวเตอร์ช่วยสอน

## **3. ขั้นตอนการเรียนด้วยบทเรียนคอมพิวเตอร์ช่วยสอน**

ในการเรียนด้วยบทเรียนคอมพิวเตอร์ช่วยสอน วิชาการออกแบบเทคโนโลยี เรื่อง ระบบทาง เทคโนโลยี มีลำดับขั้นตอนในการเรียน ดังนี้

3.1 ทดสอบก่อนเรียน โดยให้นักเรียนทำแบบทดสอบก่อนเรียน แบบปรนัยชนิดเลือกตอบ จำนวน 10 ข้อ ในบทเรียนคอมพิวเตอร์ช่วยสอน และแจ้งคะแนนที่ได้กับครูผู้สอน ให้เวลาในการทำ แบบทดสอบเป็นเวลา 15 นาที

3.2 ศึกษาบทเรียน นักเรียนศึกษาเนื้อหาของบทเรียนในแต่ละตอน หลังจากนั้นทำ แบบฝึกหัด ในบทเรียนคอมพิวเตอร์ช่วยสอน และแจ้งคะแนนที่ได้ในการทำแบบฝึกหัดกับครูผู้สอนจนครบ ทุกตอน

3.3 ทดสอบหลังเรียน โดยให้นักเรียนทำแบบทดสอบหลังเรียน แบบปรนัยชนิดเลือกตอบ จำนวน 10 ข้อ ในบทเรียนคอมพิวเตอร์ช่วยสอน และแจ้งคะแนนที่ได้กับครูผู้สอน ให้เวลาในการทำ แบบทดสอบเป็นเวลา 20 นาที

# **4. วิธีการใช้บทเรียนคอมพิวเตอร์ช่วยสอน**

การใช้บทเรียนคอมพิวเตอร์ช่วยสอน วิชาการออกแบบเทคโนโลยี เรื่อง ระบบทางเทคโนโลยี มีขั้นตอนในการใช้ ดังนี้

4.1 เมื่อพบหน้าจอแรกของบทเรียนที่แสดง ชื่อและรายละเอียดเกี่ยวกับบทเรียน ให้รอสักครู่ และจะขึ้นหน้าจอให้นักเรียนคลิกปุ่ม ลงชื่อเข้าสู่บทเรียน เพื่อเข้าสู่บทเรียน

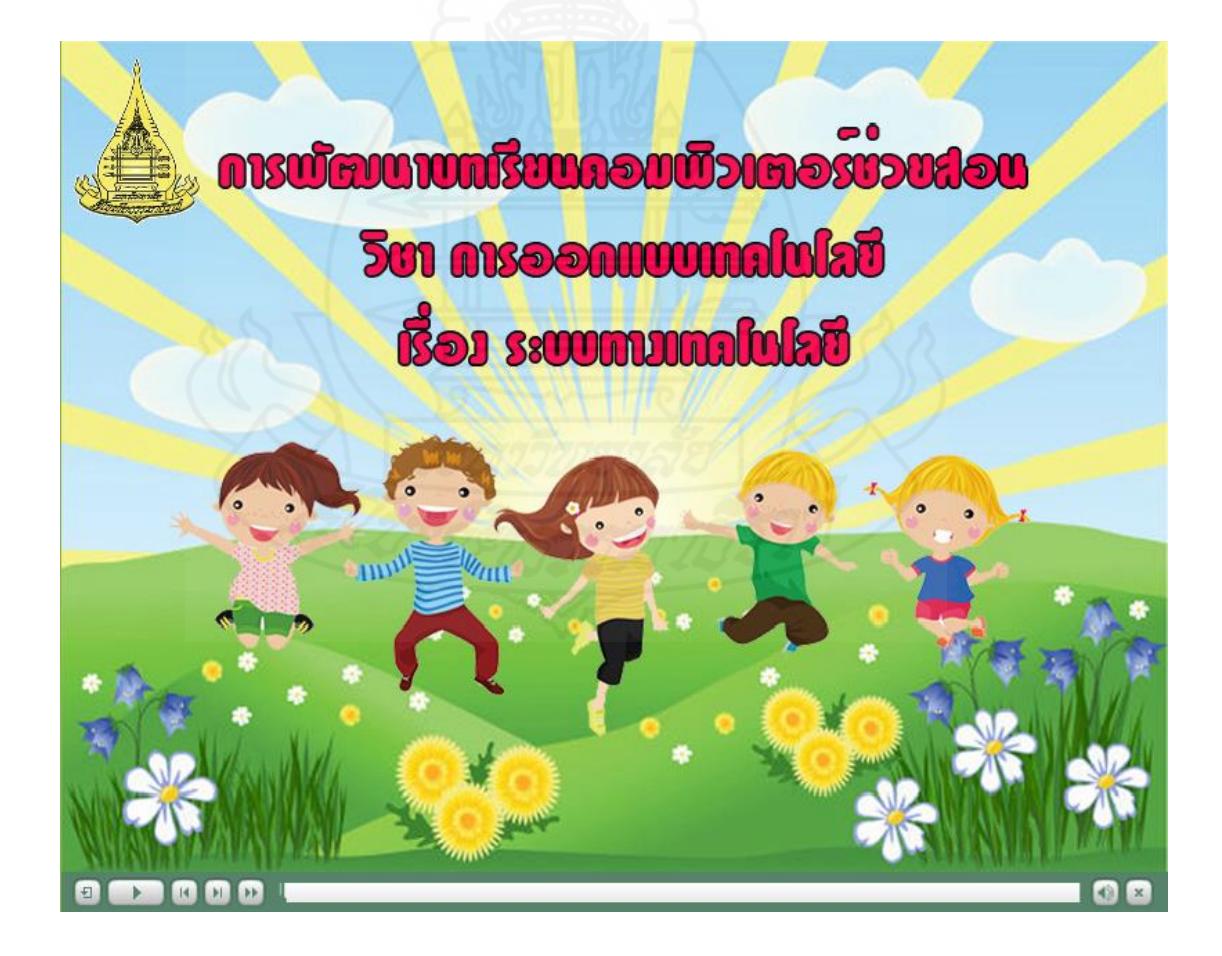

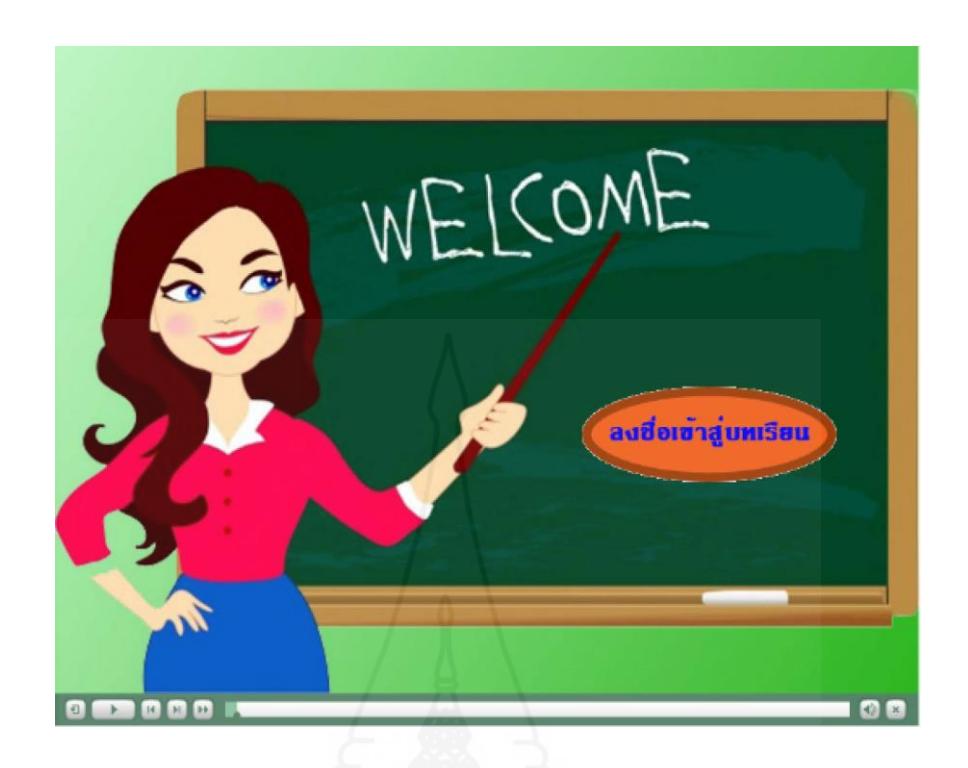

4.2 ให้นักเรียนพิมพ์ชื่อ และนามสกุลของนักเรียน แล้วกดปุ่ม Enter ที่คีย์บอร์ด จะขึ้นแสดง หน้าชื่อนักเรียน ให้นักเรียนกดปุ่มเข้าสู่บทเรียน

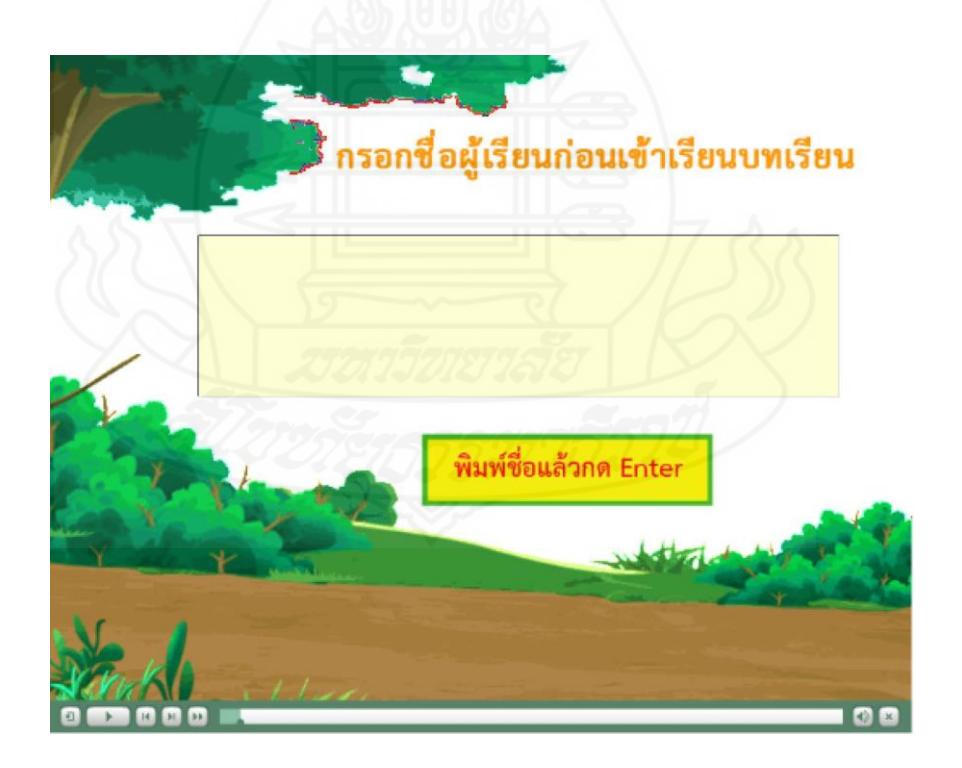

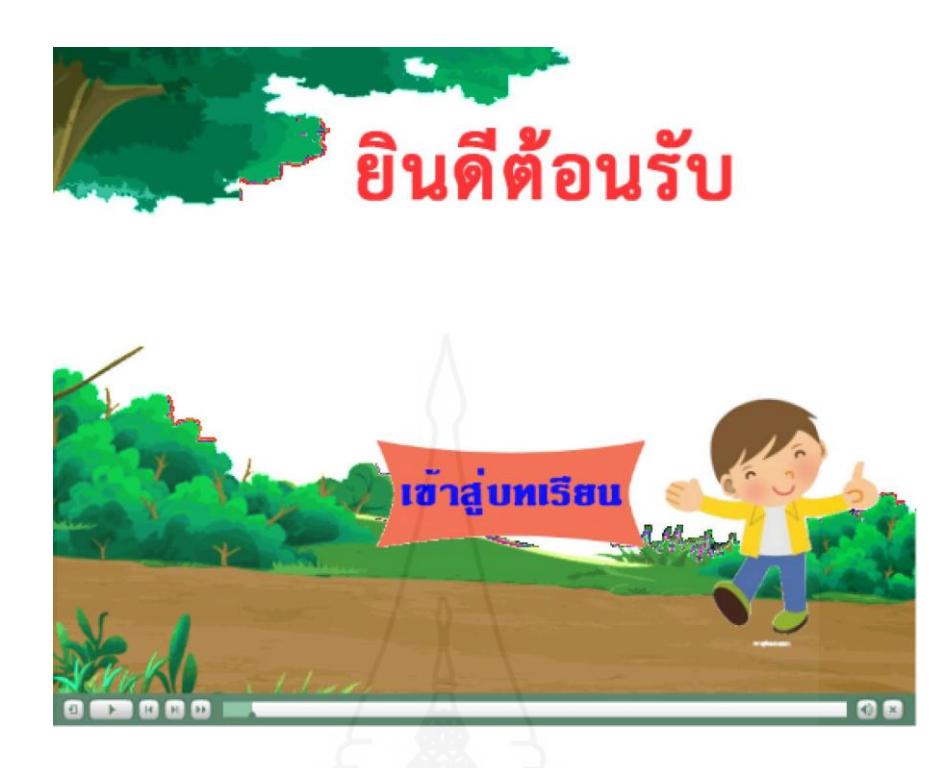

4.3 หลังจากที่ลงชื่อเข้าสู่ระบบแล้ว จะปรากฏหน้าจอ เมนูรายการให้นักเรียนเลือกรายการ แนะนำวิธีเรียนก่อน เพื่อศึกษารายละเอียดของวิชาการออกแบบเทคโนโลยี และขั้นตอนการเรียนด้วย บทเรียนคอมพิวเตอร์ช่วยสอน

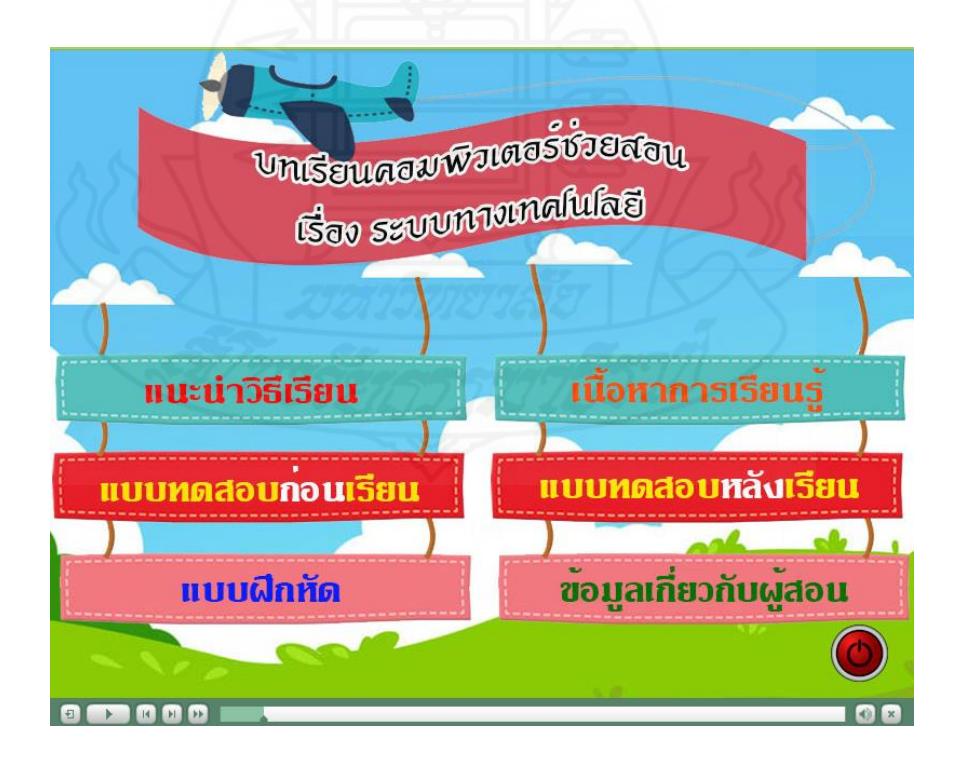

89

4.4 เมื่อเข้าใจวิธีการเรียนด้วยบทเรียนคอมพิวเตอร์เรียบร้อยแล้ว ให้นักเรียนคลิกที่รายการ แบบทดสอบก่อนเรียน และคลิกปุ่ม เริ่มสอบ เพื่อเริ่มทำแบบทดสอบก่อนเรียน

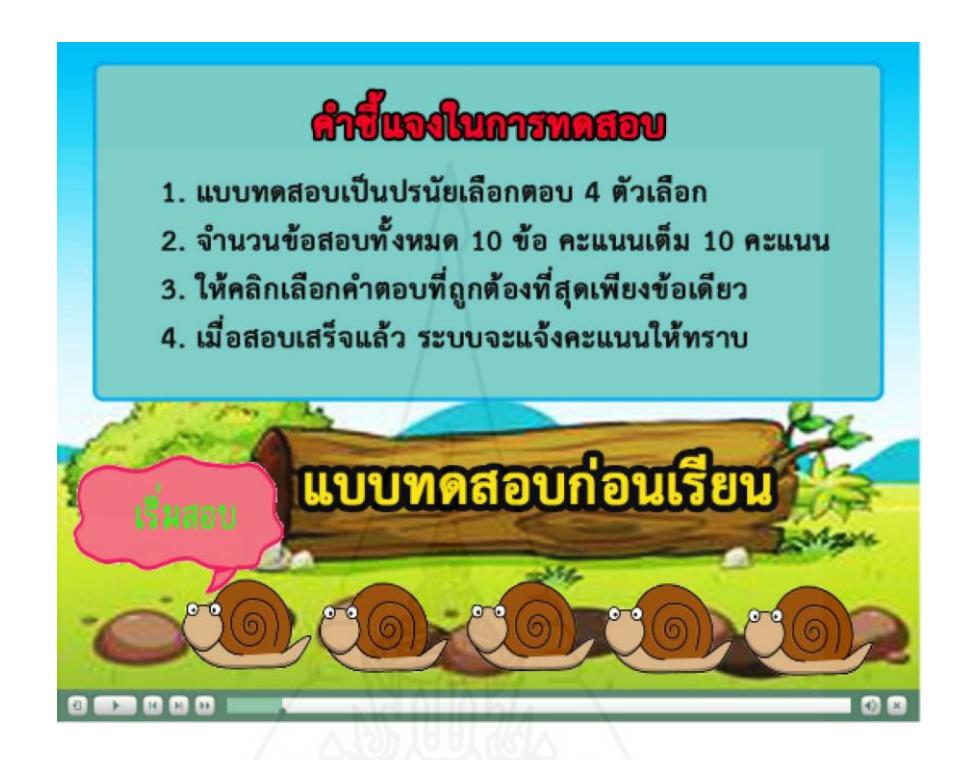

4.5 คลิกเลือกรายการ เนื้อหาการเรียนรู้ เพื่อศึกษาเนื้อหา

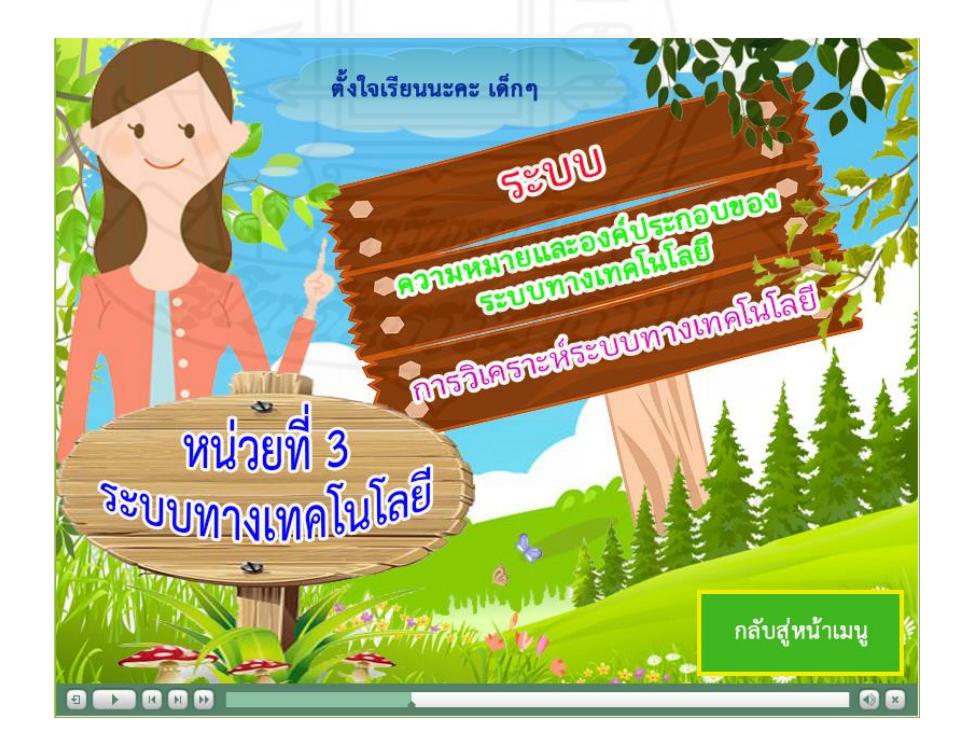

4.6 เมื่อจบเนื้อหาในแต่ละตอน จะกลับมาหน้าเมนูหลัก ให้นักเรียนเลือกคลิกปุ่ม แบบฝึกหัด เพื่อทำแบบฝึกหัด

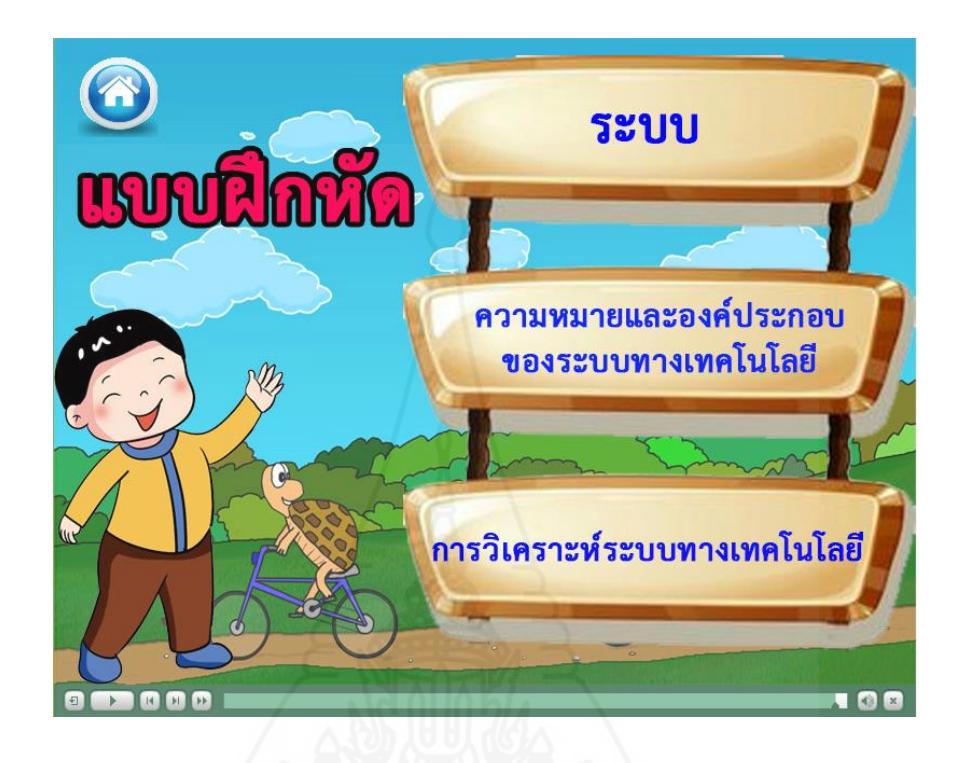

4.7 เมื่อศึกษาเนื้อหาและทำแบบฝึกหัดเรียบร้อยทุกตอนแล้ว กลับมาหน้าเมนูหลัก ให้ นักเรียนเลือกคลิกที่รายการ แบบทดสอบหลังเรียน และคลิกปุ่ม เริ่มสอบ เพื่อเริ่มทำแบบทดสอบหลังเรียน

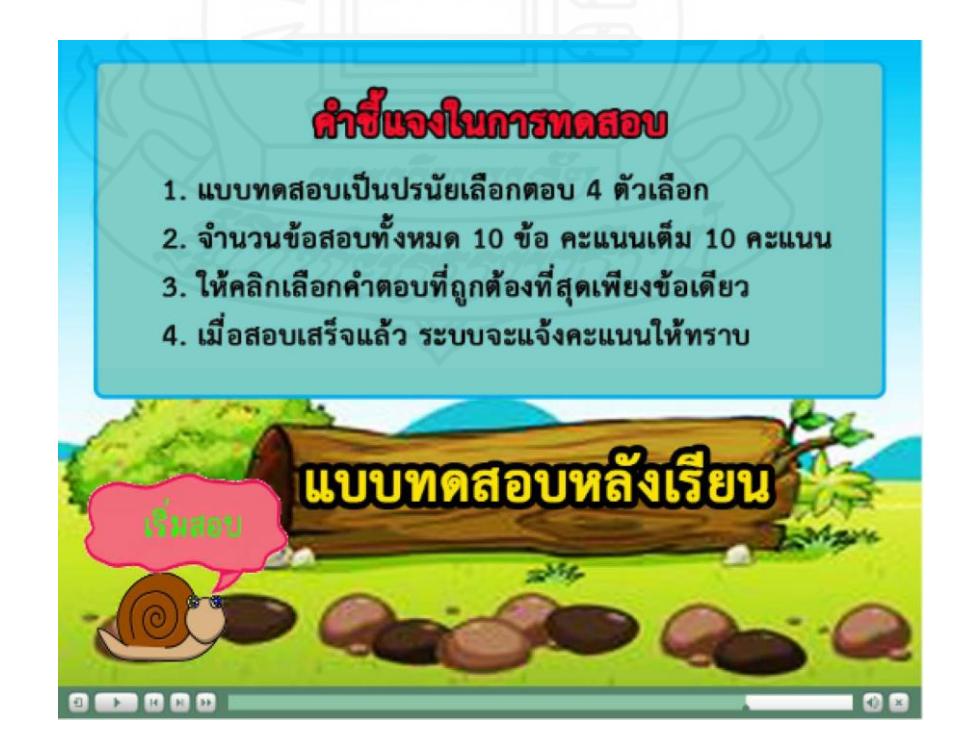

4.8 เมื่อทำแบบทดสอบหลังเรียนเสร็จเรียบร้อยให้ตรวจสอบคะแนนที่ได้ และแจ้งครูผู้สอน ว่านักเรียนสอบได้คะแนนจำนวนเท่าไหร่ และนักเรียนสามารถเข้าไปดูข้อมูลที่เกี่ยวข้องกับครูผู้สอนได้ โดย การคลิกเลือกรายการ ข้อมูลเกี่ยวกับผู้สอน เพื่อดูรายละเอียดเกี่ยวกับครูผู้สอน

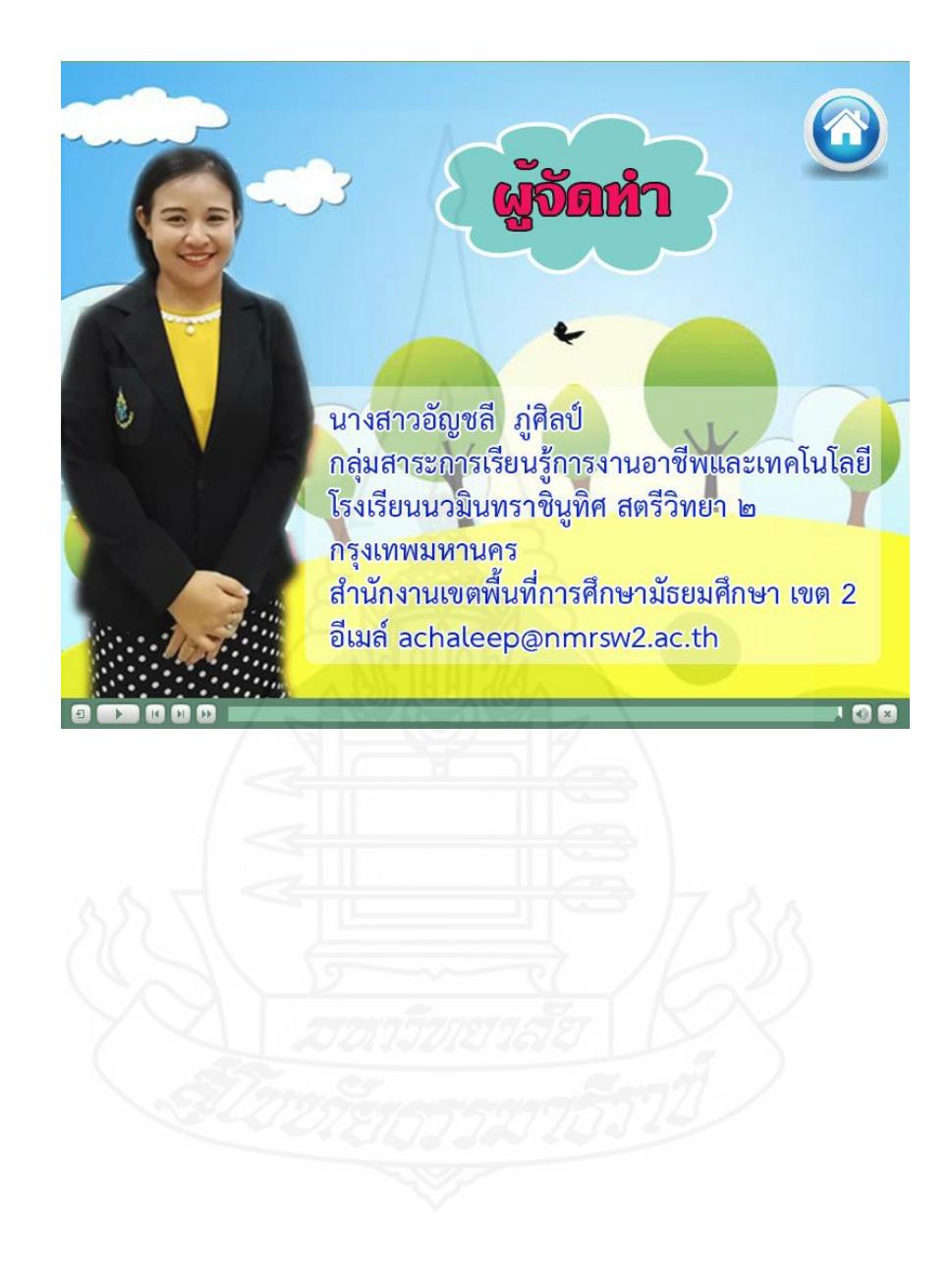

# **ภาคที่ 3**

รายละเอียดของบทเรียนคอมพิวเตอร์ช่วยสอน

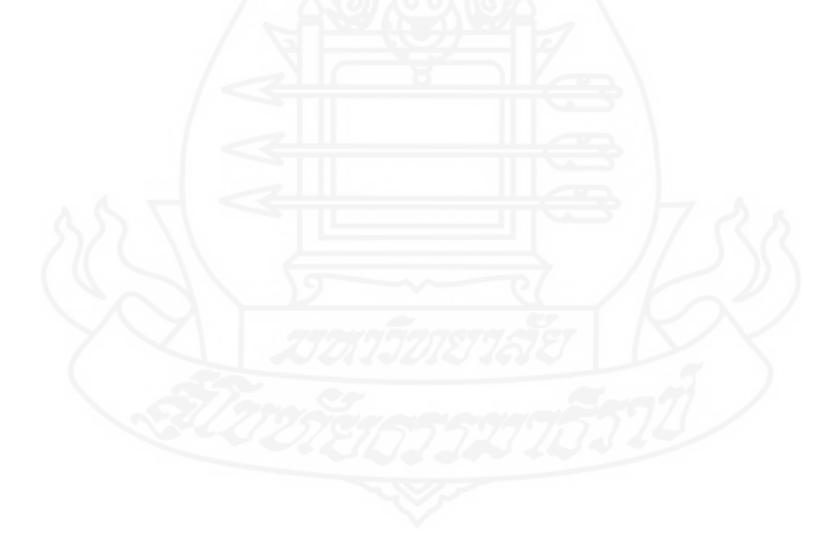

การพัฒนาบทเรียนคอมพิวเตอร์ช่วยสอน วิชาการออกแบบเทคโนโลยี เรื่อง ระบบทาง เทคโนโลยี ประกอบด้วย 7องค์ประกอบหลัก ได้แก่ (1) ส่วนนำ (2) แนะนำวิธีเรียน (3) แบบทดสอบก่อน เรียน (4) เนื้อหาการเรียนรู้ (5) แบบฝึกหัด (6) แบบทดสอบหลังเรียน และ (7) ข้อมูลเกี่ยวกับผู้สอน ซึ่งผล การพัฒนาบทเรียนคอมพิวเตอร์ช่วยสอน แสดงดังรายละเอียดต่อไปนี้

# **1. ส่วนนำของบทเรียนคอมพิวเตอร์ช่วยสอน**

ส่วนนำของบทเรียนคอมพิวเตอร์ช่วยสอน ประกอบด้วย 5 หน้า ดังภาพที่ 5.1 – 5.5

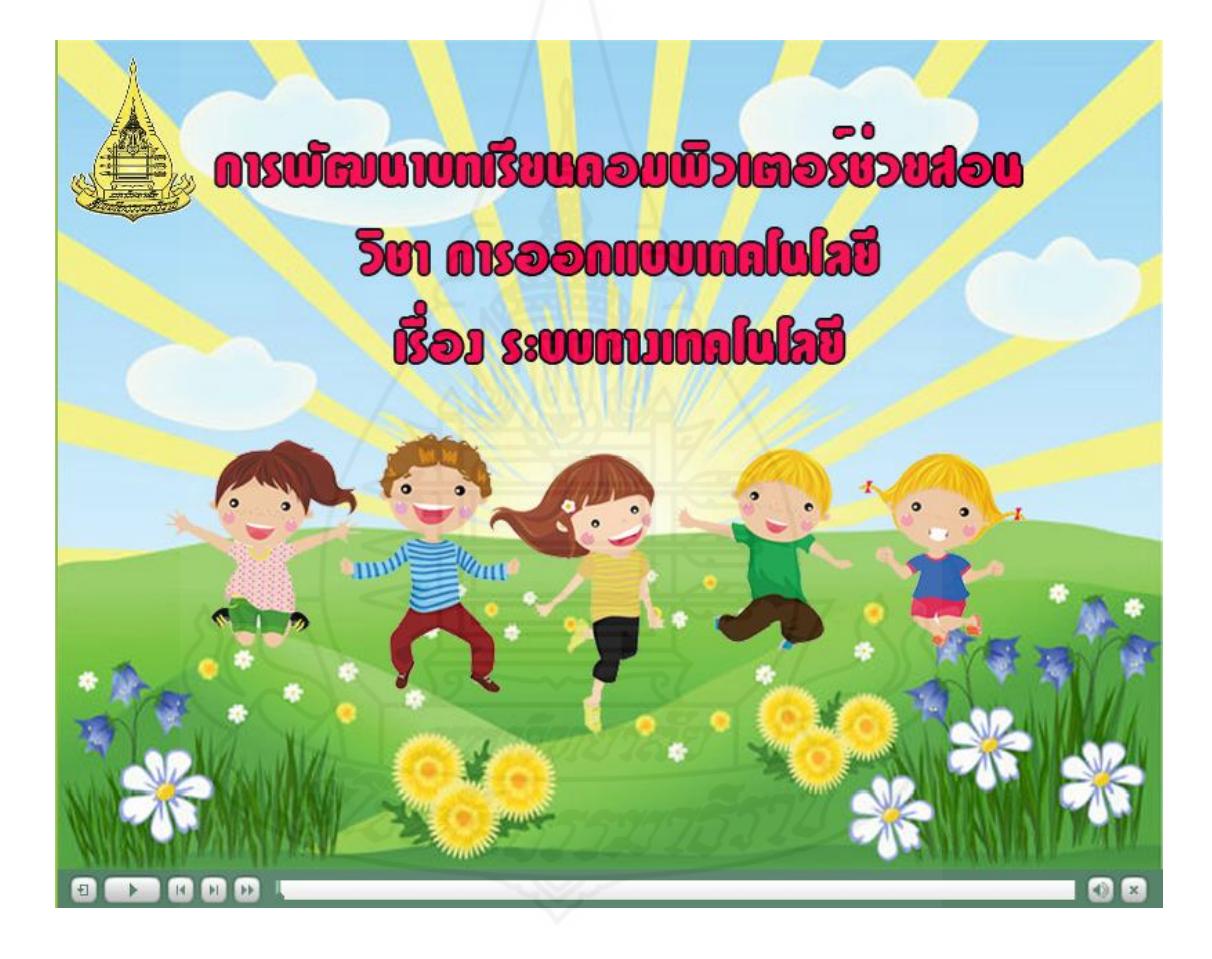

ภาพที่ 5.1 หน้าจอแรก ชื่อบทเรียนคอมพิวเตอร์ช่วยสอน

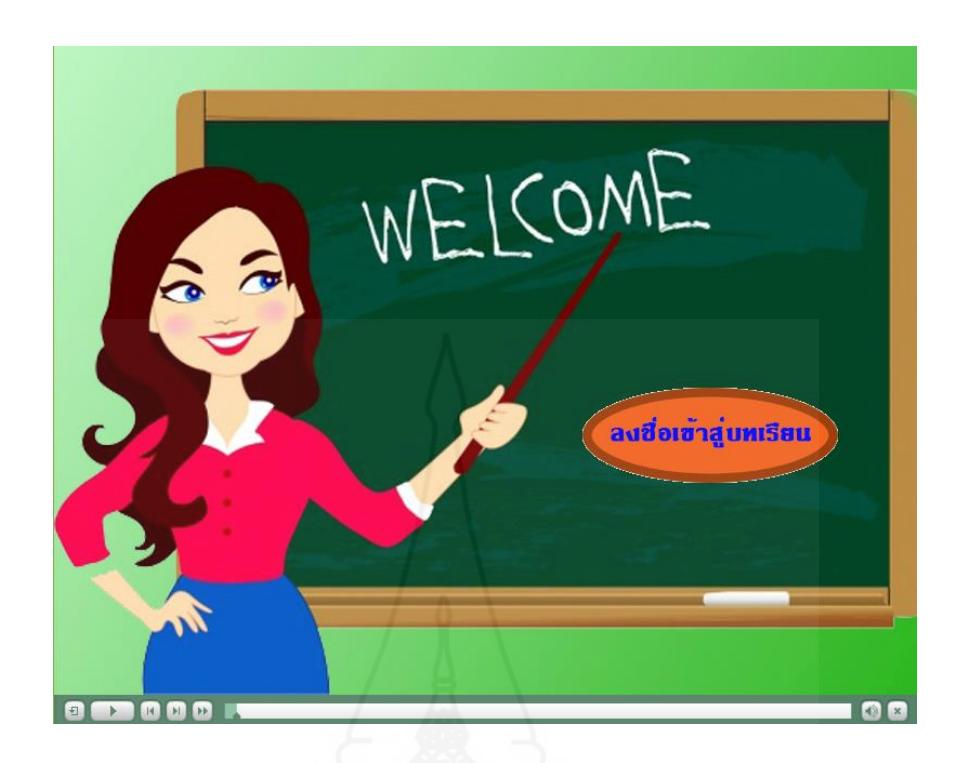

ภาพที่ 5.2 หน้าจอให้คลิกปุ่ม "ลงชื่อเข้าสู่บทเรียน" เพื่อจะไปสู่หน้าลงชื่อในการเข้าเรียนในบทเรียนคอมพิวเตอร์ช่วยสอน

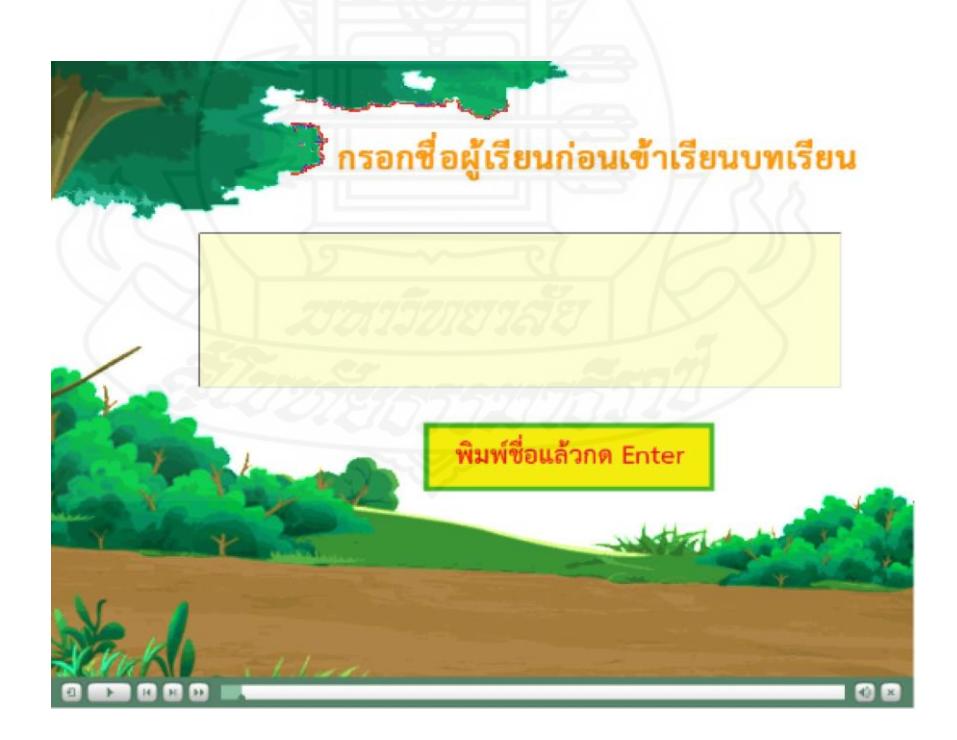

ภาพที่ 5.3 หน้าจอให้นักเรียนกรอกชื่อก่อนเข้าบทเรียน
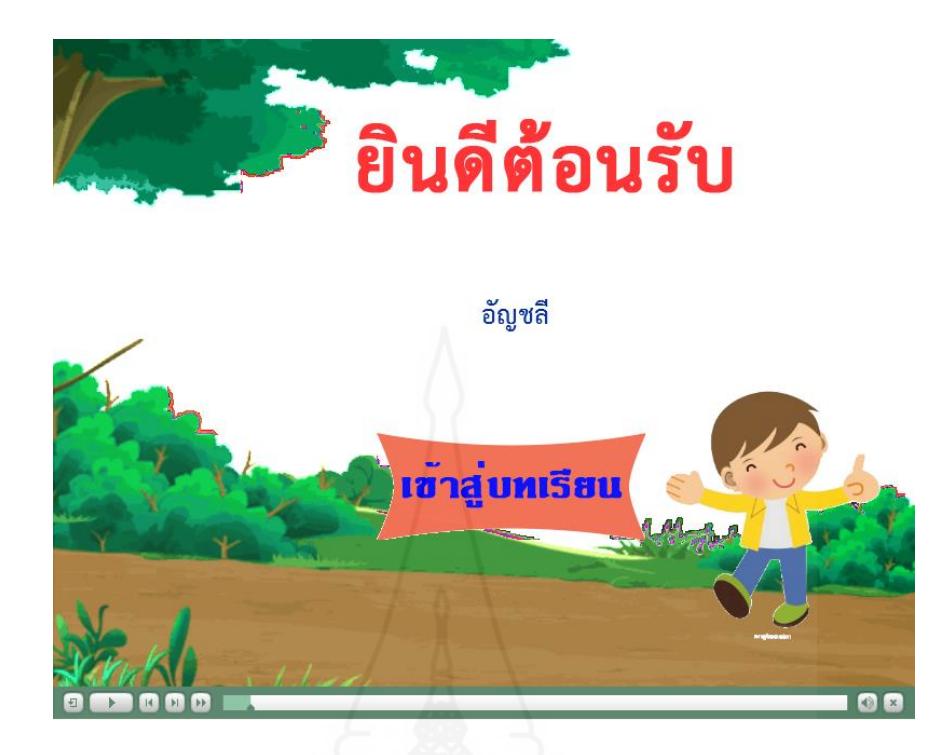

ภาพที่ 5.4 หน้าจอแสดงชื่อนักเรียน และให้คลิกปุ่มเข้าสู่บทเรียน

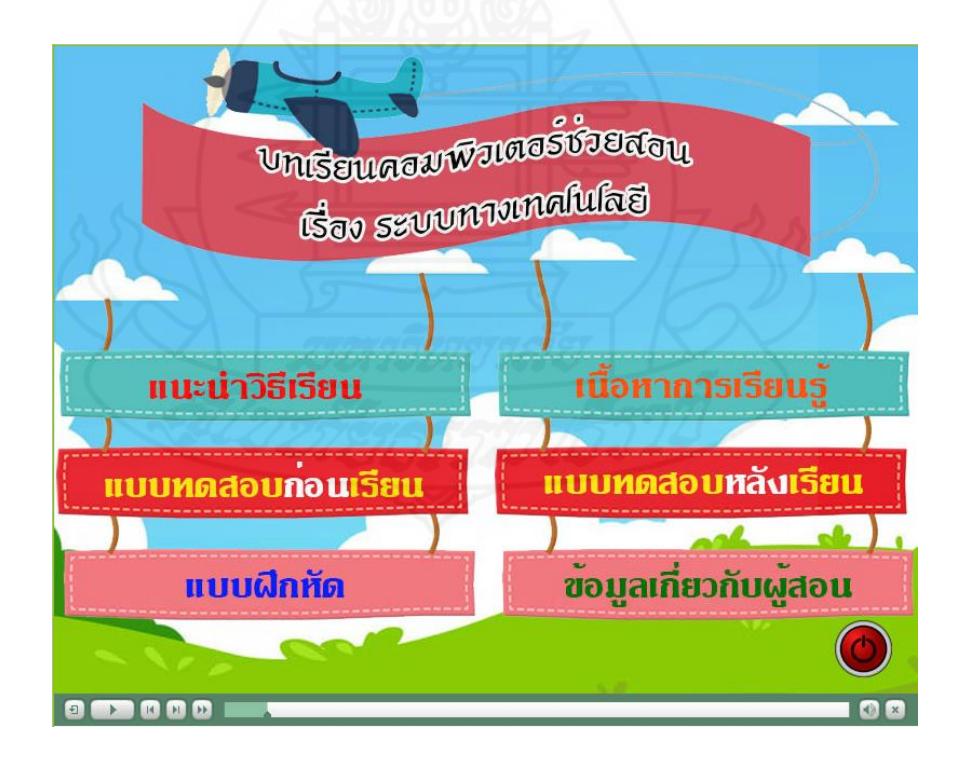

ภาพที่ 5.5 หน้าจอแสดงรายการหลักของบทเรียนคอมพิวเตอร์ช่วยสอน

**2. แนะนำวิธีการเรียนบทเรียนคอมพิวเตอร์ช่วยสอน**

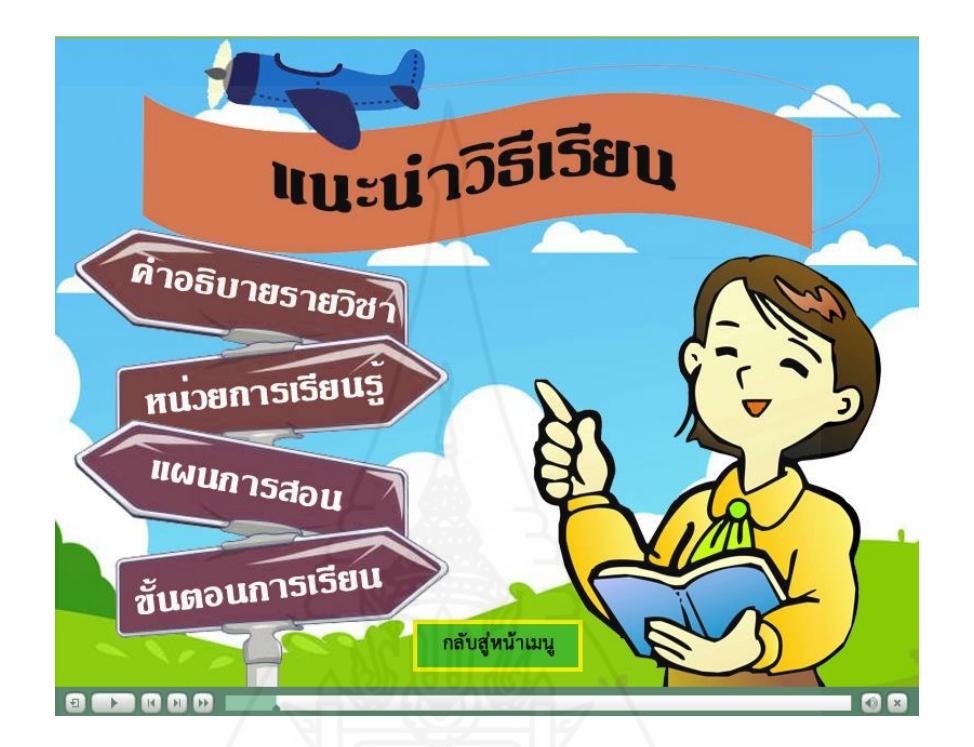

ส่วนแนะนำวิธีการเรียนบทเรียนคอมพิวเตอร์ช่วยสอน ประกอบด้วย 4 หน้า ดังภาพที่ 5.6–5.10

ภาพที่ 5.6 หน้าจอรายการแนะนำวิธีการเรียน

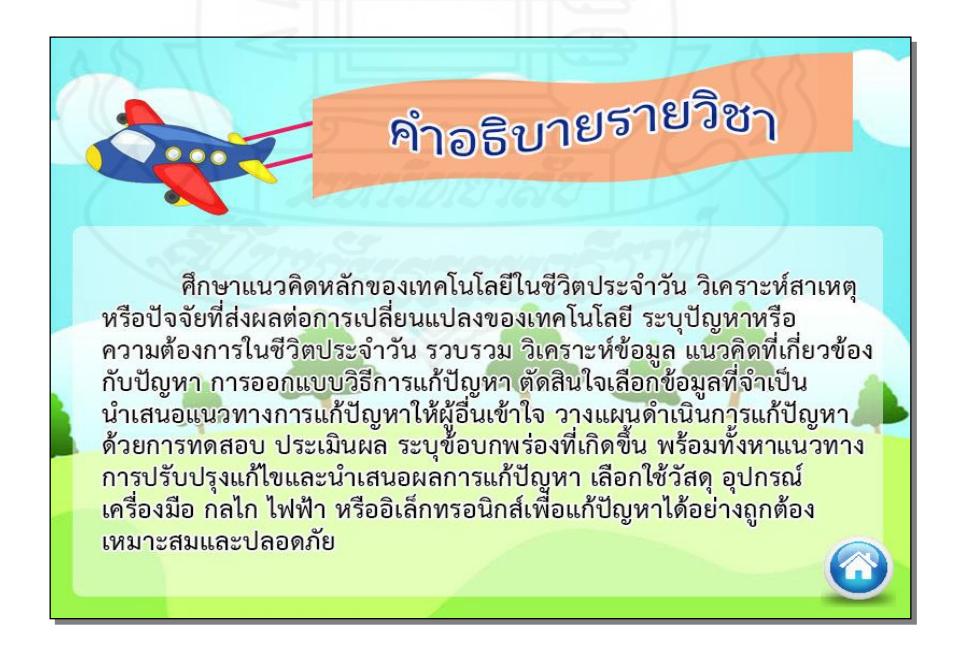

ภาพที่ 5.7 หน้าจอคำอธิบายรายวิชาการออกแบบเทคโนโลยี

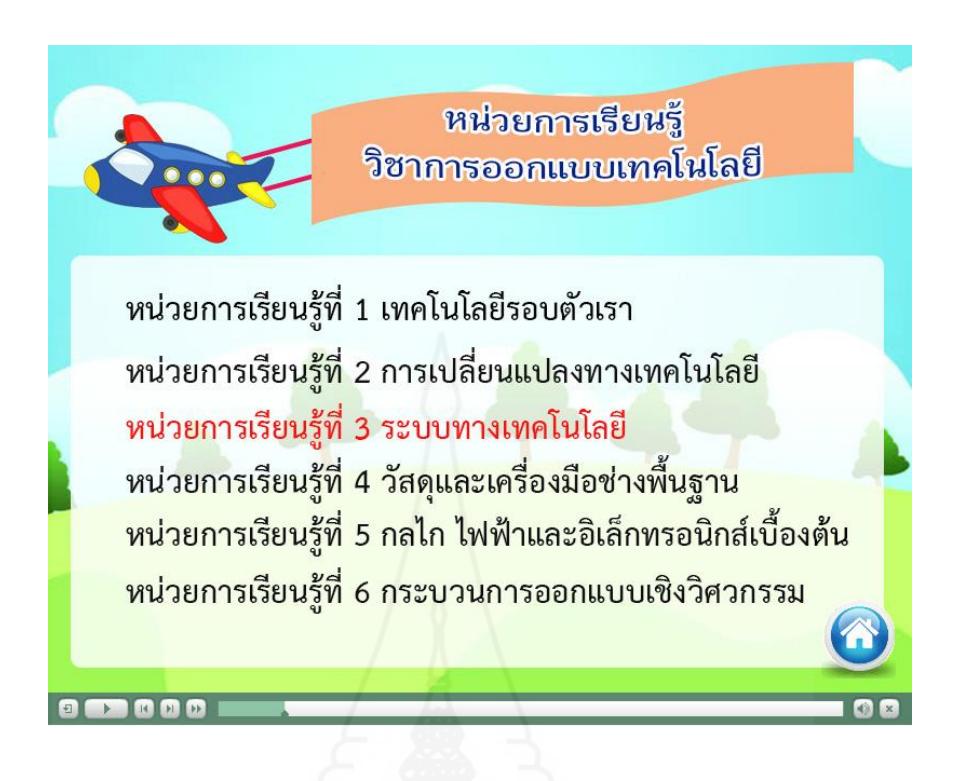

### ภาพที่ 5.8 หน้าจอหน่วยการเรียนรู้ของวิชาการออกแบบเทคโนโลยี

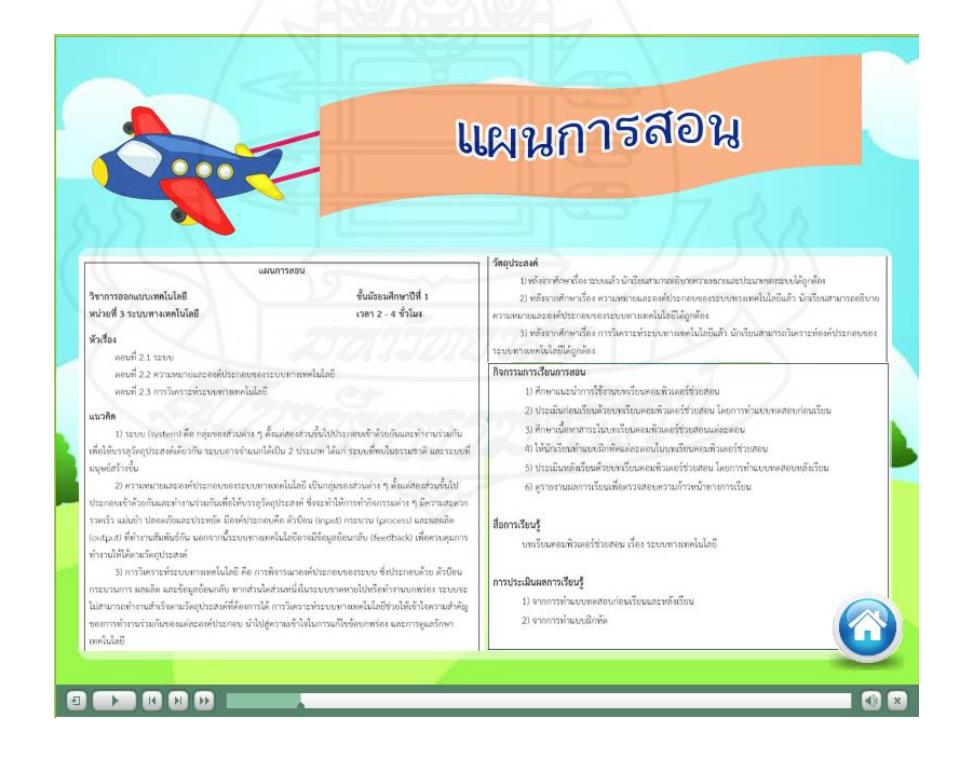

ภาพที่ 5.9 หน้าจอแผนการสอน

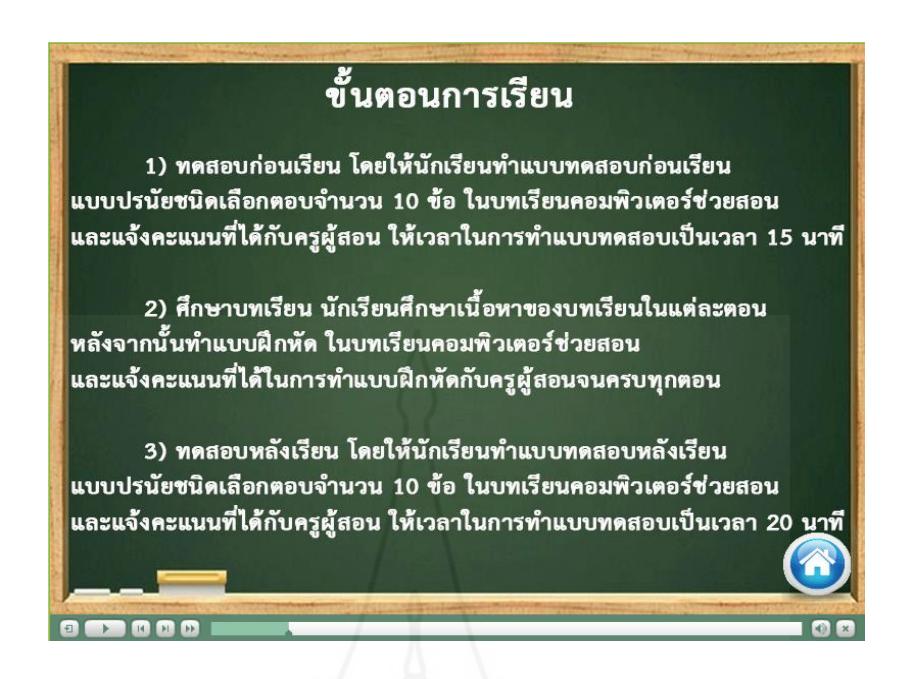

## ภาพที่ 5.10 หน้าจอชี้แจงขั้นตอนการเรียน

#### **3. แบบทดสอบก่อนเรียน**

ส่วนแบบทดสอบก่อนเรียน ประกอบด้วยหน้าหลัก ดังภาพที่ 5.11 –5.22

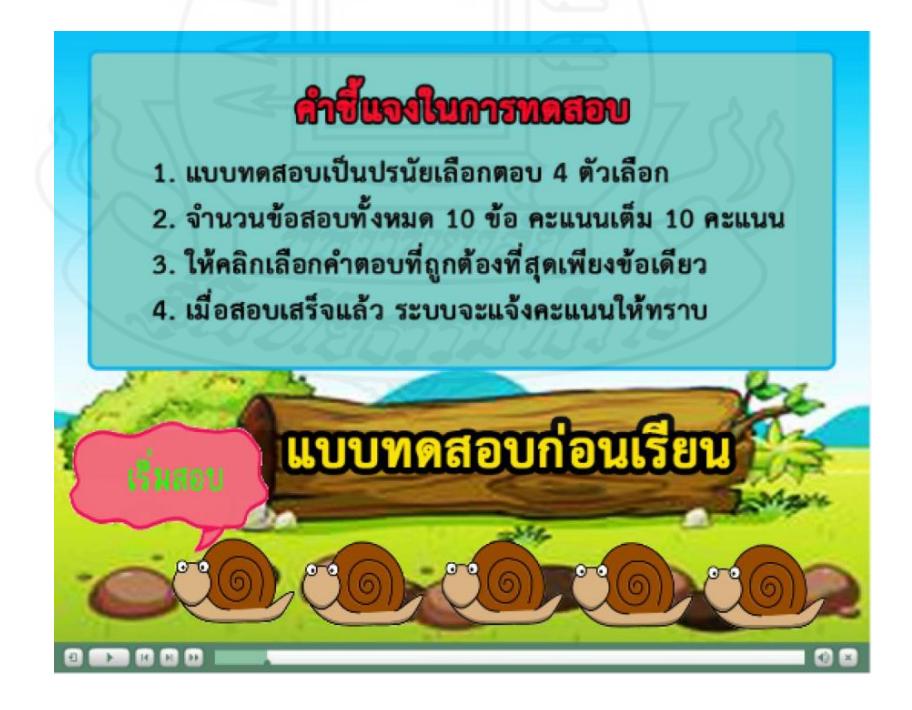

ภาพที่ 5.11 หน้าจอแสดงคำชี้แจงการทำแบบทดสอบก่อนเรียน

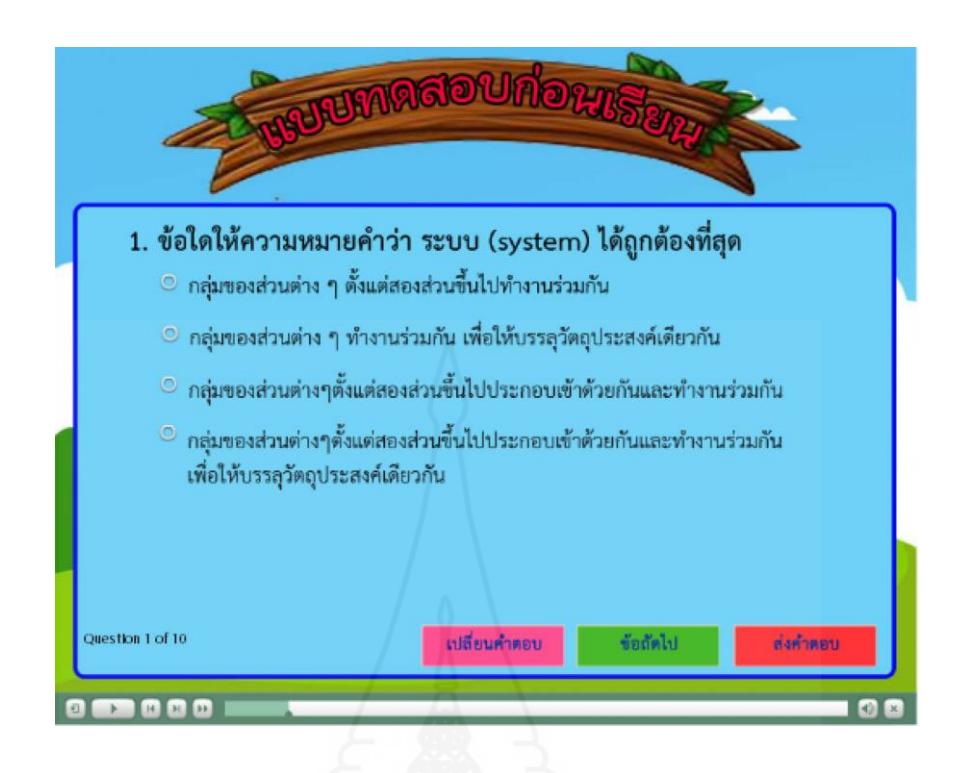

ภาพที่ 5.12 หน้าจอของการทำแบบทดสอบก่อนเรียน ข้อ 1

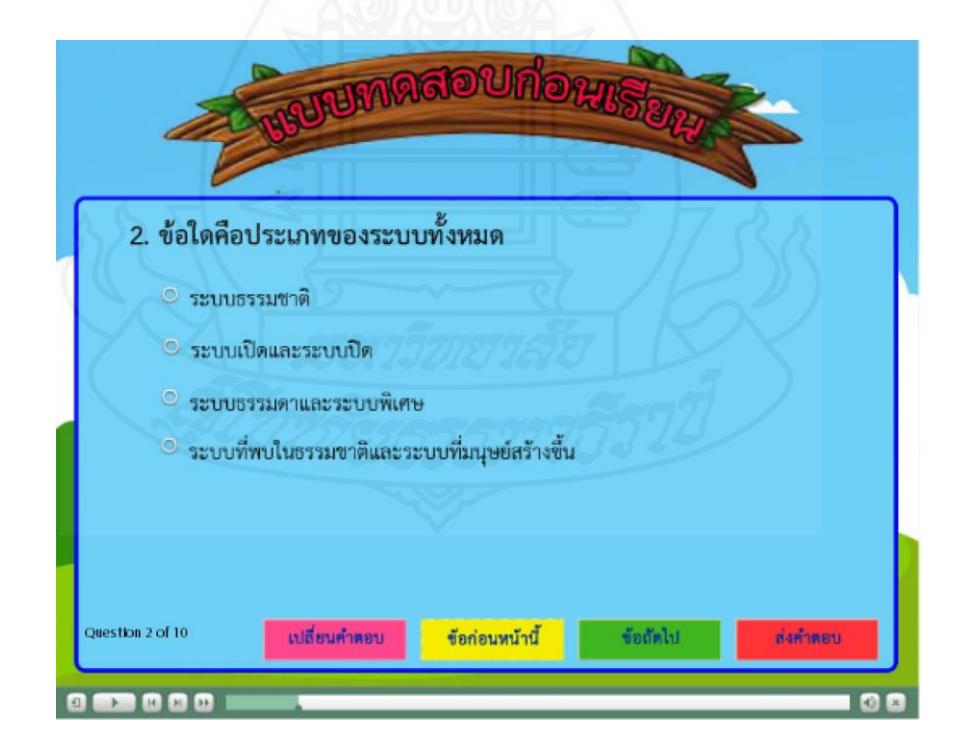

ภาพที่ 5.13 หน้าจอของการทำแบบทดสอบก่อนเรียน ข้อ 2

100

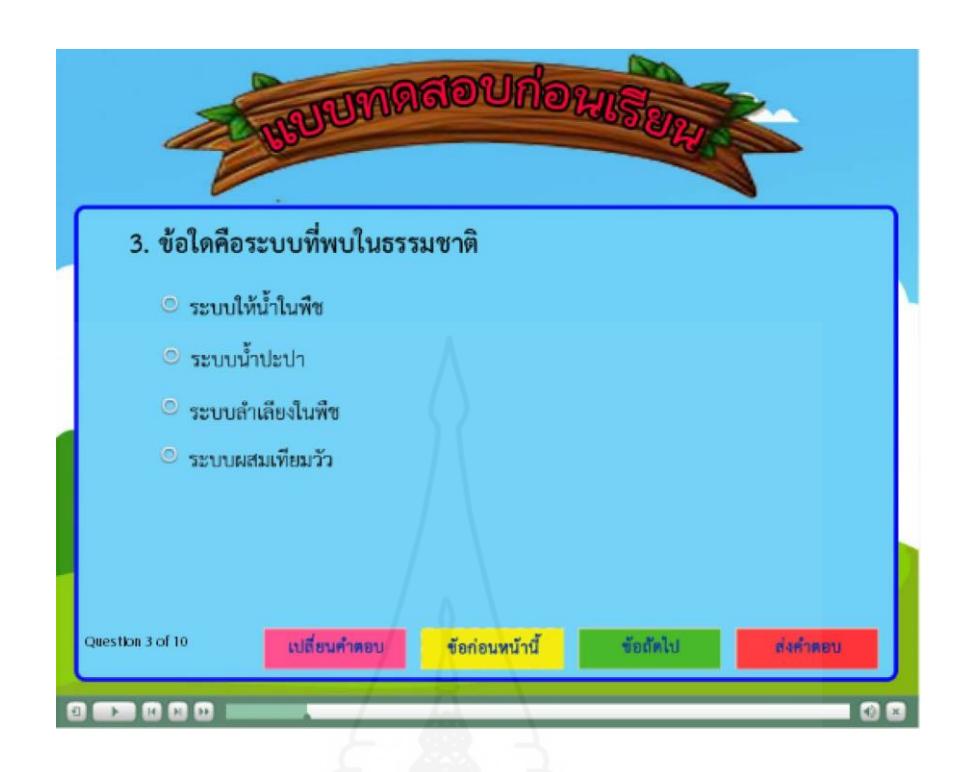

ภาพที่ 5.14 หน้าจอของการทำแบบทดสอบก่อนเรียน ข้อ 3

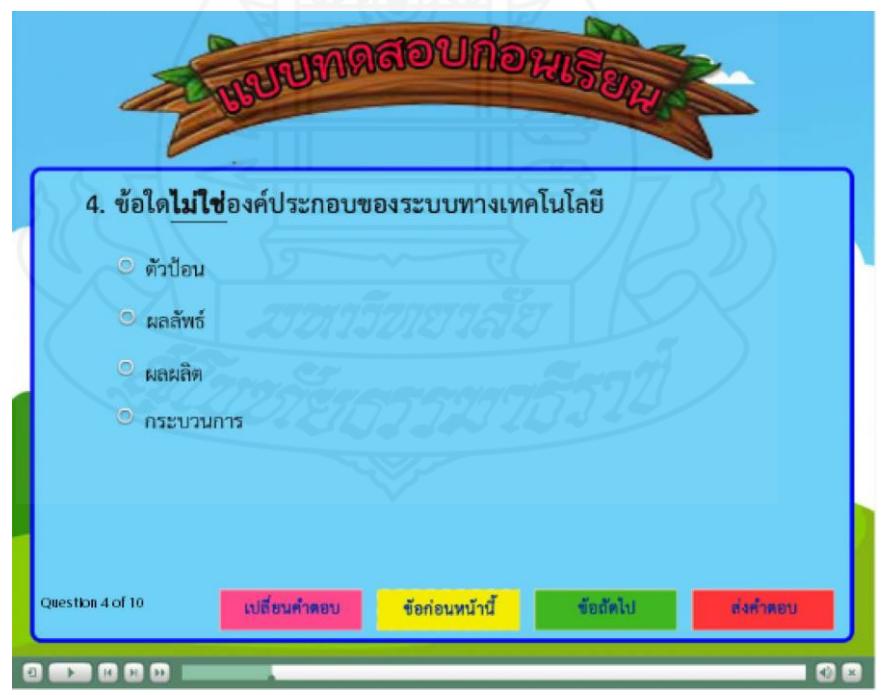

ภาพที่ 5.15 หน้าจอของการทำแบบทดสอบก่อนเรียน ข้อ 4

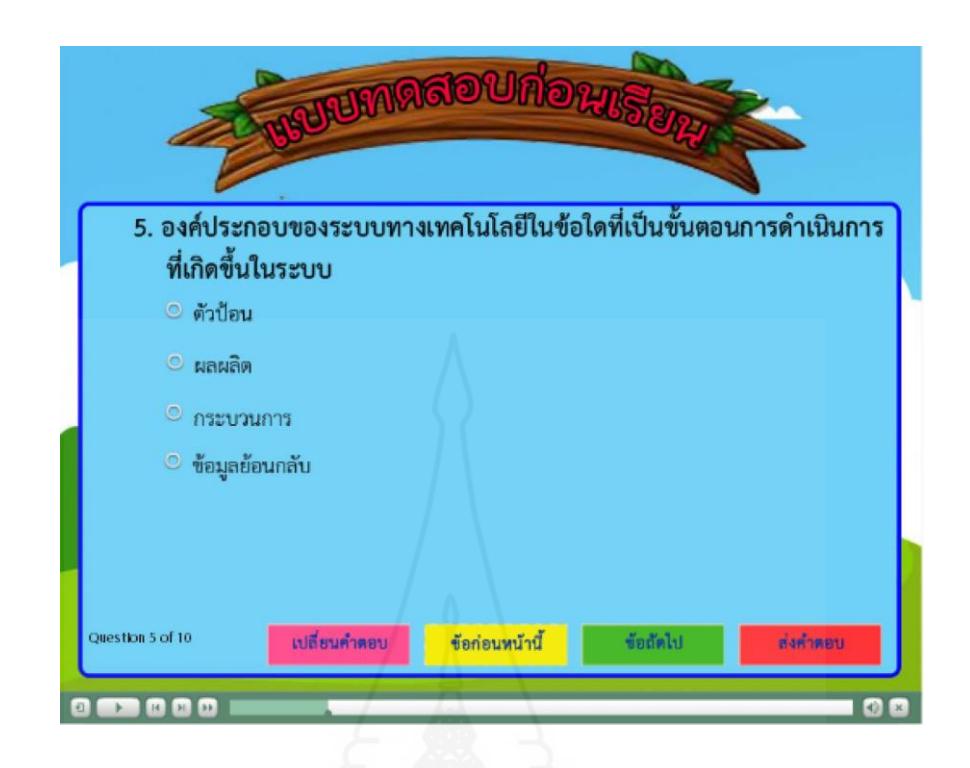

ภาพที่ 5.16 หน้าจอของการทำแบบทดสอบก่อนเรียน ข้อ 5

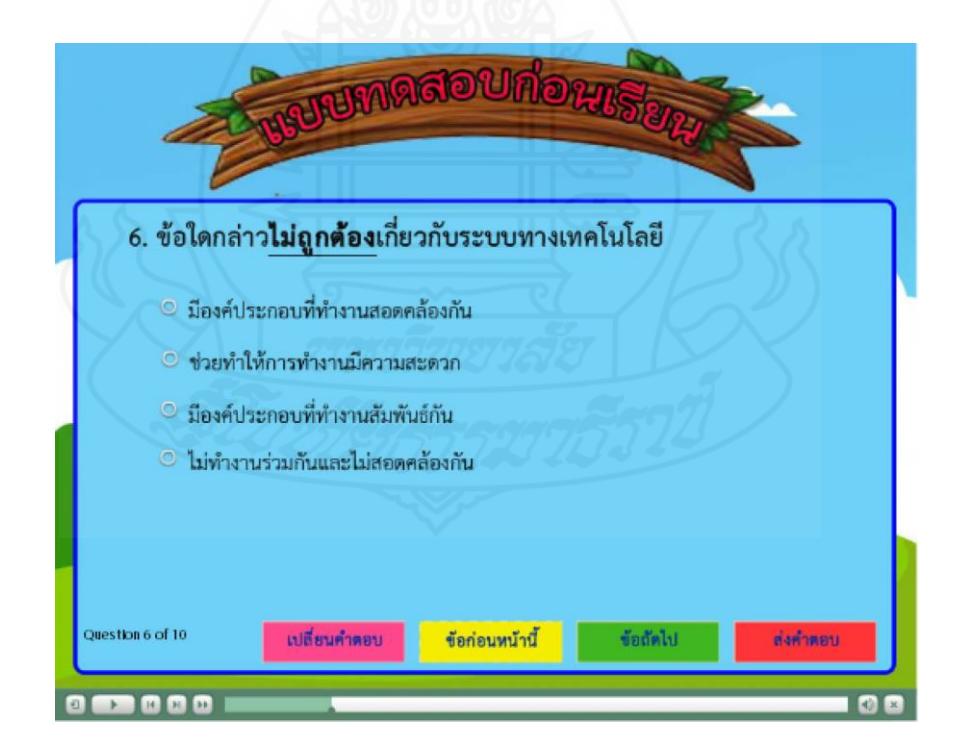

ภาพที่ 5.17 หน้าจอของการทำแบบทดสอบก่อนเรียน ข้อ 6

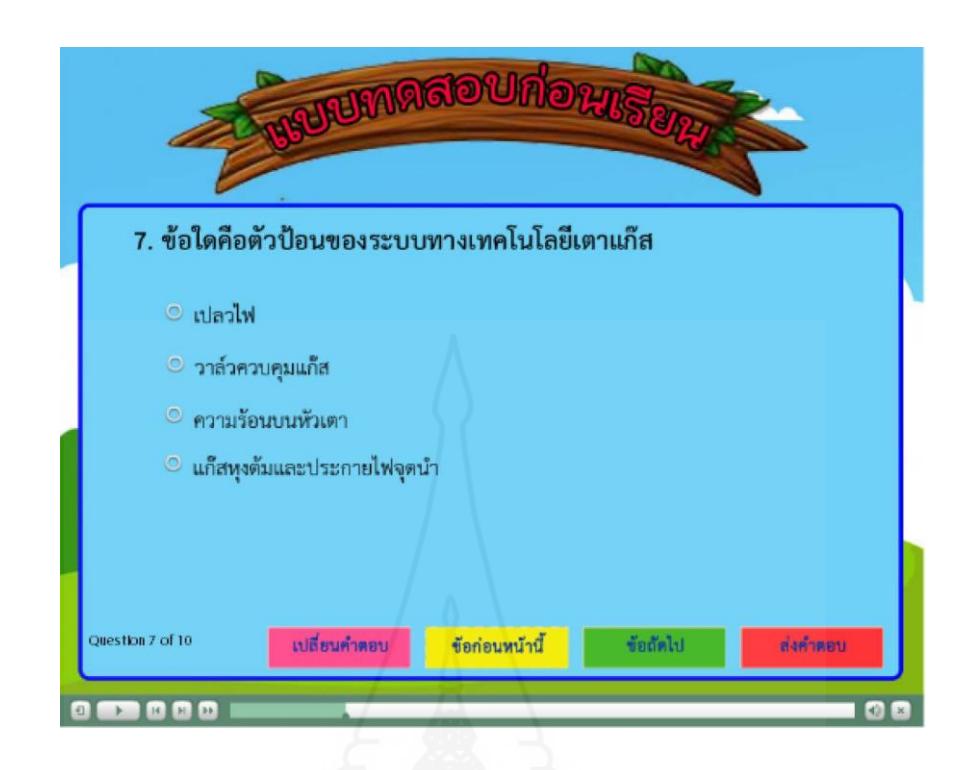

ภาพที่ 5.18 หน้าจอของการทำแบบทดสอบก่อนเรียน ข้อ 7

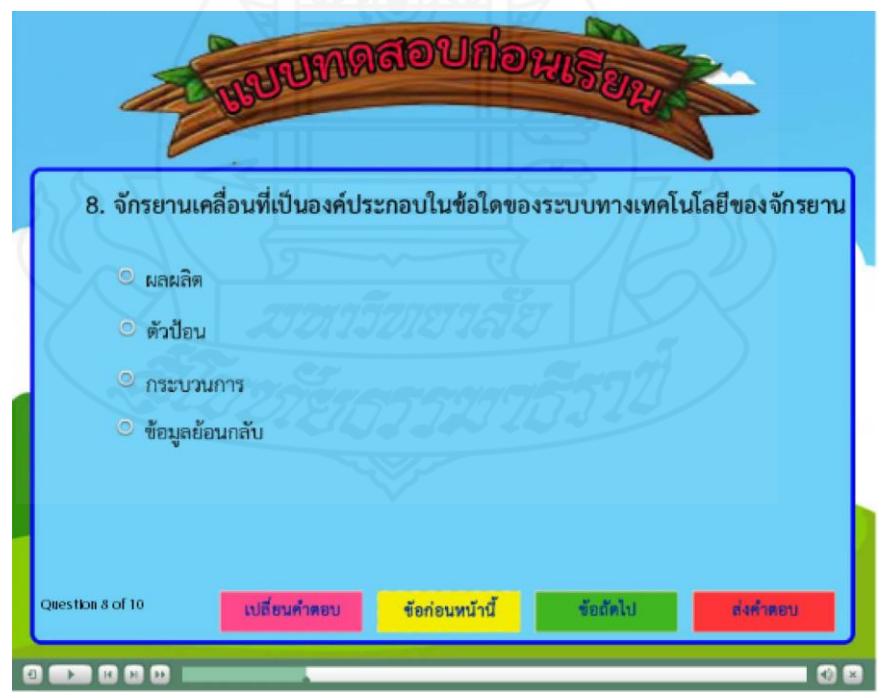

ภาพที่5.19 หน้าจอของการทำแบบทดสอบก่อนเรียน ข้อ 8

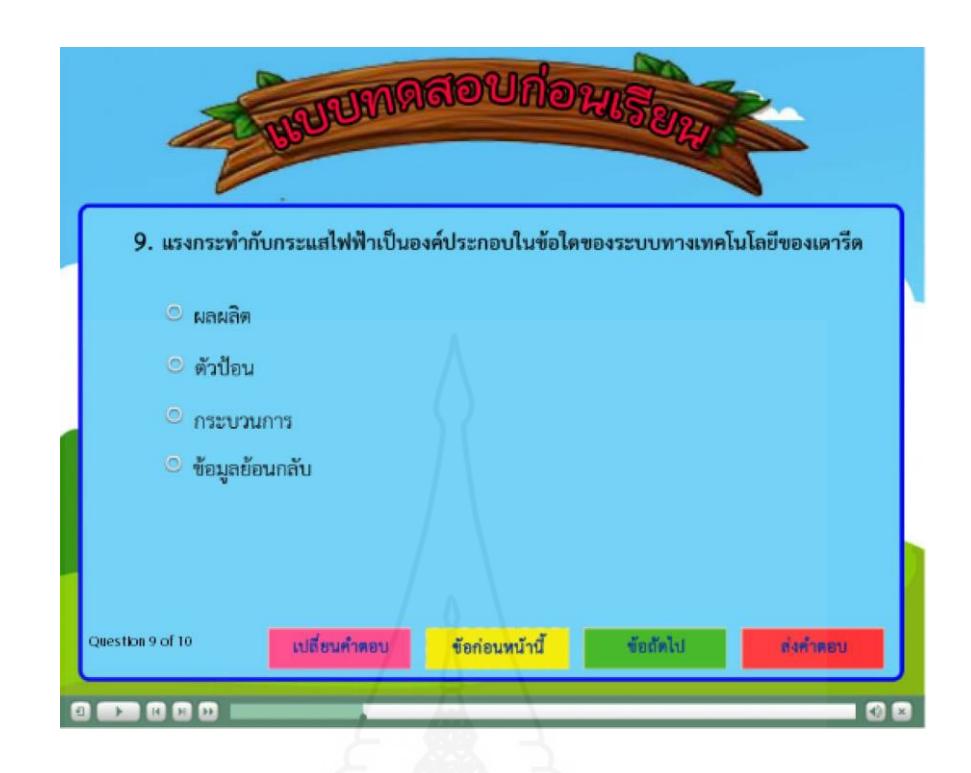

ภาพที่ 5.20 หน้าจอของการทำแบบทดสอบก่อนเรียน ข้อ 9

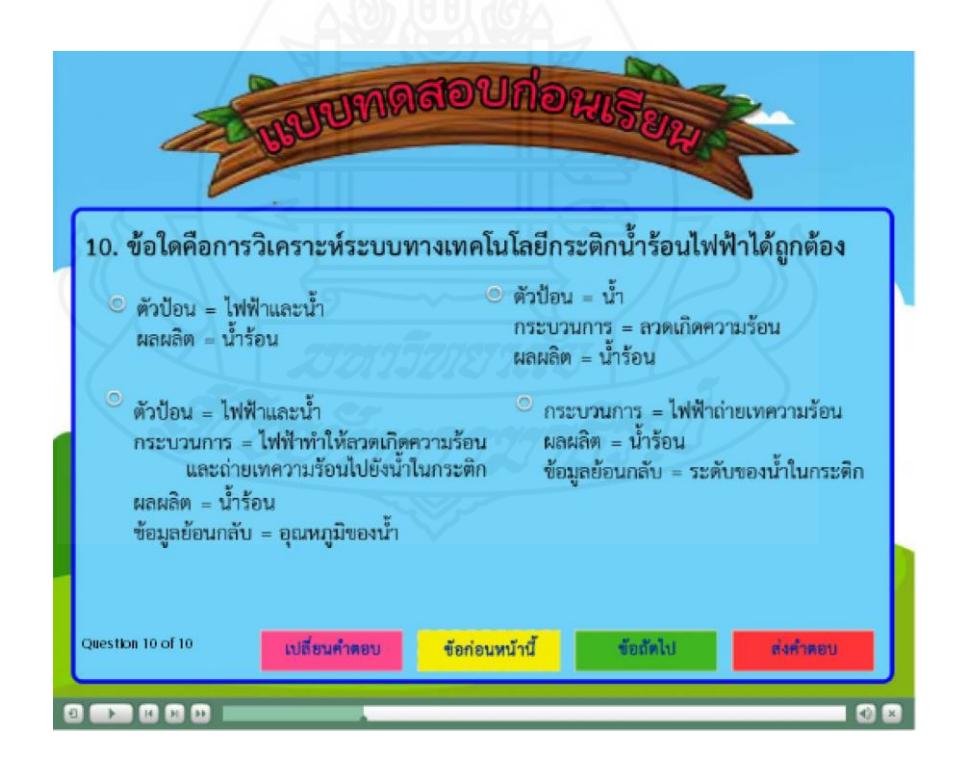

ภาพที่ 5.21 หน้าจอของการทำแบบทดสอบก่อนเรียน ข้อ 10

104

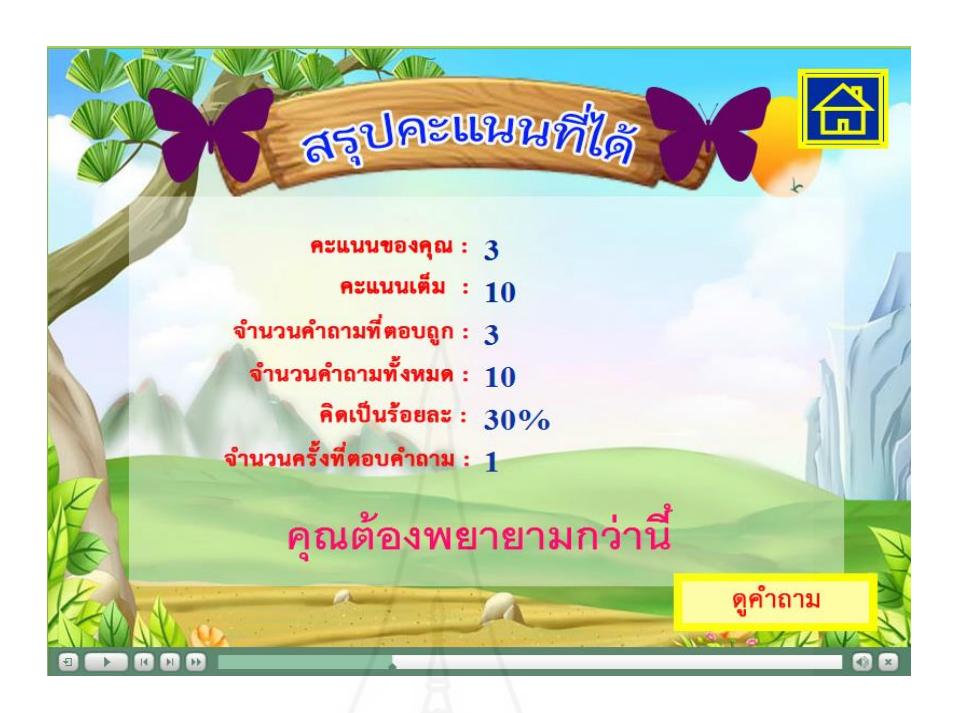

ภาพที่ 5.22 หน้าจอแสดงคะแนนที่ได้จากการทำแบบทดสอบ

# **4. เนื้อหาการเรียนรู้**

ตั้งใจเรียนนะคะ เด็กๆ FERUN **ODOU** GOVERNA CHOLING **MORE DESCRIPTION AND READY READY READY READY READY READY READY READY READY READY READY READY READY** หน่วยที่ 3 <sup>ระบบ</sup>ทางเทคโนโลยี

ส่วนเนื้อหาของบทเรียนคอมพิวเตอร์ช่วยสอน ประกอบด้วย23 หน้า ดังภาพที่ 5.23 –5.46

ภาพที่ 5.23 หน้าจอการนำเสนอหัวเรื่องในหน่วยการเรียนรู้ของบทเรียน

105

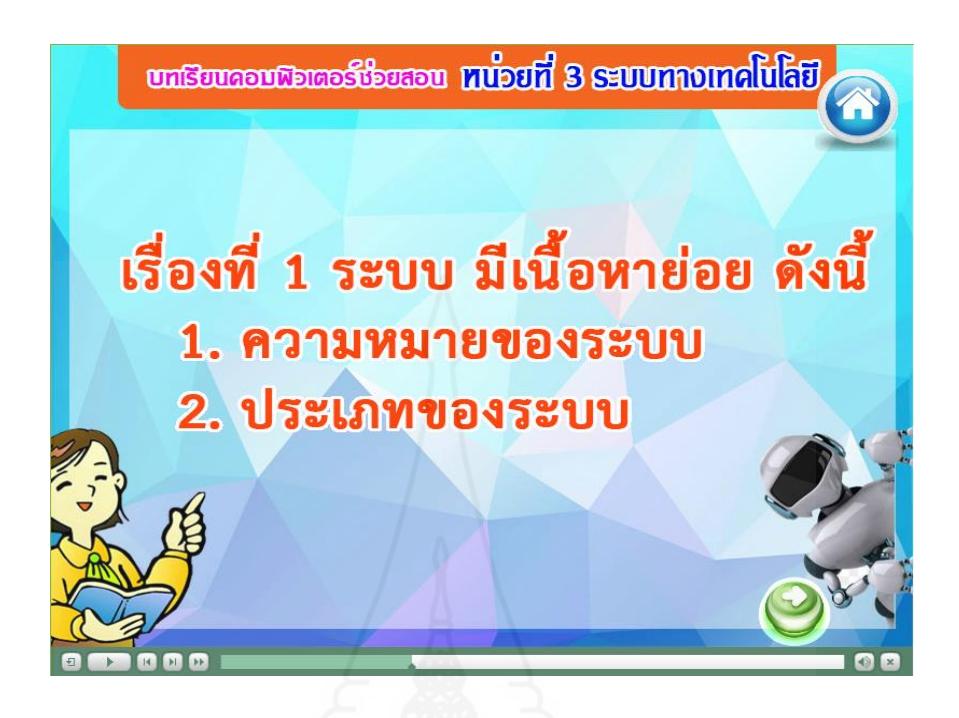

ภาพที่ 5.24 หน้าจอการนำเสนอเนื้อหาย่อยของตอนที่ 1

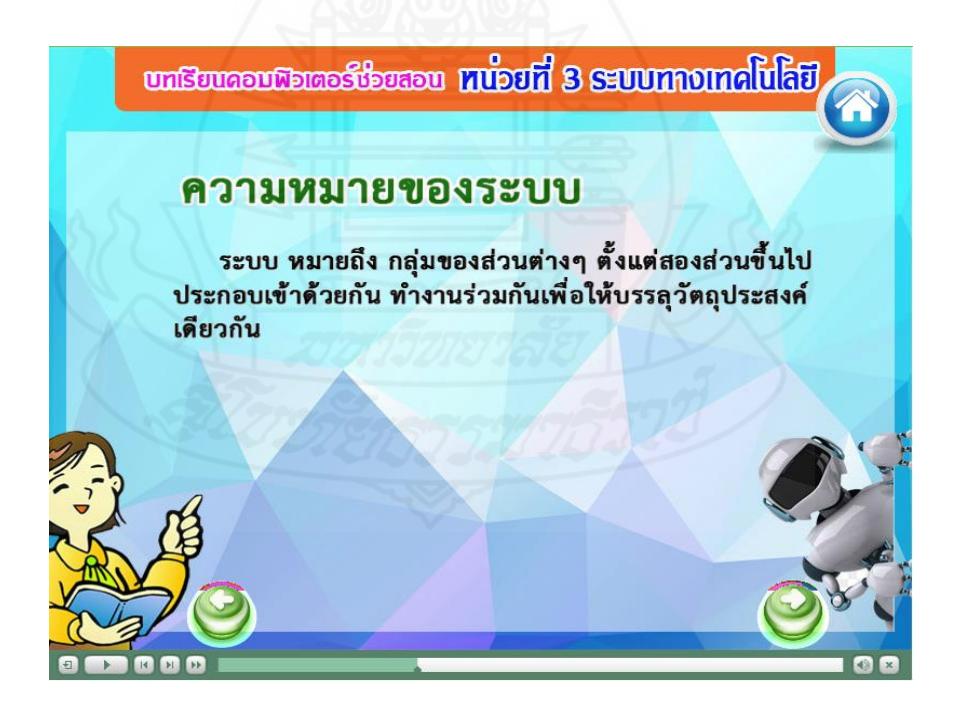

ภาพที่ 5.25 หน้าจอการนำเสนอเนื้อหาความหมายของระบบ

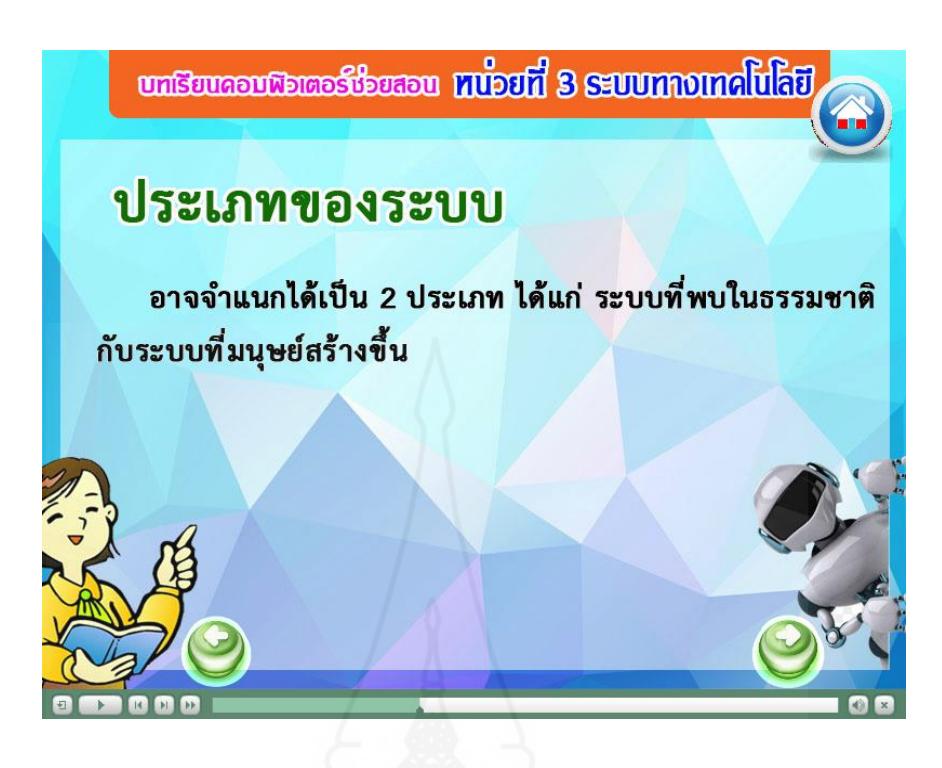

ภาพที่ 5.26 หน้าจอการนำเสนอเนื้อหาประเภทของระบบ

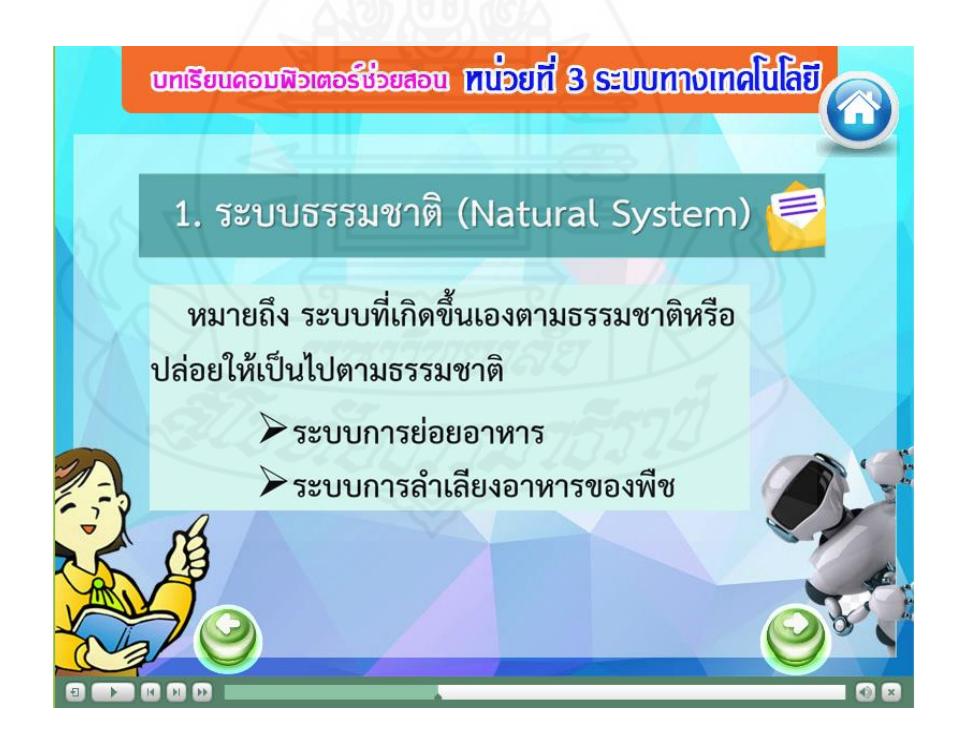

ภาพที่ 5.27 หน้าจอการนำเสนอเนื้อหาระบบที่พบในธรรมชาติ

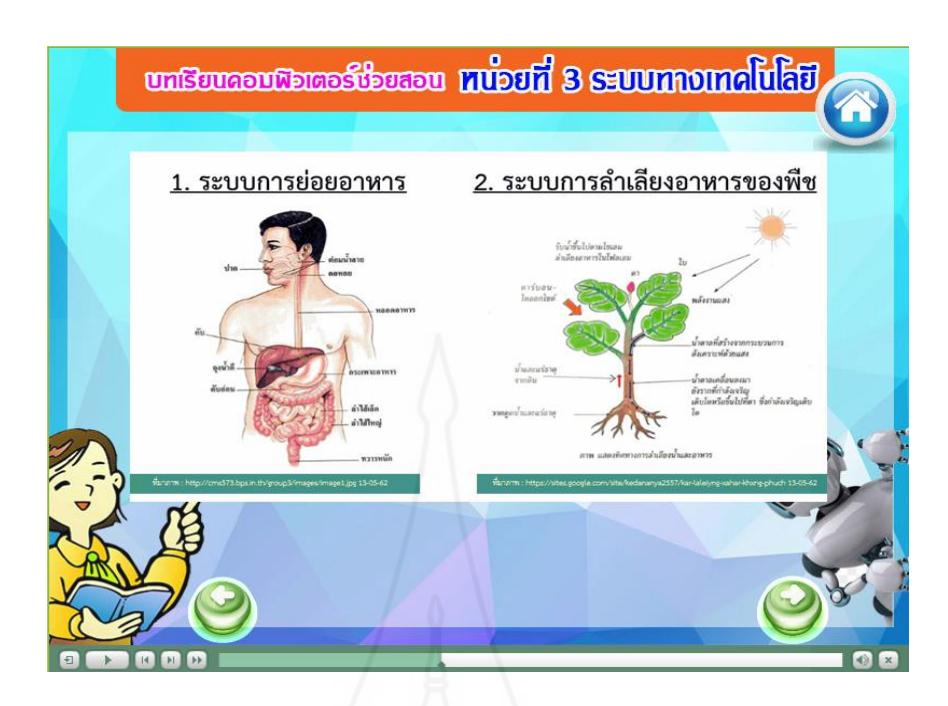

ภาพที่ 5.28 หน้าจอการนำเสนอตัวอย่างของระบบที่พบในธรรมชาติ

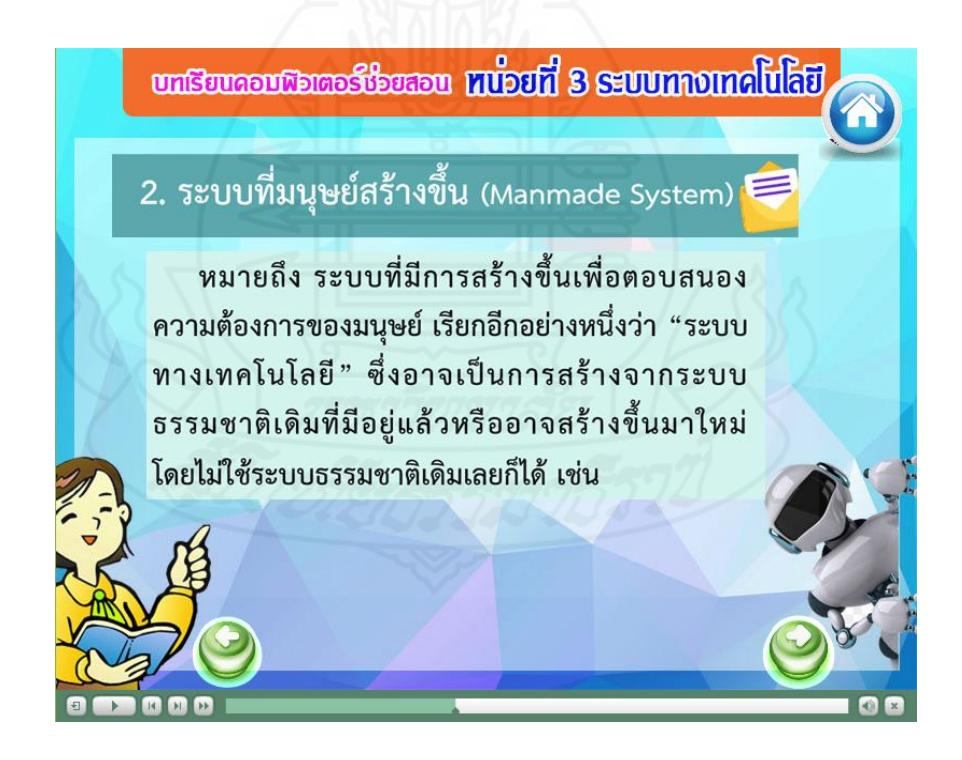

ภาพที่ 5.29 หน้าจอการนำเสนอเนื้อหาระบบที่มนุษย์สร้างขึ้น

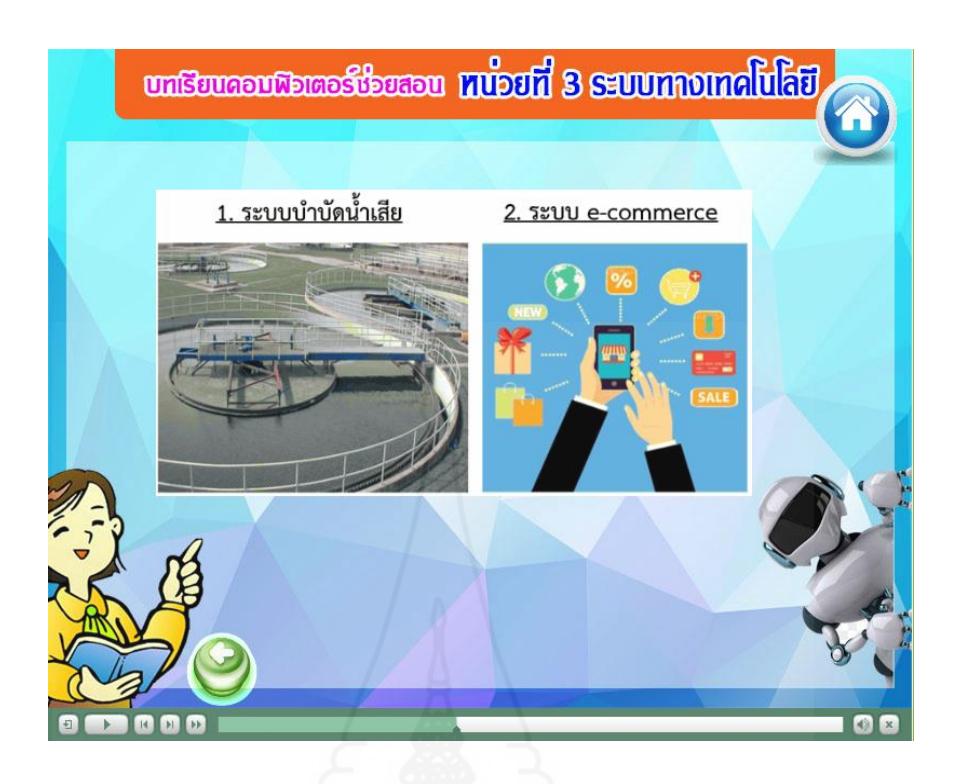

ภาพที่5.30 หน้าจอการนำเสนอตัวอย่างของระบบที่มนุษย์สร้างขึ้น

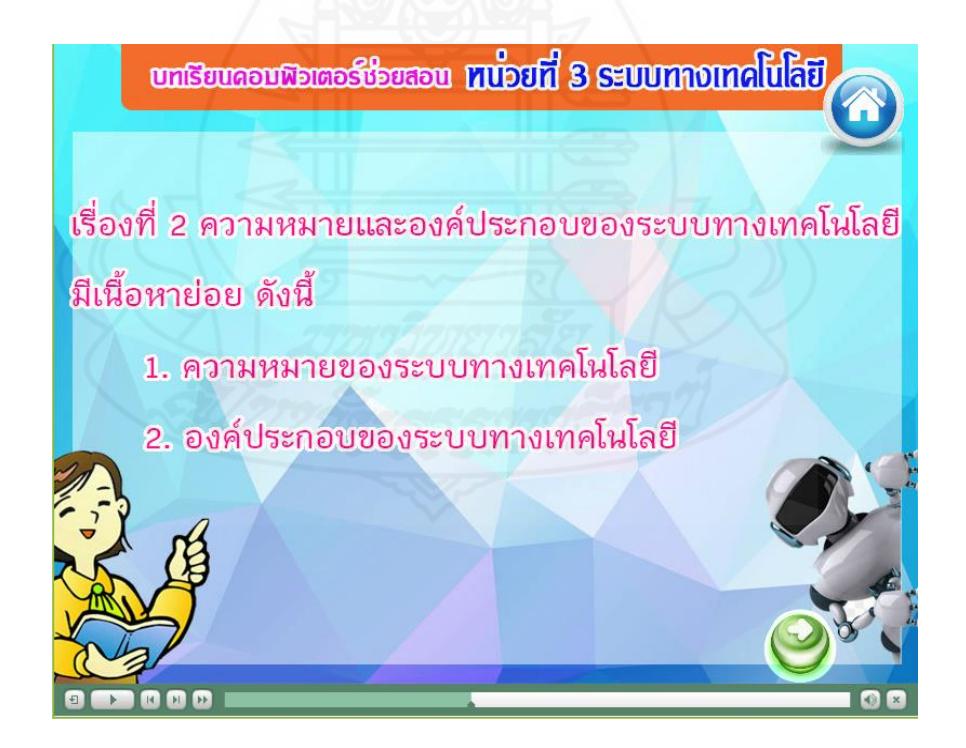

ภาพที่ 5.31 หน้าจอการนำเสนอเนื้อหาย่อยของตอนที่ 2

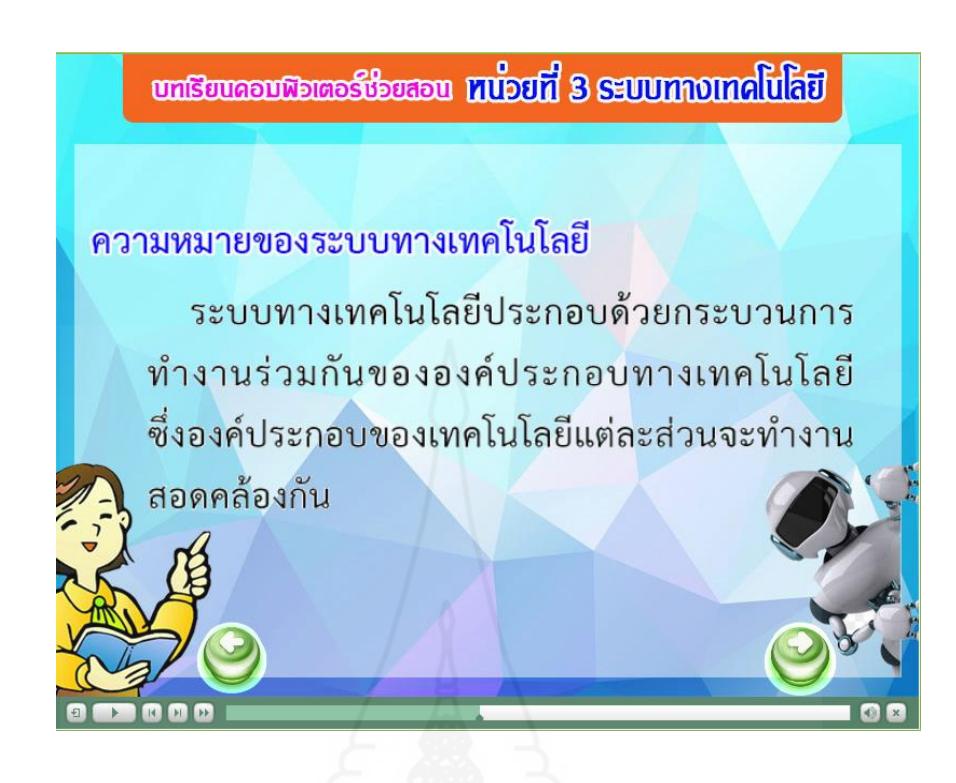

ภาพที่ 5.32 หน้าจอการนำเสนอเนื้อหาความหมายของระบบทางเทคโนโลยี

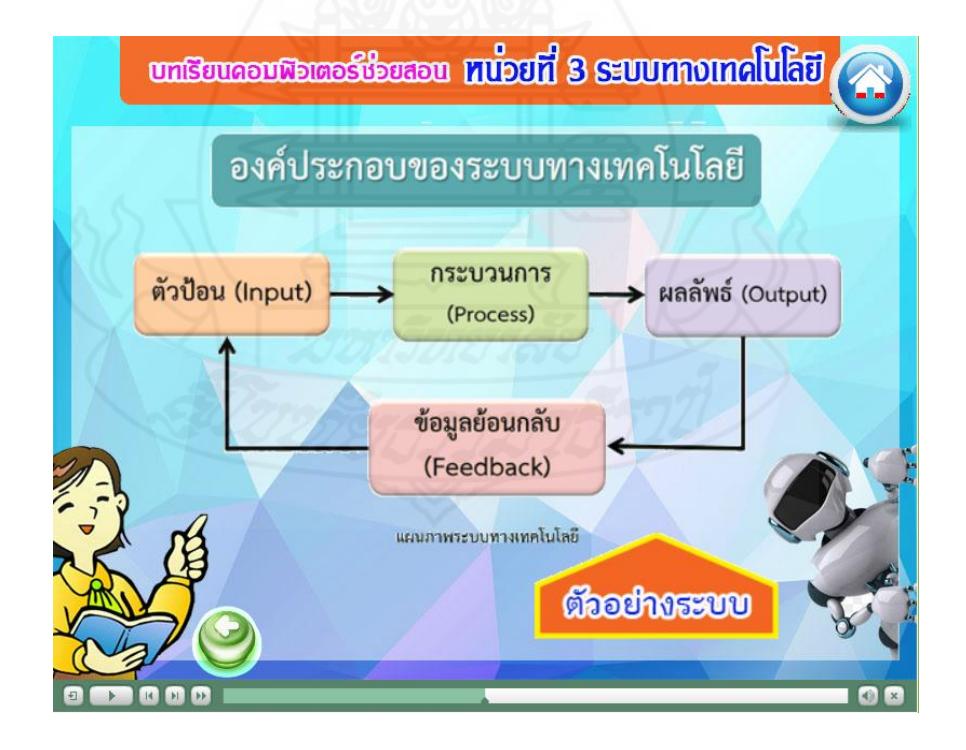

ภาพที่ 5.33 หน้าจอการนำเสนอเนื้อหาองค์ประกอบของระบบทางเทคโนโลยี

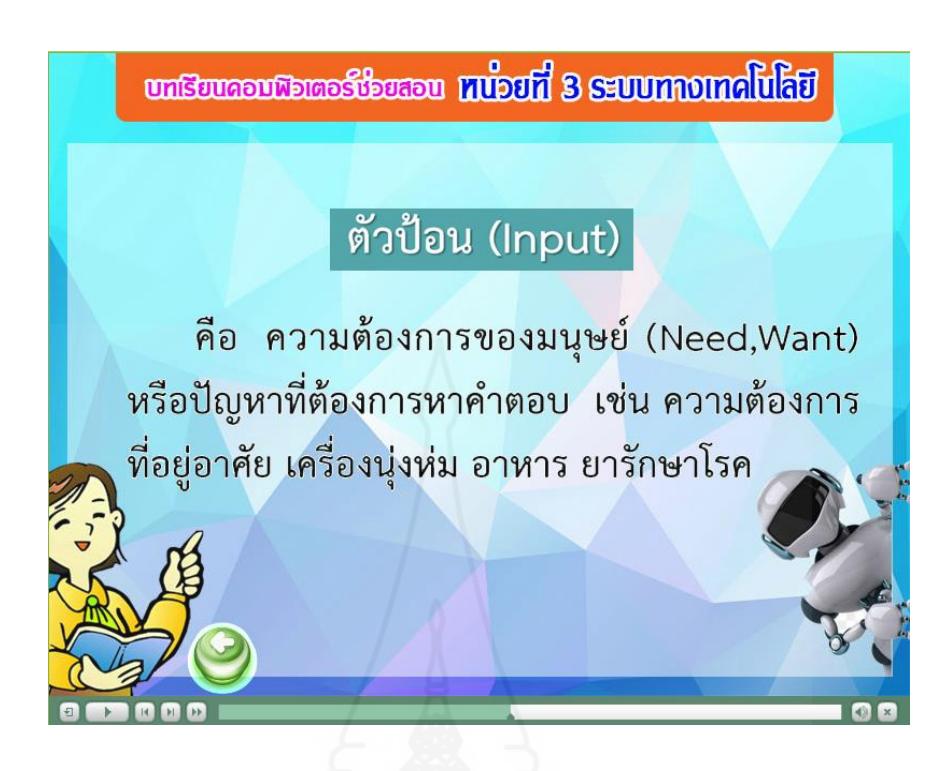

ภาพที่ 5.34 หน้าจอการนำเสนอเนื้อหาความหมายของตัวป้อน

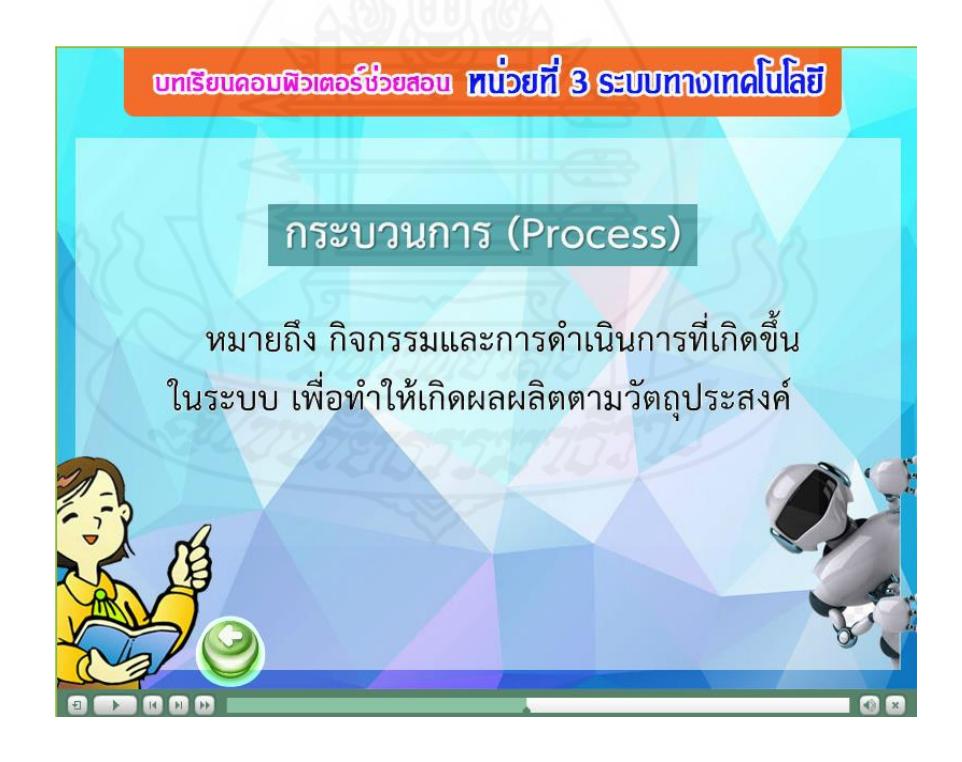

ภาพที่ 5.35 หน้าจอการนำเสนอเนื้อหาความหมายของกระบวนการ

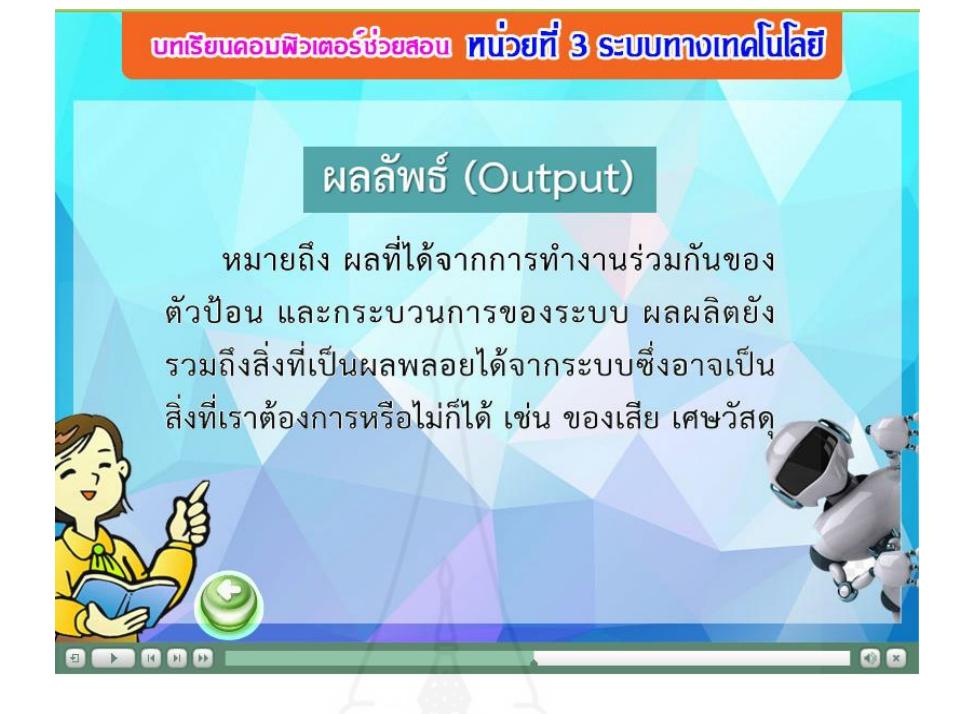

ภาพที่ 5.36 หน้าจอการนำเสนอเนื้อหาความหมายของผลลัพธ์

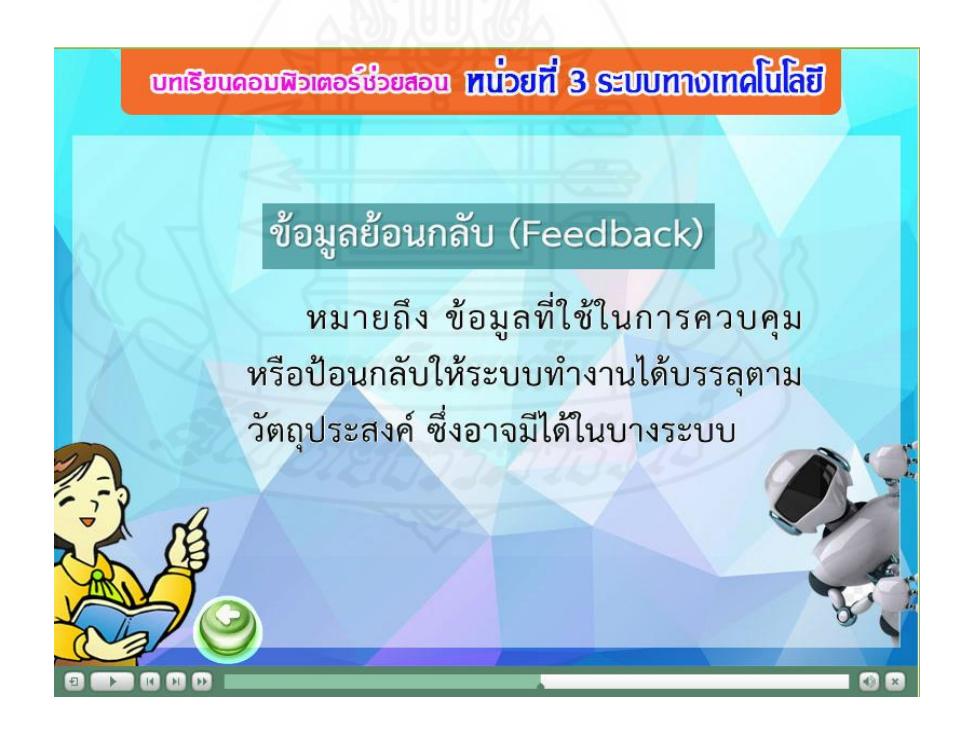

ภาพที่ 5.37 หน้าจอการนำเสนอเนื้อหาความหมายของข้อมูลย้อนกลับ

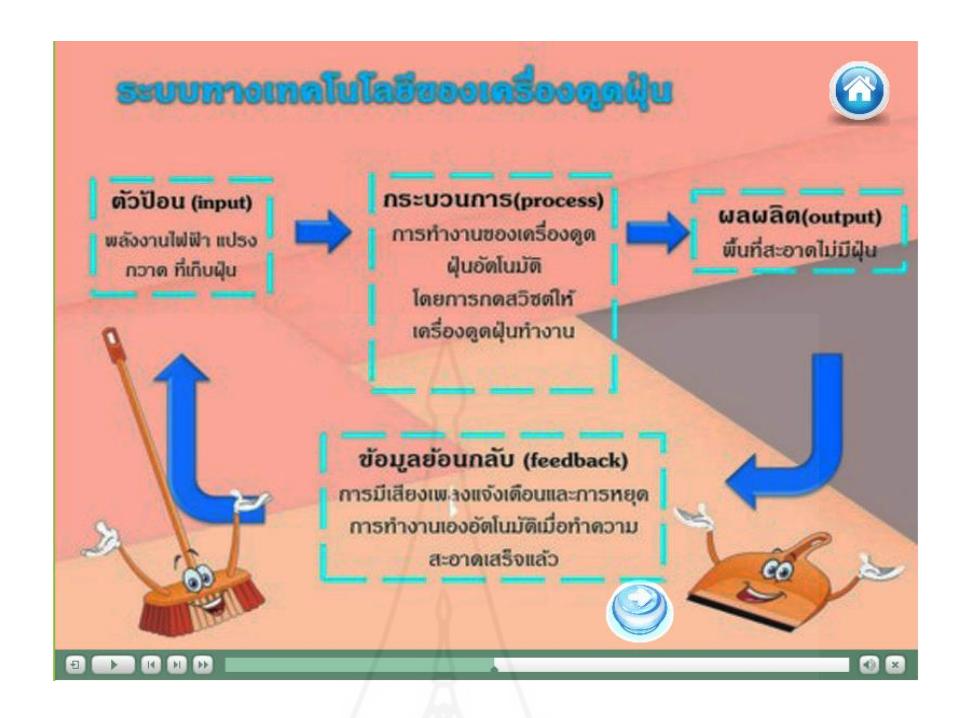

ภาพที่ 5.38 หน้าจอการนำเสนอตัวอย่างระบบทางเทคโนโลยีของเครื่องดูดฝุ่น

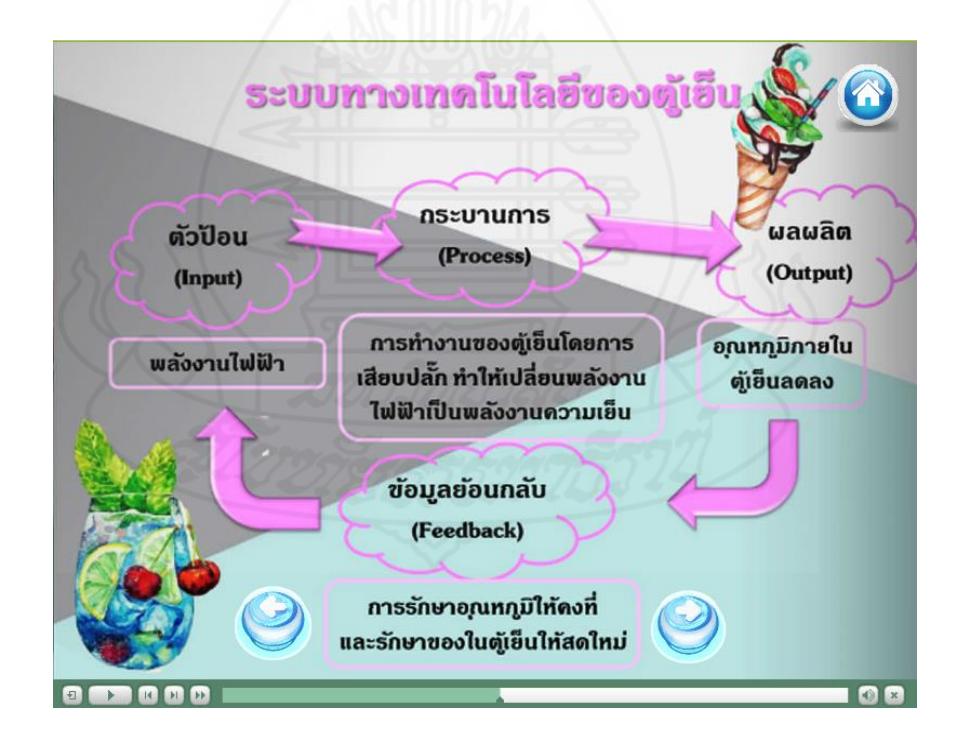

ภาพที่ 5.39 หน้าจอการนำเสนอตัวอย่างระบบทางเทคโนโลยีของตู้เย็น

113

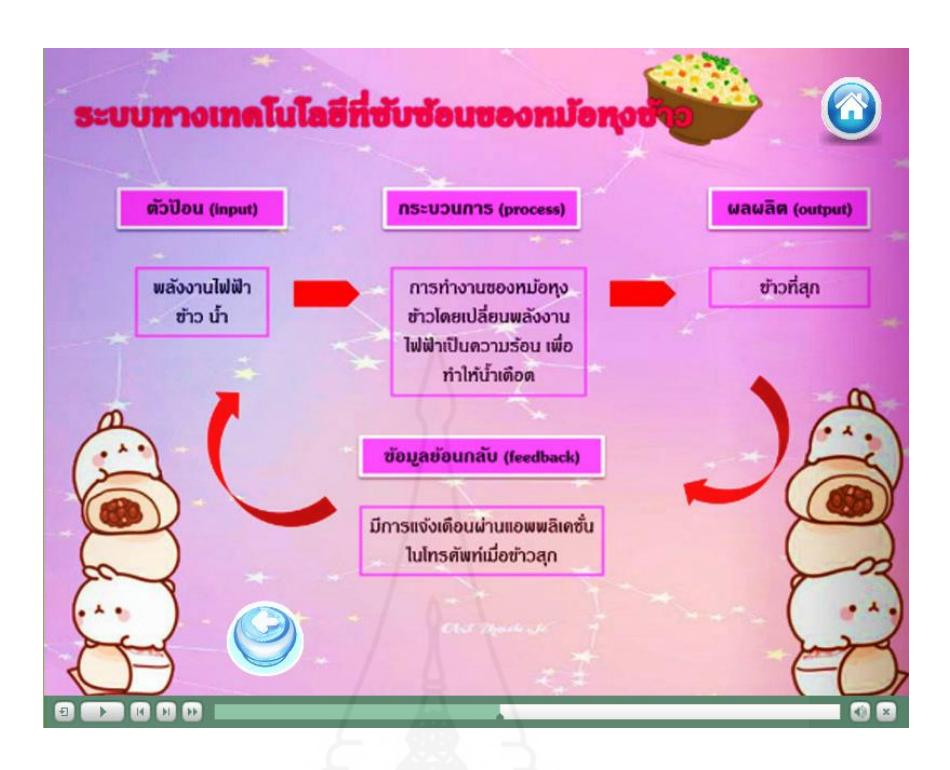

ภาพที่ 5.40 หน้าจอการนำเสนอตัวอย่างระบบทางเทคโนโลยีของหม้อหุงข้าว

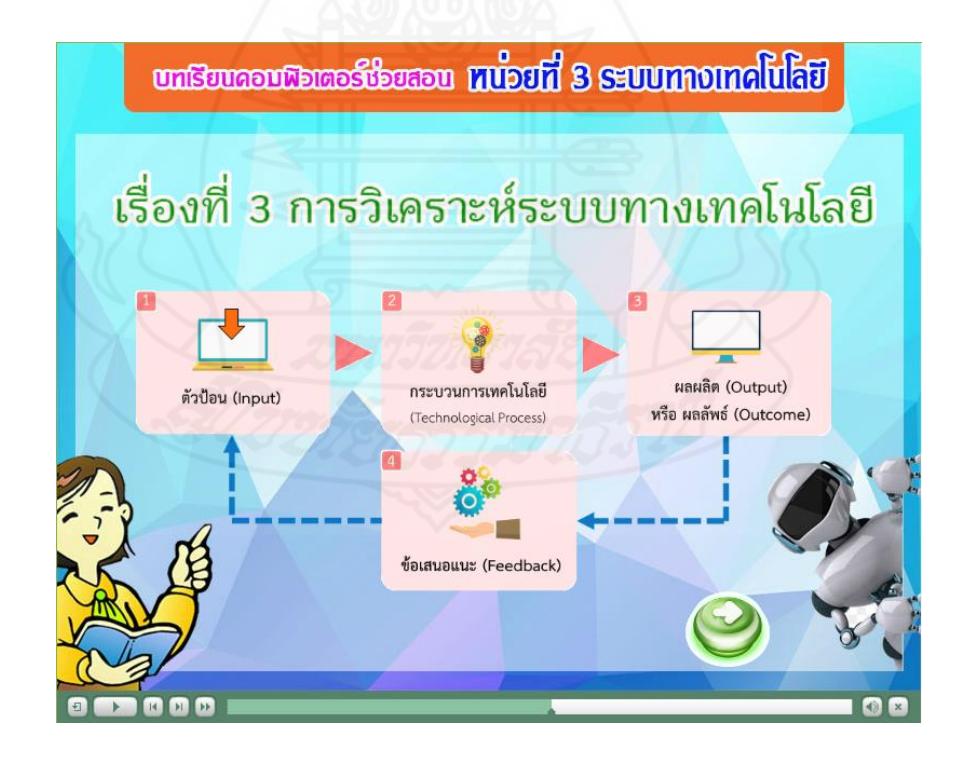

ภาพที่ 5.41 หน้าจอการนำเสนอเนื้อหาย่อยของตอนที่ 3

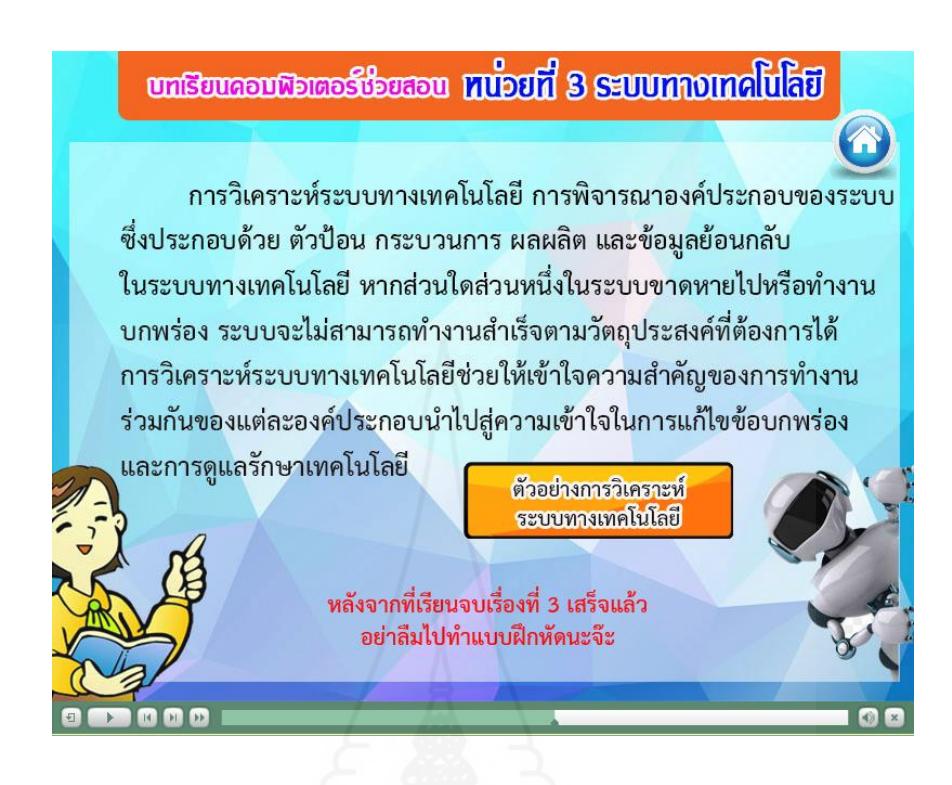

ภาพที่ 5.42 หน้าจอการนำเสนอเนื้อหาการวิเคราะห์ระบบทางเทคโนโลยี

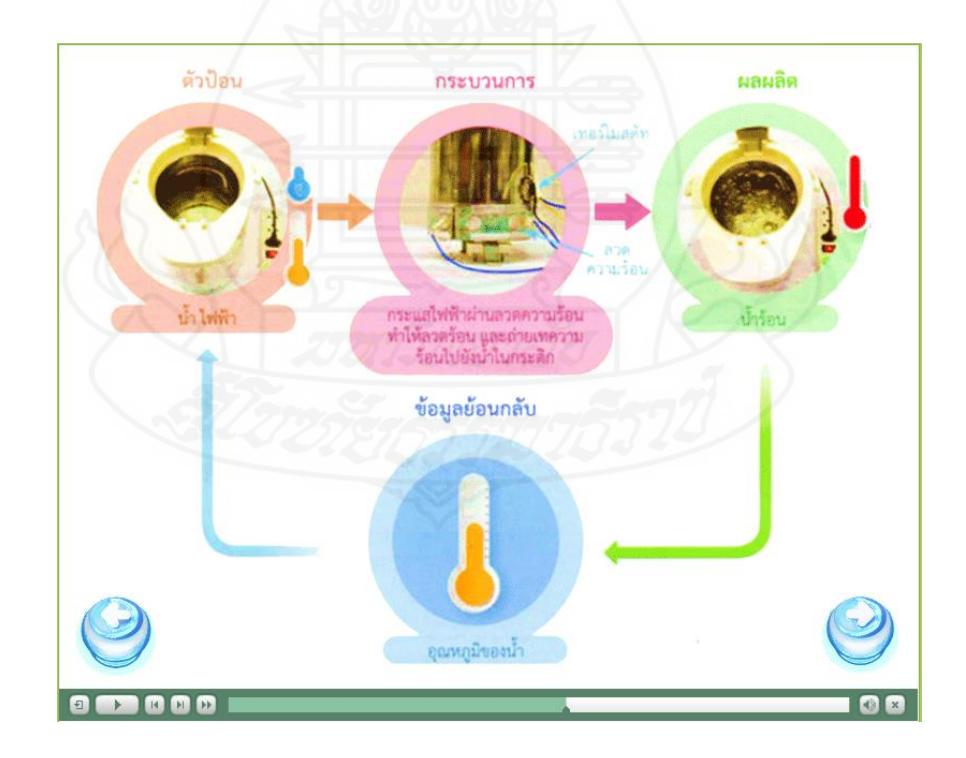

ภาพที่5.43 หน้าจอการนำเสนอตัวอย่างการวิเคราะห์ระบบทางเทคโนโลยีกระติกน้ำร้อน

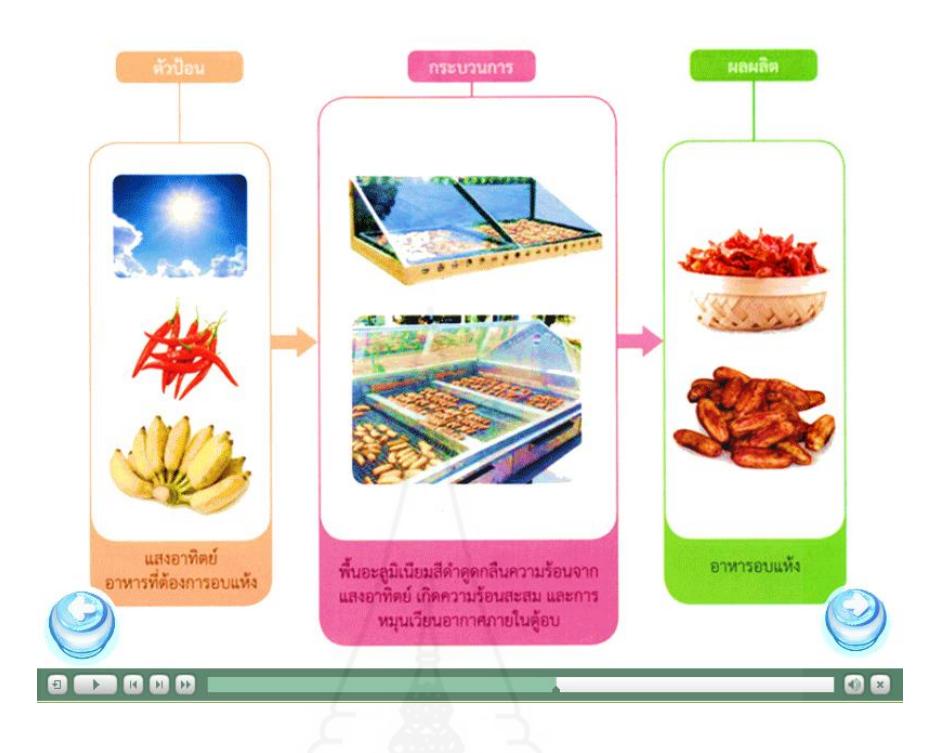

ภาพที่ 5.44 หน้าจอการนำเสนอตัวอย่างการวิเคราะห์ระบบทางเทคโนโลยีตู้อบพลังงานแสงอาทิตย์

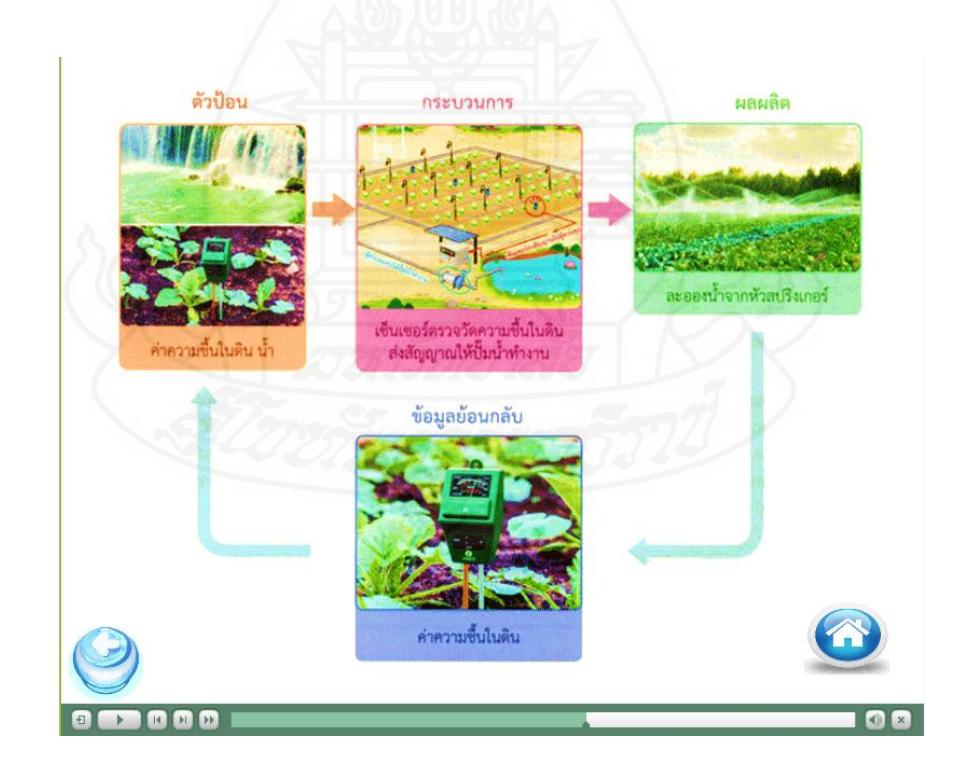

ภาพที่ 5.45 หน้าจอการนำเสนอตัวอย่างการวิเคราะห์ระบบทางเทคโนโลยีการรดน้ำด้วยเซ็นเซอร์

## **5. แบบฝึกหัด**

ส่วนแบบฝึกหัดของบทเรียนคอมพิวเตอร์ช่วยสอน ประกอบด้วย21 หน้าดังภาพที่ 5.46 –5.66

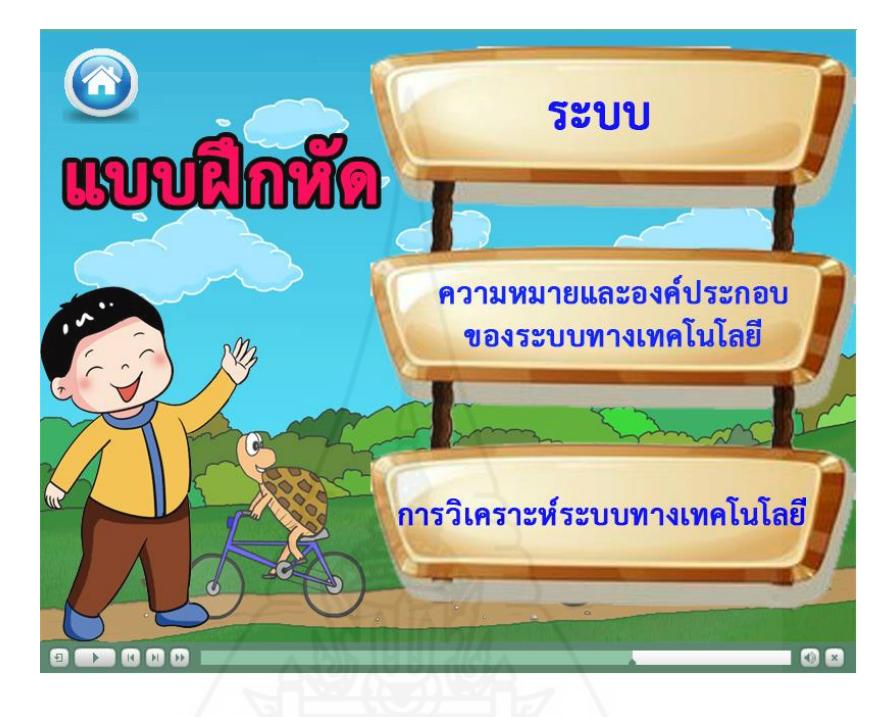

ภาพที่ 5.46 หน้าจอแสดงรายการหัวเรื่องแบบฝึกหัดในแต่ละตอน

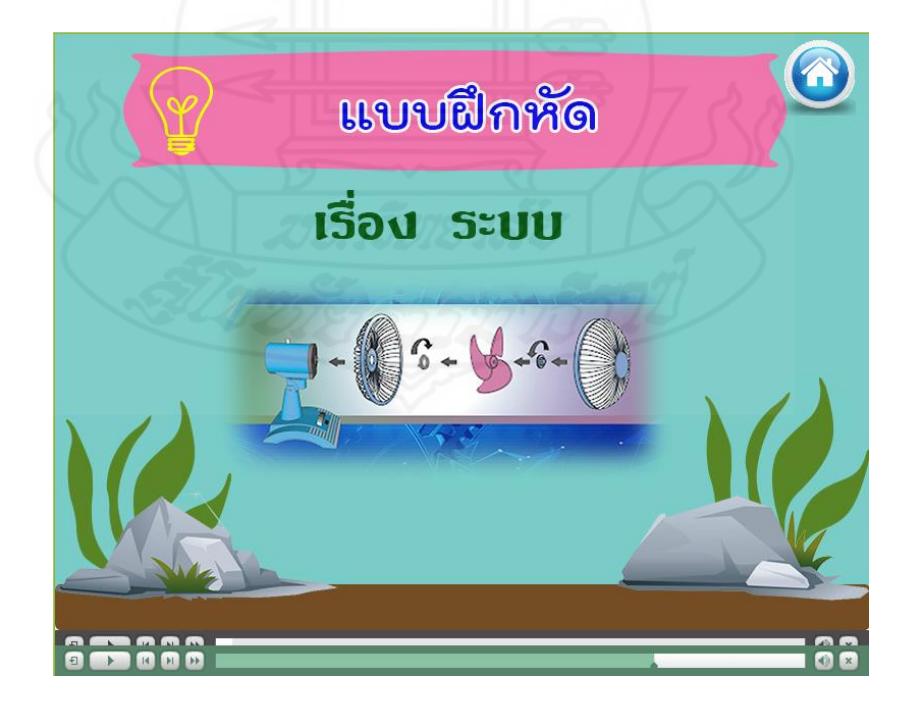

ภาพที่ 5.47 หน้าจอนำเสนอชื่อแบบฝึกหัดตอนที่ 1

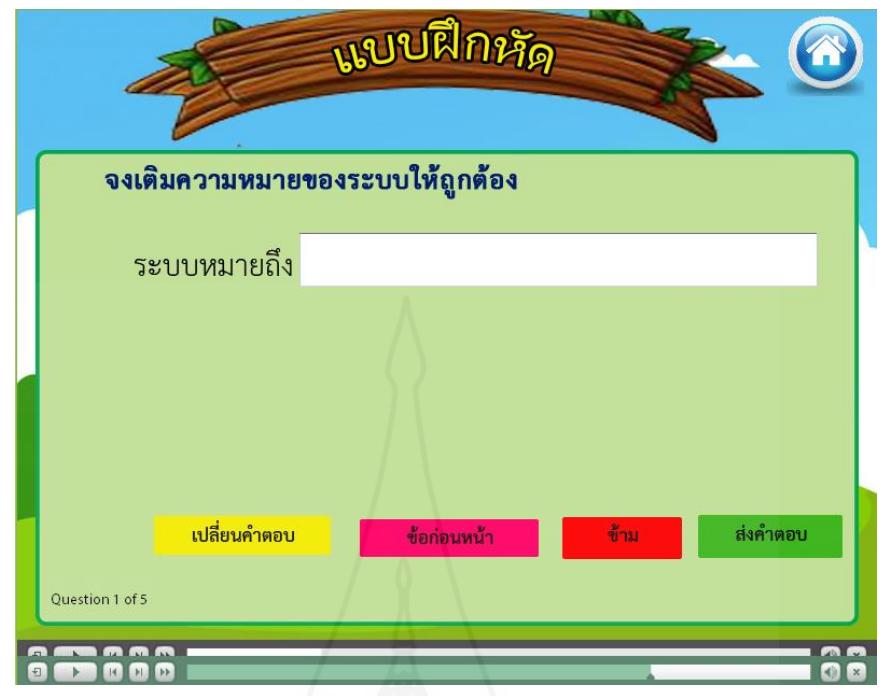

ภาพที่ 5.48 หน้าจอของการทำแบบฝึกหัดข้อ 1

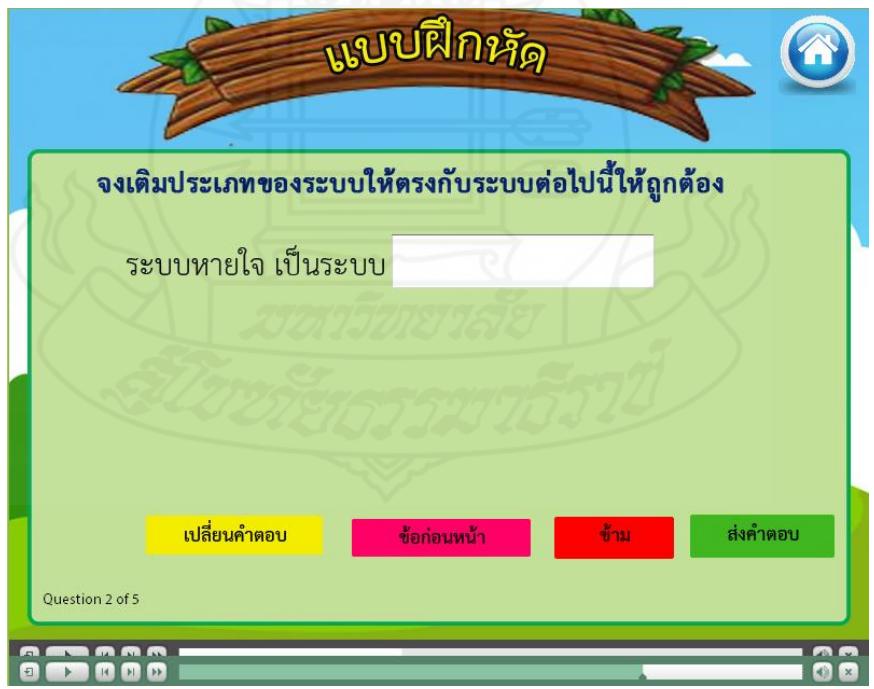

ภาพที่ 5.49 หน้าจอของการทำแบบฝึกหัด ข้อ 2

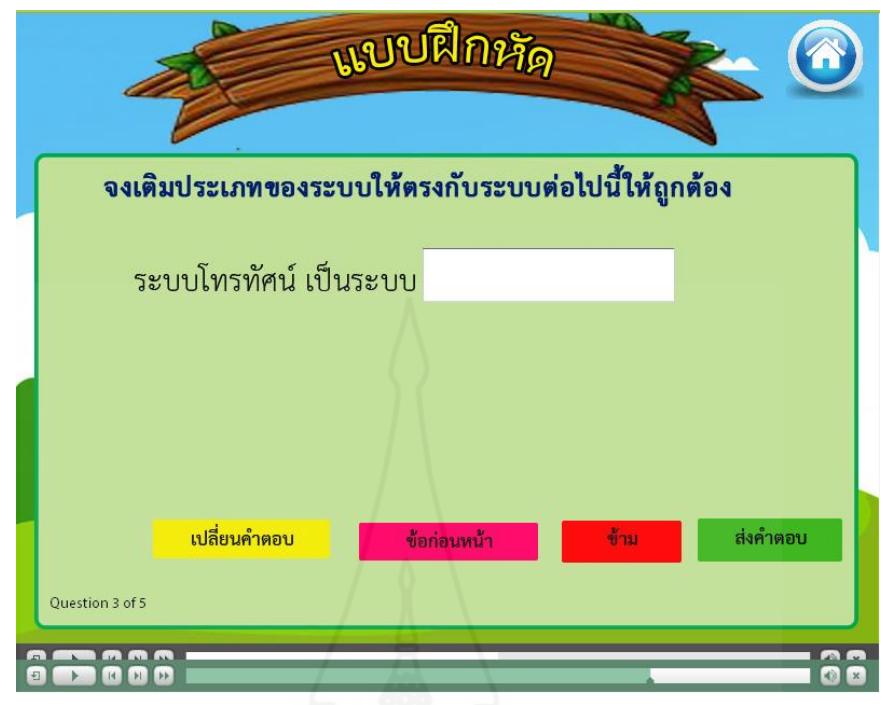

ภาพที่ 5.50 หน้าจอของการทำแบบฝึกหัด ข้อ 3

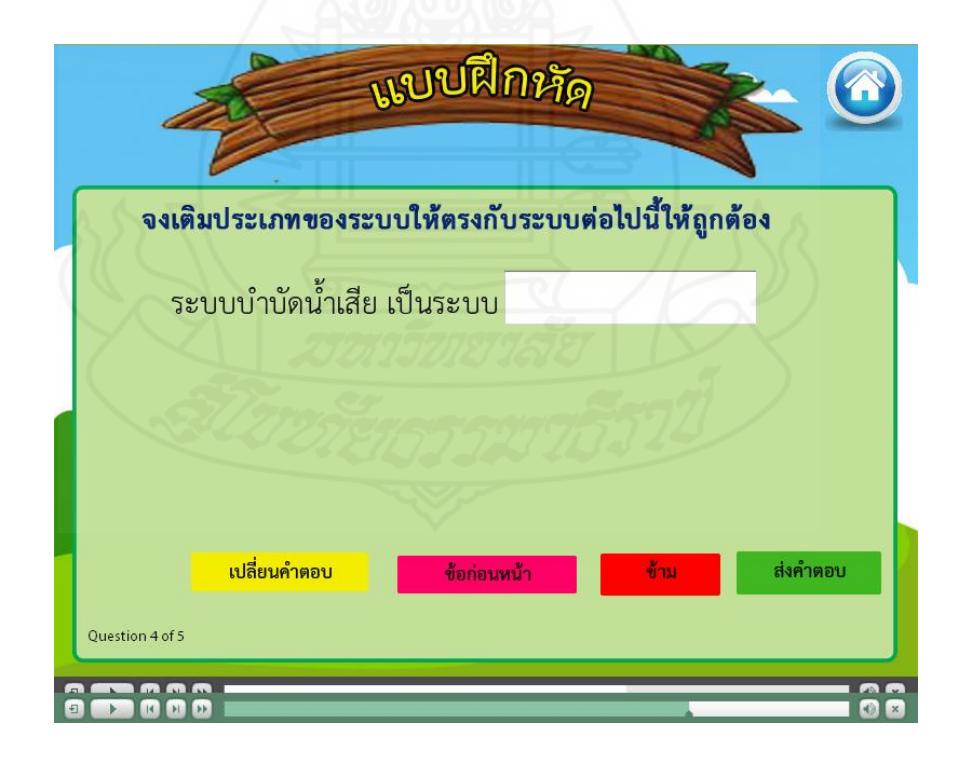

ภาพที่ 5.51 หน้าจอของการทำแบบฝึกหัด ข้อ 4

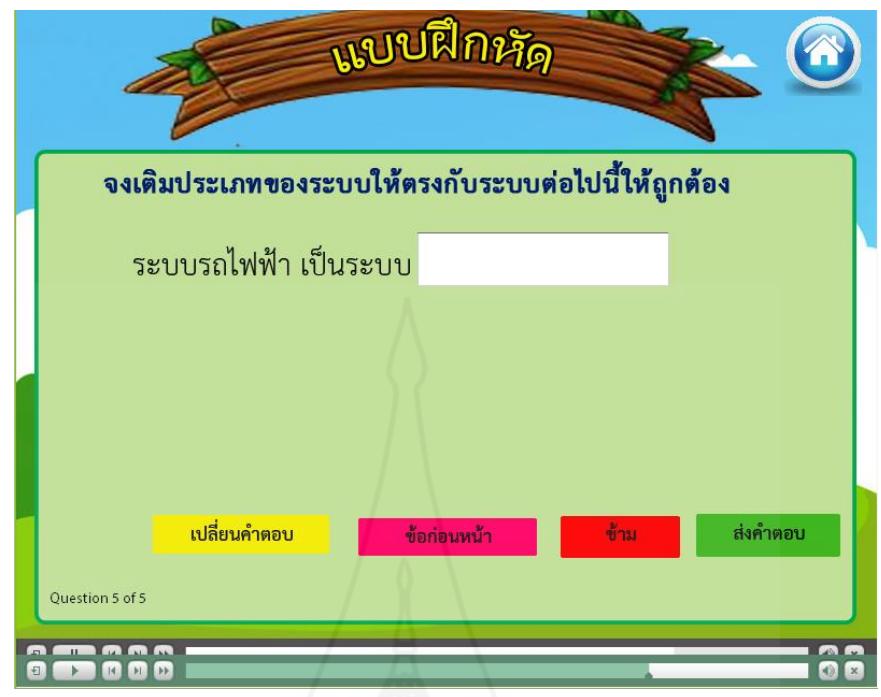

ภาพที่ 5.52 หน้าจอของการทำแบบฝึกหัด ข้อ 5

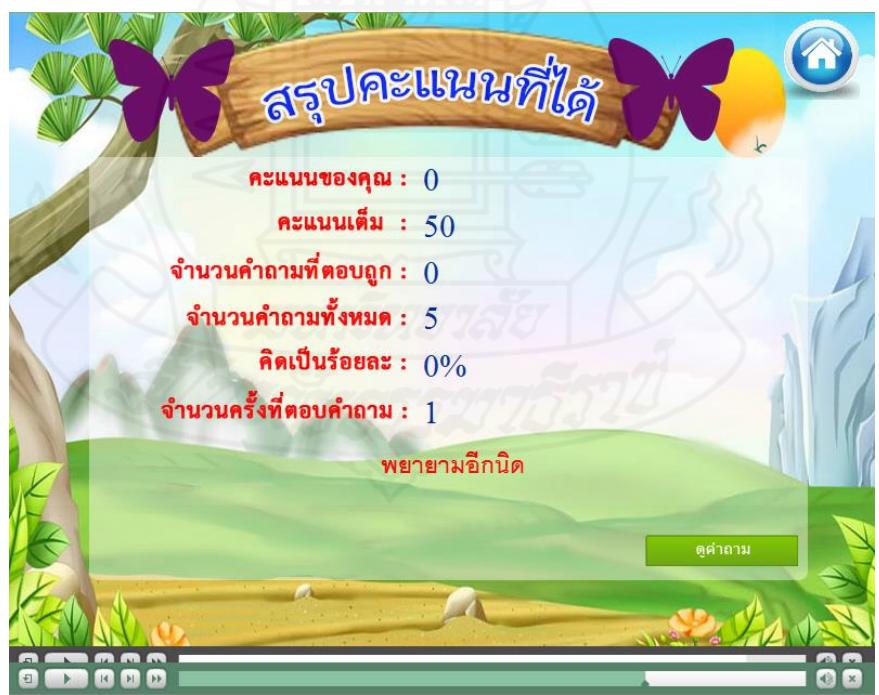

ภาพที่ 5.53 หน้าจอแสดงคะแนนที่ได้จากการทำแบบฝึกหัดตอนที่ 1

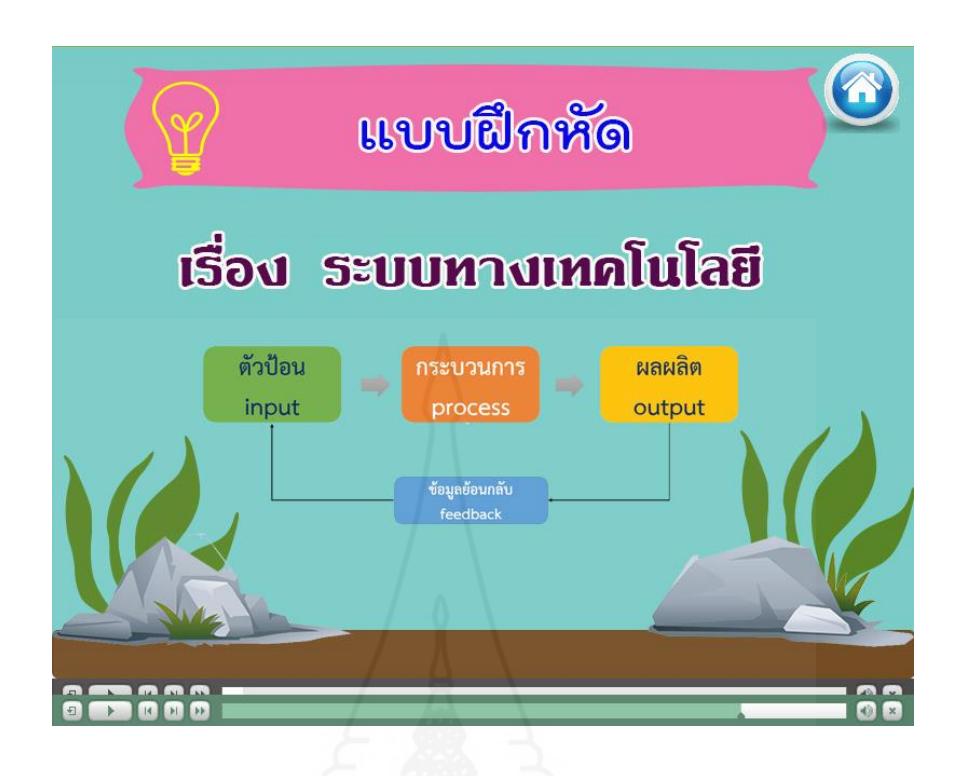

ภาพที่ 5.54 หน้าจอนำเสนอชื่อแบบฝึกหัดตอนที่ 2

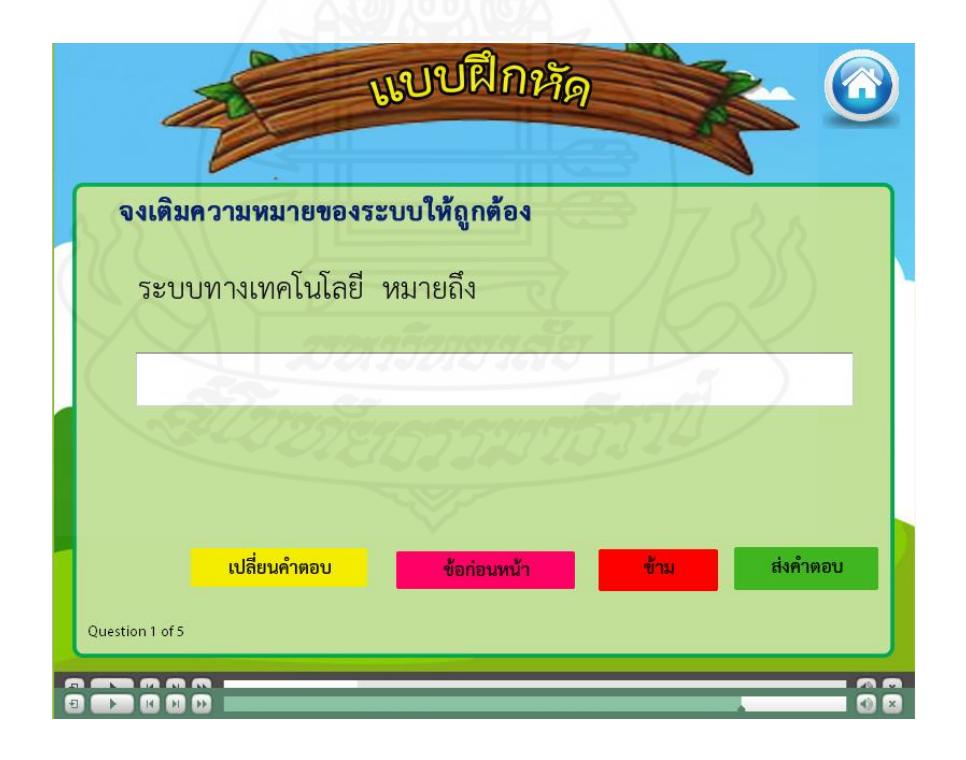

ภาพที่ 5.55 หน้าจอของการทำแบบฝึกหัดตอนที่ 2ข้อ 1

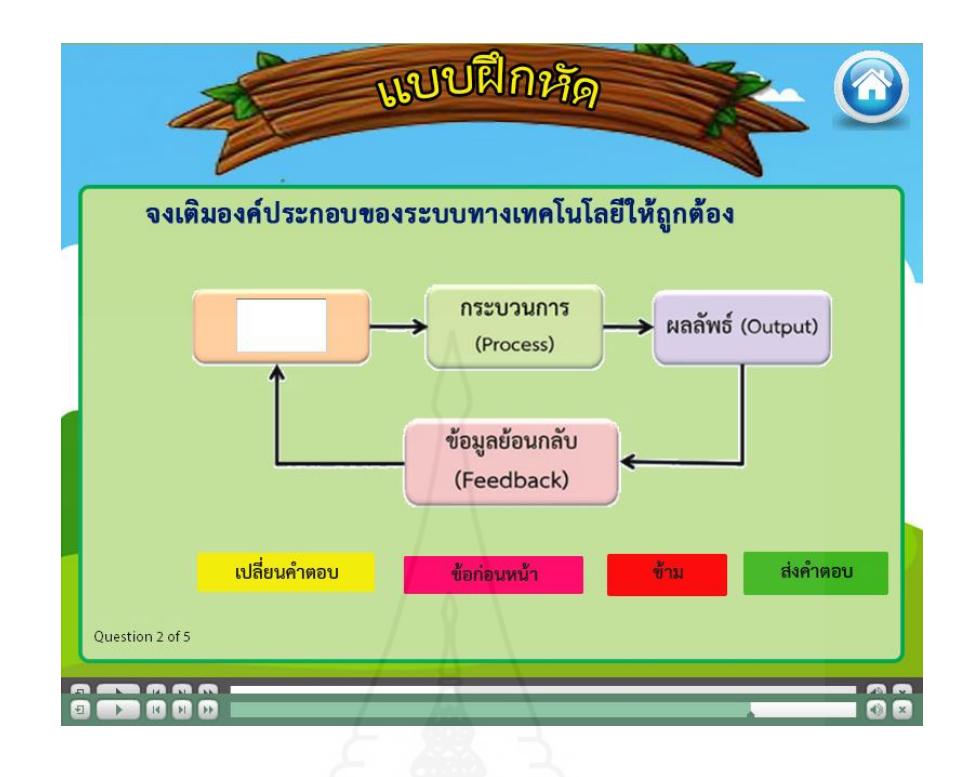

ภาพที่ 5.56 หน้าจอของการทำแบบฝึกหัดตอนที่ 2 ข้อ 2

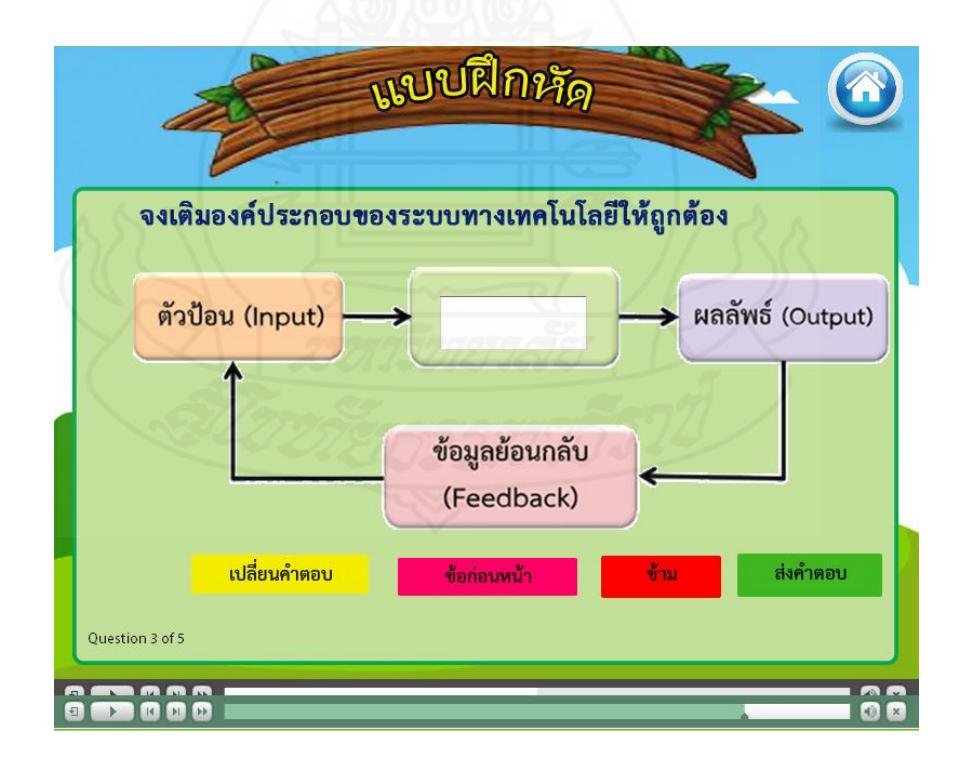

ภาพที่ 5.57 หน้าจอของการทำแบบฝึกหัดตอนที่ 2 ข้อ 3

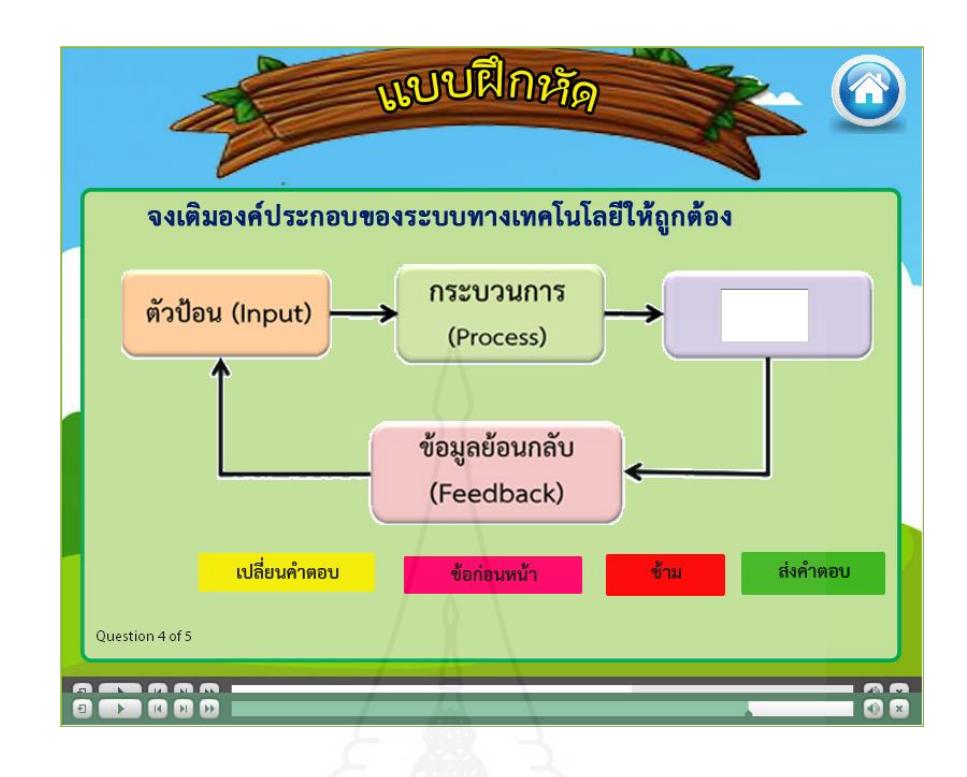

ภาพที่ 5.58 หน้าจอของการทำแบบฝึกหัดตอนที่ 2 ข้อ 4

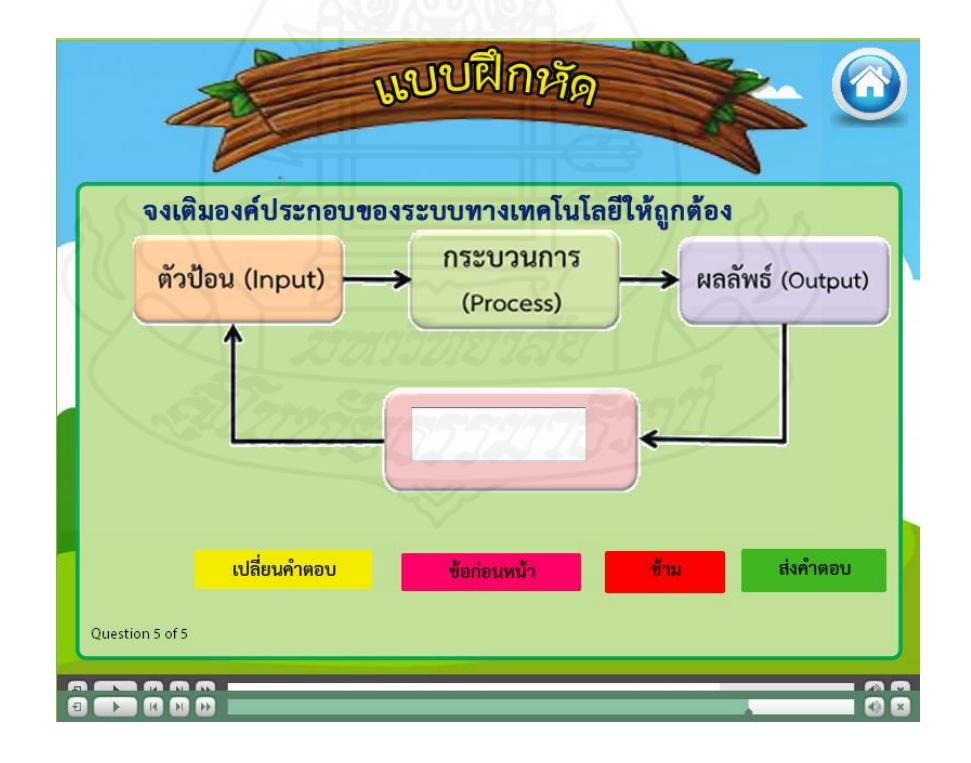

ภาพที่ 5.59 หน้าจอของการทำแบบฝึกหัดตอนที่ 2 ข้อ 5

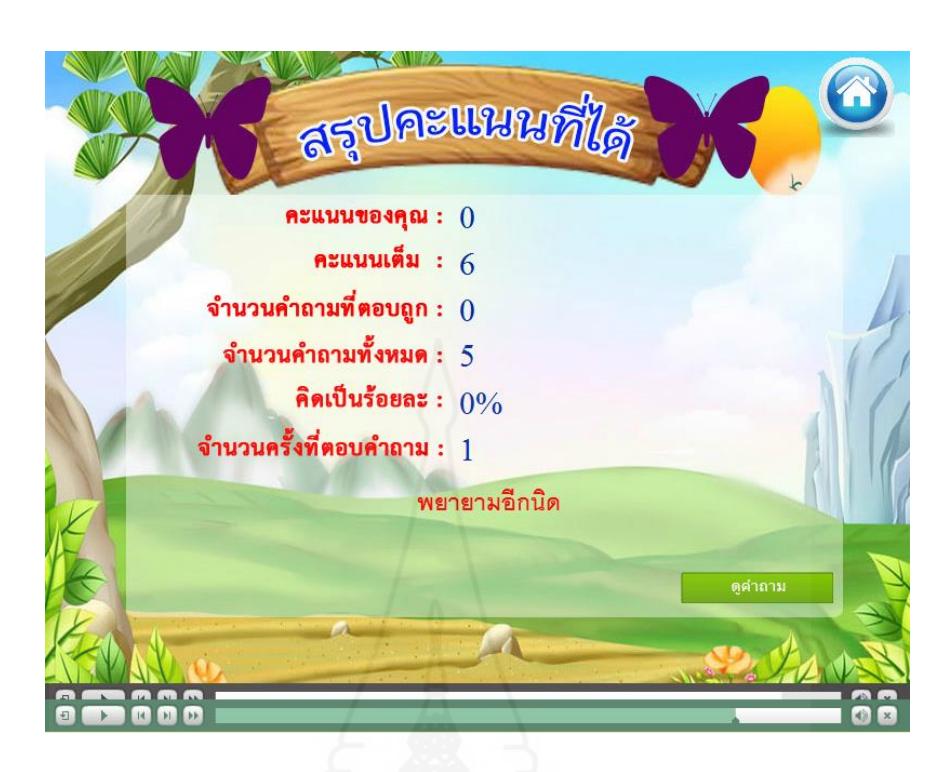

ภาพที่ 5.60 หน้าจอแสดงคะแนนที่ได้จากการทำแบบฝึกหัดตอนที่ 2

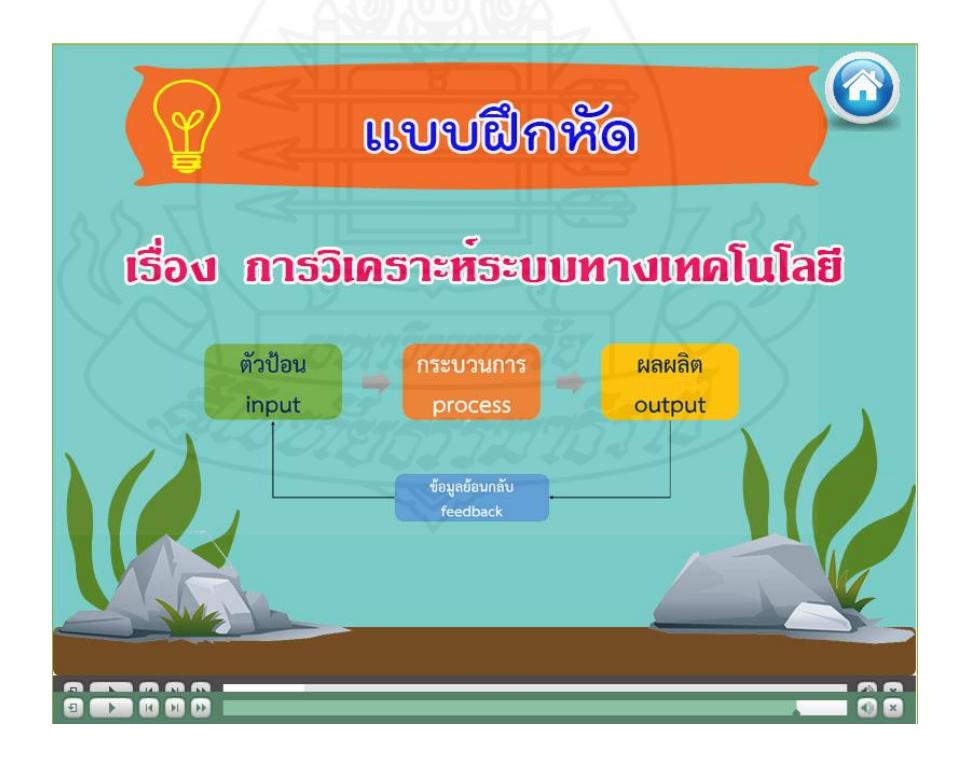

ภาพที่ 5.61 หน้าจอนำเสนอชื่อแบบฝึกหัดตอนที่ 3

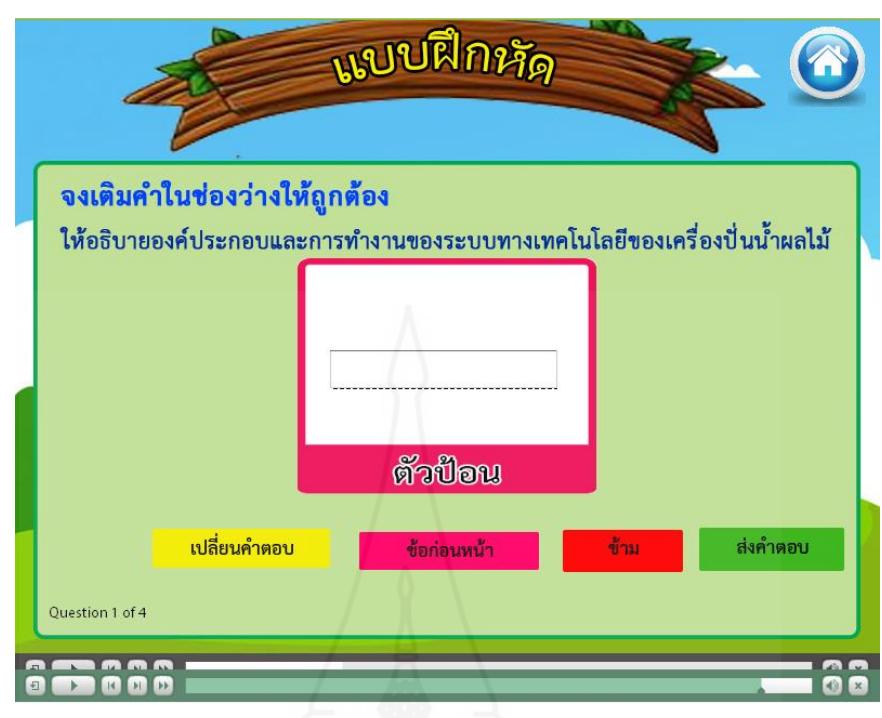

ภาพที่ 5.62 หน้าจอของการทำแบบฝึกหัดตอนที่ 3ข้อ 1

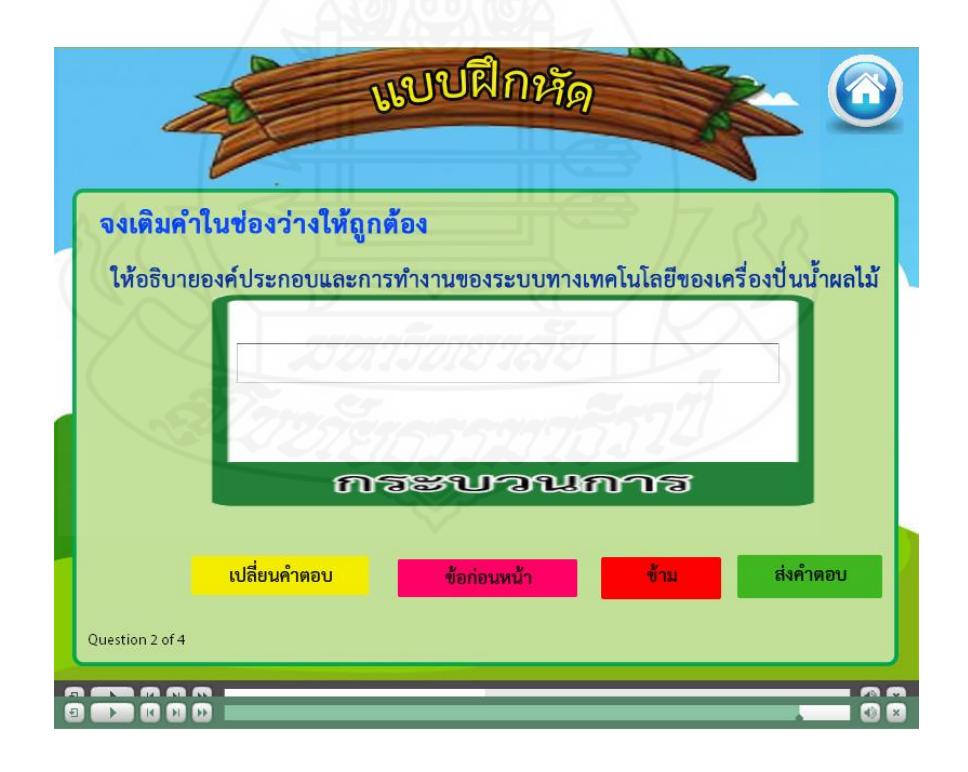

ภาพที่ 5.63 หน้าจอของการทำแบบฝึกหัดตอนที่ 3 ข้อ 2

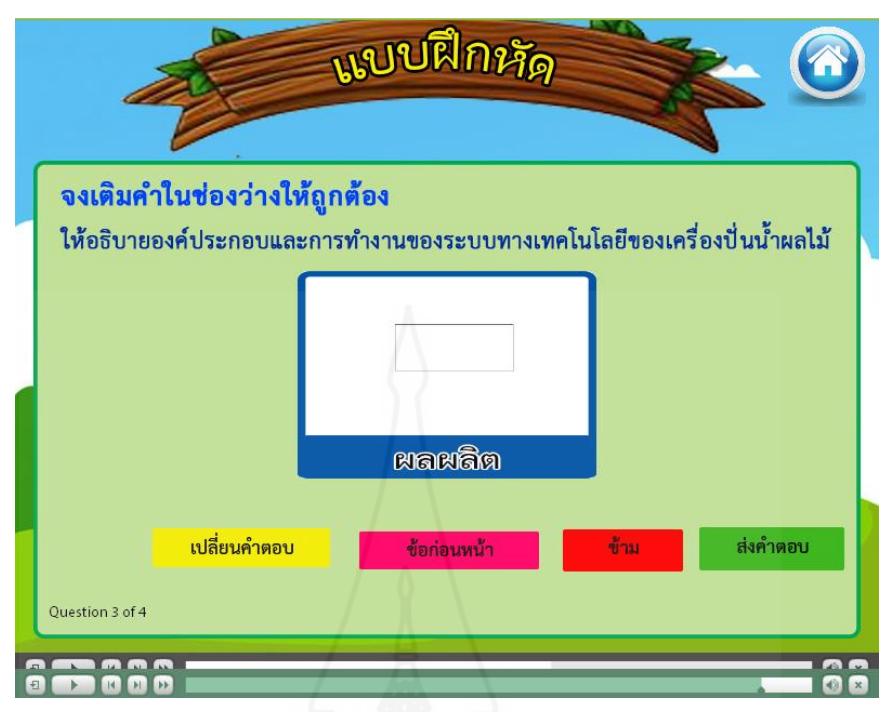

ภาพที่ 5.64 หน้าจอของการทำแบบฝึกหัดตอนที่ 3 ข้อ 3

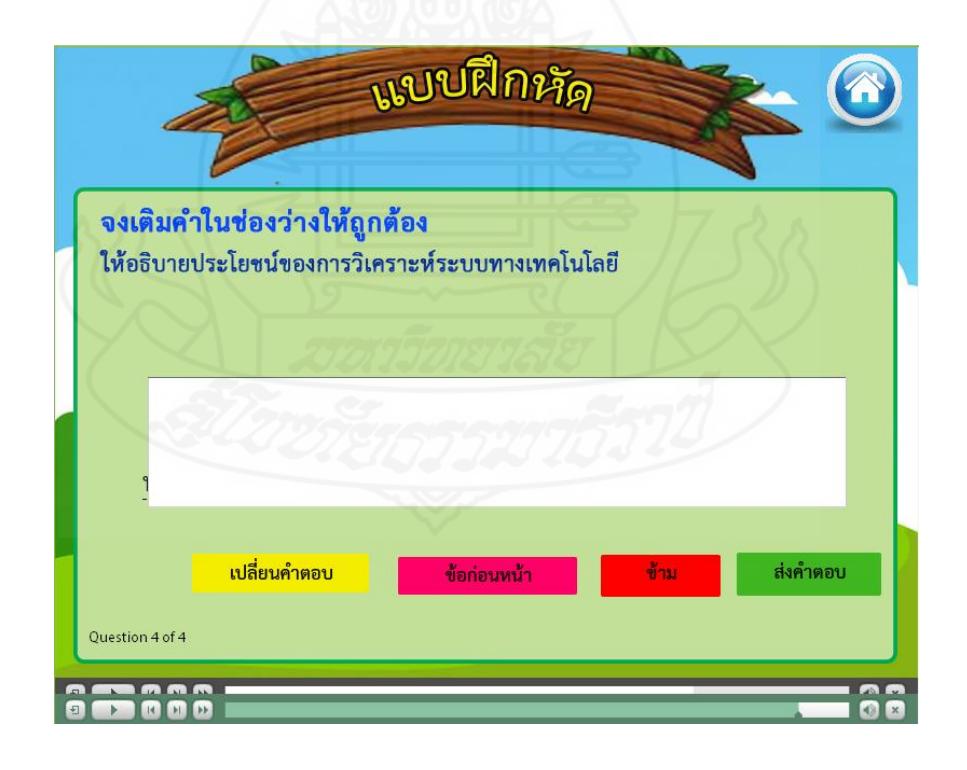

ภาพที่ 5.65 หน้าจอของการทำแบบฝึกหัดตอนที่ 3 ข้อ 4

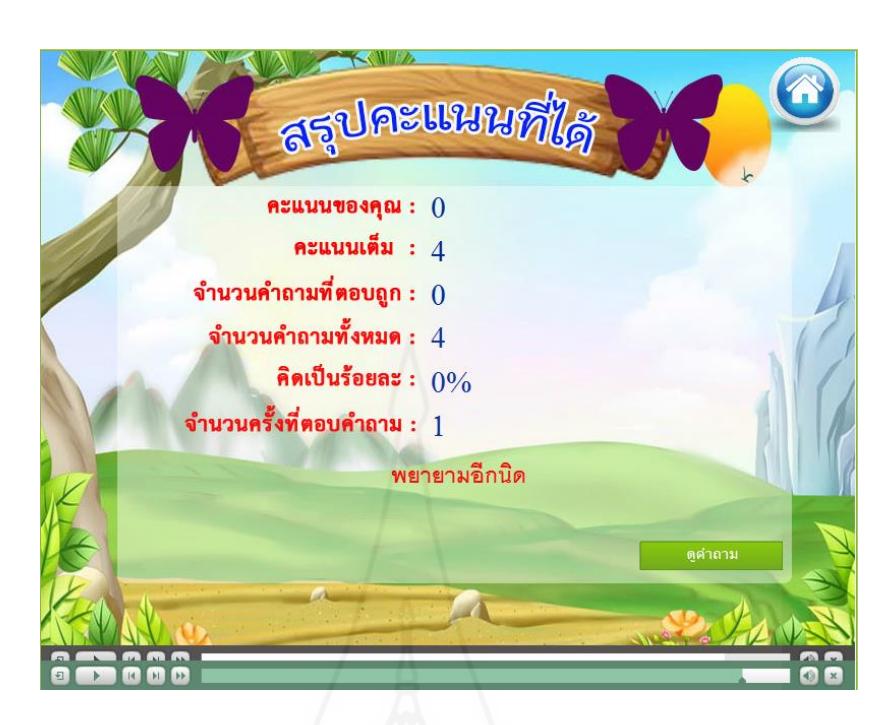

ภาพที่ 5.66 หน้าจอแสดงคะแนนที่ได้จากการทำแบบฝึกหัดตอนที่ 3

### **6. แบบทดสอบหลังเรียน**

ส่วนแบบทดสอบหลังเรียน ประกอบด้วย12 หน้าดังภาพที่ 5.67 –5.78

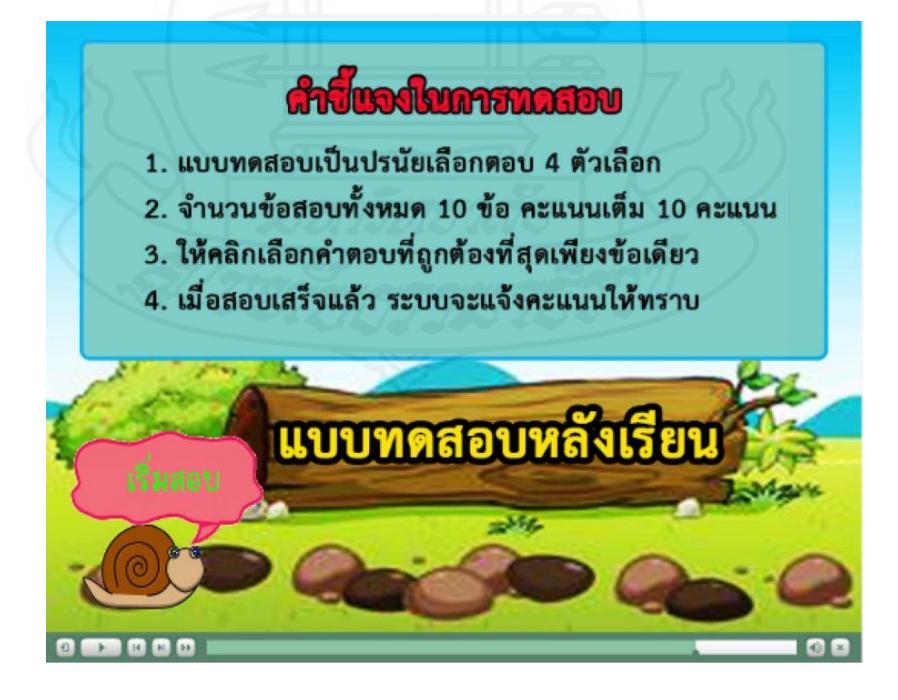

ภาพที่ 5.67 หน้าจอแสดงคำชี้แจงการทำแบบทดสอบหลังเรียน

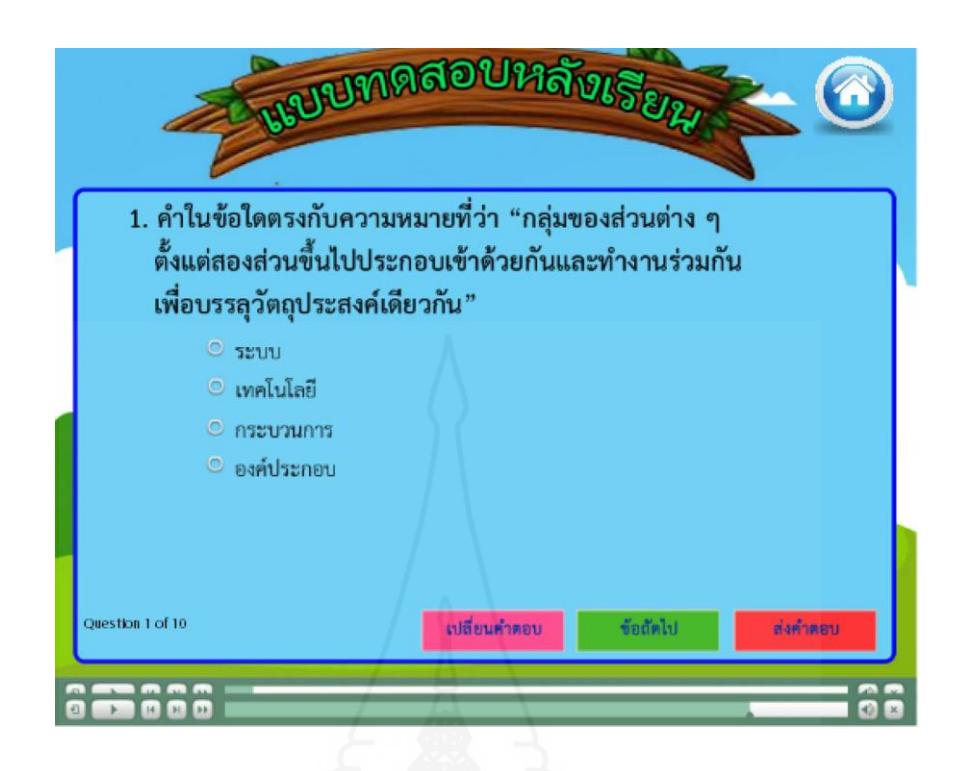

ภาพที่ 5.68 หน้าจอของการทำแบบทดสอบหลังเรียน ข้อ 1

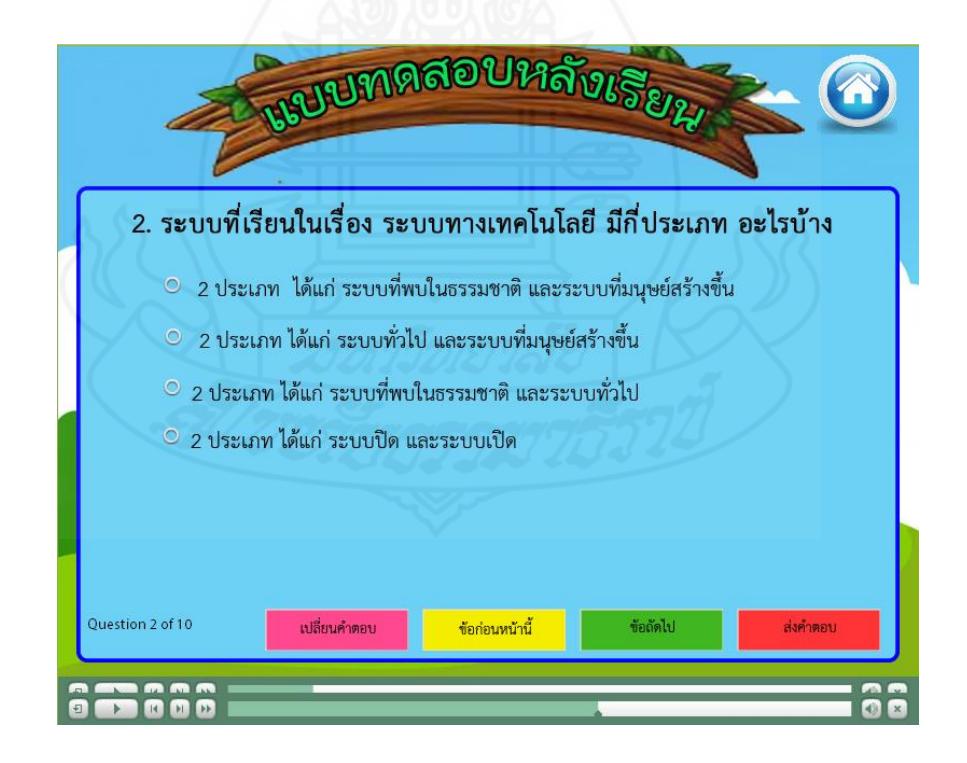

ภาพที่ 5.69 หน้าจอของการทำแบบทดสอบหลังเรียน ข้อ 2

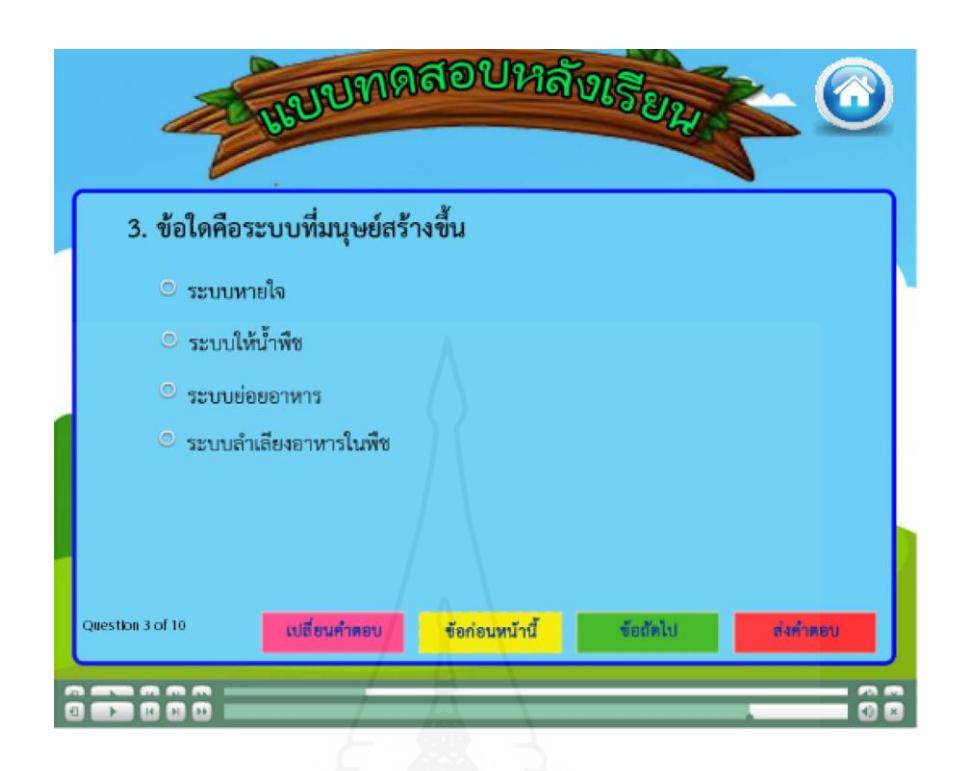

ภาพที่ 5.70 หน้าจอของการทำแบบทดสอบหลังเรียน ข้อ 3

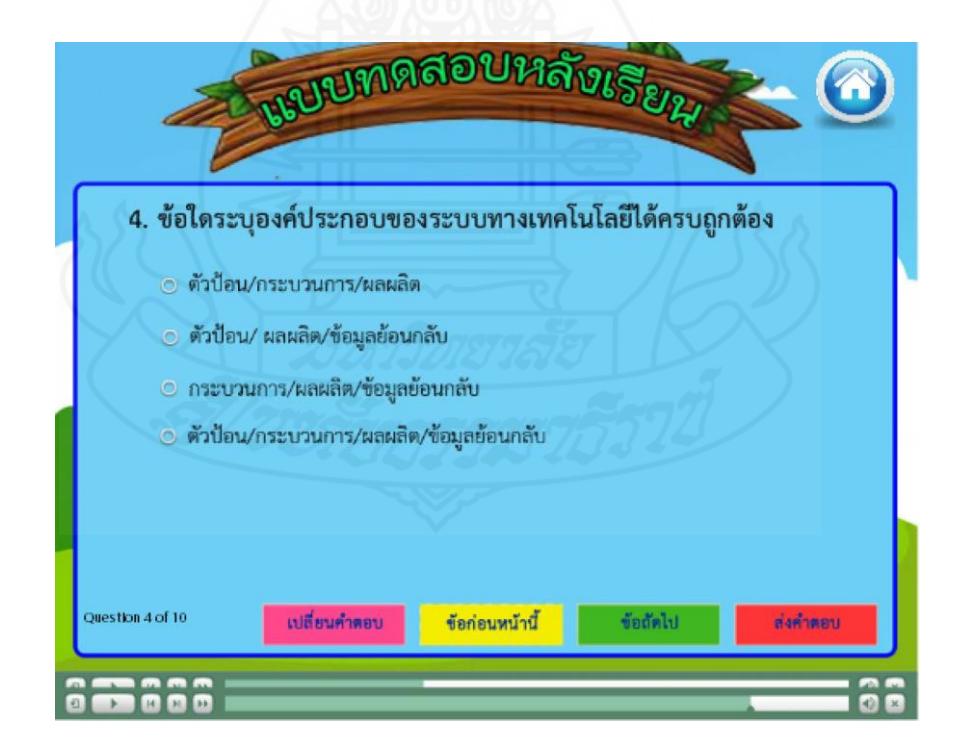

ภาพที่ 5.71 หน้าจอของการทำแบบทดสอบหลังเรียน ข้อ 4

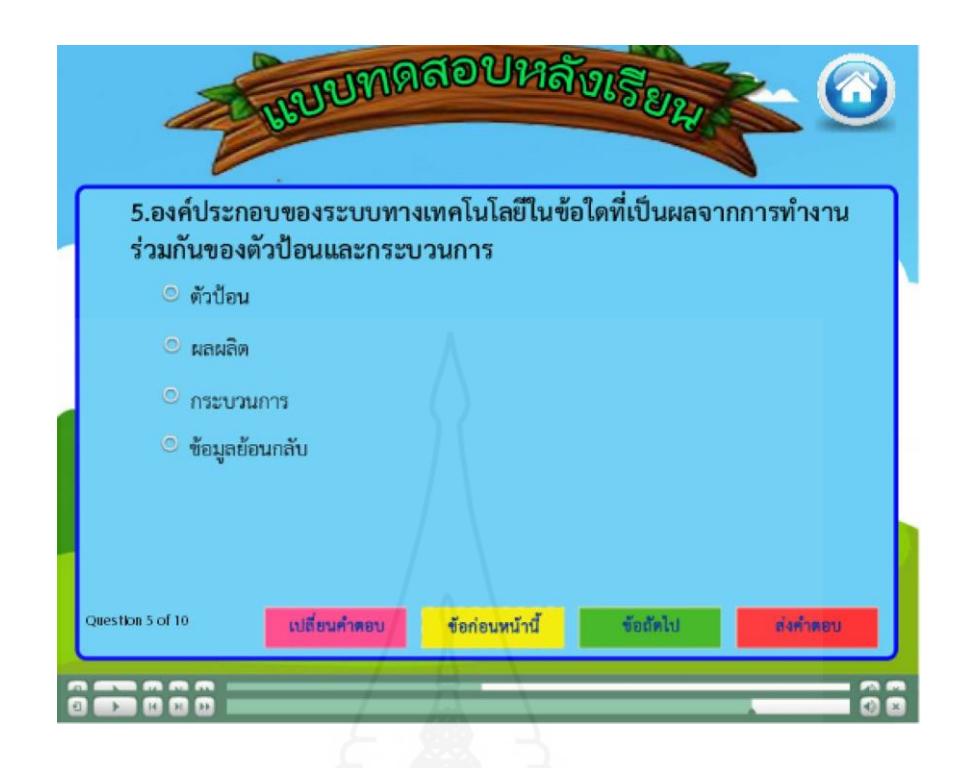

ภาพที่ 5.72 หน้าจอของการทำแบบทดสอบหลังเรียน ข้อ 5

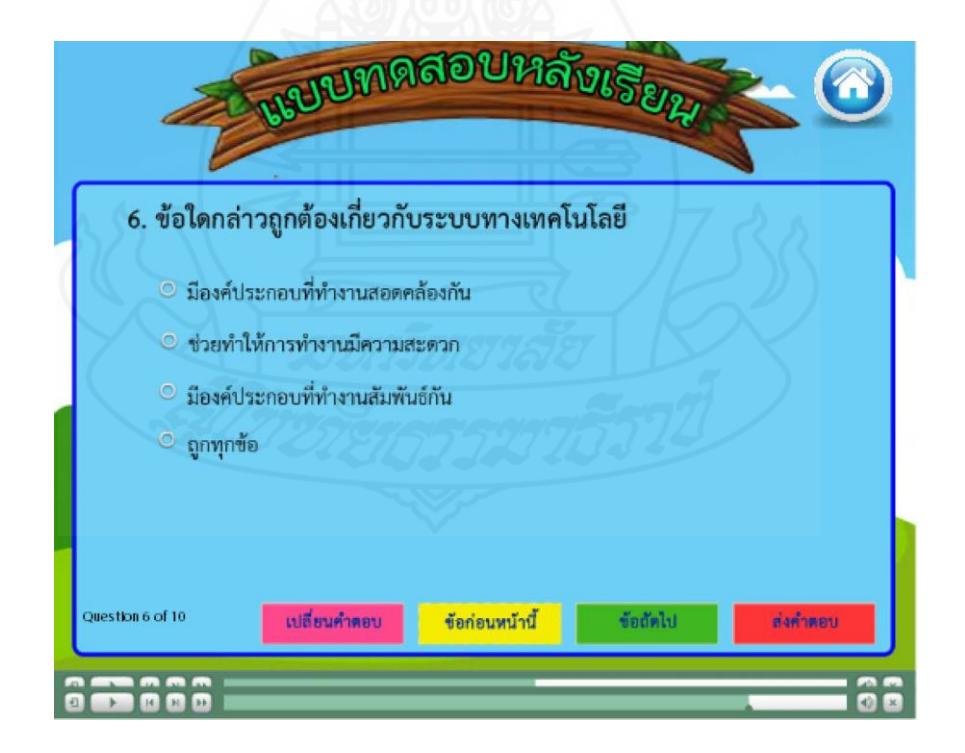

ภาพที่ 5.73 หน้าจอของการทำแบบทดสอบหลังเรียน ข้อ 6

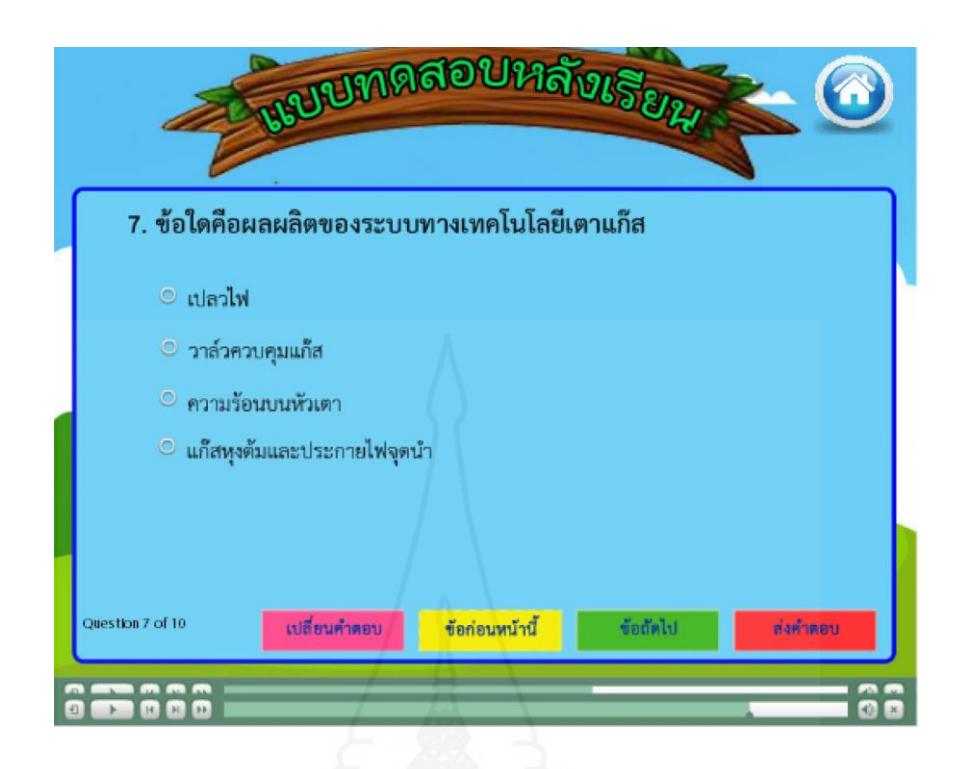

ภาพที่ 5.74 หน้าจอของการทำแบบทดสอบหลังเรียน ข้อ 7

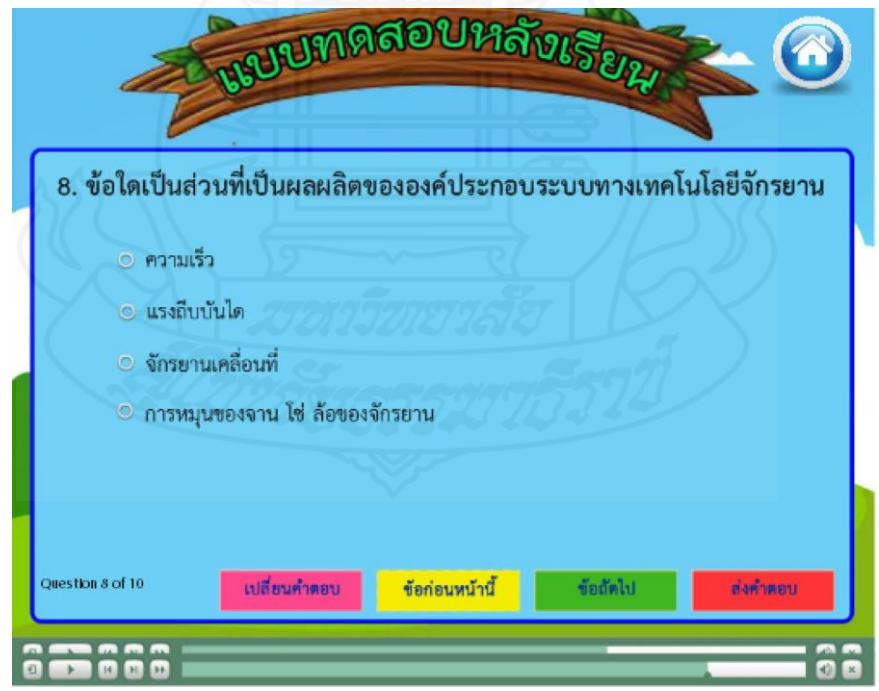

ภาพที่ 5.75 หน้าจอของการทำแบบทดสอบหลังเรียน ข้อ 8
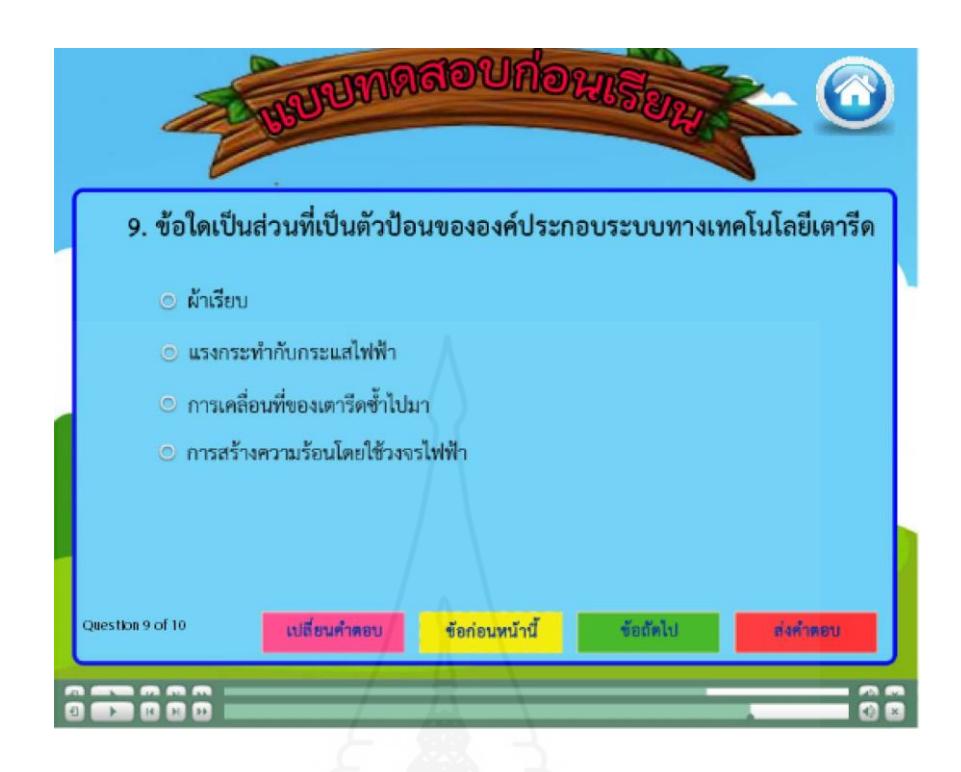

ภาพที่ 5.76 หน้าจอของการทำแบบทดสอบหลังเรียน ข้อ 9

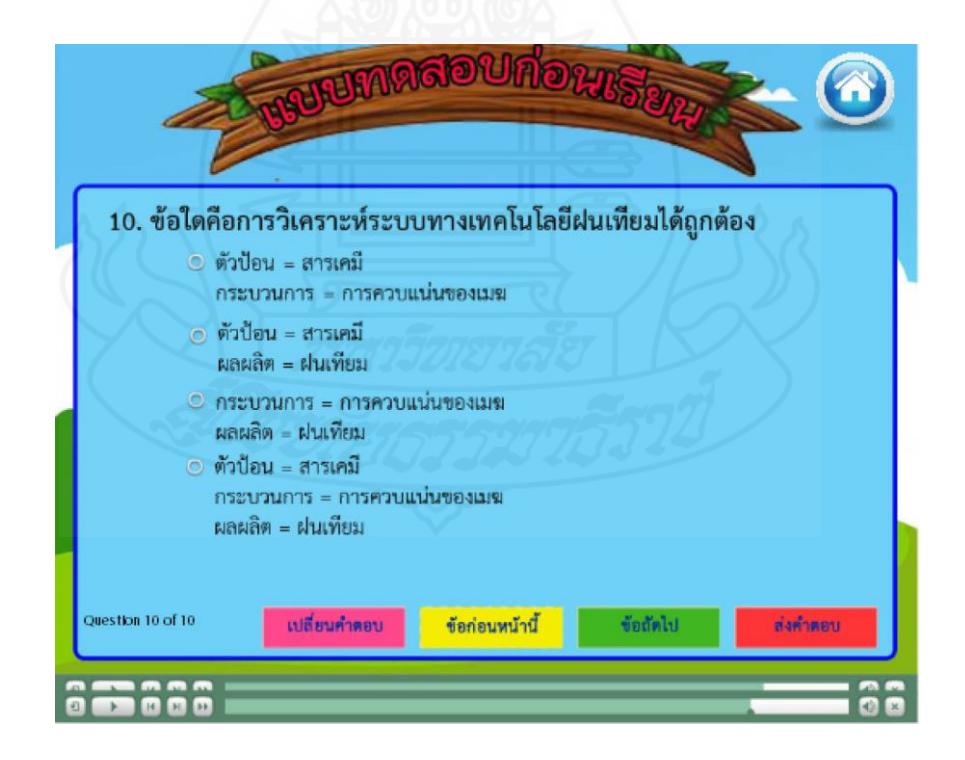

ภาพที่ 5.77 หน้าจอของการทำแบบทดสอบหลังเรียน ข้อ 10

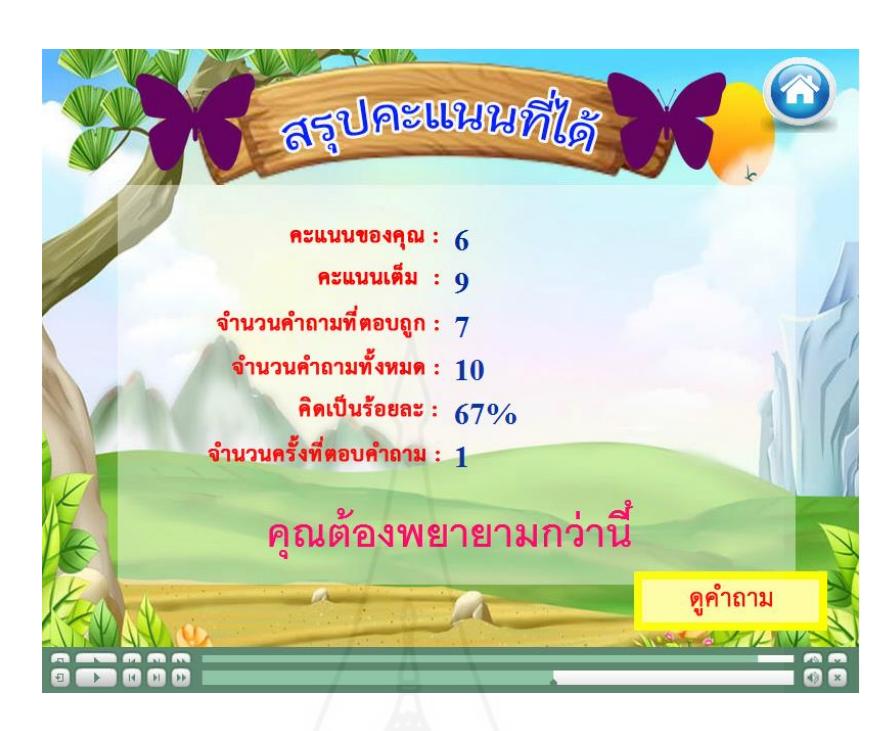

ภาพที่ 5.78 หน้าจอแสดงคะแนนที่ได้จากการทำแบบทดสอบหลังเรียน

# **7. ข้อมูลเกี่ยวกับผู้สอน**

รายการเกี่ยวกับผู้สอน มีหน้าจอดังภาพที่ 5.79

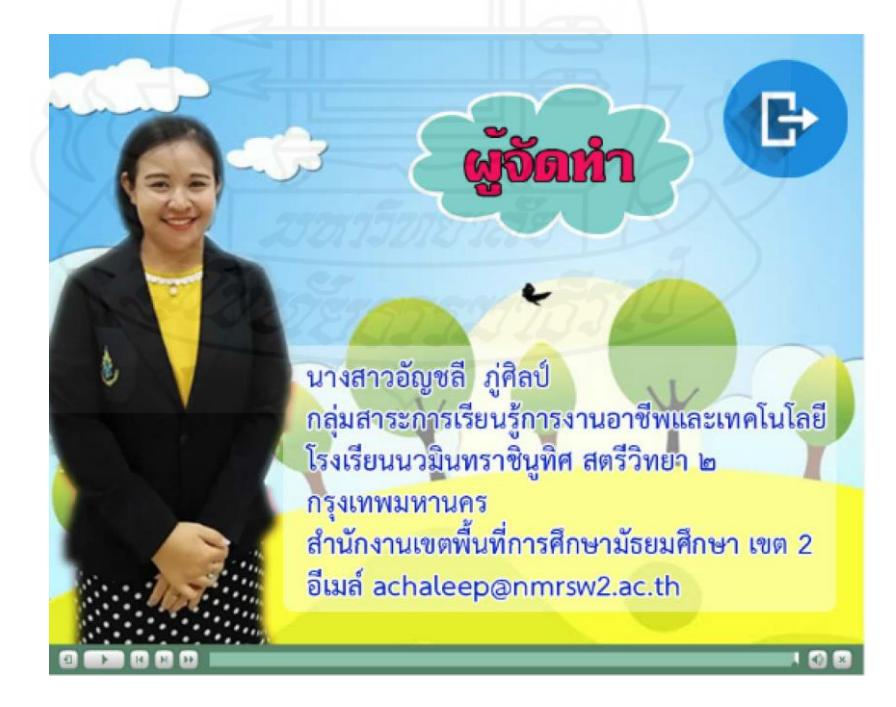

ภาพที่ 5.79 หน้าจอแสดงข้อมูลเกี่ยวกับผู้สอน

# **บทที่6 สรุปการวิจัยอภิปรายผลและข้อเสนอแนะ**

การพัฒนาบทเรียนคอมพิวเตอร์ช่วยสอน วิชาการออกแบบเทคโนโลยีเรื่อง ระบบทาง เทคโนโลยีสำหรับนักเรียนชั้นมัธยมศึกษาปีที่ 1 โรงเรียนนวมินทราชินูทิศ สตรีวิทยา ๒ กรุงเทพมหานคร ครอบคลุม สรุปการวิจัยอภิปรายผลและข้อเสนอแนะดังรายละเอียดต่อไปนี้

### **1. สรุปการวิจัย**

- **1.1 รูปแบบการวิจัย** การวิจัยและพัฒนา
- **1.2 วัตถุประสงค์ของการวิจัย**
	- *1.2.1 วัตถุประสงค์ทั่วไป*

เพื่อพัฒนาบทเรียนคอมพิวเตอร์ช่วยสอน วิชาการออกแบบเทคโนโลยีเรื่อง ระบบ ทางเทคโนโลยีสำหรับนักเรียนชั้นมัธยมศึกษาปีที่ 1โรงเรียนนวมินทราชินูทิศ สตรีวิทยา ๒ กรุงเทพมหานคร

#### *1.2.2 วัตถุประสงค์เฉพาะ*

1) เพื่อพัฒนาบทเรียนคอมพิวเตอร์ช่วยสอน วิชาการออกแบบเทคโนโลยีเรื่อง ระบบทางเทคโนโลยีสำหรับนักเรียนชั้นมัธยมศึกษาปีที่ 1ให้มีประสิทธิภาพตามเกณฑ์ที่กำหนด 2) เพื่อศึกษาความก้าวหน้าทางการเรียนของนักเรียนที่เรียนด้วยบทเรียน คอมพิวเตอร์ช่วยสอน วิชาการออกแบบเทคโนโลยีเรื่อง ระบบทางเทคโนโลยี

3) เพื่อศึกษาความคิดเห็นของนักเรียนที่เรียนด้วยบทเรียนคอมพิวเตอร์ช่วยสอน วิชาการออกแบบเทคโนโลยีเรื่อง ระบบทางเทคโนโลยี

#### **1.3 สมมติฐานของการวิจัย**

1.3.1 บทเรียนคอมพิวเตอร์ช่วยสอน วิชาการออกแบบเทคโนโลยีเรื่อง ระบบทาง เทคโนโลยีที่พัฒนาขึ้นมีประสิทธิภาพตามเกณฑ์ 80/80

1.3.2 นักเรียนที่เรียนด้วยบทเรียนคอมพิวเตอร์ช่วยสอน วิชาการออกแบบเทคโนโลยี เรื่อง ระบบทางเทคโนโลยีมีความก้าวหน้าทางการเรียนเพิ่มขึ้นอย่างมีนัยสำคัญทางสถิติที่ระดับ .05 1.3.3 นักเรียนมีความคิดเห็นต่อบทเรียนคอมพิวเตอร์ช่วยสอน วิชาการออกแบบ

เทคโนโลยีเรื่อง ระบบทางเทคโนโลยีในระดับเห็นด้วยมาก

#### **1.4 วิธีดำเนินการวิจัย**

#### *1.4.1 ประชากรและกลุ่มตัวอย่าง*

*1) ประชากร* คือ นักเรียนชั้นมัธยมศึกษาปีที่ 1 ปีการศึกษา 2562 โรงเรียน นวมินทราชินูทิศ สตรีวิทยา ๒ กรุงเทพมหานครจำนวน 250คน

*2)กลุ่มตัวอย่าง* คือ นักเรียนชั้นมัธยมศึกษาปีที่ 1 ปีการศึกษา 2562 โรงเรียน นวมินทราชินูทิศ สตรีวิทยา ๒ กรุงเทพมหานครจำนวน 39 คน ได้มาโดยวิธีการสุ่มแบบกลุ่ม *1.4.2 เครื่องมือการวิจัย*เครื่องมือที่ใช้ในการวิจัยมี 3 ประเภท ได้แก่

1) บทเรียนคอมพิวเตอร์ช่วยสอน วิชาการออกแบบเทคโนโลยีเรื่อง ระบบทาง

เทคโนโลยีสำหรับนักเรียนชั้นมัธยมศึกษาปีที่ 1 โรงเรียนนวมินทราชินูทิศ สตรีวิทยา ๒ กรุงเทพมหานคร 2) แบบทดสอบก่อนเรียน และแบบทดสอบหลังเรียนแบบคู่ขนาน เพื่อวัด

ความก้าวหน้าทางการเรียนก่อนและหลังจากเรียนบทเรียนคอมพิวเตอร์ช่วยสอน วิชาการออกแบบ เทคโนโลยีเรื่อง ระบบทางเทคโนโลยี

3) แบบสอบถามความคิดเห็นของนักเรียนที่มีต่อการเรียนด้วยบทเรียน คอมพิวเตอร์ช่วยสอน วิชาการออกแบบเทคโนโลยีเรื่อง ระบบทางเทคโนโลยี

*1.4.3 การเก็บรวบรวมข้อมูล* ในการเก็บรวบรวมข้อมูลผู้วิจัยได้ดำเนินการดังนี้ คือ (1) สถานที่ในการวิจัย คือ ห้องปฏิบัติการคอมพิวเตอร์ของโรงเรียนเรียนนวมินทราชินูทิศ สตรีวิทยา ๒ ประกอบด้วยเครื่องคอมพิวเตอร์ จำนวน 40 เครื่อง (2) วันและเวลาในการทดสอบประสิทธิภาพ เป็นเวลา 3 วัน ใช้เวลา 4ชั่วโมงต่อเนื่องตั้งแต่เวลา 08.30 – 12.30 น. (3) ขั้นตอนการเรียนประกอบด้วย ทดสอบ ก่อนเรียน นำเข้าสู่บทเรียน ศึกษาเนื้อหา ทำแบบฝึกหัด และทดสอบหลังเรียน (4) ผู้วิจัยได้เก็บคะแนน แบบทดสอบก่อนเรียนและหลังเรียน และแบบฝึกหัด มาวิเคราะห์ข้อมูล และ (5) ผู้วิจัยได้สัมภาษณ์ นักเรียนในการทดสอบแบบเดี่ยวและแบบกลุ่ม และสอบถามความคิดเห็นของนักเรียนโดยใช้แบบสอบถาม ความคิดเห็นในการทดสอบแบบภาคสนาม

*1.4.4 การวิเคราะห์ข้อมูล*ผู้วิจัยได้วิเคราะห์ข้อมูล3 ประเด็น ดังนี้(1)การวิเคราะห์หา ประสิทธิภาพของบทเรียนคอมพิวเตอร์ช่วยสอน โดยการหาค่า E<sub>1</sub>/E<sub>2</sub> (2) การวิเคราะห์ความก้าวหน้าของ ้นักเรียนที่เรียนด้วยบทเรียนคอมพิวเตอร์ช่วยสอน โดยการทดสอบค่าที และ (3) การวิเคราะห์ความคิดเห็น ของนักเรียนที่มีต่อบทเรียนคอมพิวเตอร์ช่วยสอน โดยการหาค่าเฉลี่ย และค่าเบี่ยงเบนมาตรฐาน

**1.5 ผลการวิจัย** ในการพัฒนาบทเรียนคอมพิวเตอร์ช่วยสอน วิชาการออกแบบเทคโนโลยี เรื่อง ระบบทางเทคโนโลยี ผลการวิจัยสรุปได้ ดังนี้

*1.5.1 ผลการทดสอบประสิทธิภาพบทเรียนคอมพิวเตอร์ช่วยสอน* พบว่า มีประสิทธิภาพ 81.78/78.00ซึ่งเป็นไปตามเกณฑ์ที่กำหนดคือ 80/80

*1.5.2 ผลการหาความก้าวหน้าทางการเรียนของนักเรียนที่เรียนด้วยบทเรียน คอมพิวเตอร์ช่วยสอน* พบว่า นักเรียนมีความก้าวหน้าทางการเรียนเพิ่มขึ้นอย่างมีนัยสำคัญทางสถิติที่ ระดับ .05

*1.5.3 ผลการหาความคิดเห็นของนักเรียนที่มีต่อบทเรียนคอมพิวเตอร์ช่วยสอน* พบว่า นักเรียนมีความคิดเห็นในระดับ เห็นด้วยมาก

### **2. อภิปรายผล**

**2.1 การหาประสิทธิภาพของบทเรียนคอมพิวเตอร์ช่วยสอน** บทเรียนคอมพิวเตอร์ช่วยสอน เรื่อง ระบบทางเทคโนโลยีที่ผู้วิจัยพัฒนาขึ้นมีประสิทธิภาพตามเกณฑ์ที่กำหนด 80/80 สอดคล้องกับ สมมติฐานที่ตั้งไว้ ทั้งนี้เพราะบทเรียนคอมพิวเตอร์ช่วยสอนที่พัฒนาขึ้นผู้วิจัยพัฒนาตามขั้นตอนการ ออกแบบบทเรียนคอมพิวเตอร์ช่วยสอน ของอเลสซี่และโทรลิป (Alessi and Trollip, 1985, pp. 274-278) ครอบคลุมขั้นตอน (1) ขั้นตอนการเตรียม ประกอบด้วย กำหนดเป้าหมายและวัตถุประสงค์ เก็บรวบรวม ข้อมูล เรียนรู้เนื้อหา และสร้างความคิด (2) ขั้นตอนการออกแบบบทเรียน ประกอบด้วย ทอนความคิด วิเคราะห์งานและแนวความคิด ออกแบบบทเรียนขั้นแรก และประเมินแก้ไขการออกแบบ (3) ขั้นตอนการ เขียนผังงาน (4) ขั้นตอนการเขียนแผนภูมิโครงร่างเนื้อหา (5) ขั้นการสร้าง/เขียนโปรแกรม (6) ขั้นตอนการ ผลิตเอกสารประกอบบทเรียน และ (7) ขั้นตอนการประเมินและแก้ไขบทเรียน

ด้วยการพัฒนาบทเรียนคอมพิวเตอร์ช่วยสอนตามขั้นตอนการออกแบบบทเรียน คอมพิวเตอร์ช่วยสอน ของอเลสซี่และโทรลิป (Alessi and Trollip, 1985, pp. 274-278)ดังกล่าวข้างต้น จึงทำให้บทเรียนคอมพิวเตอร์ช่วยสอนที่พัฒนาขึ้นมีประสิทธิภาพตามเกณฑ์ที่กำหนดจากการสังเกตจะเห็น ได้ว่า การเรียนการสอนมีประสิทธิภาพมากขึ้น เป็นการกระตุ้นให้นักเรียนเกิดความสนใจและความ กระตือรือร้นในการเรียนรู้จึงทำให้นักเรียนมีความตั้งใจในการเรียน และสามารถพัฒนาศักยภาพในการ เรียนรู้ได้เต็มความสามารถของตนเอง จากการสอบถามความคิดเห็นของนักเรียน ที่มีต่อบทเรียน คอมพิวเตอร์ช่วยสอน พบว่า มีความคิดเห็นในระดับเห็นด้วยมาก ( $\overline{\mathrm{X}}\,$  = 3.99) สอดคล้องกับ วรวิทย์ นิเทศศิลป (2551, น.228-230) ที่กล่าวว่า ขั้นตอนการออกแบบคอมพิวเตอร์ช่วยสอนนั้นเป็นขั้นตอนสําคัญที่ส่งผลต่อ ประสิทธิภาพของคอมพิวเตอร์ช่วยสอน ผู้สอนจึงควรศึกษาขั้นตอนในการออกแบบคอมพิวเตอร์ช่วยสอน ้อย่างละเอียด เพื่อนำมาเป็นแนวทางในการประยุกต์ใช้ก่อนลงมือสร้างเครื่องมือ และถนอมพร เลาหจรัสแสง (2541, น. 12) ที่กล่าวว่า คอมพิวเตอร์ช่วยสอนที่ออกแบบอย่างถูกต้องตามหลักการของการออกแบบ บทเรียนคอมพิวเตอร์ช่วยสอนนั้นสามารถสร้างแรงจูงใจให้ผู้เรียนเกิดความกระตือรือร้นในการเรียนรู้ และมี ความสุขไปกับการเรียนอีกด้วย

**2.2 ความก้าวหน้าทางการเรียนของนักเรียนที่เรียนด้วยบทเรียนคอมพิวเตอร์ช่วยสอน** การวิจัยการพัฒนาบทเรียนคอมพิวเตอร์ช่วยสอน เรื่อง ระบบทางเทคโนโลยีเป็นไปตามสมมติฐานที่ตั้งไว้ คือ นักเรียนมีความก้าวหน้าทางการเรียนเพิ่มขึ้นอย่างมีนัยสำคัญทางสถิติที่ระดับ .05 ซึ่งการนำเสนอ บทเรียนดังกล่าวทำให้นักเรียนเกิดความสนใจและเกิดแรงกระตุ้นในการเรียน จึงทำให้คะแนนทดสอบหลัง เรียนสูงกว่าคะแนนทดสอบก่อนเรียน จากการสอบถามความคิดเห็นของนักเรียน พบว่านักเรียนได้รับ ความรู้จากการเรียนด้วยบทเรียนคอมพิวเตอร์ช่วยสอนเพิ่มมากขึ้น โดยมีความคิดเห็นในระดับเห็นด้วยมาก (  $\overline{X}$  = 4.13) ประเด็นนี้สอดคล้องกับ มีชัย คุณาวุฒิ (2540, น. 187) ที่กล่าวว่า บทเรียนคอมพิวเตอร์ช่วย สอนช่วยให้ผู้เรียนมีผลสัมฤทธิ์ทางการเรียนดีขึ้น และผลการวิจัยของ ณิชารีย์ จุไร (2559) พบว่า นักเรียน ที่เรียนด้วยบทเรียนคอมพิวเตอร์ช่วยสอน มีคะแนนทดสอบหลังเรียนสูงกว่าคะแนนทดสอบก่อนเรียนอย่าง มีนัยสำคัญทางสถิติ.05

**2.3 ความคิดเห็นของนักเรียนที่มีต่อบทเรียนคอมพิวเตอร์ช่วยสอน** ในการศึกษา ความ คิดเห็นของนักเรียนที่มีต่อบทเรียนคอมพิวเตอร์ช่วยสอน เรื่อง ระบบทางเทคโนโลยีโดยภาพรวมนักเรียน มีความคิดเห็นในระดับเห็นด้วยมาก ( $\overline{\mathrm{X}}\,$  = 3.99) สอดคล้องกับสมมติฐานที่ตั้งไว้

มีข้อสังเกตเกี่ยวกับความคิดเห็นของนักเรียน คือค่าเฉลี่ยของความคิดเห็นของนักเรียนที่ มากที่สุด คือ คำชี้แจงช่วยให้นักเรียนเกิดความเข้าใจในการใช้บทเรียนและภาพที่นำเสนอในบทเรียน คอมพิวเตอร์ช่วยสอนมีความชัดเจน เข้าใจง่าย ( $\overline{\mathbf{X}}\,$  = 4.20)

ในประเด็นคำชี้แจงช่วยให้นักเรียนเกิดความเข้าใจในการใช้บทเรียน ทั้งนี้เพราะผู้วิจัยได้ จัดทำคำชี้แจงในการเรียนไว้ตามลำดับขั้นอย่างชัดเจน สอดคล้องกับ สุทิน ทองไสว (2552) ที่กล่าวว่า ส่วนประกอบในการจัดทำคอมพิวเตอร์ช่วยสอนนั้น ต้องมีคำชี้แจงบทเรียนที่ถูกต้องเหมาะสม และใน ประเด็นภาพที่นำเสนอในบทเรียนคอมพิวเตอร์ช่วยสอนมีความชัดเจน เข้าใจง่าย นั้นเนื่องจากผู้วิจัยได้ คัดเลือกภาพที่สอดคล้องกับเนื้อหา มีขนาดใหญ่ชัดเจน สอดคล้องกับ ทักษิณา วิไลลักษณ์ (2551) ที่กล่าวว่า การเลือกใช้ภายในบทเรียนคอมพิวเตอร์ช่วยสอนควรใช้ภาพที่เกี่ยวข้องกับเนื้อหา มีขนาดใหญ่ชัดเจน ง่าย และไม่ซับซ้อน

#### **3. ข้อเสนอแนะ**

#### **3.1 ข้อเสนอแนะในการนำผลการวิจัยไปใช้**

*3.1.1 การเตรียมความพร้อมของครูผู้สอน* ครูผู้สอนต้องศึกษาคู่มือการใช้บทเรียน คอมพิวเตอร์ช่วยสอนอย่างละเอียด ตรวจสอบความพร้อมของวัสดุและอุปกรณ์ จัดเตรียมคู่มือการเรียน ด้วยบทเรียนคอมพิวเตอร์ช่วยสอน และแบบฝึกหัดสำหรับนักเรียน รวมถึงติดต่อประสานงานกับเจ้าหน้าที่ ด้านเทคนิคคอมพิวเตอร์ เพื่อแก้ไขปัญหาหากเครื่องเกิดข้อผิดพลาดขณะทำการเรียนการสอน

*3.1.2 การเตรียมความพร้อมของนักเรียน* นักเรียนต้องศึกษารายละเอียดการใช้ บทเรียนคอมพิวเตอร์ช่วยสอนในคู่มือการเรียนด้วยบทเรียนคอมพิวเตอร์ช่วยสอนอย่างละเอียด ตรวจสอบ ความพร้อมในการใช้งานของเครื่องคอมพิวเตอร์ และโปรแกรมบทเรียนคอมพิวเตอร์ช่วยสอน หากพบ ปัญญาให้แจ้งครูผู้สอนทันที และเตรียมอุปกรณ์เครื่องเขียน สำหรับทำแบบฝึกหัด

*3.1.3 การประกอบกิจกรรม* ในการประกอบกิจกรรมการเรียนด้วยบทเรียนคอมพิวเตอร์ ช่วยสอน ครูผู้สอนทำหน้าที่กำกับดูแลให้นักเรียนดำเนินการศึกษาบทเรียนให้เป็นไปตามขั้นตอน ได้แก่ (1) ศึกษาวิธีการเรียน (2) ทำแบบทดสอบก่อนเรียน (3) ศึกษาเนื้อหาการเรียนรู้ (4) ทำแบบฝึกหัดและตรวจ คำตอบด้วยตนเองและ (5) ทำแบบทดสอบหลังเรียน

**3.2 ข้อเสนอแนะในการวิจัยครั้งต่อไป** 

ในการวิจัยครั้งนี้ผู้วิจัยได้ผลิตบทเรียนคอมพิวเตอร์ช่วยสอนประเภทสอนเนื้อหาซึ่งใน การวิจัยครั้งต่อไปควรทดลองผลิตบทเรียนคอมพิวเตอร์ช่วยสอนประเภทแบบฝึกหัดเนื่องจากสามารถใช้ เสริมการปฏิบัติหรือเสริมทักษะ ในการเรียนการสอนให้เข้าใจยิ่งขึ้น และเกิดทักษะที่ต้องการได้ เป็นการ เสริมประสิทธิผลการเรียนของผู้เรียน

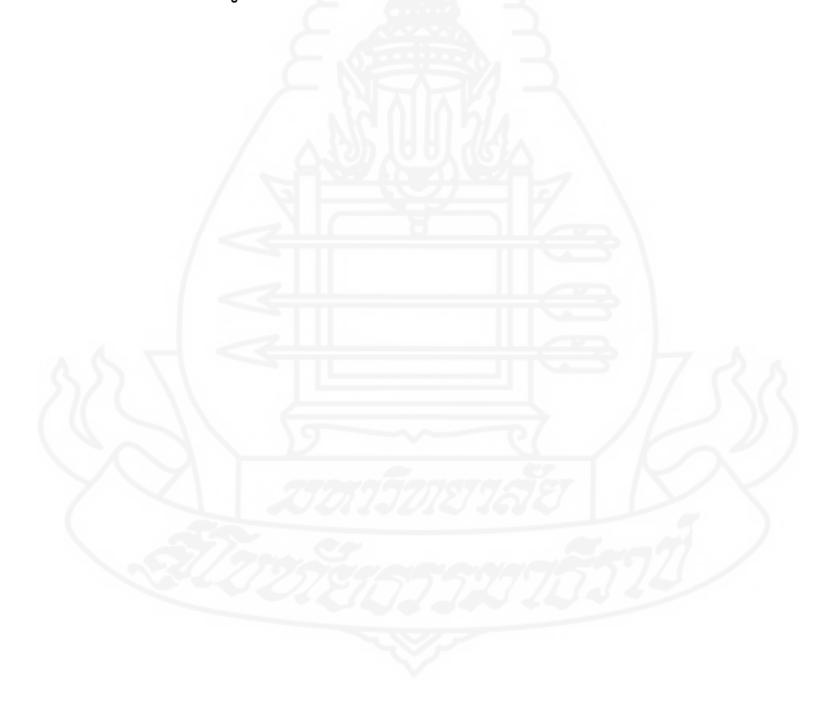

# **บรรณานุกรม**

#### **บรรณานุกรม**

- กระทรวงศึกษาธิการ. (2551). *หลักสูตรแกนกลางการศึกษาขั้นพื้นฐาน พุทธศักราช 2551.*กรุงเทพฯ: ชุมนุมสหกรณ์การเกษตรแห่งประเทศไทย.
- กิดานันท์ มลิทอง. (2543). *เทคโนโลยีการศึกษาและนวัตกรรม.* (พิมพ์ครั้งที่ 2).กรุงเทพฯ:อรุณการพิมพ์.
- ครรชิต มาลัยวงศ์. (2540). *ทัศนะไอที*.สำนักงานพัฒนาวิทยาศาสตร์และเทคโนโลยีแห่งชาติ.กรุงเทพฯ: สำนักงานเลขานุการคณะกรรมการเทคโนโลยีสารสนเทศแห่งชาติ.
- ชัยยงค์พรหมวงศ์. (2556). การทดสอบประสิทธิภาพสื่อหรือชุดการสอน. *วารสารศิลปากรศึกษาศาสตร์ วิจัย*, 5(1), 7-19.
- ชัยฤทธิ์ โพธิสุวรรณ. (2541). ความพรอมในการเรียนรูโดยการชี้นําตนเองของผูเรียนผูใหญของกิจกรรม การศึกษาผูใหญบางประเภท.*ศึกษาศาสตรปริทัศน*,13(1), 65-81.
- ณัฐริน เจริญเกียรติบวรและมัทนา วังถนอมศักดิ์. (2559). *การพัฒนาบทเรียนคอมพิวเตอร์ช่วยสอนเรื่อง การทำงานของคอมพิวเตอร์สำหรับนักเรียนชั้นมัธยมศึกษาปีที่ 1 กลุ่มสาระการเรียนรู้การ งานอาชีพและเทคโนโลยีโรงเรียนทีปังกรวิทยาพัฒน์(ทวีวัฒนา) ในพระราชูปถัมภ์ฯ*. (ปริญญานิพนธ์การศึกษามหาบัณฑิตไม่ได้ตีพิมพ์). มหาวิทยาลัยศิลปากร,กรุงเทพฯ.
- ณัฐวัตร เขียวดี. (2561). *การพัฒนาบทเรียนคอมพิวเตอร์ช่วยสอน โดยใช้การเรียนรู้แบบ 4MAT ร่วมกับ หลักปรัชญาของเศรษฐกิจพอเพียง ที่ส่งผลต่อการคิดวิเคราะห์ความรับผิดชอบ และ ผลสัมฤทธิ์ทางการเรียน สำหรับนักเรียนชั้นมัธยมศึกษาปีที่ 1*. (วิทยานิพนธ์ปริญญาครุศาสตร-มหาบัณฑิตไม่ได้ตีพิมพ์) มหาวิทยาลัยราชภัฏสกลนคร,สกลนคร.
- ณิชารีย์ จุไล. (2559). *การพัฒนาบทเรียนคอมพิวเตอร์ช่วยสอน เรื่องระบบคอมพิวเตอร์วิชาการงานอาชีพ และเทคโนโลยีสำหรับนักเรียนชั้นมัธยมศึกษาปีที่ 1.* (วิทยานิพนธ์ปริญญาครุศาสตร-มหาบัณฑิตไม่ได้ตีพิมพ์). มหาวิทยาลัยราชภัฏธนบุรี,กรุงเทพฯ.
- ถนอมพร เลาหจรัสแสง. (2541). *คอมพิวเตอร์ช่วยสอน.* กรุงเทพฯ: ภาควิชาโสตทัศนศึกษา คณะครุศาสตร์ จุฬาลงกรณ์มหาวิทยาลัย.
- ทักษิณา วิไลลักษณ์. (2551). *ออกแบบบทเรียน.* ปทุมธานี: คณะวิทยาศาสตร์และเทคโนโลยีมหาวิทยาลัย-ราชภัฏวไลยอลงกรณ์ ในพระบรมราชูปภัมภ์.
- ทิศนา แขมมณี. (2553). *ศาสตรการสอน องคความรูเพื่อการจัดกระบวนการเรียนรูที่มีประสิทธิภาพ.* กรุงเทพฯ : จุฬาลงกรณมหาวิทยาลัย.
- บุญชม ศรีสะอาด. (2541). *การพัฒนาการสอน.*กรุงเทพ. สุรีวิริยาสาสน์.
- บุญช่วย วิรัตน์. (2550). *การพัฒนาบทเรียนคอมพิวเตอร์มัลติมีเดีย เรื่องกระบวนการเปลี่ยนแปล*ง*ของ เปลือกโลก (ดิน หิน แร่) สําหรับนักเรียนช่วงชั้นที่3.* (ปริญญานิพนธ์การศึกษามหาบัณฑิต ไม่ได้ตีพิมพ์). มหาวิทยาลัยศรีนครินทรวิโรฒ,กรุงเทพฯ.
- ฝ่ายวิชาการ โรงเรียนนวมินทราชินูทิศ สตรีวิทยา ๒. (2561). *ผลสัมฤทธิ์ทางการเรียนของนักเรียนชั้น มัธยมศึกษาปีที่ 2*. เอกสารงานทะเบียนวัดผล. กรุงเทพฯ.

พัชรี พลาวงศ์. (2536). การเรียนด้วยตนเอง. *วารสารรามคำแหง*, 54, 83.

- เพ็ญภารัตน์ เคลือขอน. (2550). *การศึกษาความสามารถในการเขียนสะกดคำของนักเรียนที่มีความ บกพร่องทางการเรียนรู้ชั้นประถมศึกษาปีที่ 2-3 โดยใช้บทเรียนคอมพิวเตอร์ช่วยสอน*. (ปริญญานิพนธ์การศึกษามหาบัณฑิต ไม่ได้ตีพิมพ์). มหาวิทยาลัยศรีนครินทรวิโรฒ, กรุงเทพฯ.
- ไพโรจน์ ตีรณธนากุล. (2542). *Design IMM Computer Instruction การออกแบบการสอนบทเรียน คอมพิวเตอร์ช่วยสอน.*กรุงเทพฯ: มหาวิทยาลัยเทคโนโลยีพระจอมเกล้าธนบุรี.
- รุ่งฟ้า กิติญาณุสันต์. (2552). การส่งเสริมการเรียนรู้ด้วยตนเองของนิสิต : การสะท้อนจากกระบวนการวิจัย ปฏิบัติการ*. วารสารการศึกษาและการพัฒนาสังคม*, 5(1-2), 145-166.
- วรวิทย์ นิเทศศิลป์. (2551). *สื่อและนวัตกรรมแห่งการเรียนรู้*. กรุงเทพฯ: สกายบุกส์.
- วัฒนาพร ระงับทุกข. (2542). *แผนการสอนที่เนนผูเรียนเปนศูนยกลาง.* (พิมพครั้งที่ 2). กรุงเทพฯ : แอลทีเพรช.
- วิชัย จันทร์ส่อง. (2556). *บทเรียนคอมพิวเตอร์ช่วยสอน*. สืบค้นจาก <https://www.gotoknow.org/> posts/212073.
- วิชัย ตันศิริ. (2542). *คําอธิบายพระราชบัญญัติการศึกษาแห่งชาติพ.ศ. 2542.* (พิมพ์ครั้งที่ 3). กรุงเทพฯ: จุฬาลงกรณ์มหาวิทยาลัย.
- วิภา อุตมฉันท์. (2544).*การผลิตสื่อโทรทัศน์และสื่อคอมพิวเตอร์ : กระบวนการสร้างสรรค์และเทคนิคการ ผลิต.* (พิมพ์ครั้งที่ 2).กรุงเทพฯ: บุ๊คส์ พอยท์.
- วิไลพร มณีพันธ์. (2539). *ความสัมพันธ์ระหว่างปัจจัยส่วนบุคคลและสภาพแวดล้อมในการทำงานกับความ พร้อมในการเรียนรู้ด้วยการนำตนเองของพยาบาลประจำการโรงพยาบาลของรัฐ กรุงเทพมหานคร.* (วิทยานิพนธ์ปริญญาครุศาสตรมหาบัณฑิต ไม่ได้ตีพิมพ์). จุฬาลงกรณ์ มหาวิทยาลัย, กรุงเทพฯ.

ศิริชัย นามบุรี. (2542). CAI ความหมายของคอมพิวเตอร์ช่วยสอน. สืบค้นจาก http: //yalor.yru.ac.th. สถาบันส่งเสริมการสอนวิทยาศาสตร์และเทคโนโลยี. (2561). *เทคโนโลยี(การออกแบบเทคโนโลยี).* กรุงเทพฯ: สถาบันส่งเสริมการสอนวิทยาศาสตร์และเทคโนโลยี.

สุทิน ทองไสว. (2552). เทคโนโลยีการสอนด้วยสื่อคอมพิวเตอร์ช่วยสอน. วารสารวิชาการ, 12, 49-53.

- สุมาลีชัยเจริญ. (2547).*การพัฒนารูปแบบการสร้างความรู้โดยใช้เทคโนโลยีสารสนเทศ.* ขอนแก่น: ภาควิชาเทคโนโลยีทางการศึกษา มหาวิทยาลัยขอนแก่น.
- สุรีย์พร ชุมแสง. (2561). ทฤษฎีที่เกี่ยวข้องกับการออกแบบสื่อ CAI. สืบค้นจาก [https://www.](https://www/) gotoknow.org/posts/37710.
- Alessi, S.M. and Trollip,S.R. (1985). *Computer-Based Instruction: Methods and Development.*  Englewood Cliffs, New Jersey: Prentice-Hall.
- Espich, James E. & Bill Williams. (1967). *Developing Programmed Instructional Materials*. New York: Lear Siegler.
- Knowles M.S. (1975). *Self-Directed Learning: A Guide for Learner and Teachers.* Chicago: Association Press.
- Mayer, Gene V. and Hopkins, Kenneth D. (1984). *Statistical Methods in Educational and*  Psychology. 2<sup>th</sup> ed. New Jersey: Prentice-Hall.

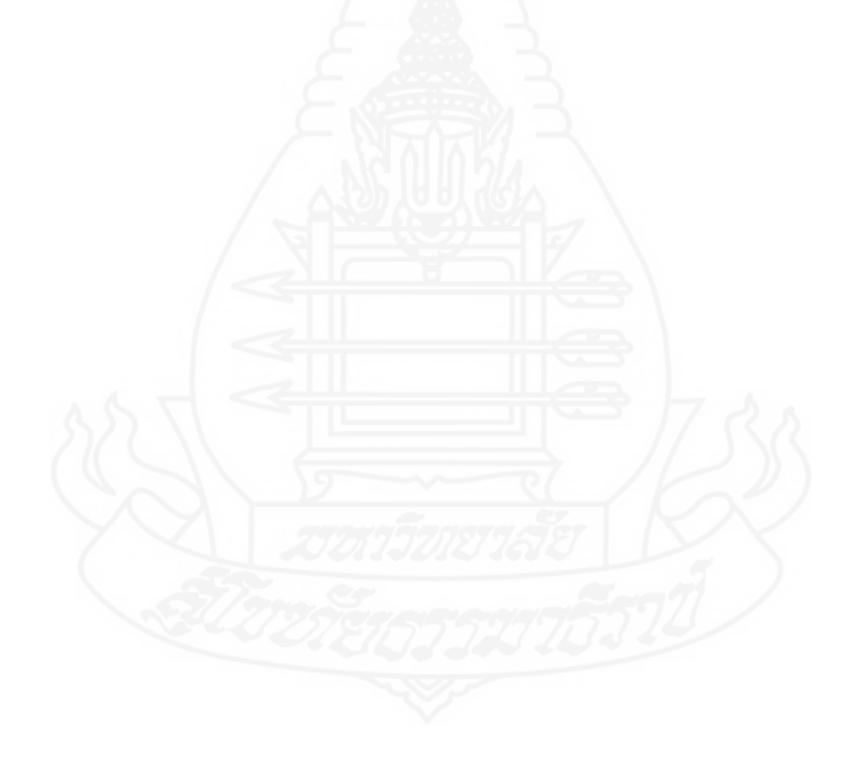

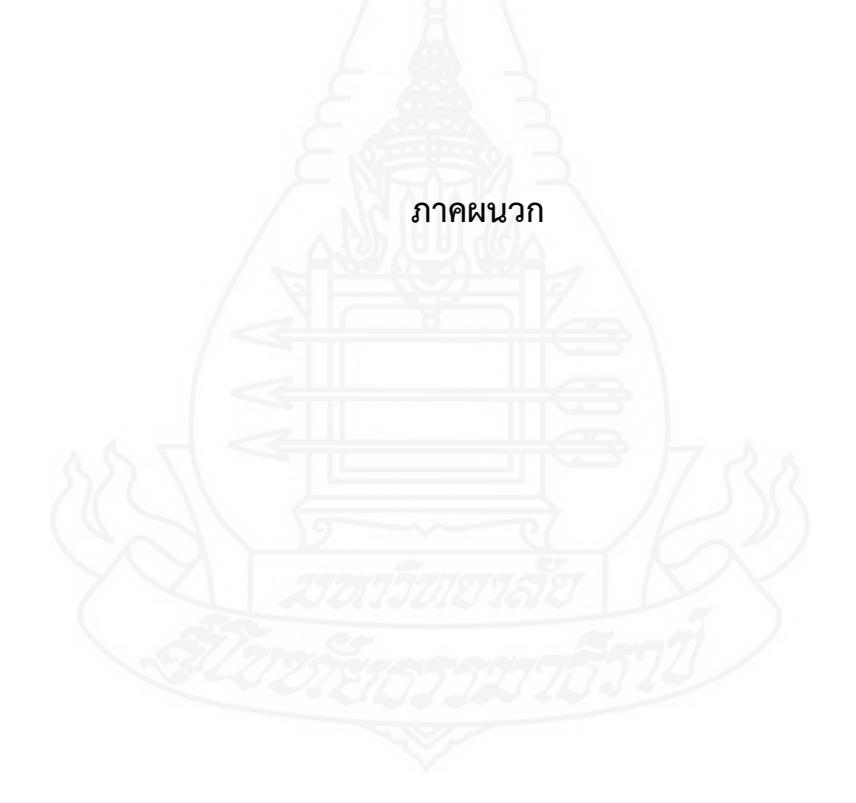

## **ภาคผนวก ก**

รายนามผู้ทรงคุณวุฒิตรวจสอบเครื่องมือที่ใช้ในการวิจัย

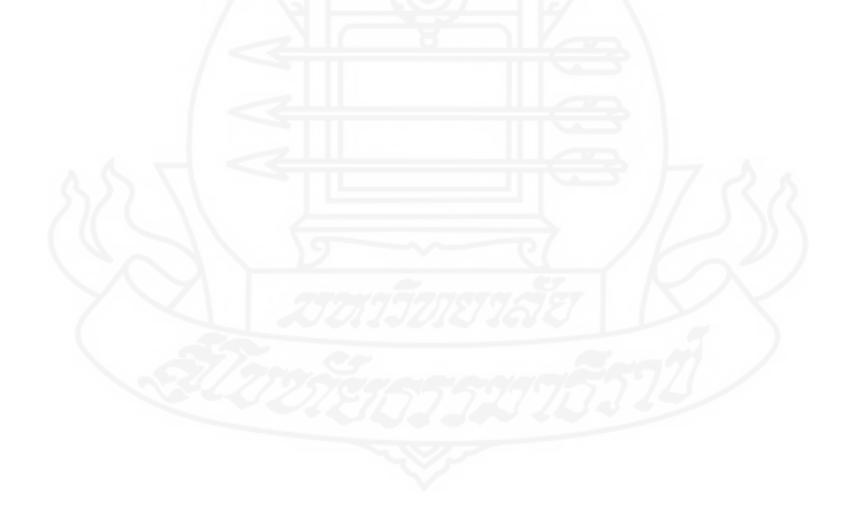

# **รายนามผู้ทรงคุณวุฒิตรวจสอบเครื่องมือที่ใช้ในการวิจัย**

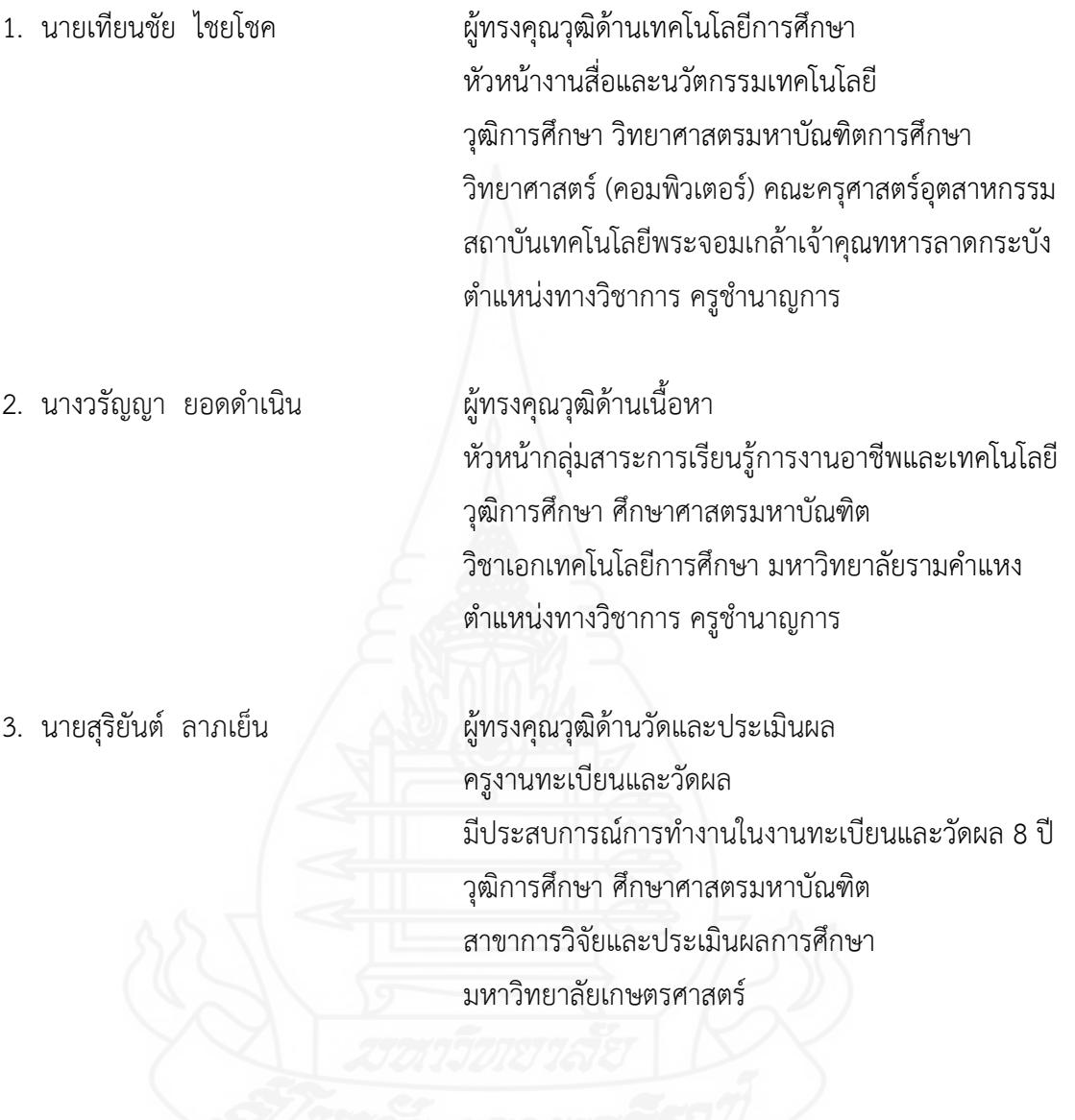

## **ภาคผนวก ข**

แบบประเมินคุณภาพบทเรียนคอมพิวเตอร์ช่วยสอน

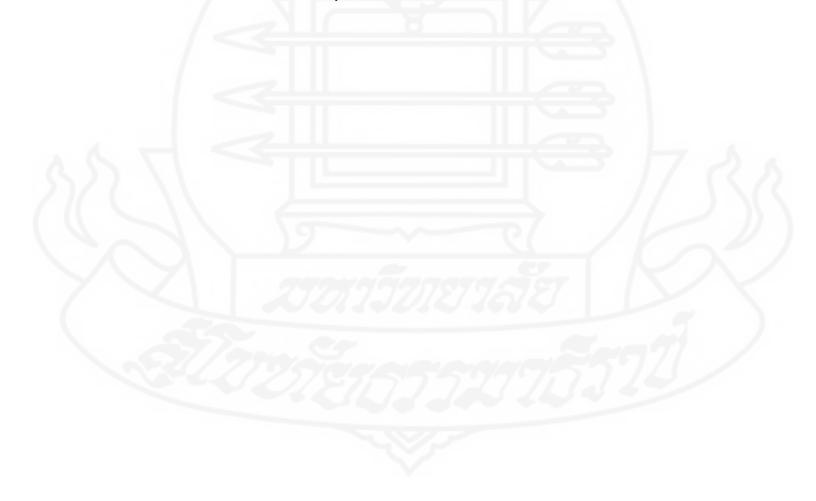

**แบบประเมินคุณภาพของบทเรียนคอมพิวเตอร์ช่วยสอน วิชา การออกแบบเทคโนโลยีเรื่อง ระบบทางเทคโนโลยี (สำหรับผู้ทรงคุณวุฒิด้านเทคโนโลยีการศึกษา)**

### **คำชี้แจง**

โปรดพิจารณาว่าบทเรียนคอมพิวเตอร์ช่วยสอน วิชาการออกแบบเทคโนโลยี เรื่อง ระบบทาง เทคโนโลยีสำหรับนักเรียนชั้นมัธยมศึกษาปีที่ 1 มีความเหมาะสมในด้านต่าง ๆ ที่กำหนดให้หรือไม่ โดยเขียนเครื่องหมาย ✓ ลงในช่อง "ระดับการประเมิน" ตามความคิดเห็นของท่าน ดังนี้ ระดับการประเมิน 5 หมายถึง มีความเหมาะสม ดีมาก

> ระดับการประเมิน 4 หมายถึง มีความเหมาะสม ดี ระดับการประเมิน 3 หมายถึง มีความเหมาะสม ปานกลาง ระดับการประเมิน 2 หมายถึง มีความเหมาะสม น้อย ระดับการประเมิน 1 หมายถึง มีความเหมาะสม น้อยที่สุด

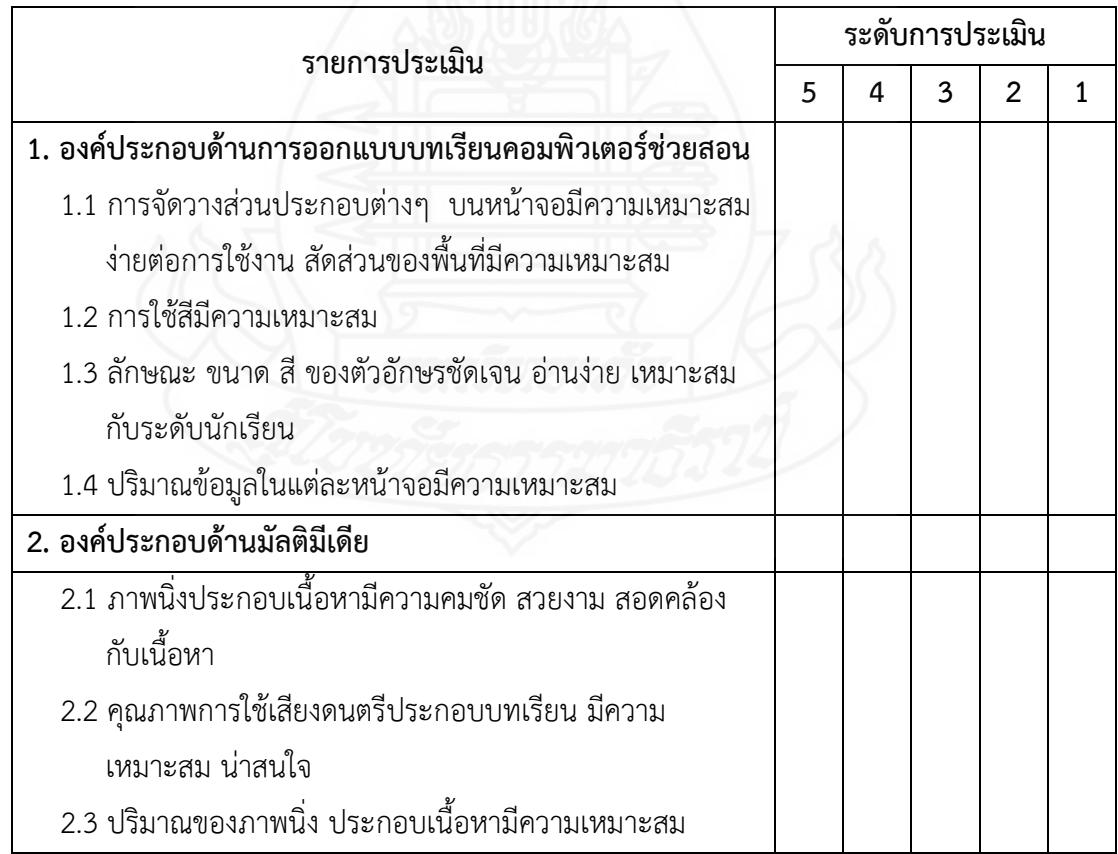

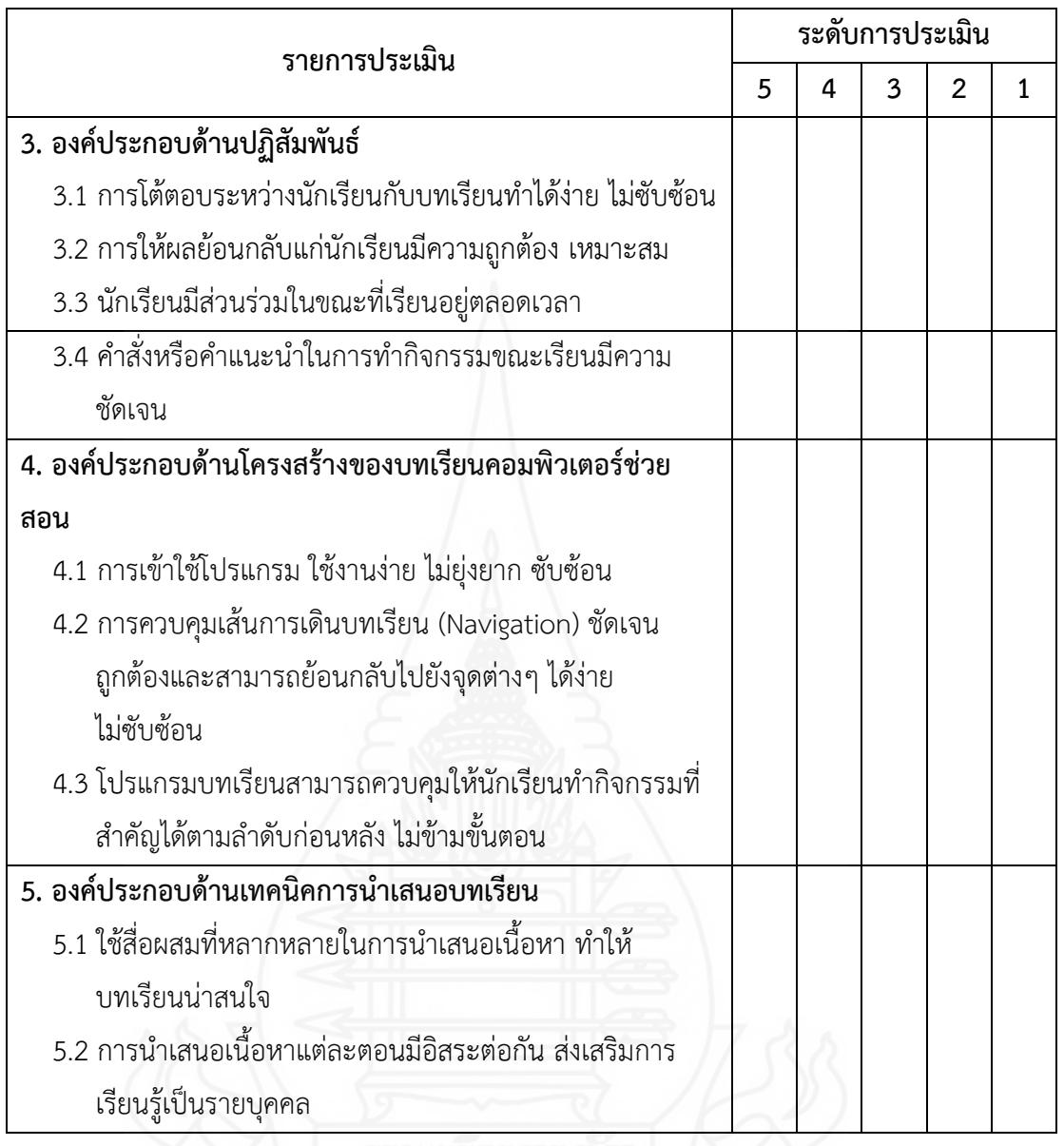

โดยภาพรวมของสื่อบทเรียนคอมพิวเตอร์ช่วยสอน วิชาการออกแบบเทคโนโลยีเรื่อง ระบบทาง เทคโนโลยีสำหรับนักเรียนชั้นมัธยมศึกษาปีที่ 1 มีคุณภาพอยู่ในระดับ

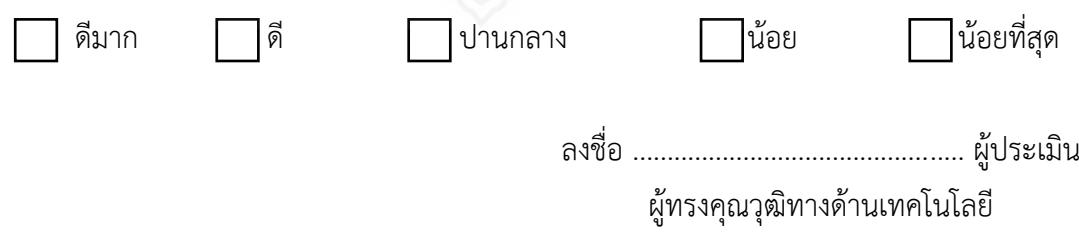

# **แบบประเมินคุณภาพของเนื้อหา แบบฝึกหัด และแผนการสอนในบทเรียนคอมพิวเตอร์ช่วยสอน วิชา การออกแบบเทคโนโลยีเรื่อง ระบบทางเทคโนโลยี (สำหรับผู้ทรงคุณวุฒิด้านเนื้อหา)**

### **คำชี้แจง**

โปรดพิจารณาว่าบทเรียนคอมพิวเตอร์ช่วยสอน วิชาการออกแบบเทคโนโลยีเรื่อง ระบบทาง เทคโนโลยีสำหรับนักเรียนชั้นมัธยมศึกษาปีที่ 1 มีความเหมาะสมในด้านต่าง ๆ ที่กำหนดให้หรือไม่ โดยเขียนเครื่องหมาย ✓ ลงในช่อง "ระดับการประเมิน" ตามความคิดเห็นของท่าน ดังนี้ ระดับการประเมิน 5 หมายถึง มีความเหมาะสม ดีมาก ระดับการประเมิน 4 หมายถึง มีความเหมาะสม ดี ระดับการประเมิน 3 หมายถึง มีความเหมาะสม ปานกลาง ระดับการประเมิน 2 หมายถึง มีความเหมาะสม น้อย ระดับการประเมิน 1 หมายถึง มีความเหมาะสม น้อยที่สุด

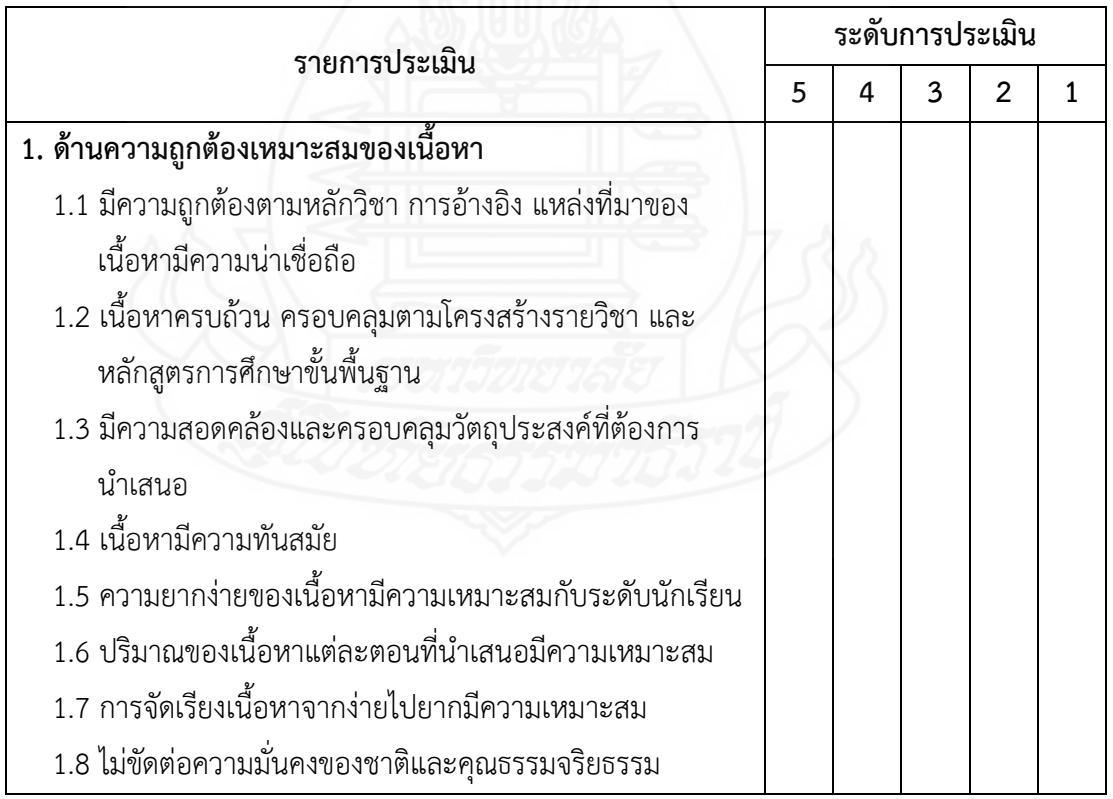

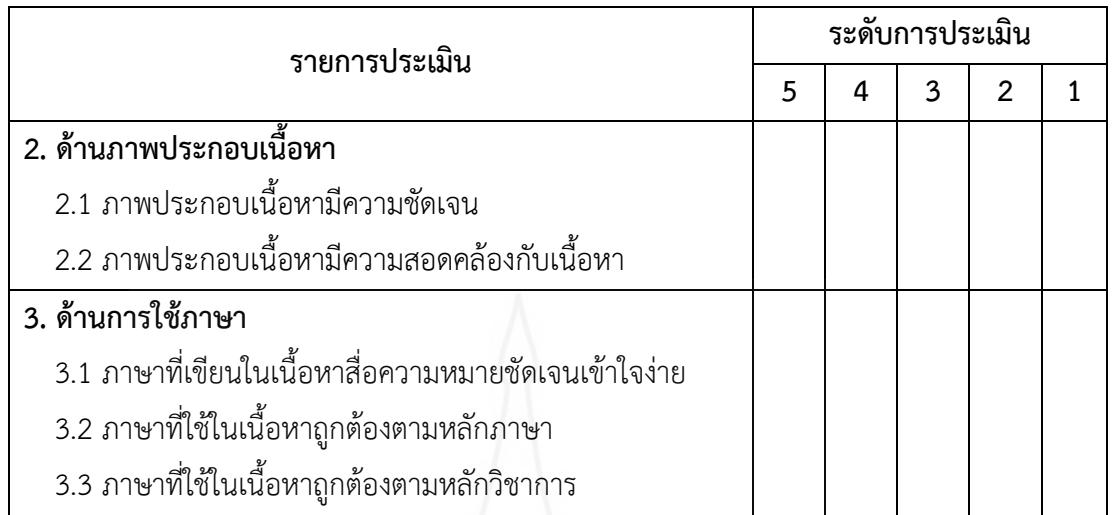

โดยภาพรวมของสื่อบทเรียนคอมพิวเตอร์ช่วยสอน วิชาการออกแบบเทคโนโลยีเรื่อง ระบบทาง เทคโนโลยี สำหรับนักเรียนชั้นมัธยมศึกษาปีที่ 1 มีคุณภาพอยู่ในระดับ

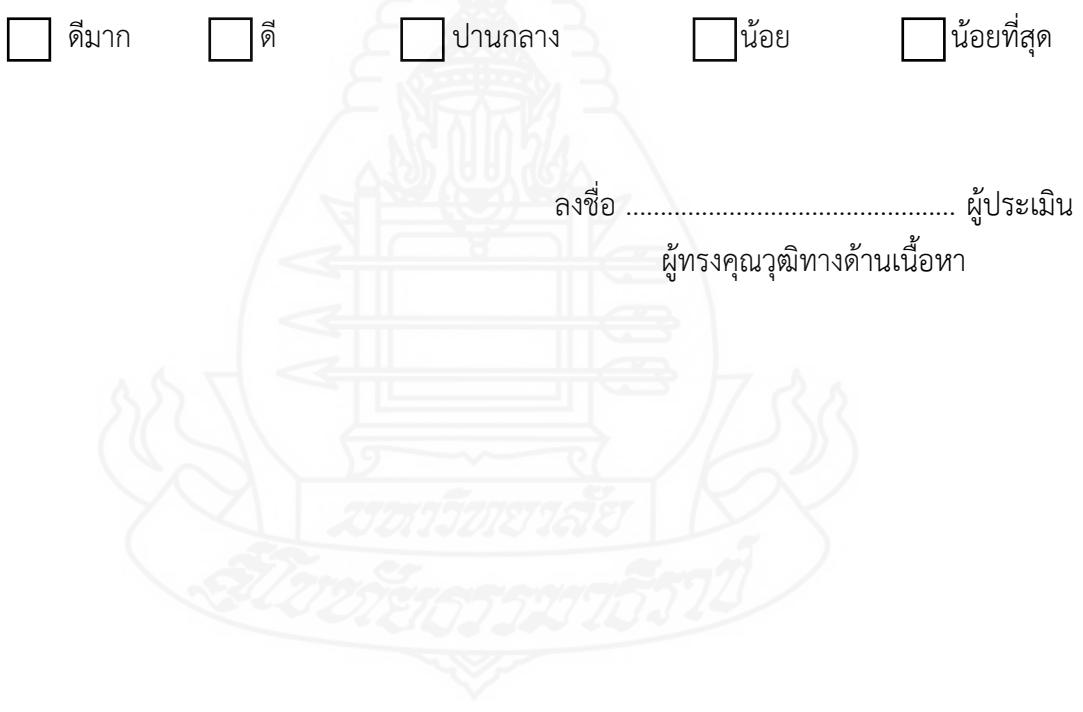

# **แบบประเมินคุณภาพของแบบทดสอบก่อนเรียนและแบบทดสอบหลังเรียน วิชา การออกแบบเทคโนโลยีเรื่อง ระบบทางเทคโนโลยี (สำหรับผู้ทรงคุณวุฒิด้านวัดและประเมินผล)**

### **คำชี้แจง**

โปรดพิจารณาว่าบทเรียนคอมพิวเตอร์ช่วยสอน วิชาการออกแบบเทคโนโลยีเรื่อง ระบบทาง เทคโนโลยีสำหรับนักเรียนชั้นมัธยมศึกษาปีที่ 1 มีความเหมาะสมในด้านต่าง ๆ ที่กำหนดให้หรือไม่ โดยเขียนเครื่องหมาย ✓ ลงในช่อง "ระดับการประเมิน" ตามความคิดเห็นของท่าน ดังนี้ ระดับการประเมิน 5 หมายถึง มีความเหมาะสม ดีมาก ระดับการประเมิน 4 หมายถึง มีความเหมาะสม ดี ระดับการประเมิน 3 หมายถึง มีความเหมาะสม ปานกลาง ระดับการประเมิน 2 หมายถึง มีความเหมาะสม น้อย ระดับการประเมิน 1 หมายถึง มีความเหมาะสม น้อยที่สุด

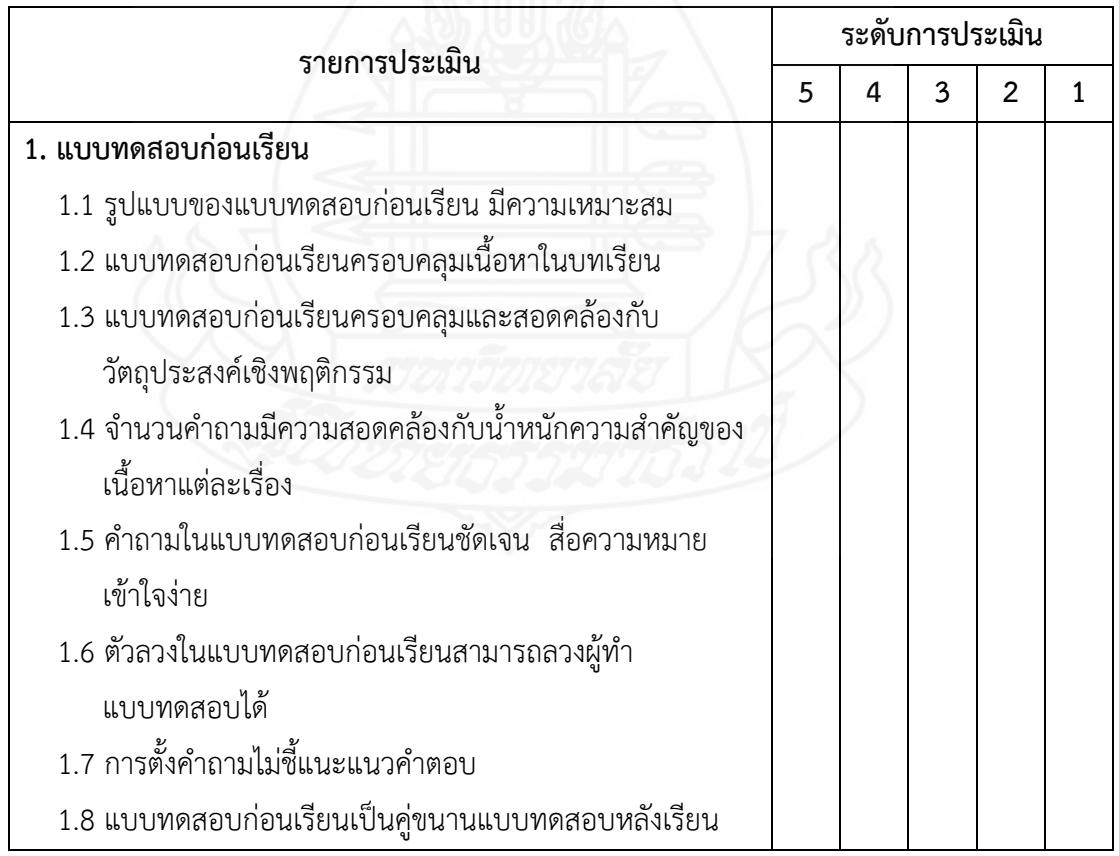

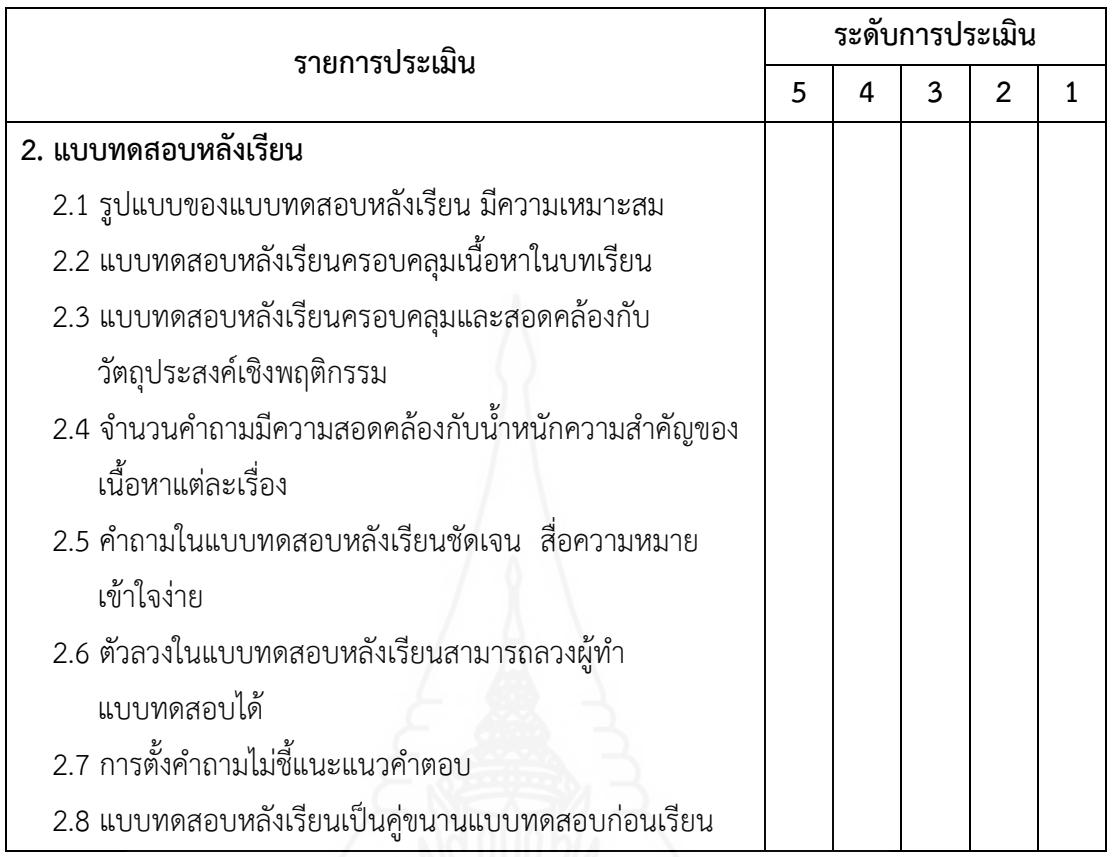

โดยภาพรวมของสื่อบทเรียนคอมพิวเตอร์ช่วยสอน วิชาการออกแบบเทคโนโลยีเรื่อง ระบบทาง เทคโนโลยีสำหรับนักเรียนชั้นมัธยมศึกษาปีที่ 1 มีคุณภาพอยู่ในระดับ

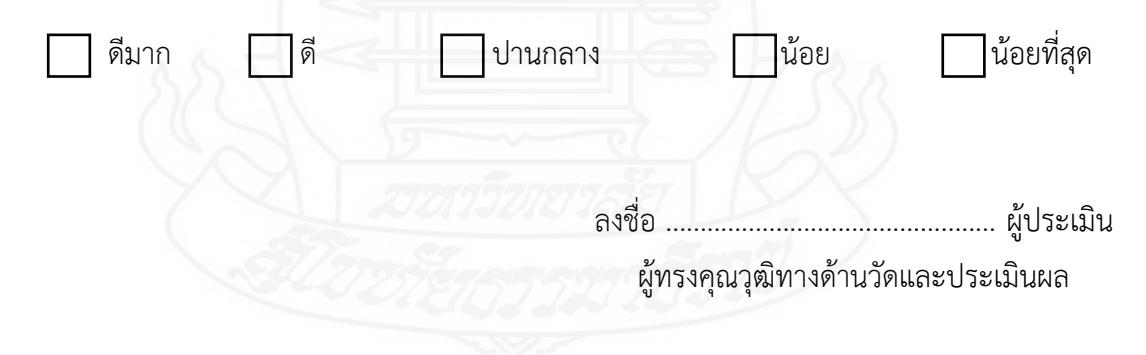

### **ภาคผนวก ค**

ตารางวิเคราะห์วัตถุประสงค์เชิงพฤติกรรมในการสร้างแบบทดสอบ

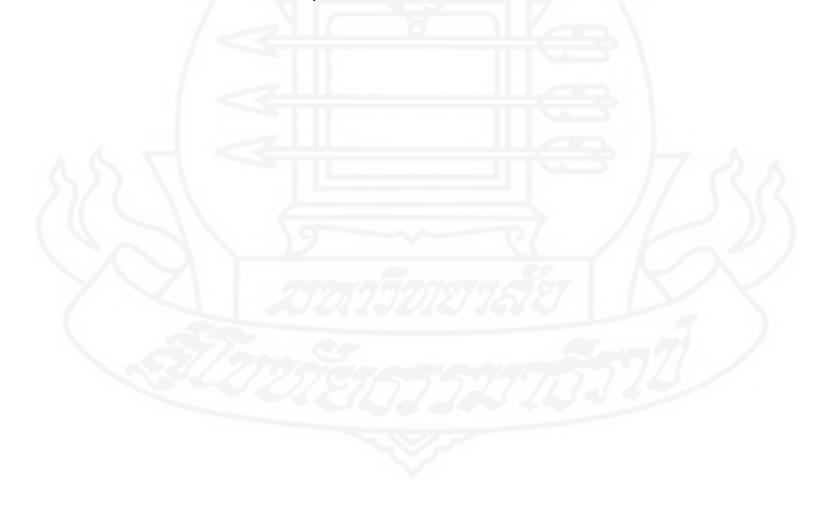

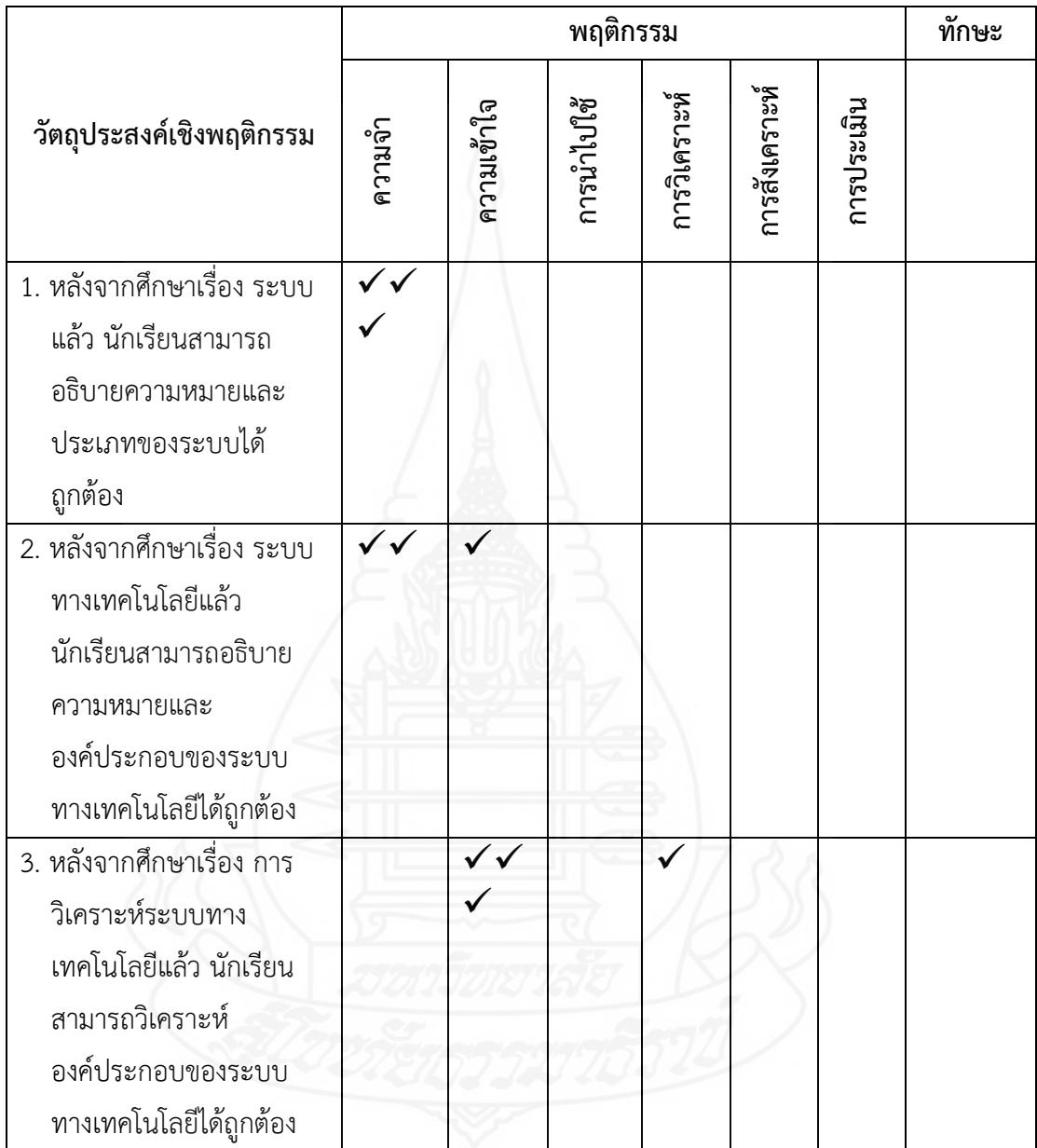

# ตารางที่ 1 ตารางวิเคราะห์วัตถุประสงค์เชิงพฤติกรรม วิชาการออกแบบเทคโนโลยี หน่วยที่ 3 ระบบทางเทคโนโลยี

### **ภาคผนวก ง**

ค่าความยากง่าย (p) ค่าอำนาจจำแนก (r) และค่าความเชื่อมั่น ของแบบทดสอบก่อนเรียนและหลังเรียน

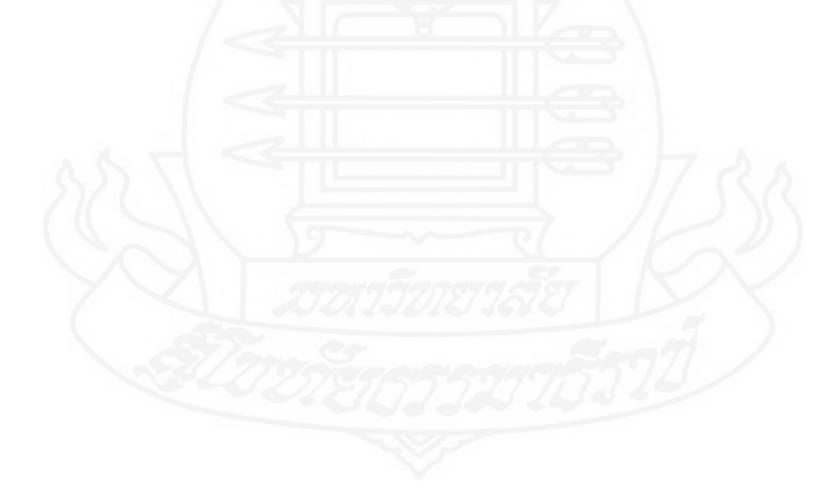

**การวิเคราะห์คุณภาพของแบบทดสอบ** การวิเคราะห์คุณภาพของแบบทดสอบก่อน เรียนและหลังเรียน ผู้วิจัยได้หาค่าความยากง่ายของแบบทดสอบ (p) ค่าอำนาจจำแนก (r) และหาค่า ความเชื่อมั่นของแบบทดสอบ ดังรายละเอียดต่อไปนี้

**1) ค่าอำนาจจำแนก (Discrimination**) วิเคราะห์โดยใช้สูตร Brennan Index (ล้วน สายยศ และอังคนา สายยศ, 2537, น. 211)

$$
D = \frac{R_U - R_L}{\frac{N}{2}}
$$

เมื่อกำหนดให้

D = ค่าอำนาจจำแนก

 $R_{\cup}$  = จำนวนนักเรียนที่ตอบถูกในกลุ่มเก่ง

 $R_{L}$  = จำนวนนักเรียนที่ตอบถูกในกลุ่มอ่อน

N = จำนวนนักเรียนในกลุ่มเก่งและกลุ่มอ่อน

**2) ค่าความยากง่าย (Difficulty)** วิเคราะห์โดยใช้สูตร P (บุญชม ศรีสะอาด, 2535, น.

90)

$$
P = \frac{R}{N}
$$

เมื่อกำหนดให้

P = ค่าความยาก

R = จำนวนคนที่ตอบแบบทดสอบถูกในกลุ่มสูงและกลุ่มต่ำ

N = จำนวนคนในกลุ่มสูงและกลุ่มต่ำ

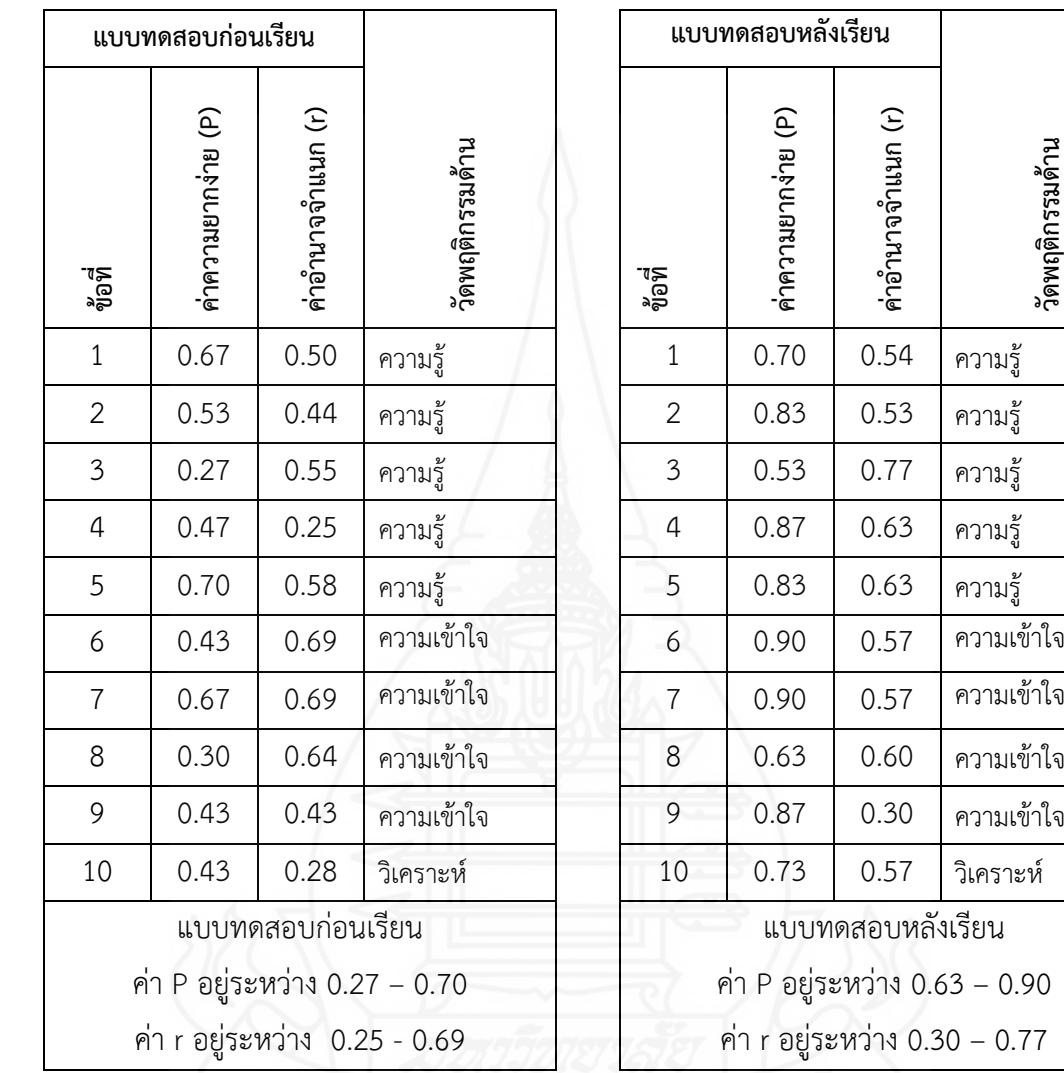

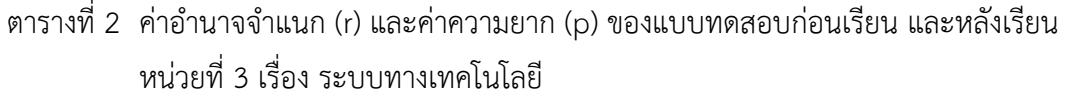

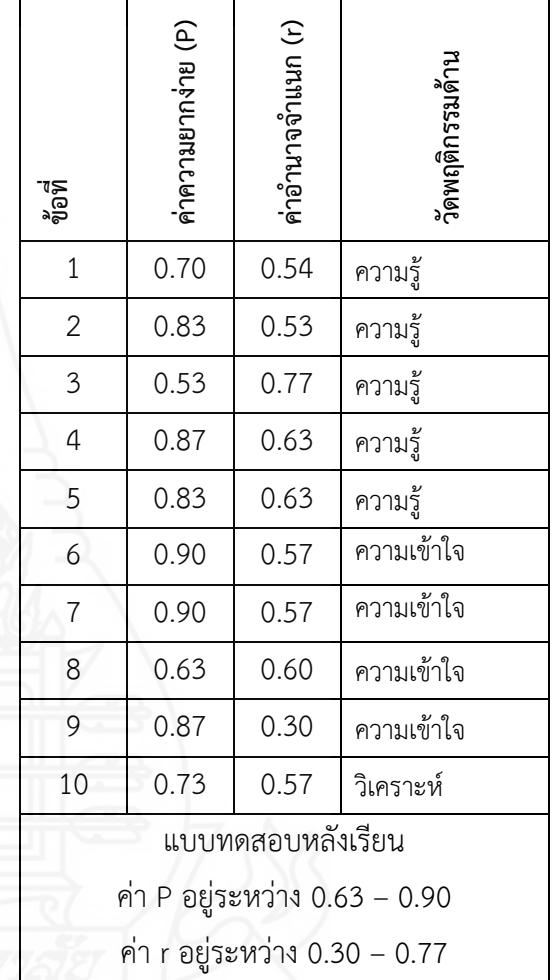

**3) ค่าความเชื่อมั่น (Reliability)** ของแบบทดสอบ วิเคราะห์โดยใช้สูตร KR–20 (ล้วน สายยศ และ อังคนา สายยศ 2538, น. 198)

$$
r_{tt} = \frac{n}{n-1} \left( 1 - \frac{\sum pq}{s_t^2} \right)
$$

เมื่อกำหนดให้

- $r_{\text{tt}}$  = แทนความเชื่อมั่นของแบบทดสอบ
- n = จำนวนข้อสอบ
- $\mathsf{S_{t}^{\mathit{2}}}$  = คะแนนความแปรปรวนของเครื่องมือฉบับนั้น
- P = สัดส่วนของผู้ตอบถูกกับคนทั้งหมด
- q = สัดส่วนของผู้ตอบผิดในข้อหนึ่งคือ (1 p)

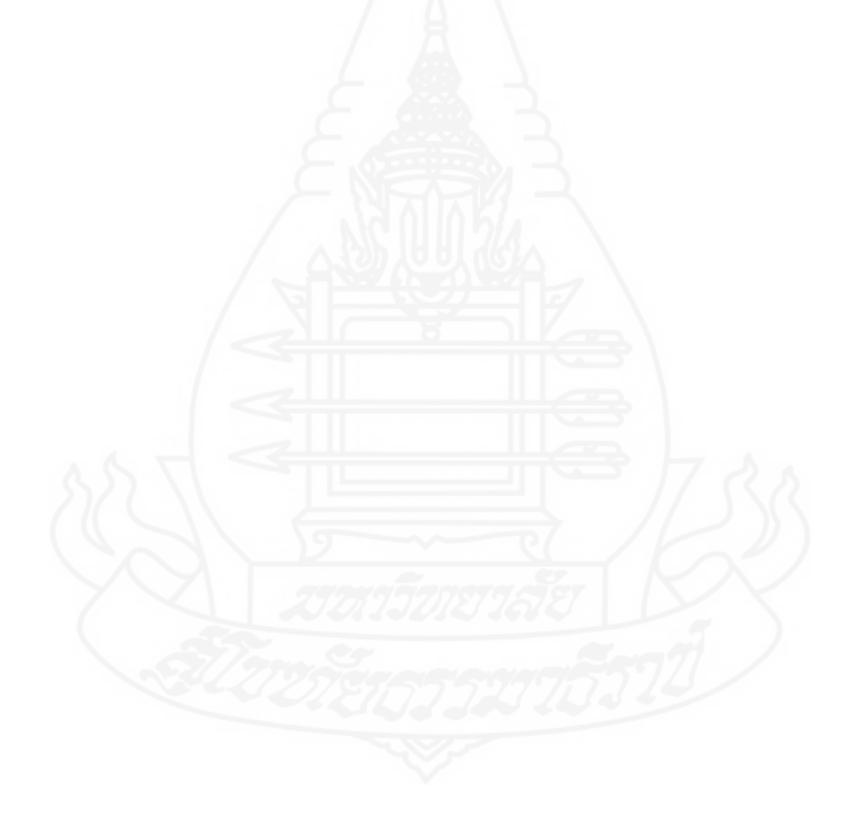

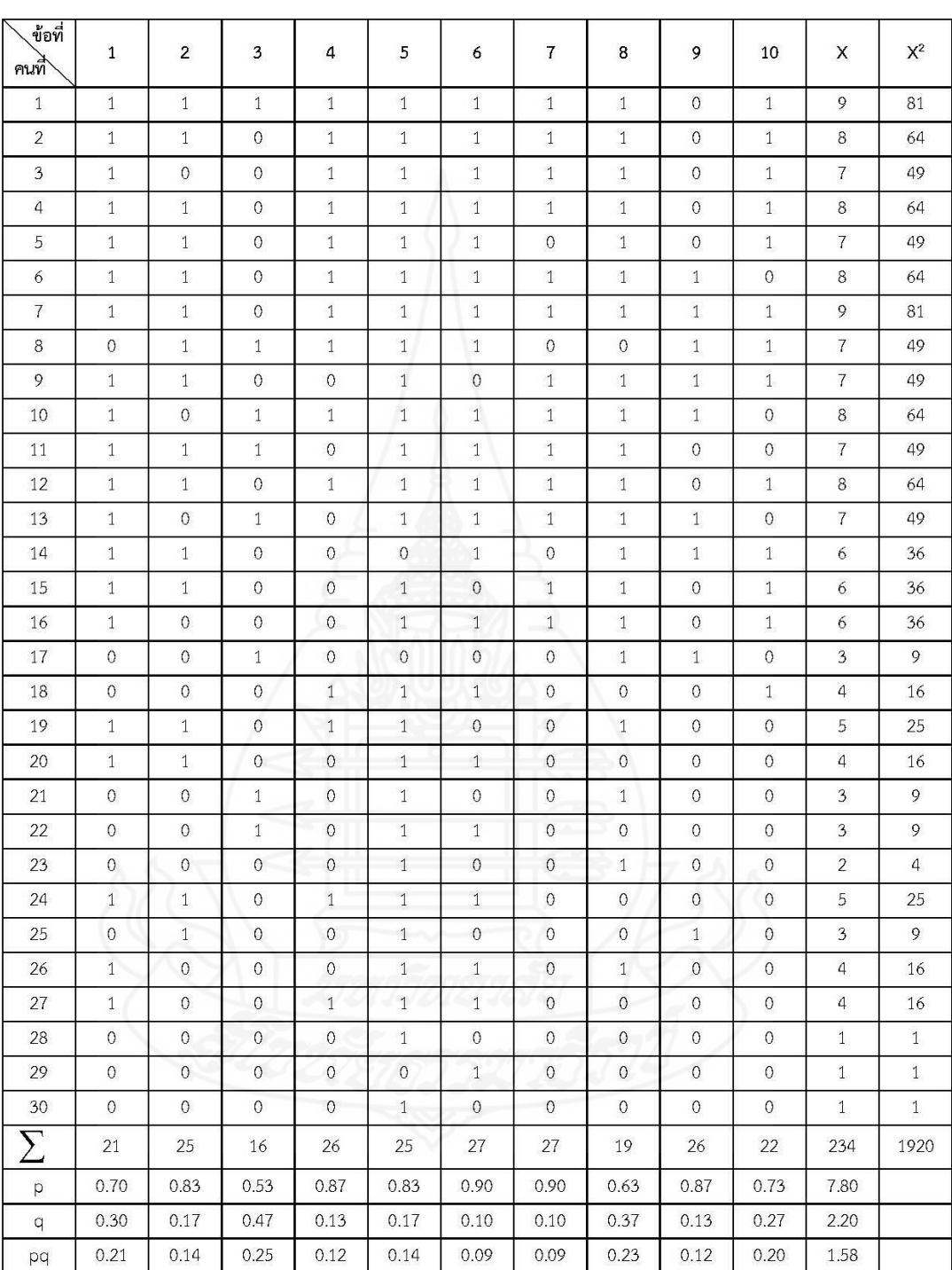

ตารางที่ 3 ค่าความเชื่อมั่น (r<sub>tt</sub>) ของแบบทดสอบก่อนเรียน หน่วยที่ 3 เรื่อง ระบบทางเทคโนโลยี

$$
\sum pq = 1.58
$$
  

$$
S_t^2 = 3.16
$$
  
ค่าความเชื่อมั่นของข้อสอบ = 0.56

159

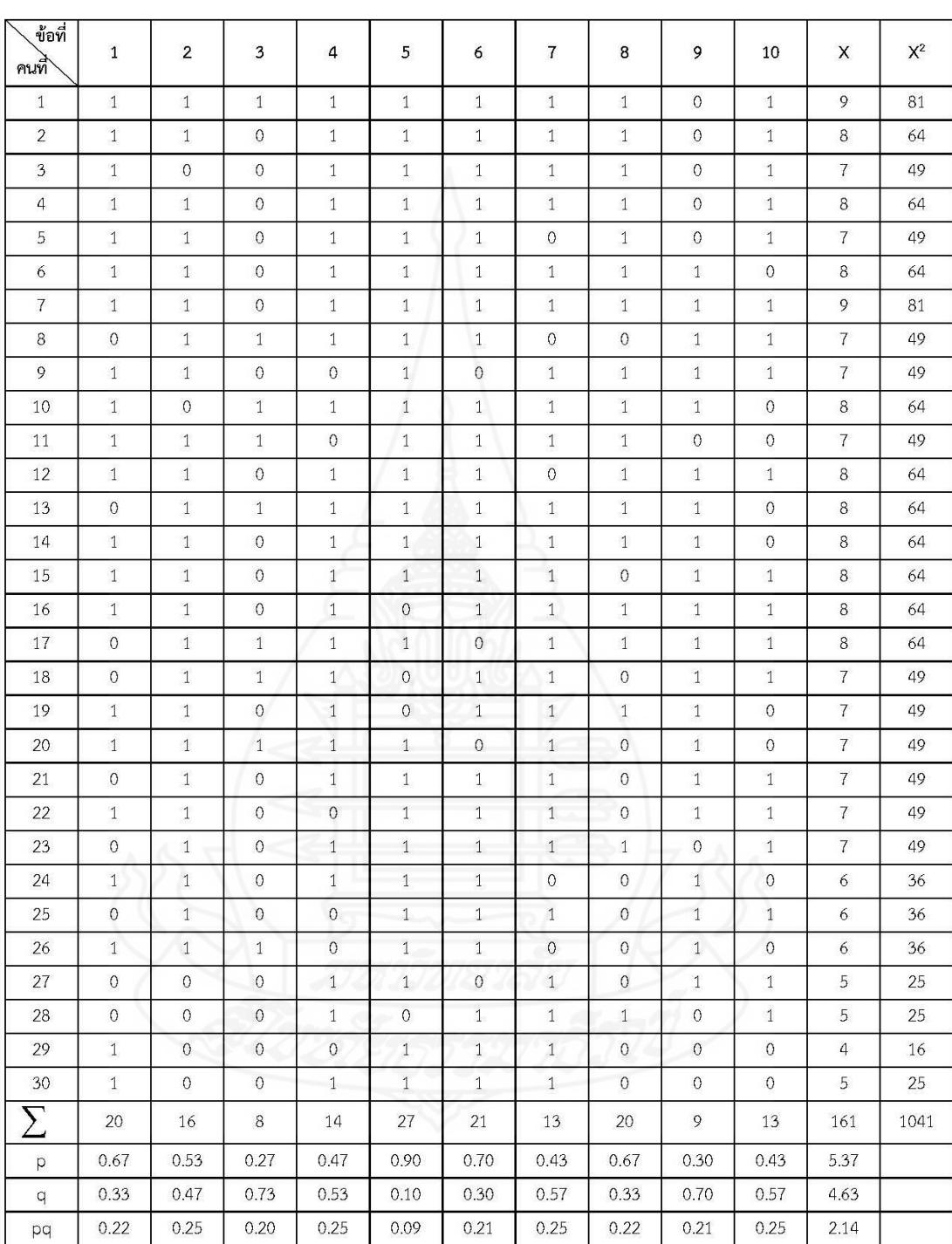

ตารางที่ 4 ค่าความเชื่อมั่น (r<sub>tt</sub>) ของแบบทดสอบหลังเรียน หน่วยที่ 3 เรื่อง ระบบทางเทคโนโลยี

$$
\sum_{i} pq
$$
 = 2.14  

$$
S_t^2
$$
 = 5.90  
ค่าความเชื่อมั่นของข้อสอบ = 0.71

160

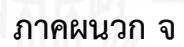

ตารางคะแนนทดสอบประสิทธิภาพ แบบเดี่ยว แบบกลุ่ม และแบบภาคสนาม

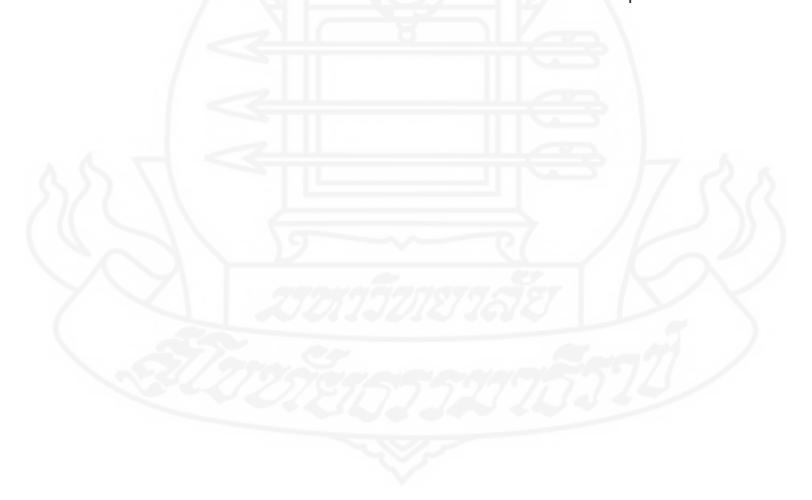

| ลำดับที่                    | คะแนนก่อนเรียน | คะแนนระหว่างเรียน | คะแนนหลังเรียน |
|-----------------------------|----------------|-------------------|----------------|
|                             | $(10$ คะแนน)   | $(15$ คะแนน)      | $(10$ คะแนน)   |
|                             | 5              | 11                | 8              |
| $\mathcal{P}$               | 3              | 9                 | 5              |
| 3                           | 6              | 13                | 8              |
| $\bigl\lceil X \bigr\rceil$ | 14             | 33                | 21             |
| ค่าเฉลี่ย                   | 4.67           | 73.33             | 7.00           |
|                             | ค่าประสิทธิภาพ | $E_1$ = 73.33     | $E_2$ = 70.00  |

ตารางที่ 5 คะแนนทดสอบประสิทธิภาพแบบเดี่ยว ของนักเรียนจำนวน 3 คน ที่เรียนจากบทเรียน คอมพิวเตอร์ช่วยสอน หน่วยที่ 3 เรื่อง ระบบทางเทคโนโลยี

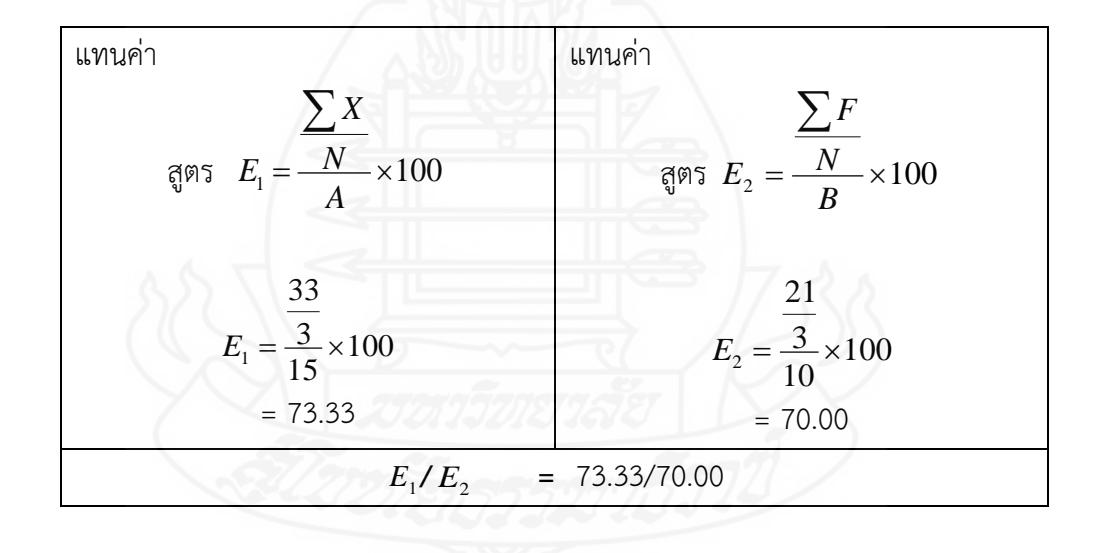

162

| ลำดับที่       | คะแนนก่อนเรียน | คะแนนระหว่างเรียน | คะแนนหลังเรียน |
|----------------|----------------|-------------------|----------------|
|                | (10 คะแนน)     | (15 คะแนน)        | (10 คะแนน)     |
| 1              | $\mathbf{2}$   | 13                | 9              |
| $\overline{2}$ | 5              | 15                | 8              |
| 3              | $\overline{4}$ | 13                | 6              |
| $\overline{4}$ | 3              | 12                | 9              |
| 5              | $\mathbf{1}$   | 11                | 8              |
| 6              | $\overline{4}$ | 15                | 9              |
| $\sum X$       | 19             | 79                | 49             |
| ค่าเฉลี่ย      | 3.16           | 13.17             | 8.16           |
|                | ค่าประสิทธิภาพ | $E_1 = 87.78$     | $E_2$ = 81.66  |

ตารางที่ 6 คะแนนทดสอบประสิทธิภาพแบบกลุ่ม ของนักเรียนจำนวน 6 คน ที่เรียนจากบทเรียน คอมพิวเตอร์ช่วยสอน หน่วยที่ 3 เรื่อง ระบบทางเทคโนโลยี

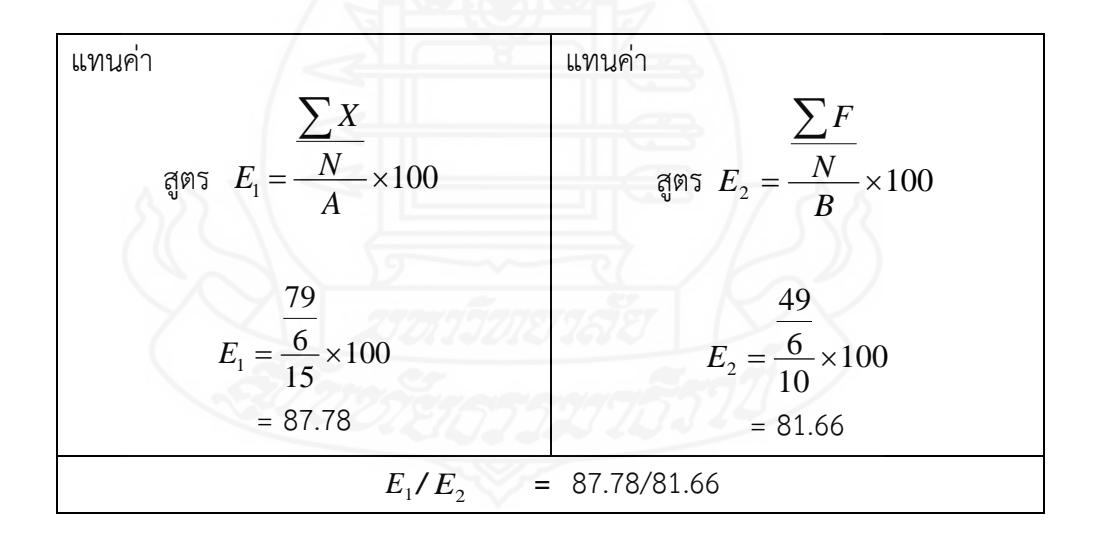

| ลำดับที่       | คะแนนก่อนเรียน   | คะแนนระหว่างเรียน | คะแนนหลังเรียน   |
|----------------|------------------|-------------------|------------------|
|                | $(10$ คะแนน)     | (15 คะแนน)        | (10 คะแนน)       |
| $\mathbf{1}$   | 9                | 12                | $10$             |
| $\overline{2}$ | 8                | 12                | 10               |
| $\mathfrak{Z}$ | $\overline{7}$   | 13                | 10               |
| $\overline{4}$ | 8                | 12                | 10               |
| 5              | $\overline{7}$   | $11$              | 10               |
| 6              | 8                | 13                | 10               |
| $\overline{7}$ | 9                | 13                | 10               |
| $\,8\,$        | $\overline{7}$   | $11\,$            | 9                |
| 9              | $\boldsymbol{7}$ | 13                | 9                |
| 10             | 8                | 12                | 10               |
| 11             | $\overline{7}$   | 11                | 9                |
| 12             | 8                | 14                | 8                |
| 13             | $\overline{7}$   | 13                | 8                |
| 14             | 6                | 14                | 8                |
| 15             | 6                | 13                | 8                |
| 16             | 6                | 12                | 8                |
| 17             | $\overline{3}$   | 11                | 8                |
| 18             | $\overline{4}$   | 14                | $\overline{7}$   |
| 19             | 5                | 13                | $\overline{7}$   |
| $20\,$         | $\overline{4}$   | $11\,$            | $\overline{7}$   |
| 21             | $\mathfrak{Z}$   | $12\,$            | $\overline{7}$   |
| 22             | $\mathfrak{Z}$   | 12                | $\overline{7}$   |
| 23             | $\overline{2}$   | $11\,$            | $\boldsymbol{7}$ |
| 24             | 5                | 12                | 6                |
| 25             | $\mathfrak{Z}$   | 13                | $\boldsymbol{6}$ |

ตารางที่ 7 คะแนนทดสอบประสิทธิภาพแบบภาคสนาม ของนักเรียนจำนวน 30 คน ที่เรียนจาก บทเรียนคอมพิวเตอร์ช่วยสอน หน่วยที่ 3 เรื่อง ระบบทางเทคโนโลยี

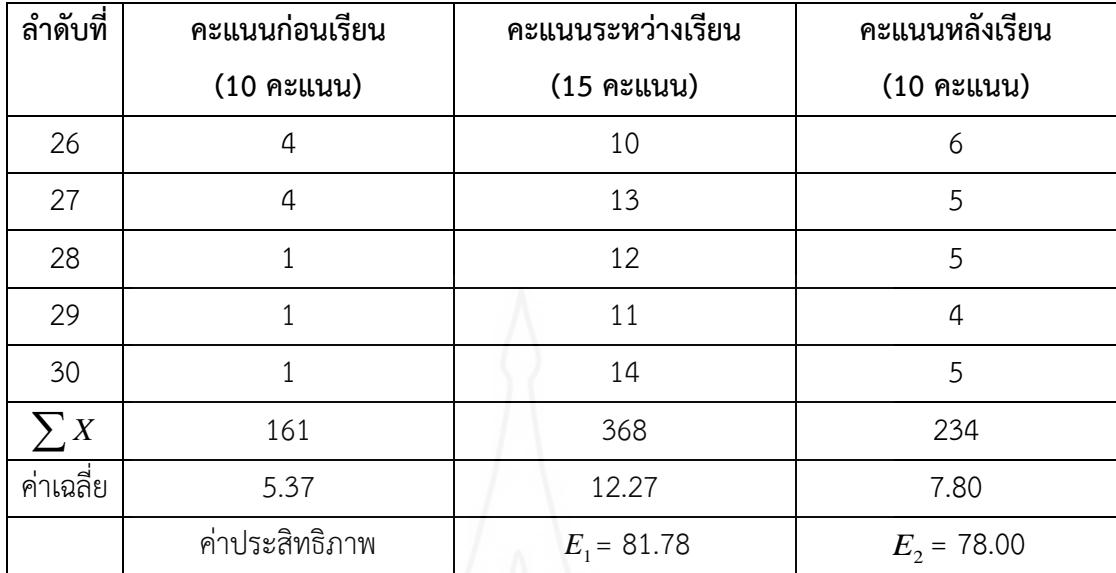

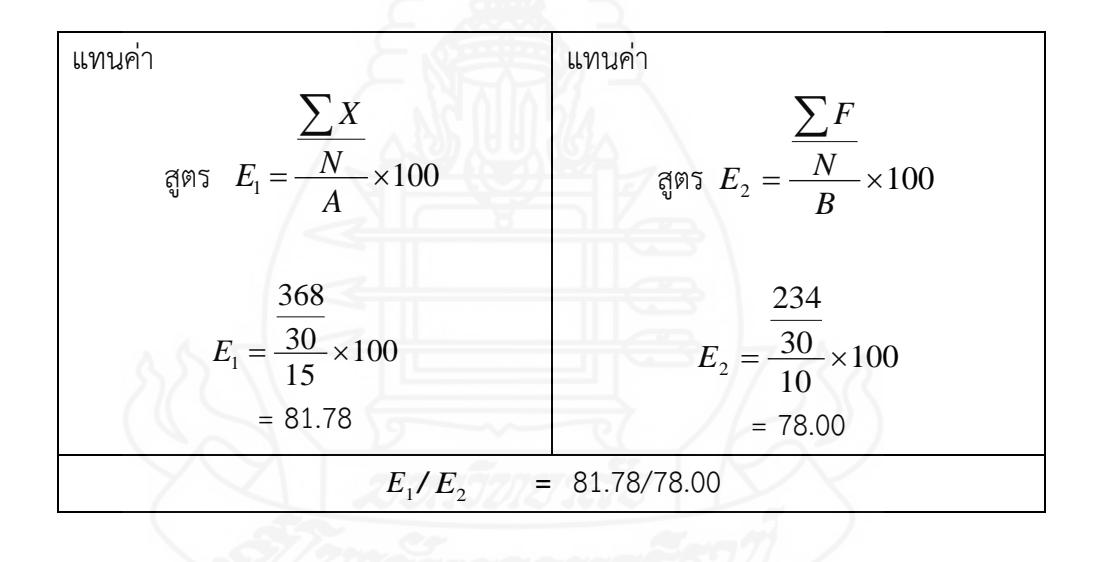

| ลำดับที่       | คะแนนก่อนเรียน   | คะแนนหลังเรียน   | ความก้าวหน้า     |                |
|----------------|------------------|------------------|------------------|----------------|
|                | (10 คะแนน)       | (10 คะแนน)       | $\boldsymbol{D}$ | $D^2$          |
| $\mathbf{1}$   | $\mathcal{G}$    | $10\,$           | $1\,$            | $1\,$          |
| $\overline{2}$ | $\,8\,$          | 10               | $\overline{2}$   | $\overline{4}$ |
| $\mathfrak{Z}$ | $\overline{7}$   | $10\,$           | $\overline{3}$   | 9              |
| $\overline{4}$ | $\,8\,$          | 10               | $\overline{2}$   | $\overline{4}$ |
| 5              | $\boldsymbol{7}$ | 10               | $\overline{3}$   | 9              |
| $\epsilon$     | $\,8\,$          | 10               | $\overline{2}$   | $\sqrt{4}$     |
| $\overline{7}$ | $\mathsf 9$      | $10\,$           | $\mathbf{1}$     | $1\,$          |
| $8\,$          | $\overline{7}$   | 9                | $\overline{2}$   | $\overline{4}$ |
| $\mathfrak{g}$ | $\overline{7}$   | $\overline{9}$   | $\mathbf{2}$     | $\overline{4}$ |
| 10             | $\,8\,$          | 10               | $\overline{2}$   | $\sqrt{4}$     |
| $11$           | $\overline{7}$   | $\overline{9}$   | $\overline{2}$   | $\sqrt{4}$     |
| 12             | $\,8\,$          | $\,8\,$          | $\mathbf 0$      | $\mathbf 0$    |
| 13             | $\overline{7}$   | 8                | $\mathbf{1}$     | $1\,$          |
| 14             | $\boldsymbol{6}$ | $\,8\,$          | $\overline{c}$   | $\overline{4}$ |
| 15             | 6                | 8                | $\overline{2}$   | $\overline{4}$ |
| 16             | 6                | 8                | $\overline{2}$   | $\sqrt{4}$     |
| $17\,$         | $\overline{3}$   | 8                | 5                | 25             |
| 18             | $\overline{a}$   | $\overline{7}$   | $\overline{3}$   | 9              |
| 19             | 5                | $\overline{7}$   | $\overline{2}$   | $\sqrt{4}$     |
| $20\,$         | $\overline{4}$   | $\overline{7}$   | $\mathfrak{Z}$   | 9              |
| 21             | $\mathfrak{Z}$   | $\overline{7}$   | $\overline{4}$   | $16\,$         |
| 22             | $\mathfrak{Z}$   | $\overline{7}$   | $\overline{4}$   | $16\,$         |
| 23             | $\overline{2}$   | $\overline{7}$   | 5                | 25             |
| 24             | 5                | 6                | $1\,$            | $\mathbf{1}$   |
| 25             | $\overline{3}$   | $\boldsymbol{6}$ | $\overline{3}$   | 9              |

ตารางที่ 8 คะแนนความก้าวหน้าทางการเรียนของนักเรียนที่เรียนจากบทเรียนคอมพิวเตอร์ ช่วยสอน หน่วยที่ 3 เรื่อง ระบบทางเทคโนโลยี

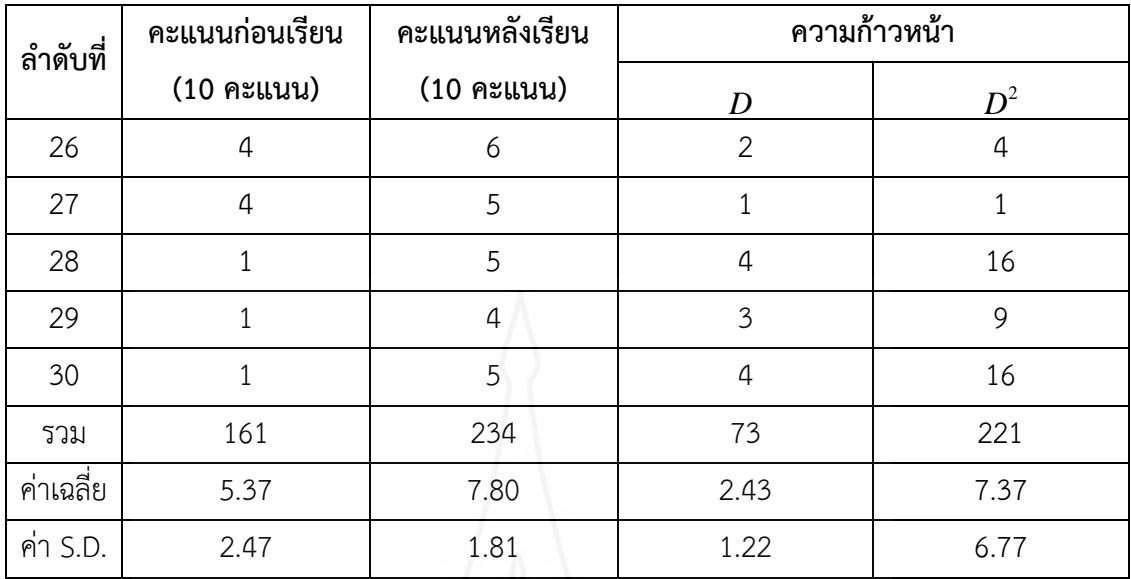

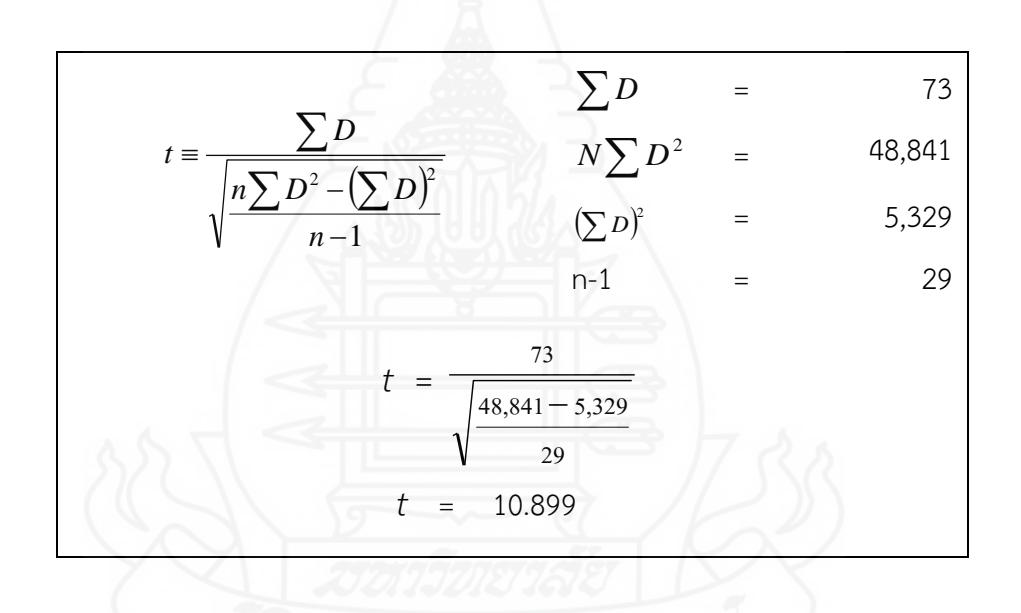
#### **ภาคผนวก ฉ**

ตารางแสดงค่าความถี่คะแนนความคิดเห็นของนักเรียน ที่มีต่อบทเรียนคอมพิวเตอร์ช่วยสอน

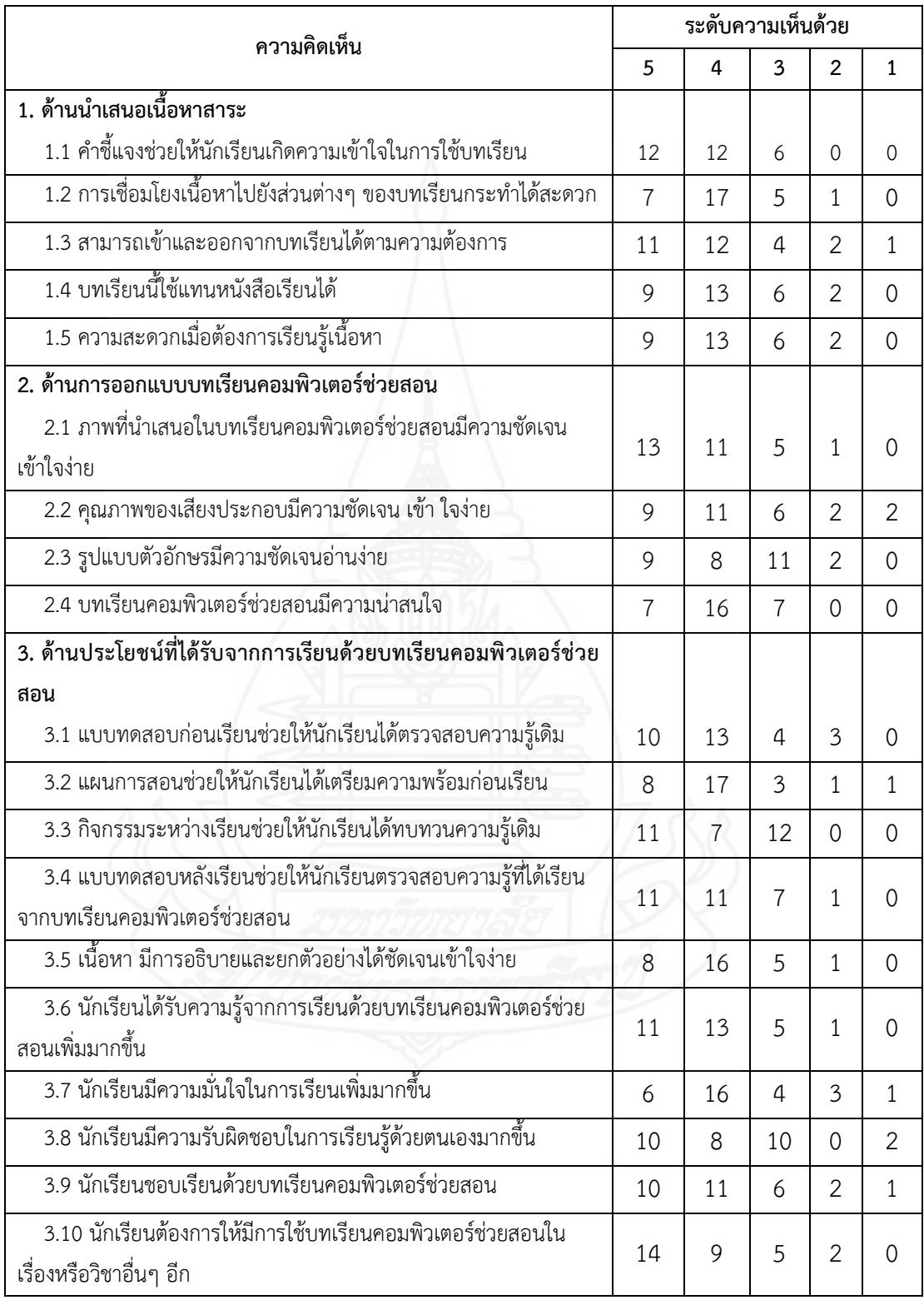

ตารางที่ 9 ค่าความถี่ของคะแนนความคิดเห็นของนักเรียนที่มีต่อบทเรียนคอมพิวเตอร์ช่วยสอน

#### **ภาคผนวก ช**

แบบสัมภาษณ์แบบเดี่ยว และแบบกลุ่ม และแบบสอบถามความคิดเห็น

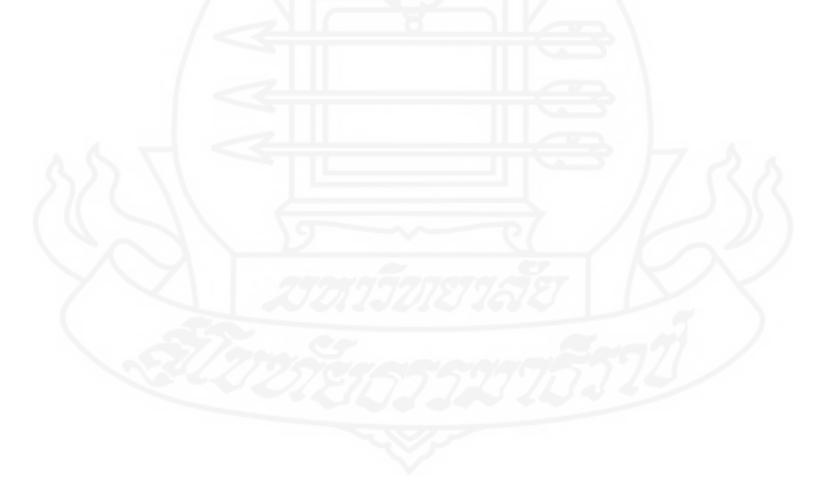

## แบบสัมภาษณ์นักเรียนในการทดสอบประสิทธิภาพแบบเดี่ยวและแบบกลุ่ม ้วิชา การออกแบบเทคโนโลยี เรื่อง ระบบทางเทคโนโลยี

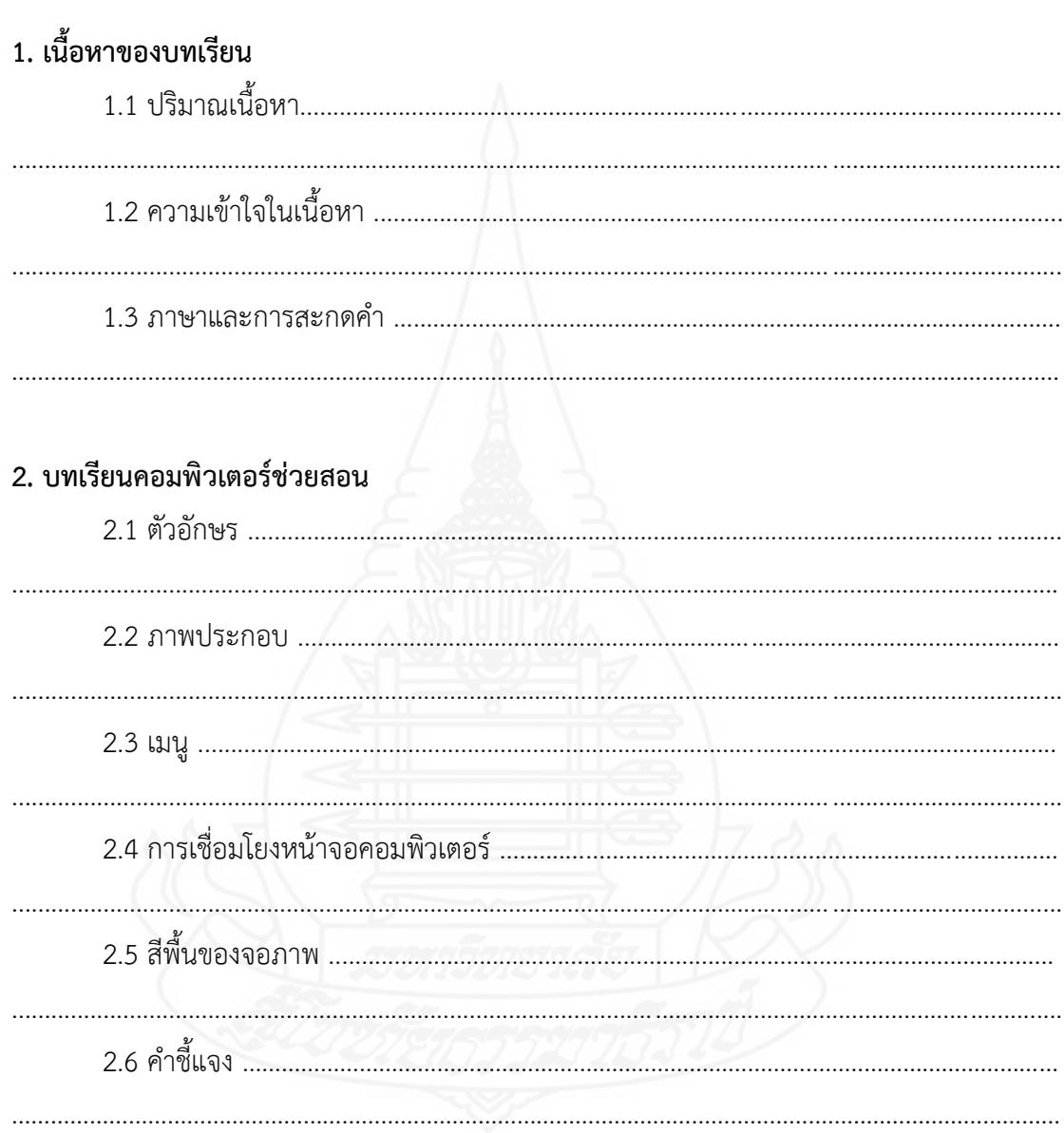

## 3. คู่มือการใช้บทเรียนคอมพิวเตอร์ช่วยสอน

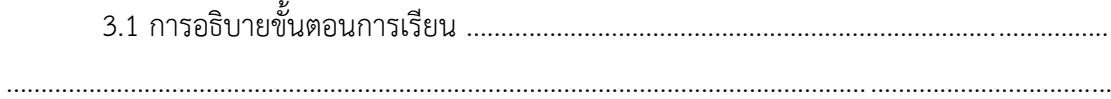

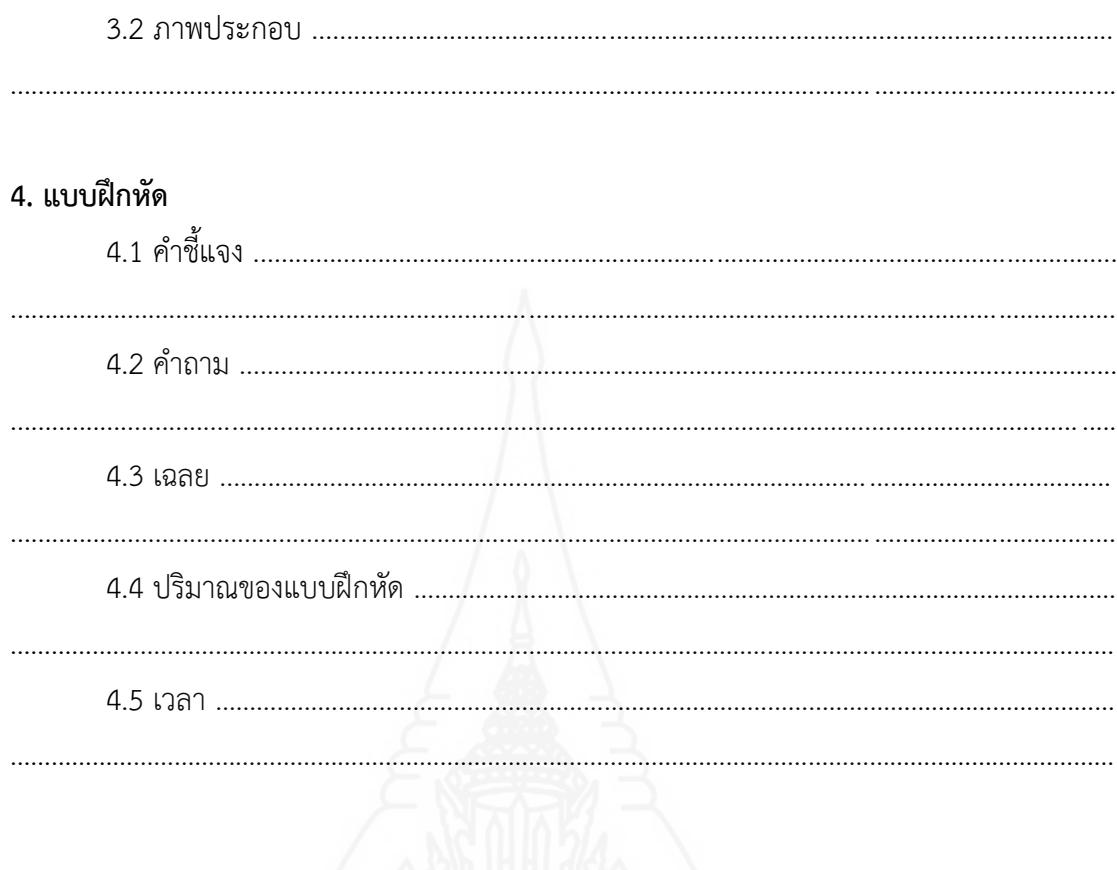

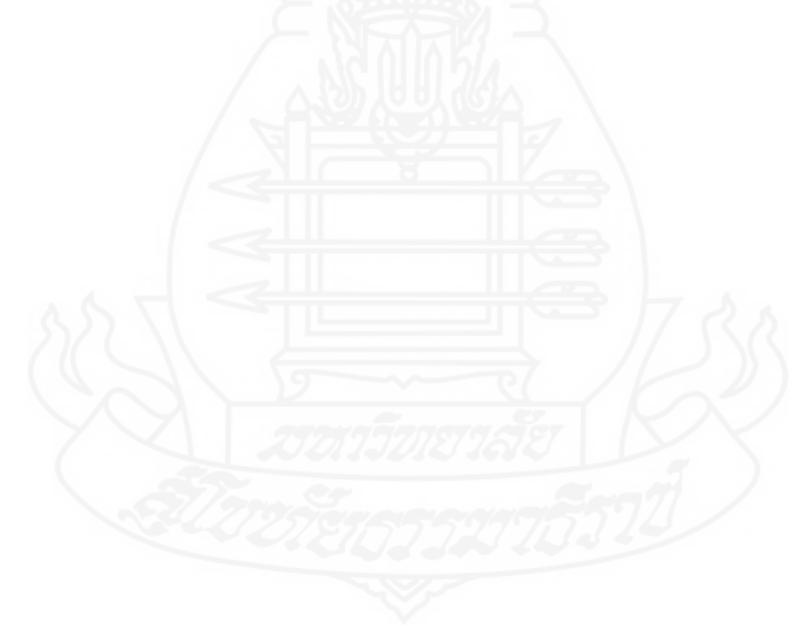

#### **แบบสอบถามความคิดเห็นของนักเรียนที่มีต่อบทเรียนคอมพิวเตอร์ช่วยสอน วิชา การออกแบบเทคโนโลยีเรื่อง ระบบทางเทคโนโลยี**

# **คำชี้แจง**

ให้นักเรียนแสดงความคิดเห็นที่มีต่อบทเรียนคอมพิวเตอร์ช่วยสอน วิชาการออกแบบ เทคโนโลยีเรื่อง ระบบทางเทคโนโลยีสำหรับนักเรียนชั้นมัธยมศึกษาปีที่ 1 โดยเขียนเครื่องหมาย  $\checkmark$  ลงในช่อง "ระดับความคิดเห็น" ตามความคิดเห็นของนักเรียน ดังนี้ ระดับความคิดเห็น 5 หมายถึง เห็นด้วยมากที่สุด ระดับความคิดเห็น 4 หมายถึง เห็นด้วยมาก ระดับความคิดเห็น 3 หมายถึง เห็นด้วยปานกลาง ระดับความคิดเห็น 2 หมายถึง เห็นด้วยน้อย ระดับความคิดเห็น 1 หมายถึง เห็นด้วยน้อยที่สุด

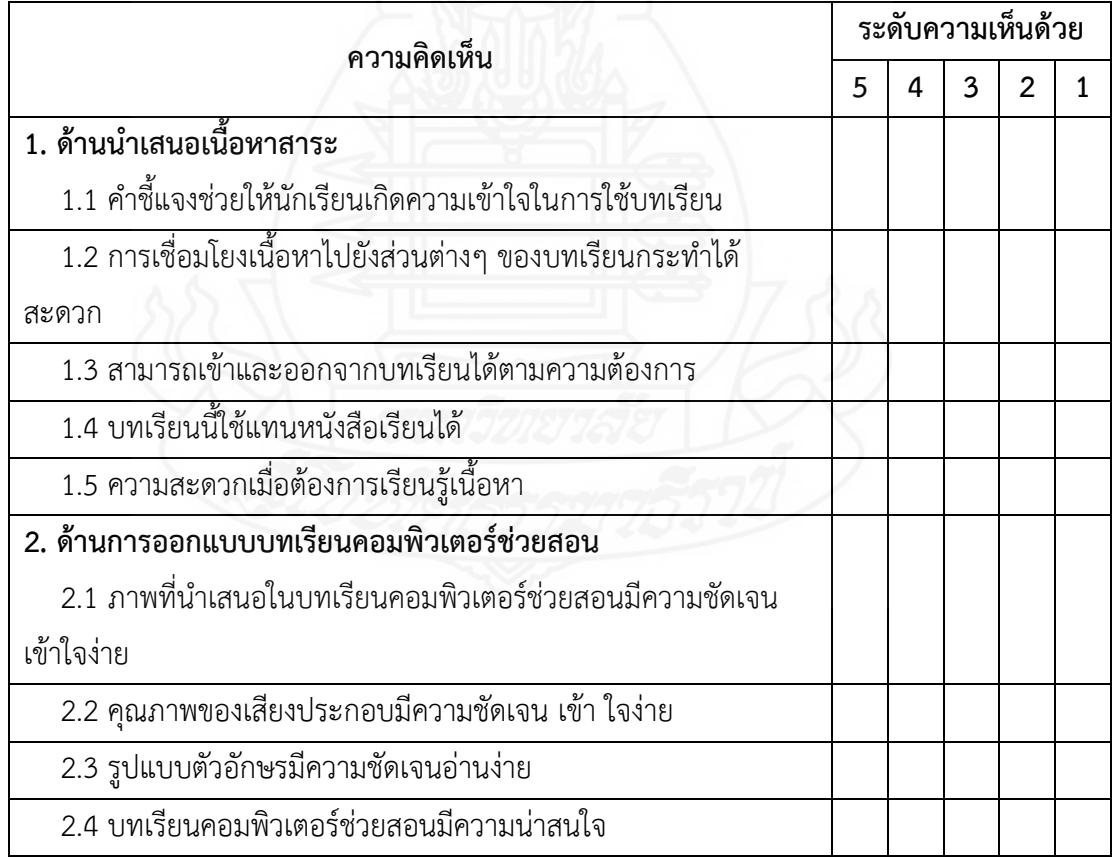

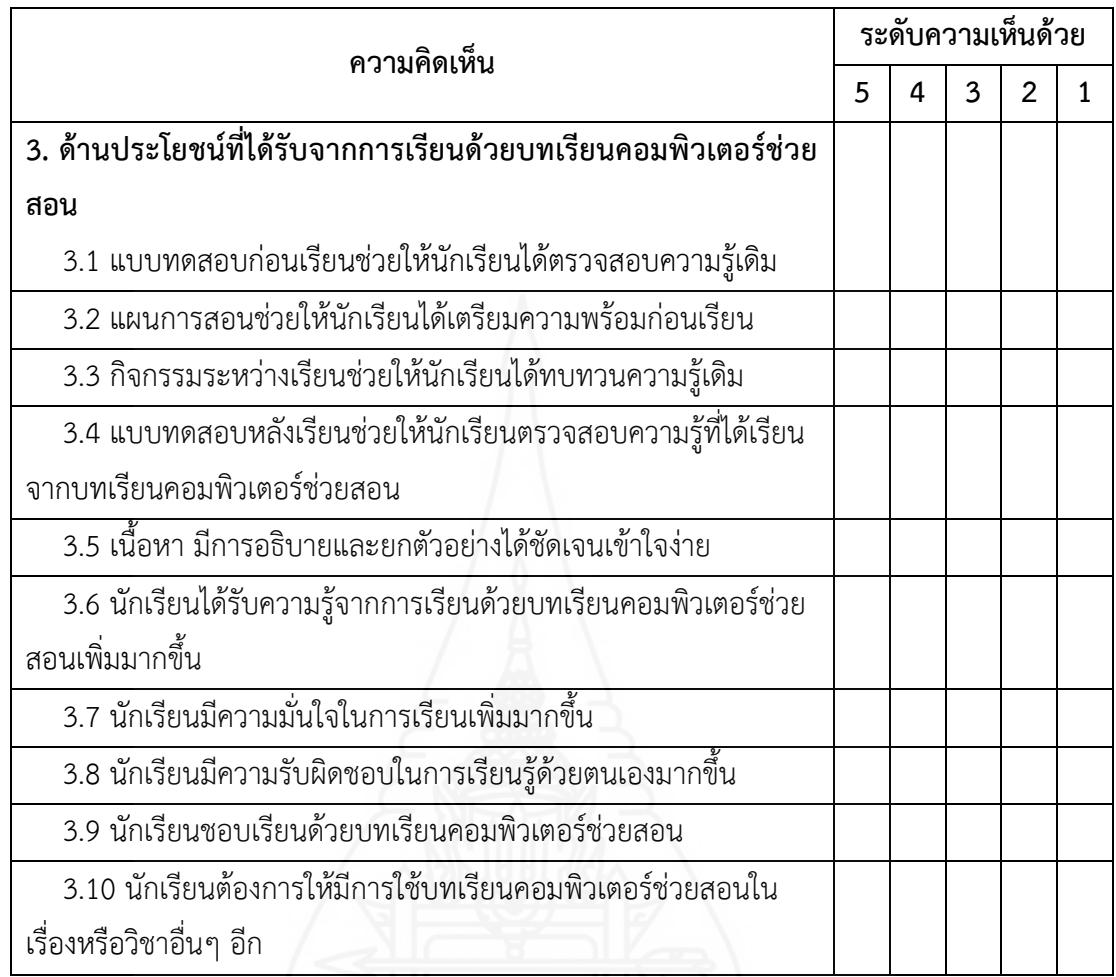

……………………………………………......……………………………………………………………………………………………

…………………...……………………………………………………………………………………………………………………...…

…………………………………………...…………………………………………………………………………………………………

ความคิดเห็นเพิ่มเติม

# **ประวัติผู้ศึกษา**

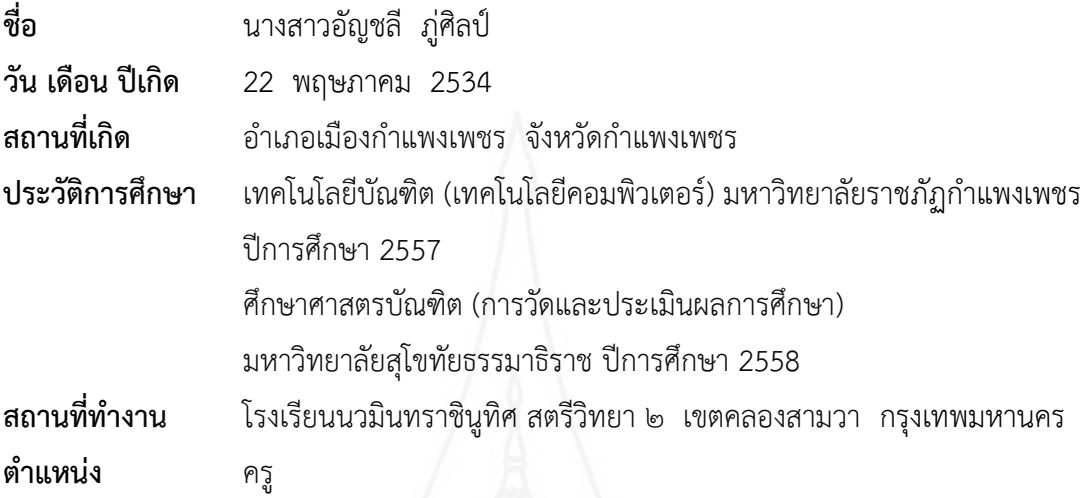

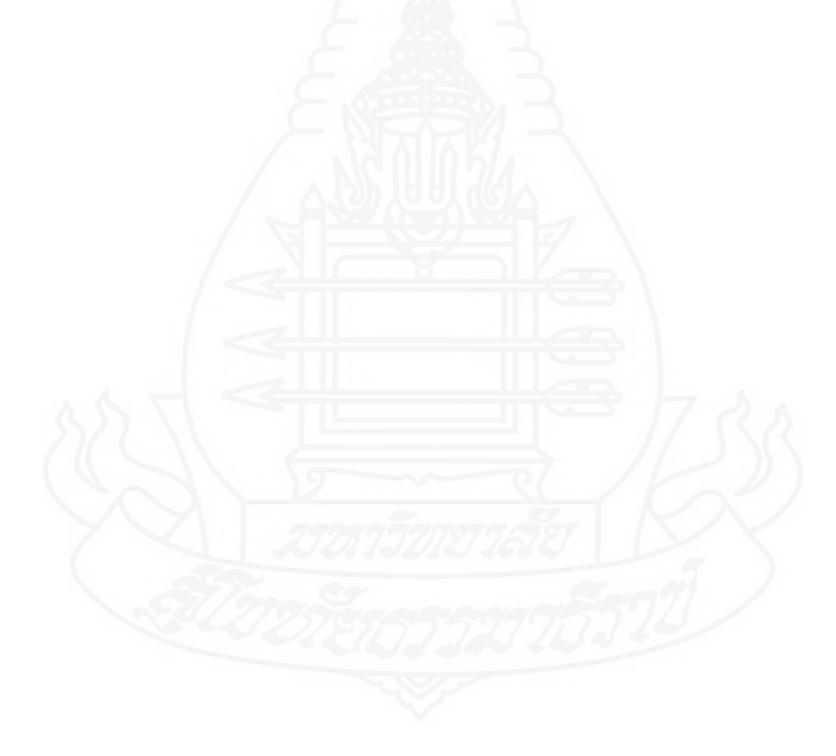